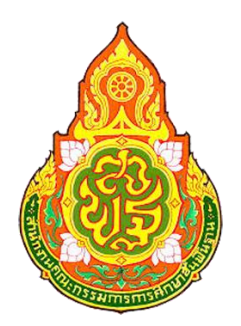

# **การพัฒนาชุดกิจกรรม เรื่องเวกเตอร์ในสามมิติ ผ่าน GeoGebra Applet ส าหรับนักเรียนชั้นมัธยมศึกษาปีที่ 5**

**วิไลวรรณ สีแดด**

**งานวิจัยนี้ได้รับทุนสนับสนุนการวิจัย จากส านักงานคณะกรรมการการศึกษาขั้นพื้นฐาน กระทรวงศึกษาธิการ ในโครงการวิจัยและพัฒนานวัตกรรมแลกเป้า สพฐ. ปีงบประมาณ 2561**

#### **บทคัดย่อ**

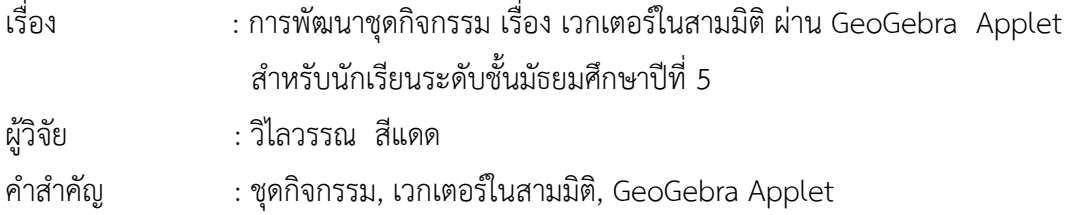

 เป็นที่รู้กันดีว่าการจัดการเรียนการสอนในเนื้อหาวิชาคณิตศาสตร์มีปัญหาในการถ่ายทอดเนื้อหา ความรู้ ให้แก่ผู้เรียนเป็นอย่างมาก อันเนื่องมาจากเนื้อหาในวิชาคณิตศาสตร์นั้นเป็นเนื้อหาที่เป็น นามธรรม มีความซับซ้อน ยากแก่การเข้าใจ การประยุกต์ใช้เทคโนโลยีในห้องเรียนนั้นเป็นเครื่องมือ หนึ่งที่มีประสิทธิภาพส าหรับการออกแบบการจัดการเรียนรู้คณิตศาสตร์ที่ใช้กันอย่างแพร่หลายทั่วโลก บนพื้นฐานในการใช้ เทคโนโลยี เทคนิคการสอน เนื้อหาและความรู้ (TPCK)

 การวิจัยครั้งนี้มีวัตถุประสงค์ ดังนี้ 1) เพื่อหาประสิทธิภาพชุดกิจกรรม เรื่องเวกเตอร์ในสาม มิติ ผ่าน GeoGebra Applet สำหรับนักเรียนชั้นมัธยมศึกษาปีที่ 5 ให้มีประสิทธิภาพตามเกณฑ์ 80/80 2) เพื่อเปรียบเทียบผลสัมฤทธิ์ทางการเรียนวิทยาศาสตร์ของนักเรียนชั้นมัธยมศึกษาปีที่ 5 ก่อนเรียนและหลังเรียนโดยใช้ชุดกิจกรรม เรื่องเวกเตอร์ในสามมิติ ผ่าน GeoGebra Applet สำหรับ นักเรียนชั้นมัธยมศึกษาปีที่ 5 3) เพื่อศึกษาความพึงพอใจของนักเรียนชั้นมัธยมศึกษาปีที่ 5 ที่มีต่อ การเรียนโดยใช้ชุดกิจกรรม เรื่องเวกเตอร์ในสามมิติ ผ่าน GeoGebra Applet สำหรับนักเรียนชั้น มัธยมศึกษาปีที่ 5

การวิจัยครั้งนี้เป็นการวิจัยเชิงทดลอง (Experimental Research) ผู้ศึกษาดำเนินการทดลอง โดยใช้แบบแผนการทดลองแบบ One - Group Pretest - Posttest Design คือมีกลุ่มทดลองหนึ่ง กลุ่มมีการทดสอบก่อนการทดลองและหลังการทดลอง กลุ่มตัวอย่างที่ใช้ในการวิจัยครั้งนี้ เป็น ้นักเรียนชั้นมัธยมศึกษาปีที่ 5/3 โรงเรียนกระสังพิทยาคม อำเภอกระสัง จังหวัดบุรีรัมย์ สำนักงานเขต ีพื้นที่การศึกษามัธยมศึกษา เขต 32 ภาคเรียนที่ 2 ปีการศึกษา 2561 จำนวน 36 คน ซึ่งได้มา โดยการสุ่มตัวอย่างแบบกลุ่ม (Cluster Sampling) เครื่องมือที่ใช้ในการวิจัยได้แก่ 1) ชุดกิจกรรม เรื่องเวกเตอร์ในสามมิติ ผ่าน GeoGebra Applet สำหรับนักเรียนชั้นมัธยมศึกษาปีที่ 5 จำนวน 7 ชุด 2) แผนการจัดการเรียนรู้ประกอบการใช้ชุดกิจกรรม เรื่องเวกเตอร์ในสามมิติ ผ่าน GeoGebra Applet สำหรับนักเรียนชั้นมัธยมศึกษาปีที่ 5 จำนวน 7 แผน 3) แบบทดสอบวัดผลสัมฤทธิ์ ทางการเรียน เรื่องเวกเตอร์ในสามมิติ ผ่าน GeoGebra Applet สำหรับนักเรียนชั้นมัธยมศึกษาปีที่ 5 เป็นข้อสอบแบบปรนัยชนิดเลือกตอบ 4 ตัวเลือก จำนวน 40 ข้อมีค่าความยากง่ายอยู่ระหว่าง 0.48-0.78 มีค่าอำนาจจำแนกรายข้อ 0.21 ขึ้นไป ค่าความเชื่อมั่นทั้งฉบับเท่ากับ 0.78 4) แบบสอบถามความพึงพอใจที่นักเรียนมีต่อการเรียนโดยใช้ชุดกิจกรรม เรื่องเวกเตอร์ในสามมิติ ผ่าน GeoGebra Applet ซึ่งเป็นมาตราส่วนประเมินค่ามี 5 ระดับ จำนวน 20 ข้อ มีค่าอำนาจจำแนก (t) อยู่ระหว่าง 1.79 - 2.86 และมีความเชื่อมั่นเท่ากับ 0.95 สถิติที่ใช้ คือ ประสิทธิภาพ (E<sub>1</sub>/E<sub>2</sub>) ค่าร้อยละ ค่าเฉลี่ย ส่วนเบี่ยงเบนมาตรฐาน โดยใช้ทดสอบค่า t - test แบบ Dependent

### **ผลการวิจัยพบว่า**

การวิจัยครั้งนี้ ผู้วิจัยได้สรุปผลการวิจัยตามวัตถุประสงค์และสมมติฐานได้ดังนี้

1. ชุดกิจกรรม เรื่องเวกเตอร์ในสามมิติ ผ่าน GeoGebra Applet สำหรับนักเรียนชั้น มัธยมศึกษาปีที่ 5 ที่ผู้วิจัยพัฒนาขึ้นมีประสิทธิภาพเท่ากับ 85.35/81.53 ซึ่งสูงกว่าเกณฑ์ที่ตั้งไว้ 80/80

2. การเรียนโดยใช้ชุดกิจกรรม เรื่องเวกเตอร์ในสามมิติ ผ่าน GeoGebra Applet สำหรับ นักเรียนชั้นมัธยมศึกษาปีที่ 5 มีผลสัมฤทธิ์ทางการเรียนวิทยาศาสตร์หลังเรียนสูงกว่าก่อนเรียนอย่างมี นัยสำคัญที่ระดับ .05

3. นักเรียนชั้นมัธยมศึกษาปีที่ 5 ที่ได้รับการเรียนโดยใช้ชุดกิจกรรม เรื่องเวกเตอร์ในสาม มิติ ผ่าน GeoGebra Applet สำหรับนักเรียนชั้นมัธยมศึกษาปีที่ 5 มีความพึงพอใจอยู่ในระดับมาก ที่สุด โดยมีค่าเฉลี่ยเท่ากับ 4.58 และส่วนเบี่ยงเบนมาตรฐานเท่ากับ 0.62

#### **กิตติกรรมประกาศ**

งานวิจัยฉบับนี้ ส าเร็จได้ด้วยความกรุณาให้ค าปรึกษา ค าแนะน า ความช่วยเหลือ ตลอดจน ปรับปรุงแก้ไขข้อบกพร่องต่าง ๆ อย่างดียิ่งจากผู้ช่วยศาสตราจารย์ ดร. ไพรินทร์ สุวรรณศรี อาจารย์ ที่ปรึกษาวิจัย จนงานวิจัยสำเร็จสมบูรณ์ได้ ผู้วิจัยขอกราบขอบพระคุณเป็นอย่างสูงไว้ ณ ที่นี้

ขอขอบพระคุณสำนักงานคณะกรรมการการศึกษาขั้นพื้นฐาน ที่สนับสนุนทุนอุดหนุนการวิจัย ้ด้านงบประมาณในการศึกษาและการทำวิจัยในครั้งนี้ ขอขอบพระคุณ อาจารย์บุญเย็น ทองคำ คุณครู ้อนุช อาจสาลี คุณครูธัญพร แซ่เทียน นางณัฐพร นวนสายและคุณครู ที่ให้คำแนะนำและตรวจสอบ เครื่องมือในการวิจัยในครั้งนี้ ขอขอบพระคุณผู้บริหาร คณะครูกลุ่มสาระการเรียนรู้คณิตศาสตร์ และ ้ ขอบใจนักเรียนชั้นมัธยมศึกษาปีที่ 5 ประจำปีการศึกษา 2561 โรงเรียนกระสังพิทยาคม อำเภอกระสัง ้จังหวัดบุรีรัมย์ สังกัดสำนักงานเขตพื้นที่การศึกษามัธยมศึกษา เขต 32 ที่ได้ให้ความอนุเคราะห์ อำนวย ความสะดวก ให้ค าปรึกษาชี้แนะ และให้ความร่วมมือในการเก็บรวบรวมข้อมูลในการวิจัย

เหนือสิ่งอื่นใดขอกราบขอบพระคุณ บิดา มารดา ของผ้วิจัยที่ให้กำลังใจและให้การสนับสนุนใน ทุก ๆ ด้านอย่างดีที่สุดเสมอมา คุณค่าและประโยชน์อันพึงมีจากงานวิจัยฉบับนี้ผู้วิจัยขอมอบและอุทิศ แด่ผู้มีพระคุณทุก ๆ ท่าน

> วิไลวรรณ สีแดด ผู้วิจัย

**สารบัญ**

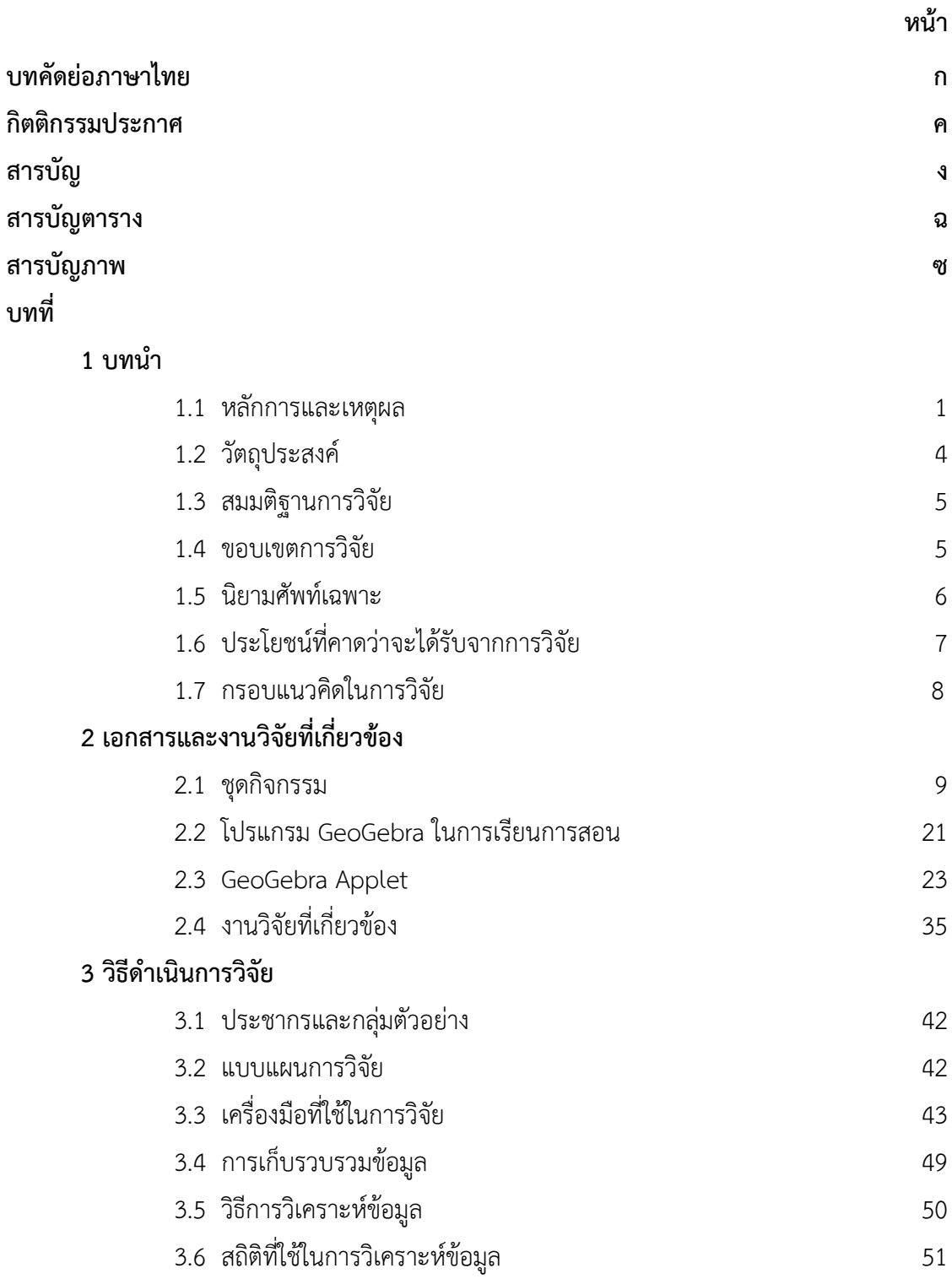

ง

# **สารบัญ (ต่อ)**

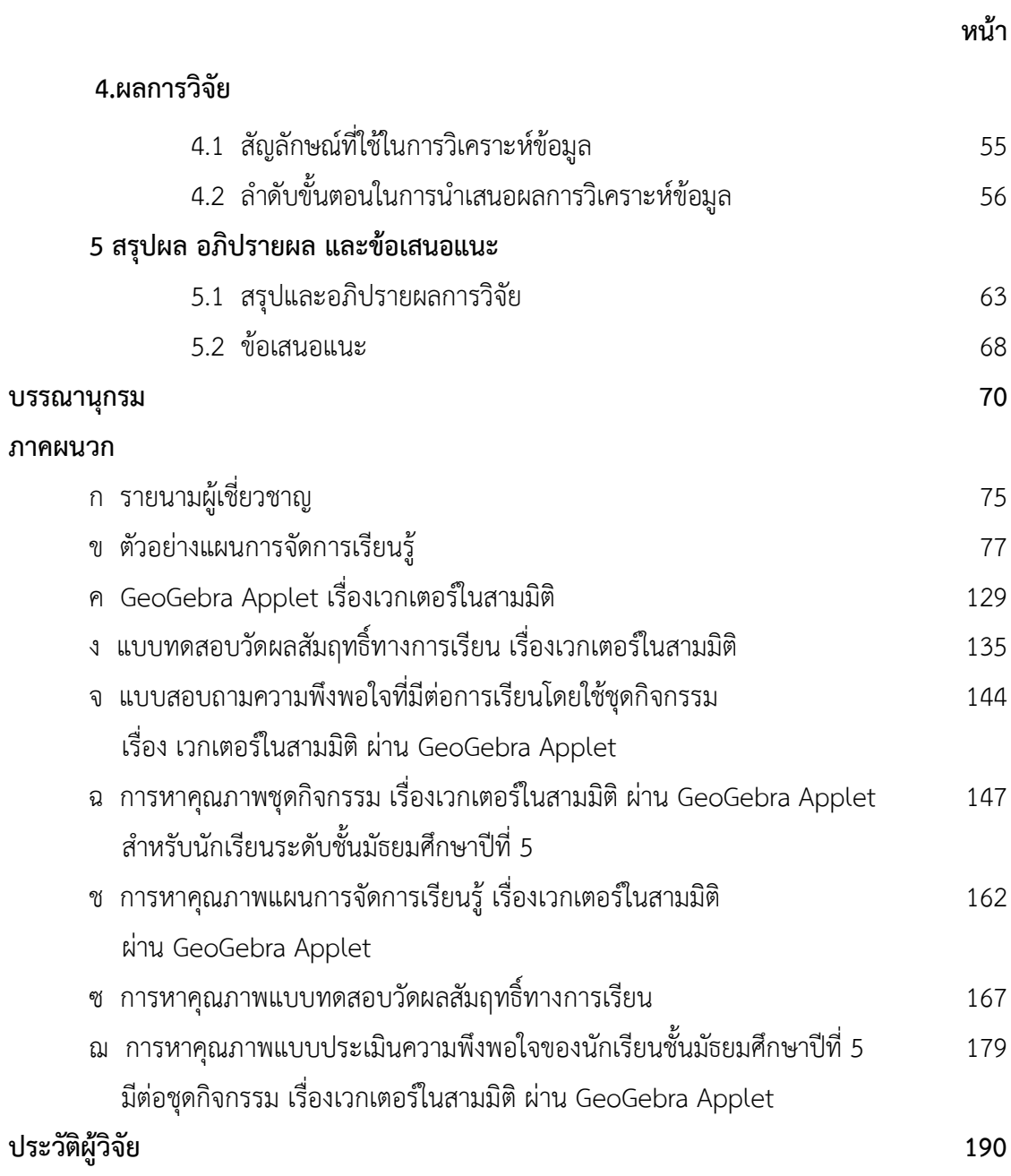

# **สารบัญตาราง**

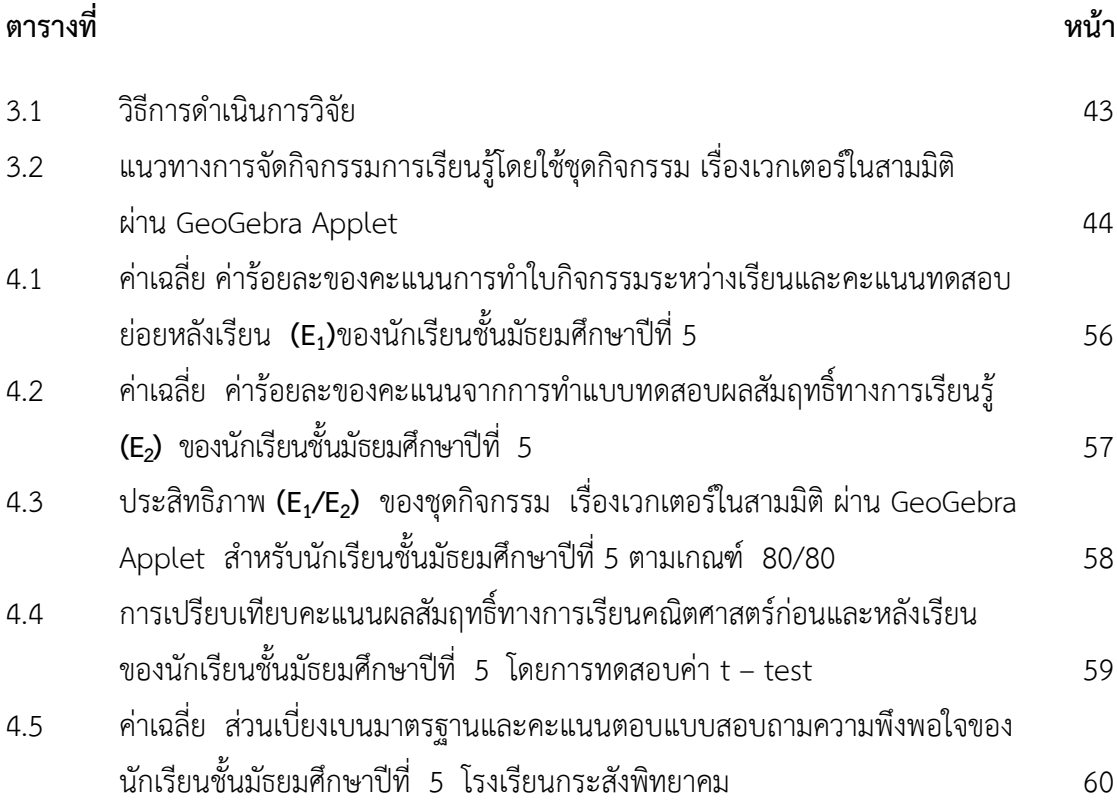

# **สารบัญภาพ**

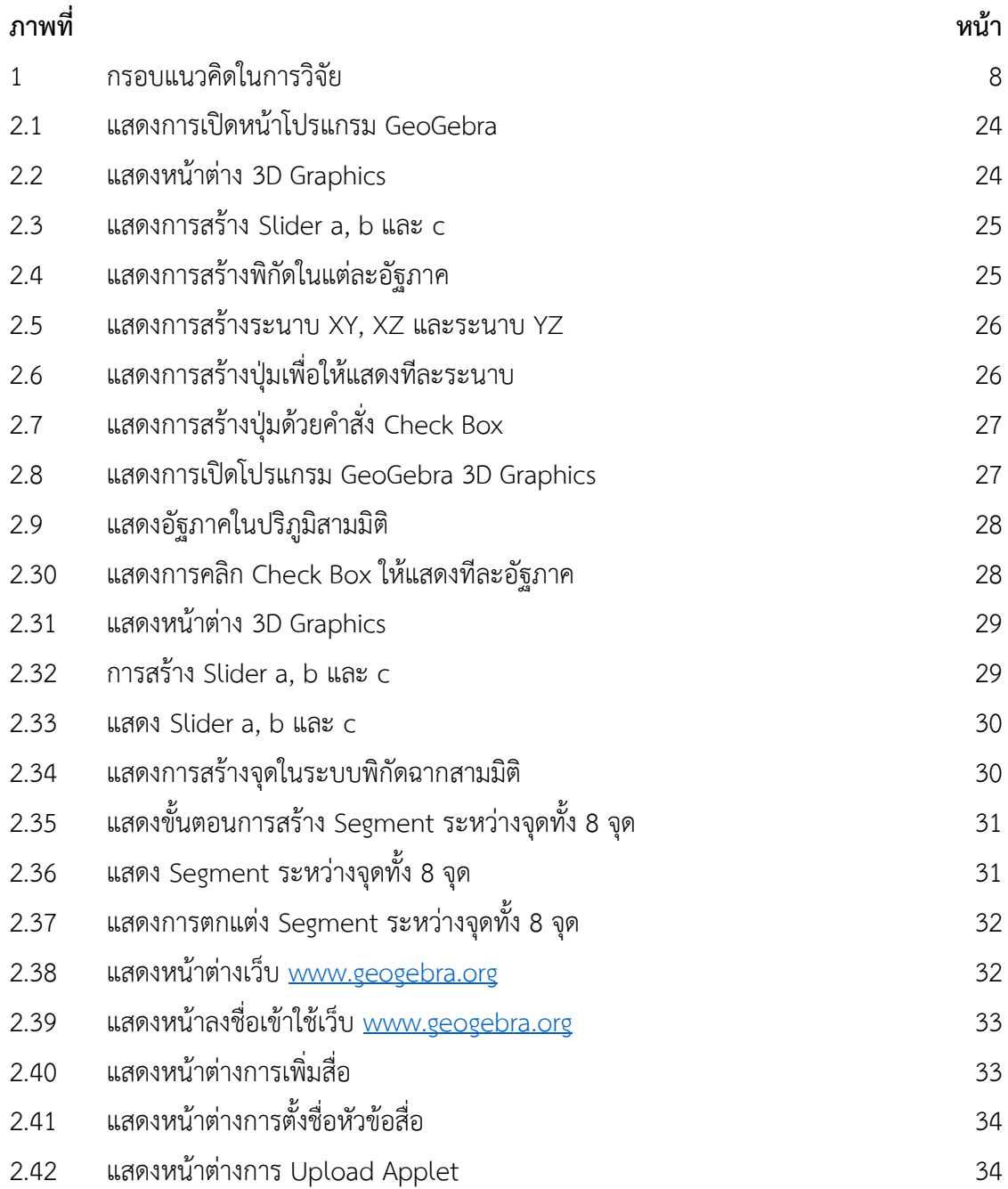

# **บทที่ 1 บทน ำ**

#### **1.1 หลักกำรและเหตุผล**

จากหลักสูตรแกนกลางการศึกษาขั้นพื้นฐาน พุทธศักราช 2551 และหลักสูตรสถานศึกษา มีวิสัยทัศน์ เพื่อมุ่งพัฒนาผู้เรียนทุกคน ซึ่งเป็นกำลังของชาติ ให้เป็นมนุษย์ที่มีความสมดุลทั้งร่างกาย ้ ความรู้ คุณธรรม มีจิตสำนึกในความเป็นพลเมืองไทยและเป็นพลโลกยึดมั่นในการปกครองตามระบอบ ประชาธิปไตยอันมีพระมหากษัตริย์ทรงเป็นประมุข มีความรู้และทักษะพื้นฐาน รวมทั้งเจตคติที่จำเป็น ้ต่อการศึกษาต่อ การประกอบอาชีพ และการศึกษาตลอดชีวิต โดยมุ่งเน้นผู้เรียนเป็นสำคัญ บนพื้นฐาน ความเชื่อว่า ทุกคนสามารถเรียนรู้และพัฒนาตนเองได้เต็มตามศักยภาพ และการศึกษาในระดับ ้มัธยมศึกษาตอนปลาย (ชั้นมัธยมศึกษา 4-6) มุ่งเน้นให้ผู้เรียนได้สำรวจความถนัดและความสามารถ ของตนเอง ส่งเสริมการพัฒนาบุคลิกภาพส่วนตน มีทักษะในการคิดอย่างมีวิจารณาญาณ คิดสร้างสรรค์ และคิดแก้ปัญหา มีทักษะในการดำเนินชีวิต มีทักษะการใช้เทคโนโลยีเพื่อเป็นเครื่องมือ ในการเรียนรู้ โดยส่งเสริมให้ผู้เรียนเรียนรู้ด้วยตนเองเรียนรู้อย่างต่อเนื่องตลอดชีวิตและใช้เวลาอย่าง สร้างสรรค์ รวมทั้งมีความยืดหยุ่นสนองความต้องการของผู้เรียน ชุมชน สังคมและประเทศชาติ ผู้เรียน สามารถเรียนรู้ได้ทุกเวลา ทุกสถานที่และเรียนรู้ได้จากสื่อการเรียนรู้ทุกประเภท โดยเฉพาะเน้นสื่อที่ ผู้เรียนและผู้สอนใช้ศึกษาค้นคว้าหาความรู้ด้วยตนเอง (กลุ่มพัฒนากระบวนการเรียนรู้, 2553: 5-22) ้ และยังส่งเสริมให้ผู้เรียนเกิดสมรรถนะที่สำคัญ 5 ประการ ได้แก่ ความสามารถในการสื่อสาร ความ สารถในการคิด ความสามารถในการแก้ปัญหา ความสามารถในการใช้ทักษะชีวิต ความสามารถในการ ใช้เทคโนโลยี (กระทรวงศึกษาธิการ, 2551) การที่จะดำเนินการให้ได้ตามวัตถุประสงค์ดังกล่าวจำเป็น ้จะต้องอาศัยกระบวนการเรียนรู้ในศาสตร์สาขาต่าง ๆ ซึ่งคณิตศาสตร์ ถือว่ามีบทบาทสำคัญยิ่งต่อการ พัฒนาความคิดมนุษย์ ทำให้มนุษย์มีความคิดสร้างสรรค์ คิดอย่างมีเหตุผล เป็นระบบ มีแบบแผน สามารถวิเคราะห์ปัญหาหรือสถานการณ์ได้อย่างถี่ถ้วน รอบคอบ ช่วยให้คาดการณ์ วางแผน ตัดสินใจ ้ แก้ปัญหา และนำไปใช้ในชีวิตประจำวันได้อย่างถูกต้อง เหมาะสม นอกจากนี้คณิตศาสตร์ยังเป็น เครื่องมือในการศึกษาทางด้านวิทยาศาสตร์ เทคโนโลยีและศาสตร์อื่น ๆ คณิตศาสตร์จึงมีประโยชน์ ้ต่อการดำเนินชีวิต ช่วยพัฒนาคุณภาพชีวิตให้ดีขึ้น และอยู่ร่วมกับผู้อื่นได้อย่างมีความสุข (สำนัก วิชาการและมาตรฐานการศึกษา, 2551: 1)

จากในปี พ.ศ. 2558 ประเทศไทยได้ก้าวเข้าสู้ประชาคมอาเซียน ซึ่งในกลุ่มประเทศมีจุดมุ่งหมาย ส าคัญร่วมกันในการยกระดับการแข่งขันของภูมิภาค การร่วมแบ่งปันทรัพยากรทางการศึกษาระหว่างกัน ี ประเทศไทยจึงมีความจำเป็นที่ต้องพัฒนากำลังคนให้เป็นมาตรฐานเทียบกับอาเซียนหรือนานาชาติ ิตลอดจนเตรียมความพร้อมประชากรวัยเรียนให้มีทักษะเพื่อการดำรงชีวิตในศตวรรษที่ 21 ซึ่งหมายความว่า เรียนรู้เพื่อให้ได้วิชาแกนและแนวคิดสำคัญในศตวรรษที่ 21 ซึ่งต้องได้ทั้งสาระวิชา และได้ทักษะ 3 ด้าน คือ ทักษะการเรียนรู้และนวัตกรรม ทักษะด้านสารสนเทศ สื่อและเทคโนโลยี ีทักษะชีวิตและอาชีพ เพื่อความสำเร็จทั้งด้านการทำงานและการดำเนินชีวิต (สำนักงานบริหารงาน การมัธยมศึกษาตอนปลาย) และจากความก้าวหน้าทางเทคโนโลยีคอมพิเตอร์และอินเตอร์เน็ต ได้เปลี่ยนโฉมโครงสร้างทางสังคมและเศรษฐกิจของโลกให้เป็นชุมชนแห่งการติดต่อ สื่อสารที่ ไร้พรมแดน ด้วยปริมาณข้อมูลจำนวนมหาศาลที่ถูกส่งผ่านในแต่ละวัน ได้เอื้อประโยชน์ต่อความ เจริญเติบโตทางเศรษฐกิจของประเทศ ตลอดจนการพัฒนาการศึกษาซึ่งเป็นปัจจัยเบื้องต้นต่อการ พัฒนาเศรษฐกิจและสังคม อีกทั้งปัจจุบันความเจริญทางเทคโนโลยีสารสนเทศได้พัฒนาการไปอย่าง รวดเร็ว ทำให้มีการนำเทคโนโลยีสารสนเทศโดยเฉพาะเทคโนโลยีด้านเครือข่ายคอมพิวเตอร์ หรือ อินเตอร์เน็ตมาใช้ในการเรียนการสอน ซึ่งถือเป็นนวัตกรรมใหม่ทางการศึกษา ท าให้เทคโนโลยี อินเตอร์เน็ตได้รับการเผยแพร่เข้าสู่การศึกษาในทุกระดับ สถานศึกษาต่างเชื่อมต่อเครือข่าย คอมพิวเตอร์ของหน่วยงานสู่อินเตอร์เน็ต เพื่อเปิดโอกาสให้ผู้เรียน ผู้สอนได้มีโอกาสเข้าถึงแหล่งข้อมูล ความรู้ในโลกภายนอกโดยผ่านทางเครือข่ายอินเทอร์เน็ต ท าให้นักการศึกษาหลายคนเกิดความคิดที่จะ น าเทคโนโลยีอินเทอร์เน็ตเข้ามาใช้ในการเรียนการสอนในห้องเรียนด้วยวิธีการต่าง ๆ เช่น ใช้สืบค้น ข้อมูล ใช้ในการอภิปรายแลกเปลี่ยนความรู้ในรูปของกระดานข่าว หรือ ทางสื่อสังคม (Social Media)

จุดเด่นของการใช้งานเครือข่ายอินเทอร์เน็ตคือการนำเสนอข้อมูลที่สามารถนำเสนอได้ทั้ง ข้อความ รูปภาพทั้งภาพนิ่ง และภาพเคลื่อนไหว และในรูปของเสียง ที่สามารถดึงดูดความสนใจมี ชีวิตชีวา ในด้านการศึกษาก็สามารถแก้ไขข้อจำกัดทางด้านเวลาและสนองต่อความต้องการของผู้เรียน ได้เป็นอย่างดี จะเรียนได้ช้าหรือเร็วขึ้นอยู่กับตัวนักเรียนเอง โดยไม่จำกัดเวลาและสถานที่ ทำให้ นักเรียนมีกำลังใจในการเรียน จึงได้รับความนิยมและมีการพัฒนาเผยแพร่ไปอย่างมาก หน่วยงาน ทางการศึกษาหลายหน่วยงานได้ใช้ประโชน์ของเครือข่ายอินเทอร์เน็ตในการประชาสัมพันธ์หน่วยงาน ในการส่งเสริมภาพพจน์ และในลักษณะของการเรียนการสอนโดยผ่านเครือข่ายอินเทอร์เน็ต

จากเหตุผลดังกล่าวข้างต้น ปัจจุบันจึงมีการเน้นให้เกิดการประยุกต์การศึกษาในเครือข่าย อินเตอร์เน็ต ดังนั้นการสอนเพื่อให้เกิดทักษะและความรู้ต้องมาจากการออกแบบโครงการที่มี เฉพาะเจาะจงเพื่อให้สอดคล้องกับจุดประสงค์ วิธีการ และเป็นเครืองมือเพื่อให้บรรลุเป้าหมายสูงสุด ทางการเรียนการสอน ผู้วิจัยจึงนำมาประยุกต์ใช้กับการพัฒนาชุดกิจกรรม

การพัฒนาชุดกิจกรรม เรื่อง เวกเตอร์ในสามมิติ ผ่าน GeoGebra Applet จะท าให้ผู้สอนได้ เครื่องมือที่ใช้ในการจัดกิจกรรมการเรียนการสอนที่ช่วยให้ผู้เรียนเกิดการเรียนรู้ได้ดี เนื่องจากเรียนได้ ตามความสามารถของของแต่ละบุคคล เป็นการส่งเสริมและฝึกทักษะให้ผู้เรียนค้นหาความรู้ด้วย

ตนเอง โดยจะต้องมีความรับผิดชอบต่อตนเอง ชุดกิจกรรมจะช่วยให้ครูเป็นเพียงผู้แนะแนวทางและ ช่วยเหลือผู้เรียนในการเรียนรู้ โดยอาศัยชุดกิจกรรมถ่ายทอดจจากผู้สอน และผู้เรียนจะทราบผลการ เรียนรู้ของตนเองจากการทำใบงาน และสามารถตรวจคำตอบจากใบเฉลยที่มีในชุดกิจกรรม ทำให้ ทราบความก้าวหน้าของตนเองได้ตลอดเวลา อีกทั้งยังเพิ่มทักษะการอ่านและความคิดรวบยอดอย่าง เป็นระบบโดยได้เรียนรู้จากประสบการณ์จริง และฝึกปฏิบัติโดยอาศัยชุดกิจกรรมชุดกิจกรรม และใน ้ปัจจุบันเป็นที่ยอมรับกันว่า เวกเตอร์เป็นเครื่องมือที่ดียิ่งที่ใช้อธิบายความคิดสำคัญทางเรขาคณิต ฟิสิกส์ และวิชาวิศวกรรมศาสตร์เป็นอย่างมาก การพิสูจน์ทฤษฎีบทหลายทฤษฎีบทกระทำได้ง่ายและ รัดกุมเมื่อใช้เวกเตอร์ นอกจากนั้นเวกเตอร์ยังมีประโยชน์ในการศึกษาโครงสร้างของคณิตศาสตร์และ เป็นรากฐานของคณิตศาสตร์ขั้นสูง เวกเตอร์ในสามมิติ (Vector in three dimensions) มีบทบาท ้สำคัญเกือบทุกแขนงวิชา เป็นเนื้อหาใหม่ที่นำมาสอนในระดับมัธยมศึกษาตอนปลาย กลุ่มสาระการ เรียนรู้คณิตศาสตร์เนื้อหาเพิ่มเติมช่วงชั้นที่ 4 (ชั้นมัธยมศึกษาปีที่ 5) (กนกวรรณ อุดมมาก, 2553) เวกเตอร์ (Vector) เป็นส่วนหนึ่งของวิชาคณิตศาสตร์ ซึ่งมีเนื้อหาที่มีลักษณะเป็น นามธรรมเกี่ยวกับ เรขาคณิต (Geometry) และพีชคณิต (Algebra) เวกเตอร์ หมายถึง ปริมาณสเกลาร์ และปริมาณ เวกเตอร์ จากการสำรวจข้อมูลเบื้องต้นเกี่ยวกับการสอนเรื่อง เวกเตอร์ในสามมิติของโรงเรียนกระสัง พิทยาคม ภาคเรียนที่ 2 ปีการศึกษา 2558 พบว่าครูคณิตศาสตร์ที่ทำการสอนเรื่องเวกเตอร์ในสามมิติ ประสบปัญหาเกี่ยวกับการสอนเรื่องนี้ กล่าวคือ ครูไม่มีวิธีการสอนที่เหมาะสม และครูไม่มีสื่ออุปกรณ์ ช่วยในการสอน อย่างไรก็ตาม การแก้ปัญหาการจัดการเรียนการสอน เรื่องเวกเตอร์ในสามมิติ จำเป็นต้องใช้เวลาในการศึกษา วิจัยเพื่อหาแนวทางและวิธีการแก้ปัญหาโดยเฉพาะอย่างยิ่ง การทำ ้ความเข้าใจเกี่ยวกับแนวทางในการจัดกิจกรรมการเรียนการสอนที่เน้นนักเรียนเป็นสำคัญ จาก เทคโนโลยีเป็นส่วนหนึ่งที่มีความสำคัญสำหรับกระบวนการจัดการเรียนการสอนคณิตศาสตร์ (NCTM, 2000) (M. Hohenwarter, J. Preiner, 2007) และเป็นเครื่องมือที่จำเป็นสำหรับการเรียนรู้ คณิตศาสตร์ในศตวรรษที่ 21 การใช้เทคโนโลยีในกระบวนการเรียนการสอนมีส่วนทำให้เกิดการ เปลี่ยนแปลงบริบทในชั้นเรียนโดยเปลี่ยนจากครูเป็นศูนย์กลางการเรียนการสอน (Teacher centered approach) มาเป็นนักเรียนเป็นศูนย์กลางการเรียนการสอน (Student centered approach) (สุทิน บับภาวะตา, 2558) จาก GeoGebra เป็นโปรแกรมสำเร็จรูปทางคณิตศาสตร์ที่มี ี ความเป็นพลวัต (Dynamic) มีความยืดหยุ่นสูง อีกทั้งยังเป็น Freeware จึงสามารถนำไปใช้โดยไม่ ต้องคำนึงถึงลิขสิทธิ์ คำว่า GeoGebra มาจากคำว่า Geometric ผสมกับคำว่า Algebra นั่นคือ โปรแกรมนี้มีคุณสมบัติการใช้งานทั้งด้านเรขาคณิตและพีชคณิต ความแตกต่างของโปรแกรมนี้กับ โปรแกรมคณิตศาสตร์พลวัตโปรแกรมอื่น คือ การสร้างกราฟภาคตัดกรวยได้เพียงการคลิก (พงศักดิ์ วุฒิสันต์, 2556) และในปัจจุบัน GeoGeobra ถูกพัฒนาขึ้นโดย Markus Hohenwarter ตั้งแต่ปี 2001 ต่อมาในปี 2007 Michael Borcherds ได้พัฒนาต่อมาจนเป็นที่นิยมแพร่หลายไปทั่วโลก ได้รับ การแปลเป็นภาษาต่าง ๆ และได้รับการสนับสนุนจากสถาบันการศึกษาหลายแห่งทั่วโลก ปัจจุบัน GeoGebra ถูกพัฒนาขึ้นเป็น Version 5ซึ่งมีความสามารถในการสร้างสื่อสามมิติ เป็นเอกลักษณ์พิเศษที่ เพิ่มเข้ามาอีกหนึ่งอย่างของโปรแกรมคณิตศาสตร์โปรแกรมนี้ (วุฒิชัย ภูดีและนครราช อันสุข, 2558)

จากการศึกษาสภาพการจัดการเรียนการสอนวิชาคณิตศาสตร์เพิ่มเติม สาระการเรียนรู้ คณิตศาสตร์ในหลักสูตรการศึกษาขั้นพื้นฐาน ระดับชั้นมัธยมศึกษาปีที่ 5 เรื่องเวกเตอร์ในสามมิติ ที่ผู้วิจัยสอนพบว่า เนื้อหาวิชาค่อนข้างเป็นนามธรรม นักเรียนขาดความสนใจและความเข้าใจในเรื่อง เวกเตอร์ในสามมิติ ส่งผลให้มีผลสัมฤทธิ์ทางการเรียน เรื่องเวกเตอร์ในสามมิติ อยู่ในระดับต่ำ ด้วยเหตุ นี้ผู้วิจัยจึงหาแนวทางใหม่ในการจัดกิจกรรมการเรียนรู้เพื่อแก้ปัญหาดังกล่าว และพบว่าการพัฒนาชุด กิจกรรม เรื่อง เวกเตอร์ในสามมมิติ ผ่าน GeoGebra Applet เป็นทางเลือกหนึ่งที่อาจจะนำมาใช้ แก้ไขปัญหานี้ได้ ดังที่มีงานวิจัยทางคณิตศาสตร์ศึกษารับรองประสิทธิภาพของการใช้โปรแกรม GeoGebra และการพัฒนาชุดกิจกรรมทางคณิตศาสตร์ประกอบการสอน เช่น งานวิจัยของภัทรลดา ้ ประมาณพล, เมธาสิทธิ์ ธัญรัตนศรีสกุล, วุฒิชัย ภูดี และปิยะวุฒิ ศรีชนะ และจากที่ผู้วิจัยได้ทำการ วิจัยเกี่ยวกับความเข้าใจ เรื่องเวกเตอร์ในสามมิติ ของนักเรียนในระดับชั้นมัธยมศึกษาปีที่ 5 ผ่าน GeoGebra Applet ในภาคเรียนที่ 2 ปีการศึกษา 2559 พบว่าเมื่อนักเรียนมีความเข้าใจ เรื่อง เวกเตอร์ในสามมิติเพิ่มมากขึ้น แต่ยังขาดชุดกิจกรรมที่ใช้ประกอบในการใช้ GeoGebra Applet ที่ สมบูรณ์ ดังนั้น เพื่อเป็นการแก้ปัญหาที่เกิดขึ้นอันส่งผลต่อความเข้าใจ เรื่องเวกเตอร์ในสามมิติ ของ นักเรียนระดับชั้นมัธยมศึกษาปีที่ 5 และเป็นการพัฒนาชุดกิจกรรม เรื่องเวกเตอร์ในสามมิติ ผ่าน GeoGebra Applet ของนักเรียนระดับชั้นมัธยมศึกษาปีที่ 5 เปรียบเทียบผลสัมฤทธิ์ทางการเรียนของ นักเรียนระดับชั้นมัธยมศึกษาปีที่ 5 ก่อนเรียนและหลังเรียนด้วยการจัดกิจกรรมการเรียนรู้ด้วยชุด กิจกรรม และเพื่อศึกษาความพึงพอใจของนักเรียนชั้นมัธยมศึกษาปีที่ 5 หลังจากที่จัดกิจกรรมการ เรียนรู้ด้วยชุดกิจกรรมเสริม เรื่อง เวกเตอร์ในสามมิติ ผ่าน GeoGebra Applet ผู้วิจัยจึงได้ดำเนินการ ศึกษาวิจัยในครั้งนี้

### **1.2 วัตถุประสงค์**

1.2.1 เพื่อพัฒนาชุดกิจกรรม เรื่องเวกเตอร์ในสามมิติ ผ่าน GeoGebra Applet สำหรับนักเรียน ชั้นมัธยมศึกษาปีที่ 5 ที่มีประสิทธิภาพตามเกณฑ์ 80/80

1.2.2 เพื่อเปรียบเทียบผลสัมฤทธิ์ทางการเรียนของนักเรียนระดับชั้นมัธยมศึกษาปีที่ 5 ก่อนเรียน และหลังเรียนที่จัดกิจกรรมการเรียนรู้ด้วยชุดกิจกรรมเสริม เรื่องเวกเตอร์ในสามมิติ ผ่าน GeoGebra Applet

1.2.3 เพื่อศึกษาความพึงพอใจของนักเรียนชั้นมัธยมศึกษาปีที่ 5 หลังจากที่จัดกิจกรรมการ เรียนรู้ด้วยชุดกิจกรรมเสริม เรื่อง เวกเตอร์ในสามมิติ ผ่าน GeoGebra Applet

### **1.3 สมมติฐำนกำรวิจัย**

1.3.1 ชุดกิจกรรม เรื่องเวกเตอร์ในสามมิติผ่าน GeoGebra Applet ของนักเรียนชั้น มัธยมศึกษาปีที่ 5 ที่มีประสิทธิภาพตามสูงกว่าเกณฑ์

1.3.2 นักเรียนที่เรียนรู้ด้วยชุดกิจกรรมเสริม เรื่องเวกเตอร์ในสามมิติ ผ่าน GeoGebra Applet มีผลสัมฤทธิ์หลังเรียนสูงกว่าก่อนเรียน

1.3.3 นักเรียนมีที่เรียนด้วยชุดกิจกรรม เรื่องเวกเตอร์ในสามมิติ ผ่าน GeoGebra Applet มี ความพึงพอใจต่อชุดกิจกรรมในระดับดีมาก

#### **1.4 ขอบเขตกำรวิจัย**

### **1.4.1 ประชำกรและกลุ่มตัวอย่ำง**

1.4.1.1 ประชากรที่ใช้ในการวิจัย

ประชากรที่ใช้ในการวิจัยครั้งนี้ เป็นนักเรียนชั้นมัธยมศึกษาปีที่ 5 โรงเรียน ึกระสังพิทยาคม อำเภอกระสัง จังหวัดบรีรัมย์ สังกัดสำนักงานเขตพื้นที่การศึกษา เขต 32 ประจำภาค เรียนที่ 2 ปีการศึกษา 2561 จำนวน 7 ห้อง รวมทั้งสิ้น 274 คน ซึ่งนักเรียนแต่ละห้องเป็นนักเรียน คละความรู้ ความสามารถ

1.4.1.2 กลุ่มตัวอย่างที่ใช้ในการวิจัย

กลุ่มตัวอย่างที่ใช้ในการวิจัย ได้แก่ นักเรียนชั้นมัธยมศึกษาปีที่ 5 ภาคเรียนที่ 2 ปีการศึกษา 2561 โรงเรียนกระสังพิทยาคม อำเภอกระสัง จังหวัดบุรีรัมย์ จำนวน 1 ห้องเรียน โดยได้ จากการสุ่มแบบกลุ่ม (Cluster Random Sampling)

ขั้นตอนการสุ่มเริ่มจากทำฉลากหมายเลขห้อง 1, 2, 3, 4, 5, 6, 7 และ 8 ี จากนั้นทำการสุ่มหยิบฉลากขึ้นมา 1 ใบ ซึ่งได้กลุ่มตัวอย่าง 1 กลุ่ม จำนวน 40 คน จากนั้นดำเนินการ จัดการเรียนรู้โดยใช้ชุดกิจกรรม เรื่องเวกเตอร์ในสามมิติ ผ่าน GeoGebra Applet

### **1.4.2 ตัวแปรที่ศึกษำ**

1.4.2.1 ตัวแปรต้น คือ การจัดกิจกรรมการเรียนรู้โดยใช้ชุดกิจกรรม เรื่องเวกเตอร์ใน สามมิติ ผ่าน GeoGebra Applet สำหรับนักเรียนชั้นมัธยมศึกษาปีที่ 5

1.4.2.2 ตัวแปรตาม ได้แก่

- ประสิทธิภาพของชุดกิจกรรม เรื่องเวกเตอร์ในสามมิติ ผ่าน GeoGebra

Applet

- ผลสัมฤทธิ์ทางการเรียน เรื่องเวกเตอร์ในสามมิติ

- ความพึงพอใจต่อชุดกิจกรรม เรื่องเวกเตอร์ในสามมิติ ผ่าน GeoGebra

Applet

### **1.5 นิยำมศัพท์เฉพำะ**

**1.5.1 ชุดกิจกรรม** เรื่องเวกเตอร์ในสามมิติ ผ่าน GeoGebra Applet หมายถึง ชุดกิจกรรมที่ ผู้วิจัยสร้างและพัฒนาขึ้นเพื่อส่งเสริมให้ผู้เรียนมีส่วนร่วมในกิจกรรมการเรียนรู้ และสร้างองค์ความรู้ ด้วยตนเอง ผ่าน GeoGebra Applet ซึ่งแต่ละชุดกิจกรรมประกอบด้วยชื่อหน่วยการเรียน ใบความรู้ ใบงาน ใบเฉลย และแบบทดสอบย่อย มีจำนวน 7 ชุด

**1.5.2 ประสิทธิภำพของชุดกิจกรรม** หมายถึง ผลที่ได้จากการทดสอบประสิทธิภาพของชุด กิจกรรม เรื่องเวกเตอร์ในสามมิติ ผ่าน GeoGebra Applet สำหรับนักเรียนระดับชั้นมัธยมศึกษาปีที่ 5 ้ ที่ผ้วิจัยพัฒนาขึ้นตามเกณฑ์ที่กำหนด ซึ่งกำหนดเกณฑ์ 80/80 ซึ่งมีความหมาย ดังนี้

.80 ตัวแรก คือ จำนวนร้อยละของคะแนนเฉลี่ยของนักเรียนกล่มตัวอย่างทั้งกล่มที่ได้จาก การท าแบบทดสอบท้ายชุดกิจกรรมการเรียนรู้ในแต่ละชุด

80 ตัวหลัง คือ จำนวนร้อยละของคะแนนเฉลี่ยของนักเรียนกลุ่มตัวอย่างทั้งกลุ่มที่ได้จาก การทำแบบทดสอบวัดผลสัมฤทธิ์ทางการเรียนหลังการทดลองสิ้นสุดลง

**1.5.3 ผลสัมฤทธิ์ทำงกำรเรียน** หมายถึง ความส าเร็จหรือความสามารถที่ต้องอาศัยทักษะความ รอบรู้โดยอาศัยเครื่องมือวัดเพื่อตรวจสอบความสามารถประสบการณ์ของบุคคล อันเกิดจากการเรียน การสอนและเป็นผลให้บุคคลมีการเปลี่ยนแปลงพฤติกรรมในด้านต่าง ๆ ซึ่งสามารถตรวจสอบได้จาก ้ คะแนนวัดผลสัมฤทธิ์ทางการเรียน คือ คะแนนความสามารถของนักเรียนในการทำข้อสอบวัดผล สัมฤทธิ์ทางการเรียนที่ผู้วิจัยสร้างขึ้น ซึ่งเป็นแบบทดสอบเพื่อวัดความสามารถในการเรียนรู้ของ นักเรียนจากการเรียนวิชาคณิตศาสตร์ เรื่องเวกเตอร์ในสามมิติ ผ่าน GeoGebra Applet สำหรับ นักเรียนระดับชั้นมัธยมศึกษาปีที่ 5

**1.5.4 แบบทดสอบวัดผลสัมฤทธิ์ทำงกำรเรียน** หมายถึง แบบทดสอบที่ผู้วิจัยสร้างขึ้นตาม เนื้อหากลุ่มสาระการเรียนรู้คณิตศาสตร์ เรื่องเวกเตอร์ในสามมิติ ชั้นมัธยมศึกษาปีที่ 5 ตามหลักสูตร แกนกลางการศึกษาขั้นพื้นฐาน พุทธศักราช 2551 ซึ่งเป็นแบบปรนัยชนิดเลือกตอบ 4 ตัวเลือก จ านวน 30 ข้อ

**1.5.5 ควำมพึงพอใจของนักเรียนชั้นมัธยมศึกษำปีที่ 5** ที่มีต่อชุดกิจกรรม หมายถึง ความรู้สึก ชอบ หรือพอใจ ของนักเรียนที่มีต่อการเรียนด้วยชุดกิจกรรม เรื่องเวกเตอร์ในสามมิติ ผ่าน GeoGebra Applet ซึ่งวัดโดยใช้แบบสอบถามความพึงพอใจ จำนวน 10 ข้อ มีลักษณะเป็นแบบสอบถามชนิด มาตราส่วนประมาณค่า(Rating Scale) เป็น 5 ระดับ ที่ผู้วิจัยสร้างขึ้น

**1.5.6 GeoGebra** หมายถึง โป รแกรมส าเร็จรูปท างคณิ ตศาสตร์ที่มีความเป็นพลวัต (Dynamic) มีความยืดหยุ่นสูง อีกทั้งยังเป็นฟรีแวร์ จึงสามารถนำไปใช้โดยไม่ต้องคำนึงถึงลิขสิทธิ์ ค าว่า GeoGebra มาจากค าว่า Geometric ผสมกับค าว่า Algebra นั่นคือ โปรแกรมนี้มีคุณสมบัติ การใช้งานทั้งด้านเรขาคณิตและพีชคณิต ความแตกต่างของโปรแกรมนี้กับโปรแกรมคณิตศาสตร์พลวัต โปรแกรมอื่น คือ การสร้างกราฟภาคตัดกรวยได้เพียงการคลิก ไม่ต้องใช้การสร้างฟังก์ชันให้เกิดความ ยุ่งยาก อีกทั้งยังสามารถแสดงสมการภาคตัดกรวยเป็นรูปทั่วไปหรือสมการมาตรฐานของกราฟนั้นได้ อีกด้วย โปรแกรม GeoGebra ถูกพัฒนาขึ้นโดย Markus Hohenwarter ตั้งแต่ปี 2001 ต่อมาในปี 2007 Michael Borcherds ได้พัฒนาต่อมาจนเป็นที่นิยมแพร่หลายไปทั่วโลก ได้รับการแปลเป็น ภาษาต่าง ๆ และได้รับการสนับสนุนจากสถาบันการศึกษาหลายแห่งทั่วโลก ปัจจุบัน GeoGebra ถูก พัฒนาขึ้นเป็น Version 5 ซึ่งมีความสามารถในการสร้างสื่อสามมิติ เป็นเอกลักษณ์พิเศษที่เพิ่มขึ้นเข้า มาอีกหนึ่งอย่างของโปรแกรมนี้ (Markus Hohenwarter)

**1.5.7 GeoGebra Applet** หมายถึง สื่อการสอน เรื่องเวกเตอร์ในสามมิติที่สร้างจาก โปรแกรม GeoGebra ซึ่งประกอบด้วยเนื้อหา และตัวอย่าง เรื่องระบบพิกัดฉากในสามมิติ การสร้าง เวกเตอร์ระบตำแหน่งในสามมิติ การบวก และลบเวกเตอร์ การคณเวกเตอร์ด้วยสเกลาร์ ขนาดของ เวกเตอ ร์ในส ามมิติ ผลคูณ เชิงสเกล าร์ และผลคูณ เชิงเวกเตอร์ แล้ วอัพโห ลดลงในเว็บ www.[geogebra](http://www.geogebra.org/).org เพื่อใช้ประกอบกับชุดกิจกรรมแต่ละชุด

### **1.6 ประโยชน์ที่คำดว่ำจะได้รับจำกกำรวิจัย**

ได้ชุดกิจกรรม เรื่องเวกเตอร์ในสามมิติ ผ่าน GeoGebra Applet สำหรับนักเรียนระดับชั้น มัธยมศึกษาปีที่ 5 ที่มีประสิทธิภาพตามเกณฑ์มาตรฐาน 80/80 และเป็นแนวทางพัฒนาผลสัมฤทธิ์ ทางการเรียนกลุ่มสาระคณิตศาสตร์ ให้แก่ครูผู้สอนน าไปจัดการเรียนรู้ด้วยชุดกิจกรรม เรื่องเวกเตอร์ ในสามมิติ ผ่าน GeoGebra Applet สำหรับนักเรียนระดับชั้นมัธยมศึกษาปีที่ 5

### **1.7 กรอบแนวคิดในกำรวิจัย**

การวิจัยครั้งนี้เป็นการศึกษาถึงการพัฒนาชุดกิจกรรม เรื่องเวกเตอร์ในสามมิติ ผ่าน GeoGebra Applet สำหรับนักเรียนระดับชั้นมัธยมศึกษาปีที่ 5 ผู้วิจัยมุ่งศึกษา ดังภาพที่ 1

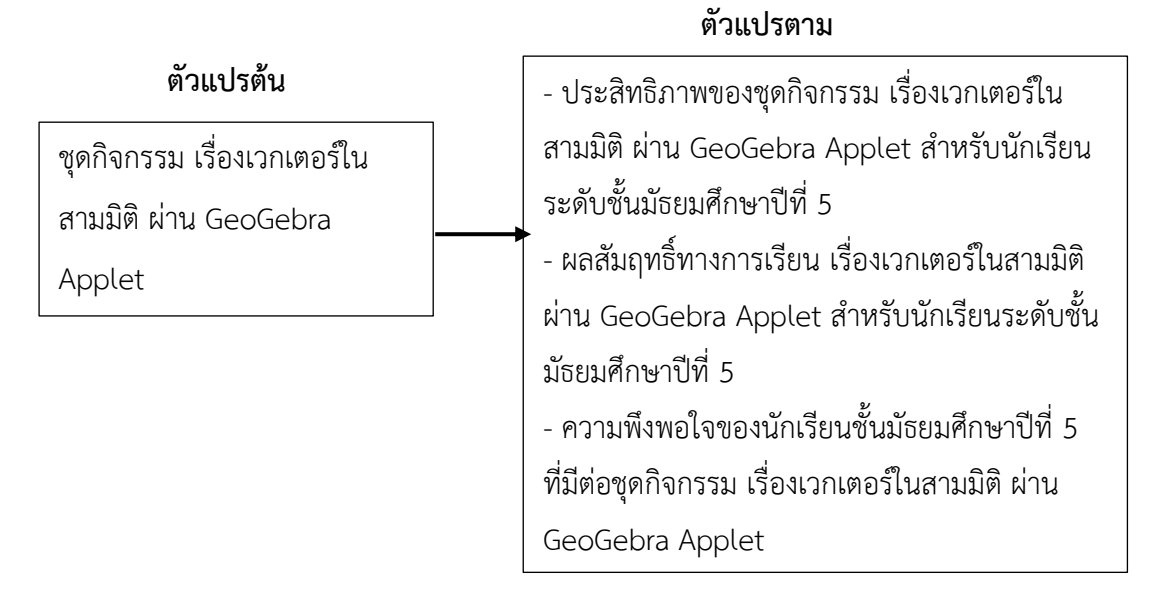

**ภำพที่ 1** กรอบแนวคิดในการวิจัย

# **บทที่ 2 เอกสารและงานวิจัยที่เกี่ยวข้อง**

ในการศึกษาการพัฒนาชุดกิจกรรม เรื่องเวกเตอร์ในสามมิติ สำหรับนักเรียนชั้นมัธยมศึกษาปีที่ 5 ผ่าน GeoGebra Applet ผู้วิจัยได้ศึกษาเอกสารและงานวิจัยที่เกี่ยวข้องดังรายระเอียดตามหัวข้อ ต่อไปนี้

- 2.1 ชุดกิจกรรม
- 2.2 โปรแกรม GeoGebra ในการเรียนการสอน
- 2.3 GeoGebra Applet
- 2.4 งานวิจัยที่เกี่ยวข้อง

#### **2.1 ชุดกิจกรรม**

#### **2.1.1 ความหมายของชุดกิจกรรม**

ตามพระราชบัญญัติการศึกษาแห่งชาติ พ.ศ. 2542 (แก้ไขเพิ่มเติม พ.ศ. 2545) มาตรา 22 กล่าวว่า การศึกษาต้องยึดหลักว่าผู้เรียนมีความสามารถเรียนรู้และพัฒนาตนเองได้โดยถือว่าผู้เรียน มีความส าคัญที่สุด กระบวนการจัดการศึกษาต้องส่งเสริมให้ผู้เรียนสามารถพัฒนาตามธรรมชาติและ เต็มศักยภาพ มุ่งเน้นการประยุกต์ใช้ทฤษฎีการเรียนรู้ โดยครูควรมีนวัตกรรมมาใช้ประกอบการจัดการ เรียนรู้ เพื่อให้ผู้เรียนสามารถเรียนรู้และพัฒนาตนเองได้ ซึ่งชุดกิจกรรม ถือว่าเป็นนวัตกรรมทาง ึการศึกษาที่มีความสมบูรณ์ในตัวเอง สามารถนำมาใช้ประกอบในการจัดการเรียนรู้ได้ดี นวัตกรรม คือ การเปลี่ยนความคิดสร้างสรรค์ ให้เป็นประดิษฐ์กรรมที่สังคมให้การยอมรับ สามารถท าให้สังคมมี ทางเลือกที่ดีเพิ่มขึ้น นวัตกรรมทางการศึกษา คือ ประดิษฐ์กรรมด้านการเรียนรู้ เช่น สื่อการสอนในรูป ี ของอุปกรณ์การสอน ชุดกิจกรรม หรือ เทคนิคและวิธีการสอนต่าง ๆ ที่สามารถนำไปใช้ในการจัดการ เรียนรู้ได้อย่างมีประสิทธิภาพ เป็นทางเลือกใหม่ สำหรับผู้เรียนและผู้สอน ชุดกิจกรรมที่ถือว่าเป็น นวัตกรรมทางการศึกษาจะต้องมีความเป็นระบบ สมบูรณ์ในตัวเอง ประกอบด้วยกิจกรรมการเรียนรู้ที่ ประยุกต์ จากทฤษฎีเทคนิคหรือรูปแบบการจัดการเรียนรู้ที่เหมาะสม มีลักษณะโดดเด่นแปลกใหม่ เป็นการเฉพาะของแต่ละชุดกิจกรรม ชุดกิจกรรมที่ไม่มีการประยุกต์ ทฤษฎีเทคนิค หรือรูปแบบการ จัดการเรียนรู้ และไม่มีลักษณะโดดเด่น แปลกใหม่เป็นการเฉพาะนั้น ไม่ถือว่าเป็นนวัตกรรมทาง การศึกษา เป็นเพียงเอกสารประกอบการสอนธรรมดาทั่วไปเท่านั้น ชุดกิจกรรมบางครั้งเรียก ชุดการ สอนหรือชุดการเรียน มีนักการศึกษากล่าวถึงความหมายของชุดกิจกรรมไว้ดังนี้

ยุพิน พิพิธกุล (2549) กล่าวว่า ชุดกิจกรรม หมายถึง สื่อที่สร้างขึ้นเพื่อให้นักเรียนได้ เรียนรู้และก้าวไปตามความสามารถด้วยตนเอง เนื้อหาจะถูกแบ่งออกเป็นส่วนและเป็นขั้น ๆ จากง่าย ไปยาก ประกอบด้วย บัตรคำสั่ง บัตรกิจกรรม บัตรเนื้อหา บัตรแบบฝึกหัดหรือบัตรงาน และบัตร ทดสอบ

ระพินทร์ โพธิ์ศรี (2549) กล่าวว่า ชุดกิจกรรม หมายถึง ชุดกิจกรรมที่ครูสร้างขึ้นโดยมี ครูเป็นผู้ดำเนินการจัดกิจกรรมการเรียนรู้ให้นักเรียนบรรลุวัตถุประสงค์การเรียนรู้ที่กำหนดไว้ เช่น ชุด ฝึกอบรม หรือชุดการสอนต่าง ๆ

สุนันทา สุนทรประเสริฐ (2550) กล่าวว่า ชุดกิจกรรม หมายถึง เอกสารที่จัดท าขึ้นเพื่อใช้ ประกอบการเรียนในเนื้อหาวิชาใดวิชาหนึ่ง เพื่อส่งเสริมให้นักเรียนเกิดการเรียนรู้ตามที่หลักสูตร กำหนด

ี สวิทย์ มูลคำ และอรทัย มูลคำ (2550) กล่าวว่า ชุดกิจกรรม หมายถึง สื่อประสมตั้งแต่ ้ สองชนิดขึ้นไป อาจจัดขึ้นสำหรับหน่วยการเรียน เนื้อหาและประสบการณ์ หรือจัดเป็นชุด ๆ บรรจใน ึกล่อง ซองหรือกระเป๋า ประกอบด้วย เนื้อหาสาระ บัตรคำสั่ง ใบงาน วัสดอหกรณ์ เอกสาร ใบความร้ เครื่องมือหรือสื่อที่จำเป็น และแบบปะเมินผลการเรียน

สุคนธ์ สินธพานนท์ และคณะ (2552) กล่าวว่า ชุดกิจกรรม หมายถึง นวัตกรรมที่ใช้ ้จัดการเรียนรู้ที่เน้นนักเรียนเป็นสำคัญ นักเรียนจะได้ศึกษาและใช้สื่อต่าง ๆ ที่สร้างขึ้นเป็นรูปแบบของ การสื่อสารระหว่างครูกับนักเรียน ประกอบด้วย คำแนะนำในการทำกิจกรรมนักเรียนได้ศึกษาชุด กิจกรรมด้วยตนเอง โดยครูเป็นที่ปรึกษาและให้คำแนะนำ จำกระทั่งนักเรียนบรรลุตามวัตถุประสงค์

สุจิต เหมวัล (2555) กล่าวว่า ชุดกิจกรรม หมายถึง สื่อการเรียนประเภทหนึ่ง ้ ประกอบด้วย ชุดสื่อประสมที่มีการนำสื่อและกิจกรรมหลากหลายมาประกอบกัน เพื่อใช้ในการจัดการ เรียนรู้ โดยมีจุดประสงค์การเรียนรู้ที่ชัดเจน มีความสมบูรณ์ในตัวเอง เพื่อให้นักเรียนได้เรียนรู้จากการ ปฏิบัติกิจกรรม ฝึกทักษะ กระบวนการรคิด การจัดการ การเผชิญสถานการณ์และการประยุกต์ความรู้ บุญชม ศรีสะอาด (2556) กล่าวว่า ชุดกิจกรรม หมายถึง สื่อประเภทที่ให้นักเรียนศึกษา และปฏิบัติกิจกรรมด้วยตนเอง ตามความปรารถนา ประกอบด้วย บัตรเนื้อหา บัตรกิจกรรม แบบฝึก

ฯลฯ เพื่อให้นักเรียนใช้ประกอบการเรียนเรื่องนั้น ๆ

กล่าวโดยสรุป ชุดกิจกรรม หมายถึง สื่อประสมที่รวบรวมกิจกรรมการฝึกปฏิบัติอย่างมี ้ระบบและต่อเนื่อง โดยเรียงสาระการเรียนรู้จากง่ายไปหายาก เพื่ออำนวยความสะดวกให้กับครูนำไป จัดกิจกรรมการเรียนรู้ ให้นักเรียนได้มีความรู้ ความเข้าใจ และบรรลุวัตถุประสงค์ ตามหลักสูตร แกนกลางการศึกษษขั้นพื้นฐาน พุทธศักราช 2551 ซึ่งผู้วิจัยได้ออกแบบชุดกิจกรรม ซึ่งประกอบด้วย ชื่อหน่วยการเรียนรู้ ใบความรู้ ใบงาน ใบเฉลย และแบบทดสอบย่อย มีจำนวน 7 ชุด

#### **2.1.2 ประเภทของชุดกิจกรรม**

ิชุดกิจกรรมได้มีการออกแบบไว้หลายประภท ส่วนใหญ่จะคำนึงถึงความสะดวกในการ น าไปใช้และสอดคล้องกับกิจกรรม มีนักการศึกษากล่าวถึง ประเภทของชุดกิจกรรม ดังนี้

้ตวงแสง ณ นคร (2549) กล่าวว่า ชุดกิจกรรมที่นำมาใช้จัดการเรียนรู้ แบ่งเป็น 3 ประเภท ดังนี้

1. ชุดกิจกรรมแบบบรรยาย เป็นสื่อสำเร็จรูปที่จัดสำหรับครูใช้ในการบรรยาย ประกอบด้วย สื่อการเรียนรู้ ใช้ประกอบการบรรยายเพื่อแลกเปลี่ยนบทบาทของครู เนื้อหาจะแบ่ง หัวข้อและกิจกรรมตามล าดับขั้น สื่อที่ใช้อาจเป็นสื่อสิ่งพิมพ์ สื่อที่หมาะสมกับนักเรียน เช่น แผ่นภาพ โปร่งใส สไลด์ ภาพยนตร์ อาจมีกิจกรรมกลุ่มให้นักเรียนได้มีส่วนร่วม ส่วนใหญ่บรรจุในกล่องที่มีขนาด พอเหมาะ หากไม่สามารถบรรจุในกล่องได้จะต้องกำหนดไว้ในคู่มือ

2. ชุดกิจกรรมสำหรับกิจกรรมกลุ่ม หรือชุดกิจกรรมที่ใช้กับศูนย์การเรียน เป็นสื่อ ส าเร็จรูปที่ใช้ในการเรียน โดยเน้นการเปิดโอกาสให้นักเรียนได้ร่วมกิจกรรมเป็นกลุ่มเล็ก ๆ ประมาณ 5 – 7 คน ประกอบด้วย ชุดกิจกรรมย่อย ๆ ตามจำนวนศูนย์ ซึ่งสื่อการเรียนร้จัดไว้ในรูปแบบสื่อ ี ประสม อาจเป็นสื่อรายบุคคลหรือสื่อสำหรับกล่มนักเรียนทั้งศนย์ใช้ร่วมกัน

3. ชุดกิจกรรมรายบุคคล เป็นสื่อสำเร็จรูปที่มีการจัดระบบ เพื่อให้นักเรียนสามารถเรียนรู้ ได้ด้วยตนเองตามลำดับขั้น ตามความสนใจและตามอัตราการเรียนรู้ของแต่ละบุคคลประเมินผลการ เรียนได้ด้วยตนเอง ชุดกิจกรรมประเภทนี้จะเปิดโอกาสให้นักเรียนได้ศึกษาค้นคว้าเนื้อหาเพิ่มเติม ครู ้จะเป็นผู้ให้คำแนะนำช่วยเหลือ นักเรียนอาจนำชุดกิจกรรมไปศึกษาเองที่บ้านเป็นการส่งเสริมและ ฝึกฝนการรู้จักแสวงหาความรู้ด้วยตนเอง

้มหาวิทยาลัยสุโขทัยธรรมาธิราช (2551) กล่าวว่า ชุดกิจกรรมที่นำมาใช้จัดการเรียนรู้ แบ่งเป็น 4 ประเภท

1. ชุดกิจกรรมประกอบคำบรรยาย เป็นชุดกิจกรรมที่มุ่งขยายเนื้อหาสาระแบบบรรยาย ให้ชัดเจนขึ้น ช่วยให้ครูพูดน้อยลง นิยมใช้กับการฝึกอบรม และการสอนระดับอุดมศึกษาที่ยังถือว่าการ สอนแบบบรรยายมีบทบาทส าคัญในการถ่ายทอดความรู้

2. ชุดกิจกรรมแบบกลุ่ม ที่มุ่งเน้นให้นักเรียนประกอบกิจกรรมของกลุ่ม เช่น การสอน แบบศูนย์การเรียน แบบกลุ่มสัมพันธ์ เป็นต้น

3. ชุดกิจกรรมรายบุคคล เป็นชุดกิจกรรมที่มุ่งให้นักเรียนสามารถหาความรู้ด้วยตนเอง ตามความแตกต่างระหว่างบุคคล อาจเป็นการเรียนในโรงเรียน หรือที่บ้านก็ได้เพื่อให้นักเรียนก้าวไป ข้างหน้าตามความสามารถ ความสนใจ และความพร้อม อาจออกมาในรูปของหน่วยการเรียนรู้ย่อย หรือโมดูล

4. ชุดกิจกรรมทางไกล เป็นชุดกิจกรรมที่ครูกับนักเรียนอยู่ต่างถิ่นต่างเวลากัน มุ่งให้ นักเรียนศึกษาด้วยตนเอง โดยไม่ต้องเข้ามาชั้นเรียน ประกอบด้วย สื่อประเภทสิ่งพิมพ์ รายการ วิทยุกระจายเสียง โทรทัศน์ ภาพยนตร์ และการสอนเสริมตามศูนย์การเรียน เช่น ชุดการเรียนการสอน ทางไกลของมหาวิทยาลัยสุโขทัยธรรมมาธิราช

ี สุคนธ์ สินธพานนท์ (2551) กล่าวว่า ชุดกิจกรรมที่นำมาใช้จัดการเรียนรู้ แบ่งเป็น 4 ประเภท ดังนี้

1. ชุดกิจกรรมสำหรับครู ประกอบด้วย คู่มือครู สื่อการเรียนรู้ที่หลากหลายมีการจัด กิจกรรมและสื่อประเภทการบรรยาย ชุดกิจกรรมมีเนื้อหาสาระวิชาเพียงหน่วยเดียวใช้กับนักเรียนทั้ง ชั้น แบ่งเป็นหัวข้อที่จะบรรยายมีการกำหนดกิจกรรมตามลำดับขั้น

2. ชุดกิจกรรมกลุ่ม เป็นการเรียนรู้ที่ให้นักเรียนได้ศึกษาหาความรู้ร่วมกันโดยปฏิบัติ ึกิจกรรมตามขั้นตอนที่กำหนดไว้ในชุดกิจกรรม หรืออาจเรียนรู้ในชุดกิจกรรมศูนย์แต่ละศูนย์การเรียน จะมีชุดกิจกรรมในแต่ละหัวข้อย่อยของหน่วยการเรียนรู้ที่จะให้นักเรียนศึกษาแต่ละกลุ่มจะหมุนเวียน ศึกษาความร้และทำกิจกรรมจนครบทกศนย์การเรียน

3. ชุดกิจกรรมรายบุคคล เป็นชุดกิจกรรมที่ให้นักเรียนได้ศึกษาหาความรัด้วยตนเอง นักเรียนจะเรียนรู้ตามขั้นตอนที่กำหนดไว้ ซึ่งสามารถศึกษาได้ทั้งในห้องเรียนและนอกห้องเรียนและ เมื่อศึกษาครบตามขั้นตอนแล้ว นักเรียนสามารถประเมินผลการเรียนรู้ได้ด้วยตนเอง

4. ชุดกิจกรรมแบบผสม เป็นชุดกิจกรรมที่มีการจัดกิจกรรมหลากหลายบางขั้นตอนครู อาจใช้วิธีบรรยายประกอบการใช้สื่อ บางขั้นตอนอาจให้นักเรียนศึกษาหาความรู้ด้วยตนเองเป็น รายบุคคล และบางขั้นตอนอาจให้นักเรียนศึกษาความรู้โดยใช้กิจกรรมกลุ่ม

ี สุวิทย์ มูลคำ และอรทัย มูลคำ (2553) กล่าวถึง ชุดกิจกรรมที่นำมาใช้จัดการเรียนรู้ แบ่งเป็น 3 ประเภท ดังนี้

1. ชุดกิจกรรมประกอบคำบรรยายของครู สำหรับเรียนเป็นกลุ่มใหญ่ หรือการสอนที่ มุ่งเน้นการปูพื้นฐานให้ทุกคนรับรู้และเข้าใจในเวลาเดียวกัน มุ่งในการขยายเนื้อหาสาระให้ชัดเจน ยิ่งขึ้น ช่วยลดเวลาในการอธิบายของครูและเพิ่มเวลาให้นักเรียนได้ปฏิบัติมากขึ้น

2. ชุดกิจกรรมกลุ่ม สำหรับการเรียนเป็นกลุ่มย่อย ประมาณกลุ่มละ 4 - 8 คน โดยใช้สื่อ ึ การเรียนรู้ที่บรรจุในชุดกิจกรรม ฝึกทักษะเนื้อหาวิชา นักเรียนมีโอกาสทำงานร่วมกันใช้ในการสอน กิจกรรมกลุ่ม เช่น การสอนแบบกลุ่มสัมพันธ์ การสอนแบบศูนย์การเรียน เป็นต้น

3. ชุดกิจกรรมรายบุคคลหรือชุดกิจกรรมตามเอกัตภาพ สำหรับเรียนด้วยตนเอง คือ ้นักเรียนจะต้องศึกษาหาความรู้ตามความต้องการและความสนใจ การทำความเข้าใจกับเนื้อหาวิชา เพิ่มเติม นักเรียนสามารถประเมินผลการเรียนด้วยตนเอง ส่วนใหญ่จัดในลักษณะหน่วยการสอนย่อย หรือโมดูล เช่น ชุดวิชาของมหาวิทยาลัยสุโขทัยธรรมาธิราช เป็นต้น

สุจิต เหมวัล (2555) กล่าวถึง ชุดกิจกรรมที่นำมาใช้จัดการเรียนรู้ แบ่งเป็น 3ประเภท ดังนี้

1. ชุดกิจกรรมประเภทสื่อสิ่งพิมพ์ จัดทำขึ้นเป็นชุด ๆ มี 2 ประเภท ได้แก่ ชุดกิจกรรม สำหรับครู และชุดกิจกรรมสำหรับนักเรียน

2. ชุดกิจกรรมประเภทวัสดุ อุปกรณ์ จัดทำเป็นชุด ๆ ให้นักเรียนได้ปฏิบัติกิจกรรมตาม วัตถุประสงค์

3. ชุดกิจกรรมประเภทสื่ออิเล็กทรอนิกส์ เป็นการนำองค์ความรู้ด้านคอมพิวเตอร์และ กิจกรรม มาจัดท าในลักษณะเป็นแอปพลิเคชั่น เป็นชุด ๆ ปฏิบัติกิจกรรมตามโปรแกรมและขั้นตอนที่ ก าหนดไว้ในแอปพลิเคชั่น นั้น ซึ่งเป็นไปตามวัตถุประสงค์ และเป้าหมายในการพัฒนาคุณภาพนักเรียน

้สรุปได้ว่า ประเภทของชุดกิจกรรม คือ ชุดการสอนประกอบคำบรรยายของครูเป็นชุดการ สอนสำหรับนักเรียนร่วมกันเป็นกล่มเล็ก ๆ ประมาณ 5 - 7 คน ม่งที่จะฝึกทักษะในเนื้อหาวิชาที่เรียน และให้นักเรียนมีโอกาสทำงานร่วมกัน ส่วนชุดการสอนแบบรายบุคคลหรือชุดการสอนตามเอกัตภาพ เป็นชุดการสอนสำหรับเรียนด้วยตนเองเป็นรายบุคคล คือ นักเรียนจะต้องศึกษา หาความร้ ตาม ความสามารถและความสนใจของตนเอง และสามารถประเมิลผลการเรียนด้วยตนเอง

### **2.1.3 องค์ประกอบของชุดกิจกรรม**

้องค์ประกอบ คือ สิ่งต่าง ๆ ที่ใช้ประกอบเพื่อเป็นสิ่งใหญ่ ทำให้เกิดเป็นรูปร่างขึ้น ดังนั้น ชุดกิจกรรมที่นำ มาใช้ในการฝึกทักษะย่อมมีรูปแบบหรือสาระที่เป็นองค์รวมให้เห็นอย่างเป็นรูปธรรม ดังแนวคิดของนักการศึกษาต่อไปนี้

ตวงแสง ณ นคร (2549) กล่าวคือ องค์ประกอบของชุดกิจกรรม สรุปได้ดังนี้

1. คู่มือครูและแบบปฏิบัติ สำหรับครูและนักเรียนที่ต้องเรียนจากชุดกิจกรรม

2. คำสั่งหรือการมอบหมายงาน เพื่อกำหนดแนวทางการเรียนให้กับนักเรียน

3. เนื้อหาสาระ ซึ่งแบ่งออกเป็ นหน่วยย่อย ๆ ประกอบสื่อและกิจกรรมการเรียนรู้ทั้งแบบ ึกลุ่มและรายบุคคล ซึ่งกำหนดเป็นจุดประสงค์เชิงพฤติกรรม

4. แบบประเมินผล เป็นการประเมินกระบวนการและผลการเรียนรู้ ในการประเมินกระ บวนการ ได้แก่ แบบฝึกหัด รายงาน ส่วนผลการเรียนรู้ ได้แก่ แบบทดสอบเพื่อตรวจสอบพื้น ฐานความรู้เดิม

บุญชม ศรีสะอาด (2556) กล่าวถึงองค์ประกอบของชุดกิจกรรม สรุปได้ดังนี้

1. คู่มือ สำหรับครูและนักเรียนที่ใช้ชุดกิจกรรม

2. คำสั่ง เพื่อเป็นแนวทางในการเรียน

3. เนื้อหาบทเรียนที่อยู่ในรูปแบบต่าง ๆ เช่น เทป ชุดการ์ตูน ฯลฯ

่ 4. กิจกรรมที่กำหนดให้นักเรียนได้ทำหรือค้นคว้าต่อจากที่เรียนแล้ว

.5. แบบทดสอบ สำหรับประเมินผลเกี่ยวกับเนื้อหาของบทเรียนนั้น

สุวิทย์ มูลคำ และอรทัย มูลคำ (2550 : 52) กล่าวถึง องค์ประกอบของชุดกิจกรรมสรุป ได้ดังนี้

1. คู่มือครู เป็นคู่มือหรือแผนการจัดการเรียนรู้สำหรับครูใช้ศึกษาและปฏิบัติตามขั้นตอน ต่าง ๆ ซึ่งมีรายละเอียดไว้อย่างชัดเจน เช่น การนำเข้าสู่บทเรียน การจัดชั้นเรียน บทบาทของนักเรียน เป็นต้น อาจทำเป็นเล่มหรือแผ่นพับก็ได้

2. คำสั่ง หรือบัตรงาน ให้นักเรียนปฏิบัติกิจกรรมตามขั้นตอนที่กำหนดไว้ บรรจุอยู่ในชุด ึ กิจกรรมการเรียนรู้ บัตรคำสั่งหรือบัตรงาน ส่วนใหญ่นิยมใช้บัตรแข็ง ขนาด 6x8 นิ้ว

3. เนื้อหาสาระและสื่อประเภทต่าง ๆ จัดในรูปของสื่อการเรียนรู้ที่หลากหลายแบ่งเป็น 2 ประเภท

 3.1 ประเภทเอกสารสิ่งพิมพ์ เช่น หนังสือ วารสาร บทความ ใบความรู้ บทเรียน โปรแกรม เป็นต้น

3.2 ประเภทโสตทัศนปกรณ์ เช่น รปภาพ แผนภาพ แผนภมิ สมดภาพ เทปบันทึกเสียง สไลด์ วีดิทัศน์ ซีดีรอม โปรแกรมคอมพิวเตอร์ช่วยสอน เป็นต้น

4. แบบประเมินผล เป็นแบบทดสอบที่ใช้วัดและประเมินความรู้ด้วยตนเอง ทั้งก่อนเรียน และหลังเรียน อาจเป็นแบบทดสอบชนิดจับคู่ เลือกตอบ หรือกาเครื่องหมายถูกผิด

ทิศนา แขมมณี (2554) กล่าวถึง องค์ประกอบของชุดกิจกรรม สรุปได้ดังนี้

1. ชื่อกิจกรรม ประกอบด้วย หมายเลข ชื่อ และเนื้อหา

่ 2. คำชี้แจง อธิบายจุดมุ่งหมายและลักษณะการจัดกิจกรรม เพื่อให้บรรลุจุดมุ่งหมาย

3. จุดมุ่งหมาย ระบุจุดมุ่งหมายที่ส าคัญของกิจกรรม

4. ความคิดรวบยอด ระบุเนื้อหาของกิจกรรม

5. สื่อ ระบุวัสดุอุปกรณ์ที่จำเป็นในการดำเนินกิจกรรม

6. เวลา ระบุเวลาโดยประมาณ ว่ากิจกรรมควรใช้เวลาเพียงใด

7. ขั้นตอนดำเนินกิจกรรม เป็นส่วนที่ระบุวิธีการจัดกิจกรรมเป็นขั้นตอน ประกอบด้วย ขั้นน า ขั้นจัดกิจกรรม ขั้นสรุป ขั้นฝึกปฏิบัติ และขั้นประเมินผล

สุคนธ์ สินธนานนท์ (2551) กล่าวถึง องค์ประกอบของชุดกิจกรรม สรุปได้ดังนี้

1. คำชี้แจง เพื่อให้นักเรียนทราบจุดประสงค์ของการเรียน

2. บัตรคำสั่ง เป็นรายละเอียดของการศึกษาชุดกิจกรรมว่าต้องปฏิบัติอย่างไร

3. บัตรกิจกรรมหรือบัตรปฏิบัติการ

4. บัตรเนื้อหา

5. แบบฝึกหัดหรือบัตรงาน

- 6. บัตรเฉลยบัตรแบบฝึกหัด
- 7. บัตรทดสอบ
- 8. บัตรเฉลยบัตรทดสอบ

สุจิต เหมวัล (2555) กล่าวถึง องค์ประกอบของชุดกิจกรรม สรุปได้ดังนี้

- 1. ปกนอก
- 2. ปกใน
- 3. คำนำ
- 4. สารบัญ
- 5. สาระการเรียนรู้ จุดประสงค์การเรียนรู้ สมรรถนะสำคัญ และคุณลักษณะอันพึง

ประสงค์

- 6. แบบทดสอบก่อนเรียน
- 7. ใบความรู้
- 8. ชุดกิจกรรม/ชุดฝึกกิจกรรม
- 9. แบบฝึกกิจกรรม
- 10. แบบทดสอบหลังเรียน
- 11. บรรณานุกรม
- 12. เฉลยแบบทดสอบก่อนเรียน
- 13. เฉลย/แนวคำตอบชุดกิจกรรม
- 14. เฉลยทดสอบหลังเรียน
- 15. ปกหลัง

ึกล่าวโดยสรุป องค์ประกอบของชุดกิจกรรมควรมี 3 ส่วนรายละเอียดสำคัญดังนี้ ส่วนที่ 1 ้ส่วนหน้า ได้แก่ คำชี้แจงและคำแนะนำในการใช้ มาตรฐานการเรียนรู้และตัวชี้วัด สาระการเรียนรู้และ จุดประสงค์การเรียนรู้ ซึ่งส่วนที่ 1 เป็นเป้าหมายหลักที่ต้องการให้นักเรียนเกิดการเรียนรู้จึงควรมี ข้อมูลที่ชัดเจน ส่วนที่ 2 กิจกรรมการเรียนรู้ ได้แก่ แบบทดสอบก่อนเรียน ใบความรู้แบบฝึกกิจกรรม แบบทดสอบหลังเรียน อาจจะแตกต่างกันไปในแต่ละวิชา หรือตามจุดเน้นของกิจกรรมที่ครูออกแบบ เอาไว้ ส่วนที่ 3 ส่วนหลัง ได้แก่ การอ้างอิง เฉลย (แบบทดสอบก่อนเรียน) ซึ่งควรจะมีคำตอบที่ชัดเจน แก่ครูและนักเรียน เพื่อให้มีความเข้าใจในเรื่องที่เรียน มีการอ้างอิงที่น่าเชื่อถือได้ นอกจากนี้ยังมีส่วน อื่น ๆ ที่เกี่ยวข้อง เช่น ถ้าจัดทำเป็นรูปเล่มก็จะมีปกหน้า – หลัง คำนำ สารบัญ เป็นต้น

# **2.1.4 ขั้นตอนการสร้างชุดกิจกรรม**

การสร้างชุดกิจกรรมจะต้องดำเนินการตามขั้นตอนอย่างเป็นระบบ เครื่องมือที่ใช้มี คุณภาพและมีความน่าเชื่อถือ ดังแนวคิดของนักการศึกษาต่อไปนี้

ระพินทร์ โพธิ์ศรี (2550) กล่าวถึง การสร้างชุดกิจกรรมมีขั้นตอนดังนี้

1. วิเคราะห์ปัญหาและความต้องการเรียนรู้

2. ออกแบบชุดกิจกรรม

3. ตรวจสอบความถูกต้องของชุดกิจกรรม และแบบทดสอบหลังเรียน

4. ทดสอบภาคสนาม

5. ทดลองหาประสิทธิภาพ

สุนันทา สุนทรประเสริฐ (2550) กล่าวถึง การสร้างชุดกิจกรรมมีขั้นตอนดังนี้

1. วิเคราะห์ปัญหาและสาเหตุของการจัดการเรียนรู้

2. ศึกษารายละเอียดของหลักสตร เพื่อวิเคราะห์เนื้อหาสาระ จดประสงค์การเรียนร้และ กิจกรรมที่เป็นปัญหา

3. เลือกเนื้อหาที่เหมาะสม แบ่งเป็นบท เป็นตอน หรือเป็นเรื่อง เพื่อแก้ปัญหาที่พบ

4. ศึกษารูปแบบการสร้างชุดกิจกรรม และกำหนดส่วนประกอบของชุดกิจกรรม

5. ศึกษาค้นคว้าและรวบรวมข้อมูล เพื่อกำหนดเป็นจดประสงค์ เนื้อหา วิธีการและสื่อ การเรียนรู้ ประกอบชุดกิจกรรมในแต่ละบทแต่ละตอน

6. เขียนเนื้อหาในแต่ละตอน ภาพประกอบแผนภูมิ และข้อทดสอบให้สอดคล้องกับ จุดประสงค์ที่ตั้งไว้

7. ให้ผู้เชี่ยวชาญตรวจสอบ

8. น าไปทดลองใช้ในห้องเรียน และเก็บบันทึกผลการใช้

9. นำผลที่ได้มาปรับปรุงแก้ไขส่วนที่บกพร่อง

10. นำไปใช้จริง

ี สุวิทย์ มูลคำ และอรทัย มูลคำ (2550 : 53 - 55) กล่าวถึง การสร้างชุดกิจกรรมมีขั้นตอน

ดังนี้

1. กำหนดเรื่อง เพื่อทำชุดกิจกรรม อาจกำหนดตามหลักสูตรหรือเรื่องขึ้นมาใหม่การ จัดแบ่งเรื่องย่อยจะขึ้นอยู่กับลักษณะของเนื้อหาวิชา และลักษณะการใช้ชุดกิจกรรมนั้น ๆ

่ 2. กำหนดหมวดหมู่ เนื้อหาและประสบการณ์ อาจกำหนดเป็นหมวดวิชาหรือจะนำมา บูรณาการแบบสหวิทยการตามความเหมาะสม

3. จัดหน่วยการเรียน จะแบ่งเป็นกี่หน่วยในหน่วยหนึ่ง ๆ จะใช้เวลาเท่าใด ควรพิจารณา ให้เหมาะสมกับวัยและระดับนักเรียน

่ 4. กำหนดหัวเรื่อง จัดแบ่งหน่วยการเรียนเป็นหัวข้อย่อย ๆ เพื่อความสะดวกแก่การ เรียนรู้แต่ละหน่วยควรประกอบด้วย หัวข้อย่อยหรือประสบการณ์ ประมาณ 4 - 6 ข้อ

5. กำหนดความคิดรวบยอดหรือหลักการ ต้องกำหนดให้ชัดเจนว่าจะให้นักเรียนเกิด ความคิดรวบยอดหรือสามารถสรุปหลักการ แนวคิดอะไร

6. กำหนดจุดประสงค์การเรียนรู้ หมายถึง จุดประสงค์ทั่วไป หรือจุดประสงค์เชิง ิ พฤติกรรม และกำหนดเกณฑ์ตัดสินผลสัมฤทธิ์ทางการเรียนไว้ให้ชัดเจน

7. กำหนดกิจกรรมการเรียน ให้สอดคล้องกับจุดประสงค์เชิงพฤติกรรม ซึ่งจะเป็นแนวทาง ในการเลือกและผลิตสื่อการเรียนรู้

8. กำหนดแบบประเมินผล ให้ตรงกับจุดประสงค์เชิงพฤติกรรม โดยใช้แบบทดสอบอิง เกณฑ์

9. เลือกและผลิตสื่อการเรียนรู้ ควรแยกเป็นหมวดหมู่ไว้ในกล่อง/แฟ้ม ก่อนนำไปหา ้ ประสิทธิภาพ ความตรง ความเที่ยง ก่อนนำไปใช้

10. สร้างแบบทดสอบก่อนเรียนและหลังเรียน ให้ครอบคลุมเนื้อหาและกิจกรรมโดย พิจารณาจากจุดประสงค์การเรียนรู้เป็นส าคัญ ข้อสอบไม่ควรมากเกินไป แต่ควรเน้นกรอบความรู้ ี สำคัญในประเด็นหลักมากกว่ารายละเอียดปลีกย่อย หรือถามเพื่อความจำเพียงอย่างเดียว

11. หาประสิทธิภาพของชุดกิจกรรม ก่อนนำไปใช้จริง เช่น ทดลองใช้เพื่อปรับปรุงหรือให้ ผู้เชี่ยวชาญตรวจสอบความถูกต้อง ความครอบคลุมและความตรงเชิงเนื้อหา

ประภาพรรณ เส็งวงศ์ (2551) กล่าวถึง การสร้างชุดกิจกรรมมีขั้นตอนดังนี้

1. สังเกตปัญหาและบันทึกปัญหาที่เกิดจากเรียนรู้

2. ศึกษาสาเหตุของปัญหา โดยพิจารณาปัญหาที่มีผลเสียต่อการเรียนรู้มากที่สุด

3. ศึกษาและวิเคราะห์หลักสูตร

4. วิเคราะห์มาตรฐานการเรียนรู้ สาระการเรียนรู้ และกิจกรรมการเรียนรู้

5. ปรึกษาผู้เชี่ยวชาญตามกลุ่มสาระการเรียนรู้

6. กำหนดโครงร่างกระบวนการแก้ปัญหาในสาระการเรียนรู้นั้น ๆ เป็นบท ๆ หรือเป็น

ตอน ๆ

7. ศึกษารูปแบบการเขียนชุดกิจกรรม

8. กำหนดส่วนประกอบภายในชุดกิจกรรม

่ 9. รวบรวมข้อมูล เพื่อนำมาเขียนทฤษฎี หลักการ เนื้อหา วิธีการ ภาพ แผนภูมิ

10. ลงมือเขียนเนื้อหาแต่ละเล่ม

11. ปรึกษาผู้เชี่ยวชาญให้ช่วยพิจารณาปรับปรุงแก้ไข

12. นำไปทดลองใช้สอนในห้องเรียน

13. ประเมินผลการใช้และการจัดการเรียนรู้

14. ปรับปรุงแก้ไขส่วนที่บกพร่องให้สมบูรณ์

สุคนธ์ สินธพานนท์ (2551) กล่าวถึง การสร้างชุดกิจกรรมมีขั้นตอนดังนี้

1. เลือกหัวข้อ กำหนดขอบเขตและประเด็นสำคัญของเนื้อหา ให้สอดคล้องกับมาตรฐาน

การเรียนรู้และสาระการเรียนรู้ในระดับชั้น

่ 2. กำหนดเนื้อหา โดยคำนึงถึงความรู้พื้นฐานของนักเรียน

3. เขียนจุดประสงค์การเรียนรู้ หรือจุดประสงค์เชิงพฤติกรรม

4. สร้างแบบทดสอบ มี 3 แบบ คือ

4.1 แบบทดสอบวัดพื้นฐานความรู้เดิม เพื่อตรวจสอบว่านักเรียนมีความรู้พื้นฐาน

เพียงพอหรือไม่

4.2 แบบทดสอบย่อย เพื่อวัดความรู้หลังจากเรียนจบในแต่ละเนื้อหาย่อย

4.3 แบบทดสอบวัดผลสัมฤทธิ์ ทางการเรียน ใช้ประเมินผลการเรียนรู้หลังจบการศึกษา

ชุดกิจกรรม

5. จัดทำชดกิจกรรม ประกอบด้วย

5.1 บัตรคำสั่ง

5.2 บัตรปฏิบัติการ และบัตรเฉลย (ถ้ามี)

5.3 บัตรเนื้อหา

5.4 บัตรฝึกหัด และบัตรเฉลยบัตรฝึกหัด

5.5 บัตรทดสอบ และบัตรเฉลยบัตรทดสอบ

6. วางแผนจัดกิจกรรมการเรียนรู้ โดยมีหลักการส าคัญ คือ

6.1 นักเรียนมีบทบาทส าคัญในการท ากิจกรรมด้วยตนเอง ครูเป็ นผู้คอยชี้แนะและ

ควบคุมการจัดกิจกรรมการเรียนรู้

6.2 เลือกกิจกรรมหลากหลายที่เหมาะสมกับชุดกิจกรรม

 6.3 ฝึกให้นักเรียนได้เรียนรู้โดยการคิดอย่างหลากหลาย เช่น คิดวิเคราะห์ คิดแก้ปัญหา คิดอย่างมีวิจารณญาณ คิดสร้างสรรค์ เป็นต้น

6.4 มีกิจกรรมที่ฝึกให้นักเรียนได้ท างานร่วมกับผู้อื่น

7. รวบรวมและจัดทำสื่อการเรียนรู้ ให้สอดคล้องกับสาระการเรียนรู้และจุดประสงค์

การเรียนรู้

สุจิต เหมวัล (2555) กล่าวถึง การสร้างชุดกิจกรรมมีขั้นตอนดังนี้

1. ศึกษาหลักสูตรและเอกสารประกอบการใช้หลักสูตร

2. วิเคราะห์หลักสูตร

3. วิเคราะห์นักเรียน

4. ศึกษาแนวคิดทฤษฎีเกี่ยวกับการสร้างและพัฒนาชุดกิจกรรม วิเคราะห์องค์ประกอบ

ของชุดกิจกรรม

5. ศึกษาแนวคิดทฤษฎีเกี่ยวกับรูปแบบการจัดการเรียนรู้

6. ศึกษาแนวคิดทฤษฎีเกี่ยวกับจิตวิทยาพัฒนาการและจิตวิทยาการเรียนรู้

7. ออกแบบการสร้างชุดกิจกรรม

8. สร้างชุดกิจกรรม

9. นำชุดกิจกรรมไปให้ผู้เชี่ยวชาญตรวจสอบความสอดคล้องสาระการเรียนรู้ จุดประสงค์ การเรียนรู้ กิจกรรมการเรียนรู้ ชุดฝึกกิจกรรม แบบทดสอบ โดยสอบถามความคิดเห็นจากผู้เชี่ยวชาญ จำนวน 5 คน

10. น าชุดกิจกรรม ให้ผู้เชี่ยวชาญตรวจสอบความเที่ยงตรงเชิงเนื้อหา (IOC)

11. ปรับปรุงแก้ไขตามข้อเสนอแนะของผู้เชี่ยวชาญ

12. นำชุดกิจกรรมไปทดลองใช้ครั้งที่ 1 กับกลุ่มตัวอย่างกลุ่มเล็ก จำนวน 3 คน แล้วนำไป วิเคราะห์ข้อมูลหาประสิทธิภาพ

13. นำชุดกิจกรรมไปทดลองใช้ครั้งที่ 2 กับกล่มตัวอย่างกล่มกลาง จำนวน 9 คน แล้ว นำไปวิเคราะห์ข้อมูลหาประสิทธิภาพ

14. นำชุดกิจกรรมไปทดลองใช้ครั้งที่ 3 กับกลุ่มตัวอย่างกลุ่มใหญ่ จำนวน 30 คน แล้ว น าไปวิเคราะห์ข้อมูลหาประสิทธิภาพ

ึกล่าวโดยสรุป ลำดับขั้นตอนที่สำคัญในการสร้างชุดกิจกรรมมีดังนี้ 1) วิเคราะห์ปัญหา จากการจัดการเรียนรู้ 2) ศึกษาและวิเคราะห์หลักสูตร 3) ศึกษาทฤษฎี หลักการ และแนวคิด ที่เกี่ยวข้องกับการสร้างชุดกิจกรรม 4) ออกแบบกิจกรรม 5) ปรึกษาผู้เชี่ยวชาญแล้วปรับปรุงแก้ไข ตามข้อเสนอแนะ 6) นำไปทดลองใช้เพื่อหาคุณภาพเครื่องมือ 7) ปรับปรุงแก้ไขให้มีความสมบูรณ์ 8) นำไปใช้สอนจริง

2.1.5 ประโยชน์และคุณค่าของชุดกิจกรรม

การสร้างชุดกิจกรรมมีการนำไปใช้และพัฒนาอย่างต่อเนื่อง นับว่าเป็นนวัตกรรมที่สร้าง ประโยชน์และคุณค่าแก่การจัดการเรียนรู้เป็นอย่างยิ่ง ดังแนวคิดของนักการศึกษาต่อไปนี้

ตวงแสง ณ นคร (2549) กล่าวถึง ประโยชน์และคุณค่าของชุดกิจกรรมสรุปได้ดังนี้

1. ช่วยเร้าความสนใจของนักเรียน จะท าให้นักเรียนสนใจการเรียนตลอดเวลา

2. ช่วยให้นักเรียนเกิดการเรียนรู้ที่ดี เพราะเรียนช้าหรือเร็วได้ตามความสามารถแต่ละ

บุคคล

3. ส่งเสริมและฝึกหัดให้นักเรียน รู้จักแสวงหาความรู้ด้วยตนเอง มีความรับผิดชอบ ต่อตนเองและสังคม

4. ช่วยลดบทบาทของครูจากการบรรยาย เป็นผู้แนะนำ ช่วยเหลือ โดยใช้ชุดกิจกรรม ถ่ายทอดความรู้ต่าง ๆ แทนครู

5. นักเรียนได้ทราบผลการเรียนของตนเอง จากแบบประเมินผลและเฉลยที่มีอยู่ในชุด กิจกรรม

6. แก้ปัญหาเรื่องความแตกต่างระหว่างบุคคล เพราะชุดกิจกรรมช่วยให้นักเรียนได้เรียน ้ตามความสามารถ ความถนัด ความสนใจ และตามโอกาสที่เอื่ออำนวย

7. สร้างความพร้อมและความมั่นใจแก่ครู เพราะชุดกิจกรรมจัดกระบวนการเรียนรู้ การใช้สื่อการเรียนรู้ข้อแนะนำสำหรับครูให้สามารถนำไปปฏิบัติได้ทันที

8. ส่งเสริมการเรียนแบบต่อเนื่อง หรือการศึกษาตลอดชีพ เพราะสามารถนำชดกิจกรรม ไปใช้ในการเรียนด้วยตนเองได้ทุกสถานที่

9. ช่วยเพิ่มประสิทธิภาพการเรียนรู้ เพราะชุดกิจกรรมผลิตขึ้นอย่างเป็นระบบโดยผู้มี ้ ความร้ความสามารถ มีการทดลองจนแน่ใจว่าใช้ได้ผลดี มีประสิทธิภาพตามเกณฑ์ที่ตั้งไว้แล้วจึงนำไป เผยแพร่

สุคนธ์ สินธพานนท์ (2551) กล่าวถึง ประโยชน์และคุณค่าของชุดกิจกรรม สรุปได้ดังนี้

1. นักเรียนได้ใช้ความสามารถในการศึกษาหาความรู้ด้วยตนเอง เป็นการฝึกทักษะการ แสวงหาความรู้ ทักษะการอ่าน และสรุปความรู้อย่างเป็นระบบ

2. การทำแบบฝึกหัด ทำให้นักเรียนรู้จักคิดเป็น และแก้ปัญหาเป็น สอดคล้องกับ มาตรฐานการศึกษา

่ 3. นักเรียนมีวินัยในตนเอง ด้วยการปฏิบัติตามขั้นตอนที่กำหนดไว้ในชุดกิจกรรมการ ตรวจตราแบบฝึกหัดด้วยตนเองจะท าให้นักเรียนรู้จักฝึกตามกติกา

4. นักเรียนรู้จักการทำงานร่วมกับผู้อื่น รับฟังความคิดเห็นซึ่งกันและกัน ฝึกความเป็น ี ประชาธิปไตย อันเป็นพื้นฐานสำคัญของการอยู่ร่วมกันในสังคมประชาธิปไตย

5. การใช้ชุดกิจกรรมนอกเวลาเรียน ขึ้นอยู่กับการออกแบบของครูที่เอื้อต่อการเรียนรู้ ด้วยตนเอง

สุจิต เหมวัล (2555) กล่าวถึง ประโยชน์และคุณค่าของชุดกิจกรรม สรุปได้ดังนี้

1. สามารถจัดเนื้อหาสาระและกิจกรรมให้สอดคล้องกับความสนใจและความถนัดของ นักเรียน โดยคำนึงถึงความแตกต่างระหว่างบุคคล

2. ฝึกทักษะ กระบวนการคิด การจัดการ การเผชิญสถานการณ์ และการประยุกต์ความรู้ มาใช้เพื่อป้องกันและแก้ไขปัญหา

3. จัดกิจกรรมให้นักเรียนได้เรียนรู้จากประสบการณ์จริง ฝึกการปฏิบัติให้ทำได้ คิดเป็นทำ เป็น

4. สามารถจัดกิจกรรมโดยผสมผสานบูรณาการเชื่อมโยงกับองค์ความรู้อื่น ๆ อย่างได้ สัดส่วนสมดุลกัน รวมทั้งปลูกฝังคุณธรรม ค่านิยมที่ดีงามและคุณลักษณะอันพึงประสงค์

5. สามารถจัดบรรยากาศ สภาพแวดล้อม สื่อการเรียนรู้ สิ่งอำนวยความสะดวกเพื่อให้ นักเรียนเกิดการเรียนรู้และมีความรอบรู้ได้ตลอดเวลาทุกสถานที่

6. เป็นเครื่องมือในการสอนซ่อมเสริมนักเรียนที่เรียนอ่อน เรียนช้า และนักเรียนที่มีความ บกพร่องในการเรียนรู้

7. เป็นเครื่องมือในการสอนเสริมให้กับนักเรียนที่เรียนเก่ง เรียนรู้ได้เร็ว

8. เป็นเครื่องมือในการทบทวนเนื้อหา บทเรียน และฝึกซ้ำให้เกิดความชำนาญ

9. ฝึกให้นักเรียนมีทักษะในการแสวงหาความรู้ รักการเรียนรู้ พัฒนาตนเองอย่างต่อเนื่อง และเต็มศักยภาพ

10. ฝึกนักเรียนด้านคุณลักษณะอันพึงประสงค์ ด้านความรับผิดชอบ รักการทำงานและ สามารถท างานร่วมกับผู้อื่นได้

กล่าวโดยสรุป ชุดกิจกรรมมีประโยชน์และคุณค่าต่อนักเรียน คือ ส่งเสริมให้นักเรียนรู้จัก แสวงหาความรู้ด้วยตนเอง รู้จักคิดเป็น ทำเป็น และแก้ปัญหาได้ มีวินัยและความรับผิดชอบและมี ประโยชน์ต่อครู คือ ครูใช้พัฒนาทักษะการเรียนรู้ และครูมีทิศทางในการจัดการเรียนรู้ตามหลักสูตร นอกจากนี้ยังมีประโยชน์ต่อการศึกษา คือ เป็นทางเลือกให้สถานศึกษาใช้เป็นแนวทางในการจัดการ เรียนรู้

### **2.2 โปรแกรม GeoGebra ในการเรียนการสอน**

# **2.2.1 การใช้โปแกรมคอมพิวเตอร์ในการเรียนการสอน**

การพัฒนาทางด้านเทคโนโลยีคอมพิวเตอร์มีความก้าวหน้าอย่างรวดเร็ว โดยปัจจุบันได้มี ึการนำคอมพิวเตอร์ไปใช้ในการจัดการเรียนการสอนมากขึ้น โดยการนำคอมพิวเตอร์ไปใช้ในการ จัดการเรียนการสอนมีความสำคัญและมีประโยชน์ดังนี้ (ศรีศักดิ์ จามรมาน, 2535)

่ 2.2.2.1 ทำให้นักเรียนได้มีส่วนร่วมในกระบวนการเรียนการสอนมากขึ้น ทำให้มีความ สนใจและมีความกระตือรือร้นมากขึ้น

2222 ทำให้นักเรียนสามารถเลือกวิธีเรียนได้หลายแบบ ทำให้ไม่น่าเบื่อ

2.2.2.3 ทำให้นักเรียนเกิดความเข้าใจมากขึ้น ลดการท่องจำ

2.2.2.4 ท าให้เกิดการปรับปรุง เปลี่ยนแปลงการเรียนการสอนได้เหมาะสมกับความ ต้องการของนักเรียนแต่ละคน

2.2.2.5 ท าให้นักเรียนมีอิสระในการเรียน

2.2.2.6 ท าให้นักเรียนสามารถสรุปหลักการได้

การพัฒนาบทเรียนทางคณิตศาสตร์ที่ใช้คอมพิวเตอร์ช่วยสอน มี 3 ลักษณะ (วรรณวิภา สุทธเกียรติ, 2542)

(1) พัฒนาบทเรียนโดยการสร้างด้วยโปรแกรมภาษาทางคอมพิวเตอร์ เช่น พัฒนาโดยใช้ ภาษา Basic Fortran Visual Basic Maple เป็นต้น ปัญหาที่พบในกรณีนี้ คือ ผู้พัฒนาต้องมีความรู้ และประสบการณ์ทางคอมพิวเตอร์สูงและจ าเป็นต้องใช้เวลาในการพัฒนามาก

(2) พัฒนาบทเรียนจากโปรแกรมบทเรียน (Authoring System) เช่น โปรแกรมไทยทัศน์ ้ บนภาพกราฟริก มีรูปแบบตัวอักษรต่าง ๆ มีภาพสามมิติ ลดความยุ่งยากในการใช้คำสั่งต่าง ๆ นำเสนอ เนื้อหา ตัวอย่างการทำงาน การสร้างภาพและเสียงประกอบคำถามและการฝึกปฏิบัติ แต่ปัญหาที่พบ คือ ผู้พัฒนาส่วนมากจะสร้างบทเรียนสั้น ๆ แต่การพัฒนารูปแบบทางเรขาคณิตประกอบการคำนวณ ต้องใช้เวลามากและต้องเรียนรู้เชื่อมโยงโปรแกรมเข้าด้วยกัน

(3) พัฒนาจากโปรแกรมสำเร็จรูปที่มีจำหน่ายทั่วไป ที่เหมาะสมกับงานแต่ละงาน เช่น Microsoft Excel เหมาะกับการคำนวณในลักษณะของแถวหรือหลัก Microsoft Word เหมาะสำหรับ การทำเอกสาร Mathmatica Mathcad และ Mathlab ทั้งสามโปรแกรมนี้เหมาะสมกับการคำนวณ ิทางคณิตศาสตร์สามารถใช้ในแง่ของสัญลักษณ์ การเขียนกราฟของฟังก์ชัน การคำนวณของแคลคลัส ชั้นสูง

### **2.2.2 โปรแกรม GeoGebra**

Hohenwarter, M.and Preiner, J. (2007) โปรแกรม GeoGebra เป็นโปรแกรม คณิตศาสตร์แบบผสมผสานที่มีความนิยมทั่วโลก เติบโตอย่างรวดเร็วโดยเฉพาะอย่างยิ่งในยุโรปและ อเมริกาเหนือ เป็นโครงการวิทยานิพนธ์ของ Markus Hohenwarter's ที่มหาวิทยาลัย Salzburg ประเทศออสเตรีย สร้างจากแนวคิดพื้นฐานเพื่อการพัฒนาโปรแกรมด้านเรขาคณิต เช่น Cabri Geometry Sketchpad Geometer และพีชคณิตระบบคอมพิวเตอร์ต่าง ๆ โดยบูรณาการที่ง่ายต่อ การใช้งานส าหรับสอนและการเรียนรู้คณิตศาสตร์

Hohenwarter ยังคงพัฒนาโปรแกรม GeoGebra จนได้รับปริญญาเองด้วยโครงการ ตรวจสอบการใช้งานของโปรแกรม GeoGebra ในการสอนโรงเรียนในออสเตรีย ปัจจุบันเป็นอาจารย์ ี ที่มหาลัยฟลอริดาแอตแลนติก (FAU) และเริ่มทำงานในโครงการฝึกอบรมครู ได้รับทุนจากมูลนิธิ วิทยาศาสตร์แห่งชาติของ (NSF) วิทยาศาสตร์และคณิตศาสตร์ Partnershisp (MSP) โครงการวิจัย โปรแกรม GeoGebra มุ่งเน้นไปที่เนื้อหาความรู้ครูส่งเสริมคณิตศาสตร์ และการปฏิบัติการเรียนการ สอนผ่านเทคโนโลยี

์ ตั้งปี 2002 เป็นต้นมาครูจำนวนมากสนใจในการใช้โปรแกรม GeoGebra ให้การจัดการ เรียนการสอน Hohenwarter ได้รับเชิญจากสมาคมครูมหาวิทยาลัย และประชุมวิชาการเพื่อนำเสนอ เกี่ยวกับการใช้โปรแกรม GeoGebra ในยุโรปและอเมริกาเหนือ นอกจากนี้ มีการแปลมากกว่า

35 ภาษา ปัจจุบัน www.geogebra.org ได้รับผู้เข้าชมประมาณ 300,000 ต่อเดือนจาก 188 ประเทศ และมากกว่าครู100,000 คน ใช้โปรแกรม GeoGebra ทั่วโลก นอกจากนี้ยังเป็นโปรแกรมคณิตศาสตร์ ที่ผสมผสาน สะดวก ง่ายต่อการใช้งาน ในด้านคณิตศาสตร์ GeoGebra กลายเป็นเครื่องมือ ้อเนกประสงค์มากยิ่งขึ้น และมีประสิทธิภาพสำหรับสอนวิชาคณิตศาสตร์ และการเรียนรู้ (Hohenwarter, M. and Preiner, J., 2007) ปัจจุบัน GeoGeobra ถูกพัฒนาขึ้นเป็น Version 5 ซึ่งมี ความสามารถในการสร้างสื่อสามมิติ เป็นเอกลักษณ์พิเศษที่เพิ่มขึ้นเข้ามาอีกหนึ่งอย่างของโปรแกรมนี้ (Markus Hohenwarter) ส าม า รถเข้ าศึกษ าคู่มือก า รใช้โป รแกรม GeoGebra ได้ต ามลิงค์ http://www.[geogebra](https://l.facebook.com/l.php?u=http%3A%2F%2Fwww.geogebra.org%2Fbook%2Fintro-en.pdf&h=ATO87bvdFXM4_JMr-l8-vTKZzxW5jTbQ7OBzzDzsTJwbPItZwio02Q6-QNjrcJaAQ3JPWvnesSYFwuentUpUVtpe6KzAS2RTIVA_6xwJSbBjPQS82C8CgwGWJDI2MS4vfKVjQwFROS-rQPSLatZhrmGrwnmZBk_iC6ujYXFMC9JLNU9Iz9jQV-xFyQKJIw1r-kEfKuVhLRUTRGq7bsVYQ90vuxOcaasvHytw1LJxbo2JtwUiZSgJdzpDIpXs3LsNkLBD8E4LaVuP09uU3opi_EQZ1zmfa_bLZqQ8H-ol).org/book/intro-en.pdf

#### **2.3 GeoGebra Applet**

Applet ซอฟต์แวร์ชิ้นเล็ก ๆ ที่ใช้งานเฉพาะทำงานในเว็บเบราเซอร์ ใช้อย่างกว้างขวางใน คณิตศาสตร์และสถิติระดับปริญญาตรีแอพเพล็ตสามารถเสนอภาพแบบไดนามิกในการแสดงแนวคิด ทางคณิตศาสตร์และทางสถิติการโต้ตอบที่แอปเพล็ตมีให้"ขยายและเพิ่ม" พลังการสื่อสารของการ เป็นตัวแทนแบบกราฟิกของคณิตศาสตร์แนวคิดแอปเพล็ตมักจะมีการเน้นแนวคิดเฉพาะ ดังนั้นจึง สามารถใช้งานได้เลือกโดยอาจารย์ผู้สอนเพื่อสนับสนุนความเข้าใจในแนวคิดหลักหรือเพื่อเพิ่มพูน ความรู้ของผู้สอนเล่าเรื่องหรือเรื่องเล่าเกี่ยวกับการศึกษา พวกเขามีความยืดหยุ่นช่วยให้ใช้ในห้องเรียน หรือโดยนักเรียนนอกชั้นเรียนและโดยปกติจะเป็นเรื่องง่ายสำหรับผู้ใช้โดยไม่มีการฝึกอบรมหรือ ประสบการณ์ก่อนหน้ากับการใช้งานของพวกเขา แม้ว่าหลายประโยชน์เหล่านี้จะไม่ซ้ ากับแอพเพล็ต แต่ความยืดหยุ่นที่อาจเกิดขึ้นและความสะดวกในการใช้งานที่แอปเพล็ตมีให้เป็นทางเลือกที่นิยม ส าหรับทรัพยากรการเรียนรู้ด้วยคอมพิวเตอร์การวิจัยแสดงให้เห็นว่าเครื่องมือที่ใช้คอมพิวเตอร์ เช่น แอพเพล็ตสามารถมีประสิทธิภาพในทางคณิตศาสตร์และสถิติการศึกษา (4) แอพพลิเคชันจำนวนมาก มีอยู่บนเว็บ เช่น MERLOT (www.merlot.org) หรือ GeoGebraTube (www.geogebratube.org) แม้ว่าจะมีทรัพยากรที่พวกเขาให้สามารถมีคุณภาพแตกต่างกัน Applet อาจสร้างขึ้นด้วยช่วงของ แพลตฟอร์มเทคโนโลยี Java (www.java.com) มีมากที่สุดแพลตฟอร์มทั่วไปสำหรับ Applets ผ่าน ปลายปี 1990 และ 2000 และยังคงใช้กันอย่างแพร่หลาย อย่างไรก็ตาม การปรับปรุงเทคโนโลยีเว็บเบราเซอร์ท าให้แอพเพล็ตสามารถสร้างโดยใช้ HTML5 ได้แล้วรันในเว็บ เบราเซอร์โดยไม่ต้องใช้ปลั๊กอินเบราเซอร์เพิ่มเติมหรือซอฟต์แวร์อื่น ๆ

# **.3.1 ขั้นตอนการสร้าง GeoGebra Applet**

.3.2.1 การสร้าง GeoGebra Applet Plane

) เปิดหน้าโปรแกรม GeoGebra > view > 3D Graphics

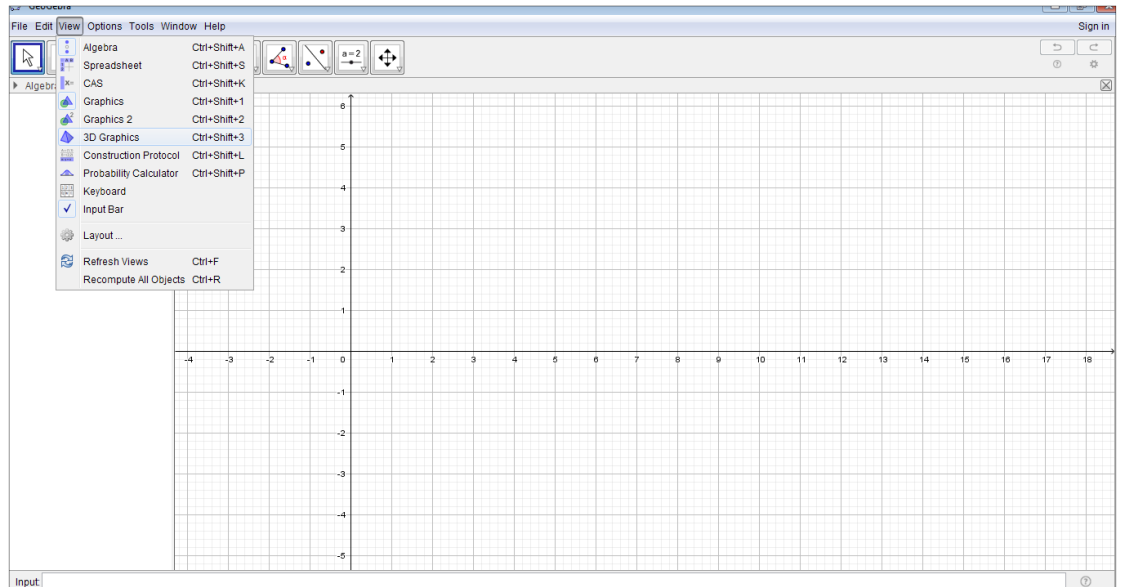

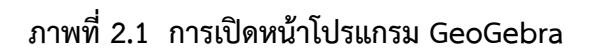

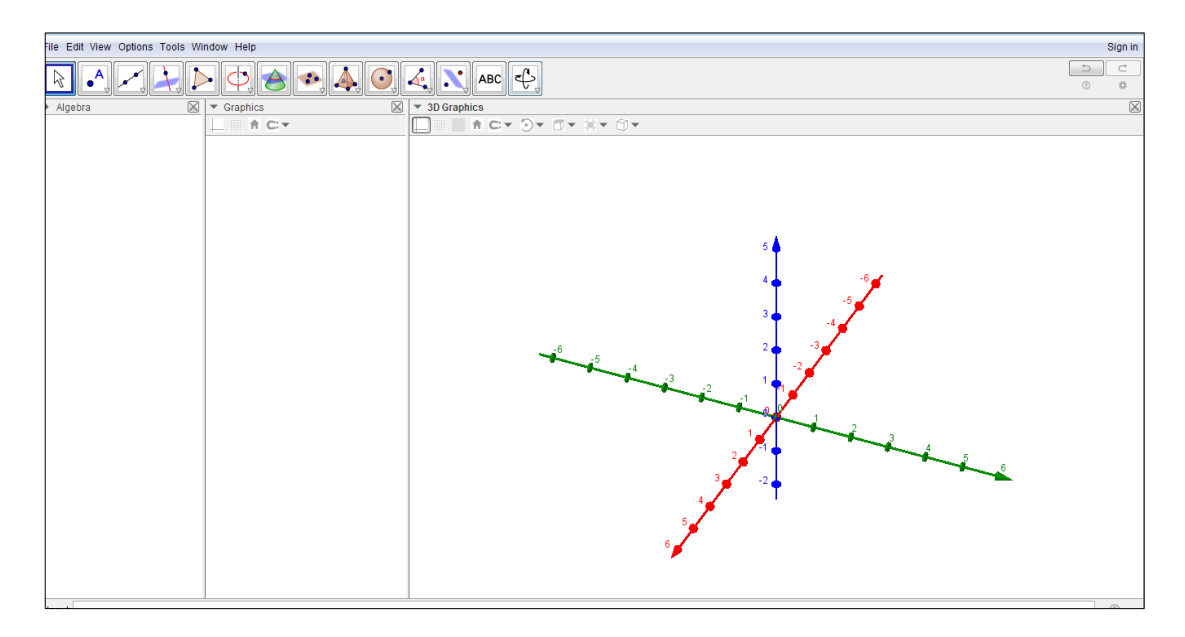

**ภาพที่ 2.2 หน้าต่าง 3D Graphics**

### 2) สร้าง Slider

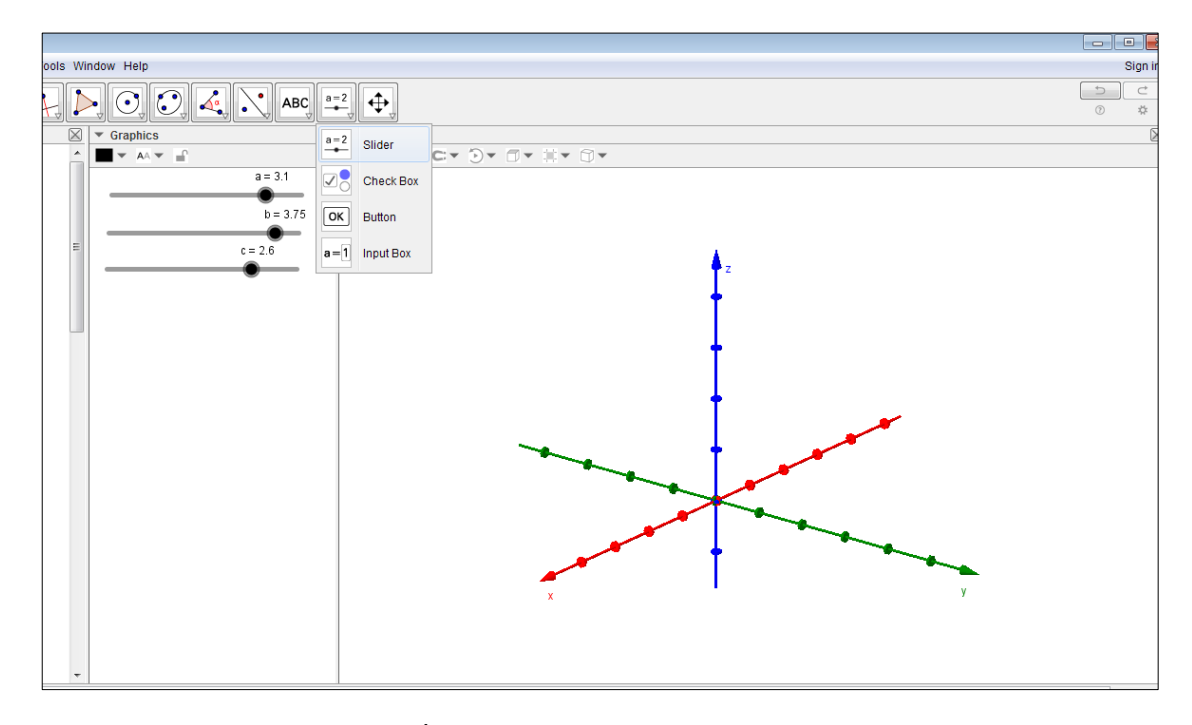

**ภาพที่ 2.3 การสร้าง Slider a b และ c**

# 3) สร้างพิกัดในแต่ละอัฐภาค

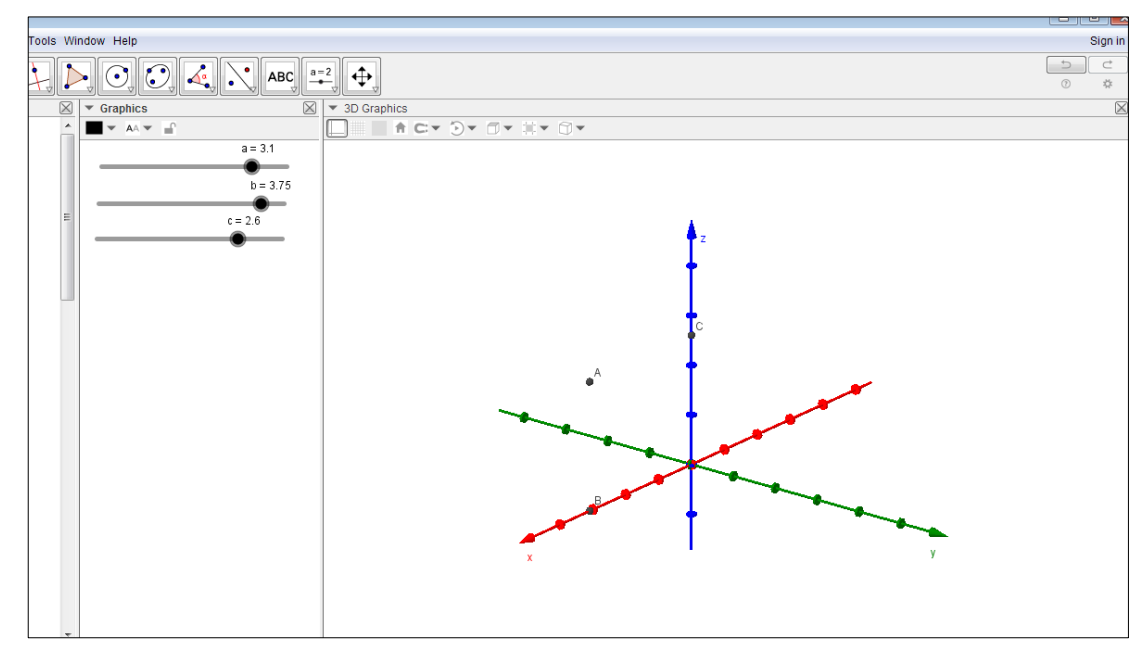

**ภาพที่ 2.4 การสร้างพิกัดในแต่ละอัฐภาค**

4) สร้างระนาบ XY โดยไปที่ Polygon > คลิกจุดให้ครบทั้ง 4 จุด ทำซ้ำใน การสร้างระนาบ XZ และในระนาบ YZ

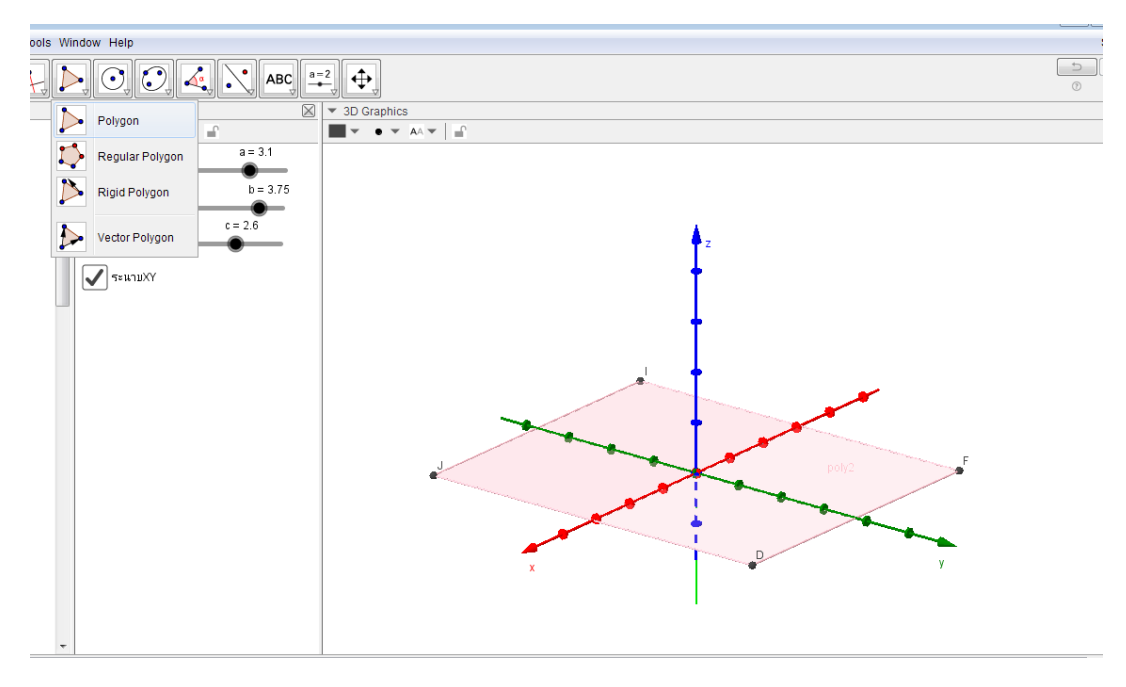

**ภาพที่ 2.5 การสร้างระนาบ XY XZ และระนาบ YZ**

5) สร้างปุ่มเพื่อให้แสดงทีละระนาบ > Check Boxn > ระบุ objects ที่จะแสดง

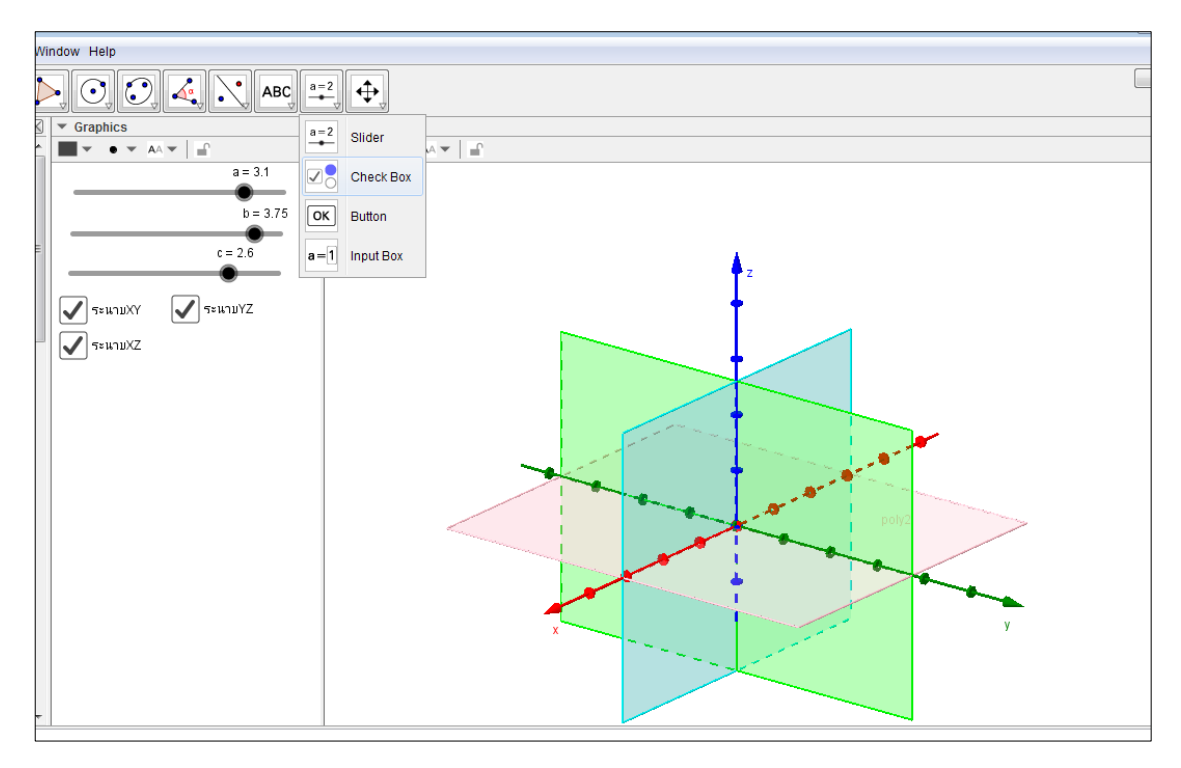

**ภาพที่ 2.6 การสร้างปุ่มเพื่อให้แสดงทีละระนาบ**

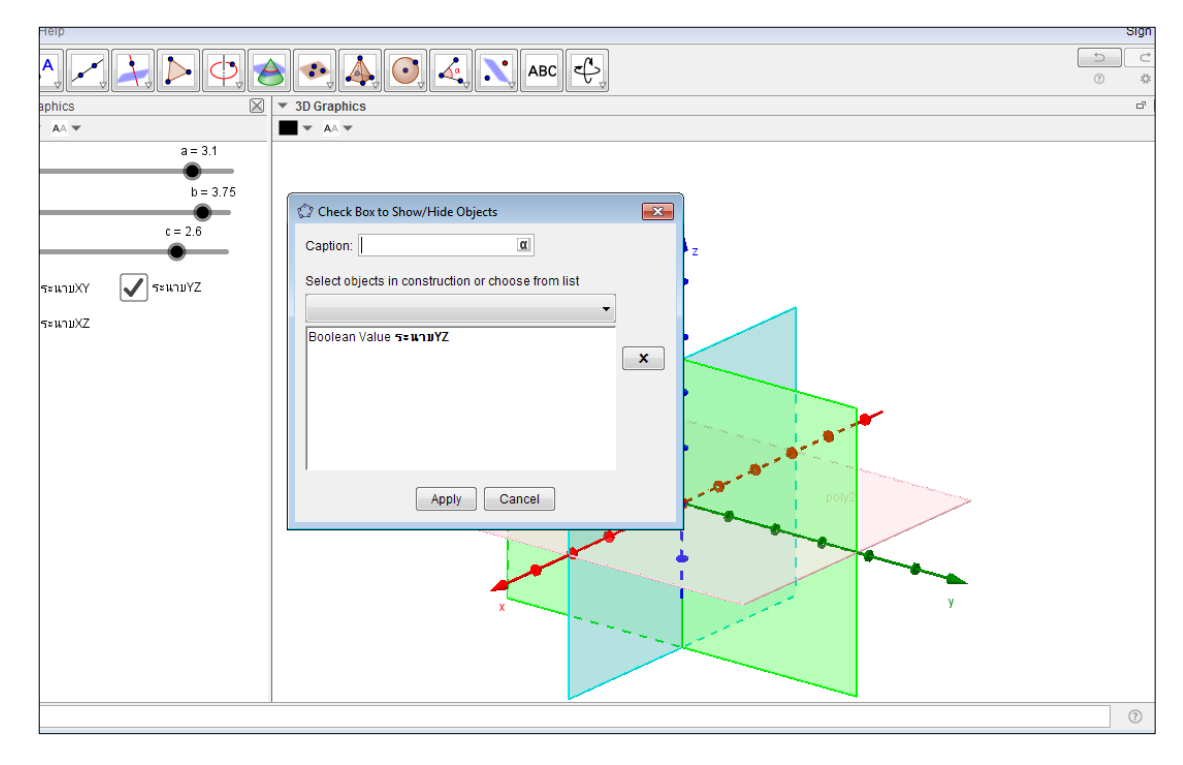

**ภาพที่ 2.7 การสร้างปุ่มด้วยค าสั่ง Check Box**

# 2.3.2.2 ขั้นตอนการสร้าง GeoGebra Applet Octant

1) เปิดหน้าโปรแกรม GeoGebr > view > 3D Graphics

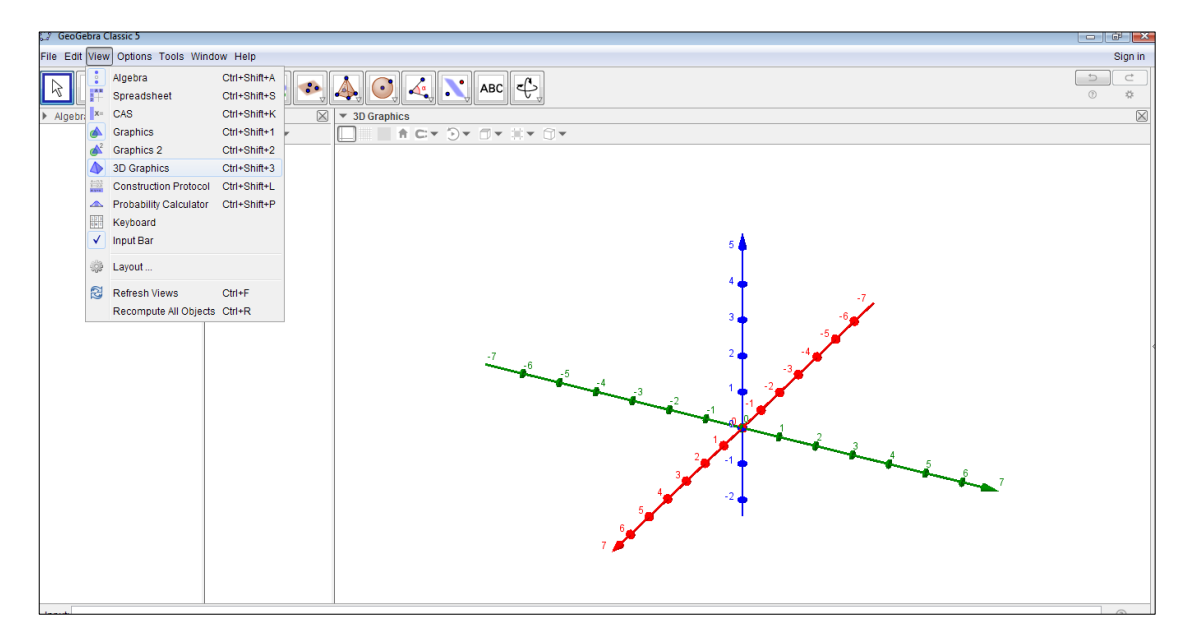

**ภาพที่ 2.8 การเปิดโปรแกรม GeoGebra 3D Graphics**

2) สร้าง Slider > สร้างพิกัดในแต่ละอัฐภาค > สร้างระนาบ XY โดยไปที่ Polygon > คลิกจุดให้ครบทั้ง 4 จุด ทำซ้ำในการสร้างระนาบ XZ และในระนาบ YZ > สร้างปุ่ม เพื่อให้แสดงทีละอัฐภาค > Check Boxn > ระบุ objects ที่จะให้แสดงแต่ละอัฐภาค

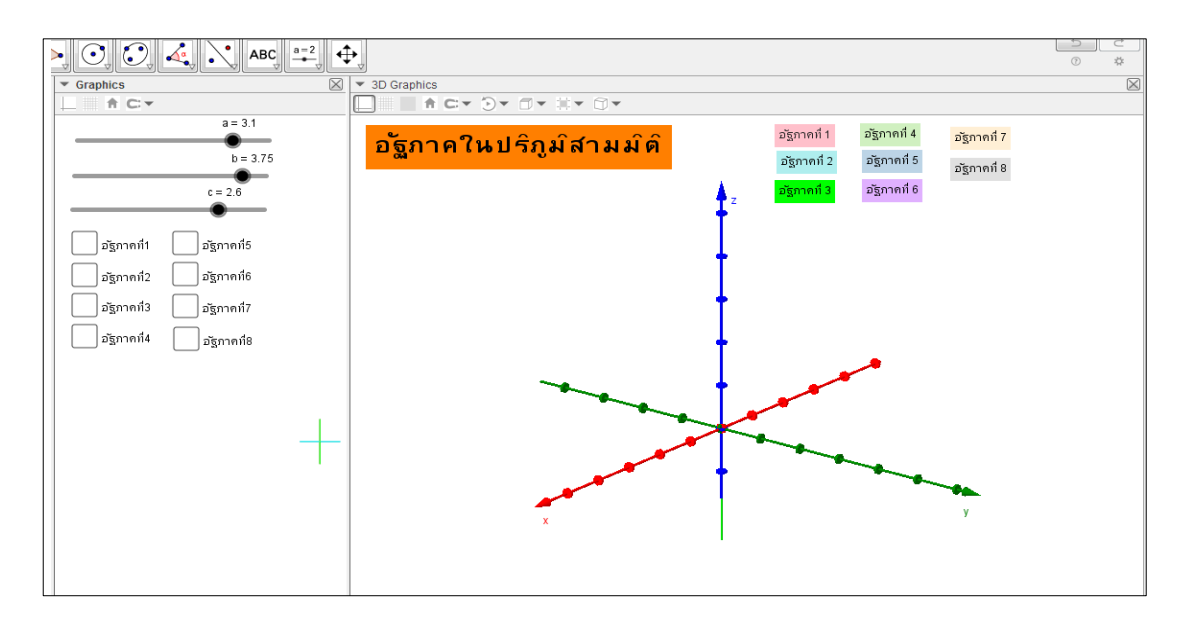

**ภาพที่ 2.9 อัฐภาคในปริภูมิสามมิติ** 3) การคลิกแสดงที่ละอัฐภาคให้> Check Boxn

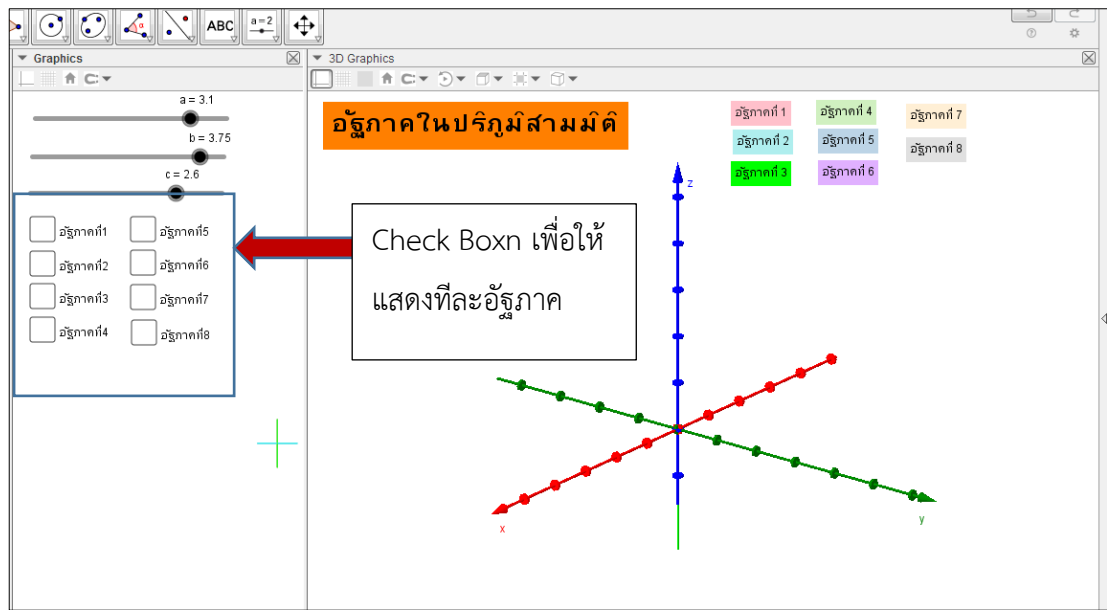

**ภาพที่ 2.30 การคลิก Check Box ให้แสดงทีละอัฐภาค**
# 2.3.2.3 ขั้นตอนการสร้าง GeoGebra Applet ระบบพิกัดฉากในสามมิติ

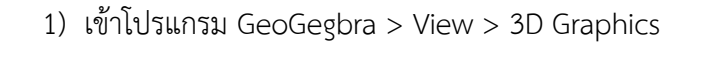

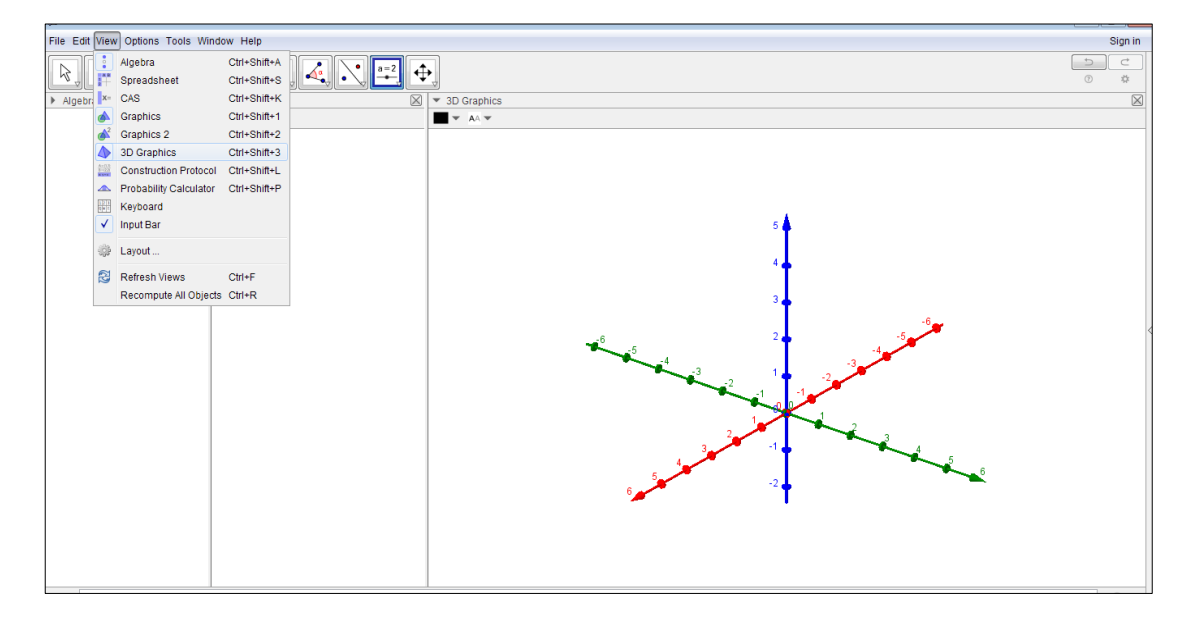

**ภาพที่ 2.31 หน้าต่าง 3D Graphics**

2) สร้าง Slider a, b และ c โดยเลือกที่ Slider > แล้วคลิกพื้นที่วาง จะขึ้น หน้าต่าง Silder ให้ตั้งชื่อ a กำหนด Interal ค่า Min = -10 Max = 10 และ Incremet = 1 > OK ท าเช่นเดียวกันใน Slider b และ Slider c

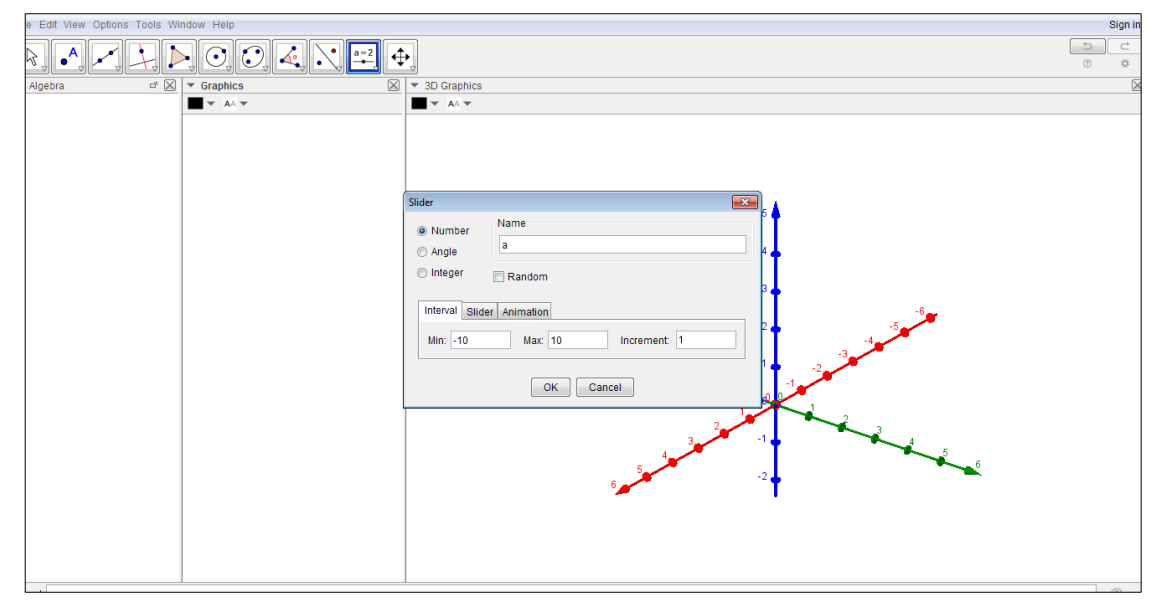

**ภาพที่ 2.32 การสร้าง Slider a b และ c**

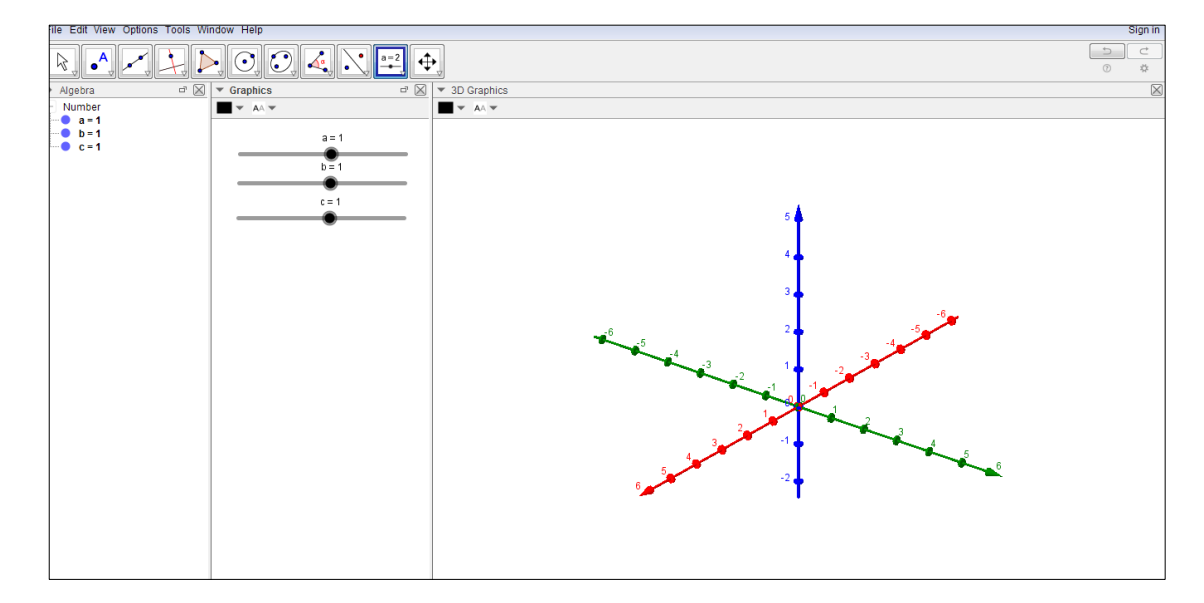

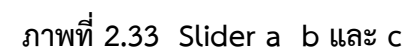

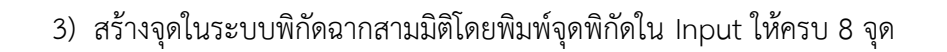

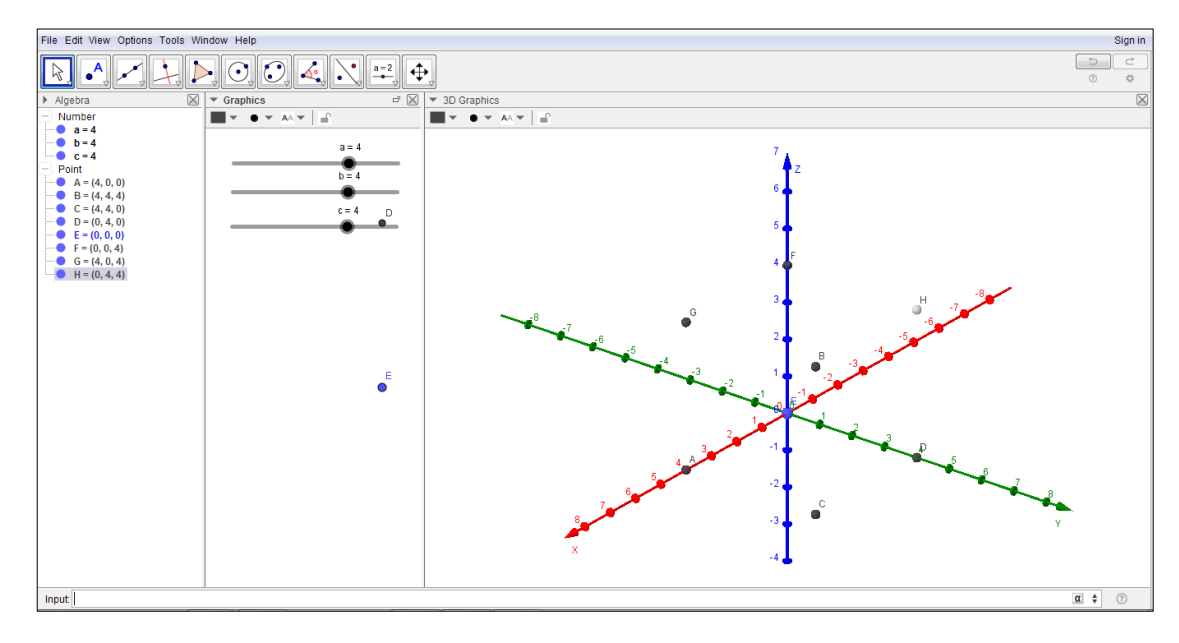

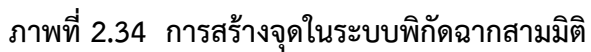

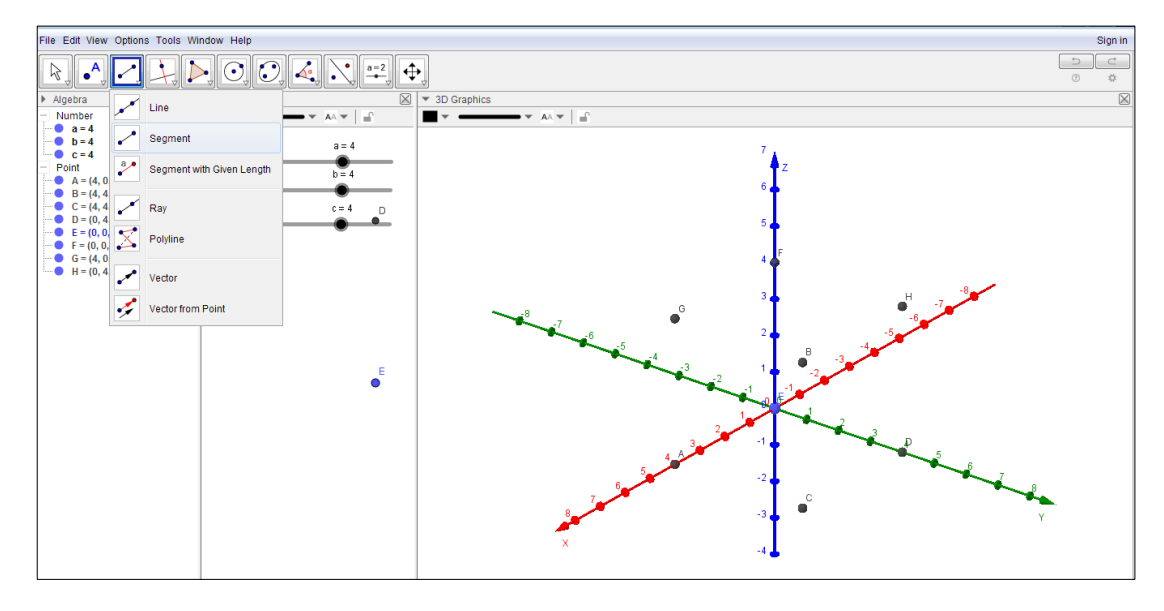

4) สร้าง Segment ระหว่างจุดทั้ง 8 จุด > Segment > จุด

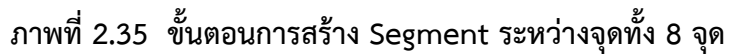

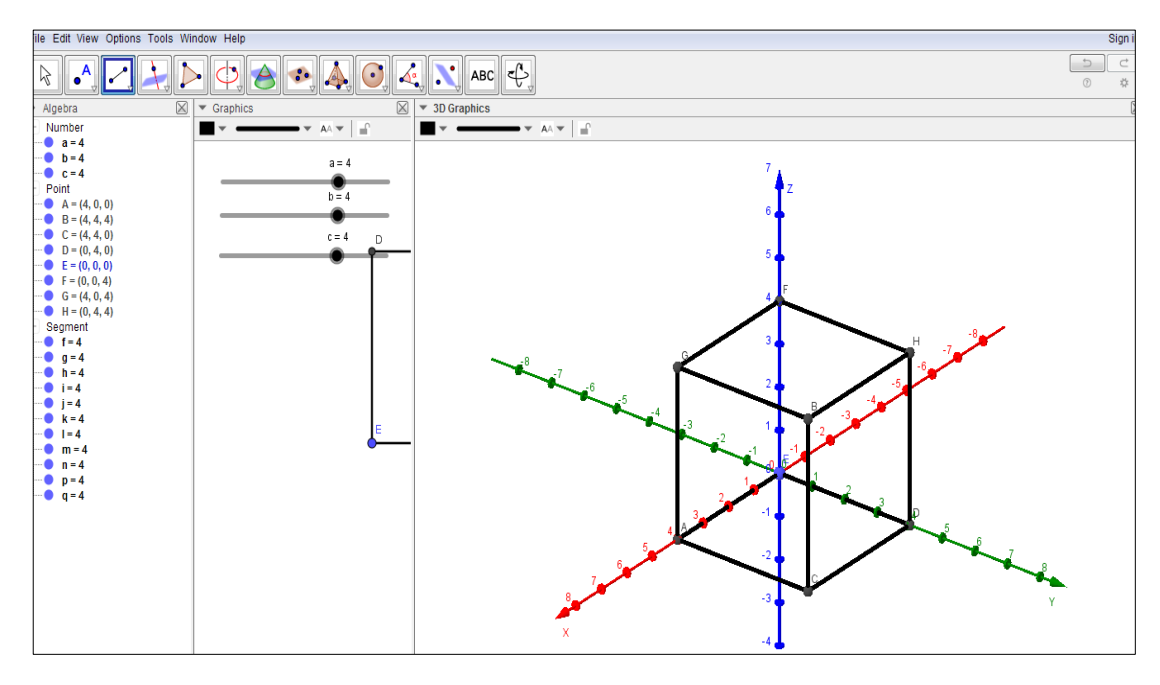

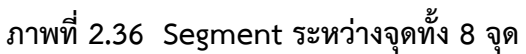

5) ตกแต่งเปลี่ยนสี Segment จากนั้นสร้างเวกเตอร์จากจุด (0, 0, 0) กับ จุด

 $(a b c)$ 

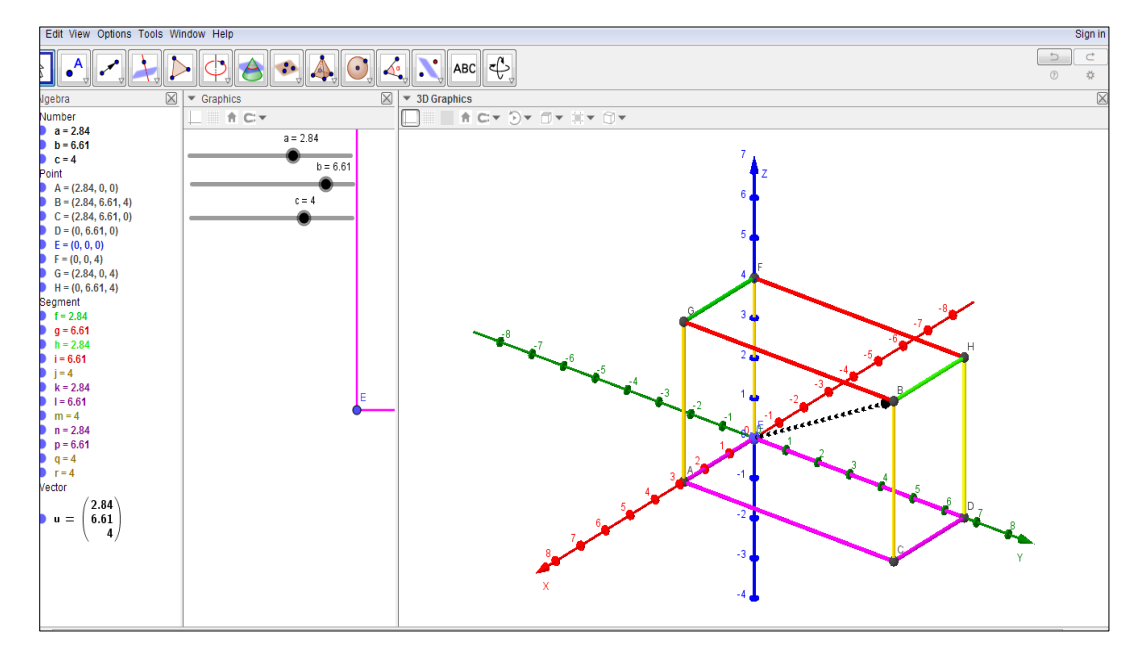

**ภาพที่ 2.37 การตกแต่ง Segment ระหว่างจุดทั้ง 8 จุด**

- 2.3.2.4 ขั้นตอนการสร้างสื่อ GeoGbra Applet Online
	- 1) เข้าเว็บ www.[geogebra](http://www.geogebra.org/).org

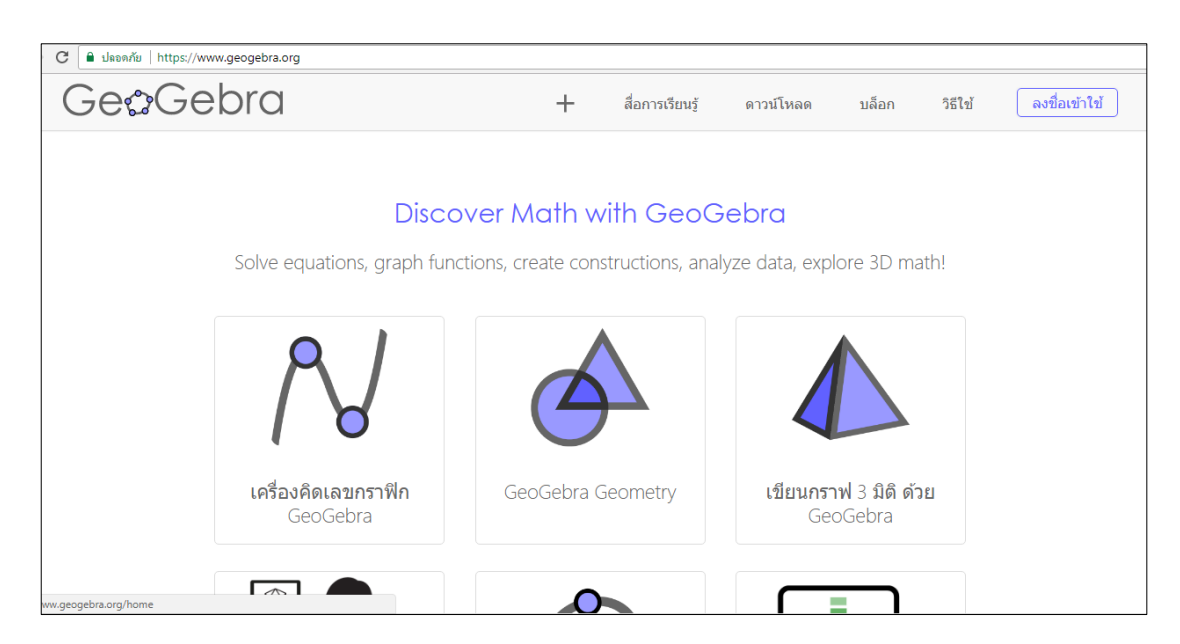

**ภาพที่ 2.38 หน้าต่างเว็บ www.[geogebra](http://www.geogebra.org/).org**

# 2) ลงชื่อเข้าใช้ โดยต้องสร้างบัญชีก่อน

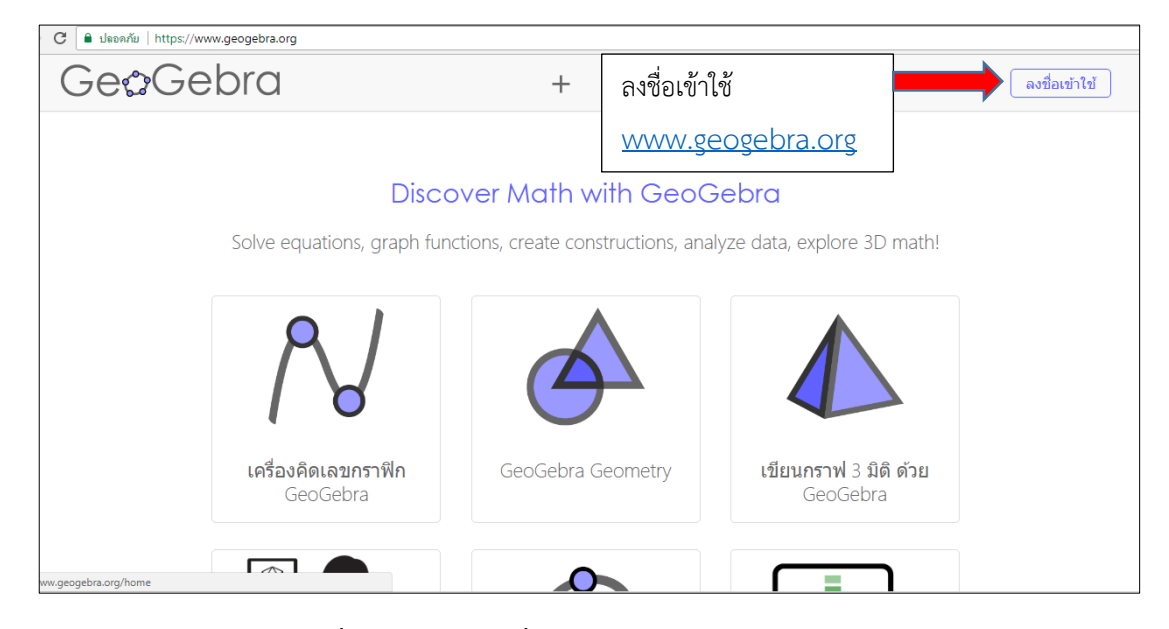

**ภาพที่ 2.39 หน้าลงชื่อเข้าใช้เว็บ www.[geogebra](http://www.geogebra.org/).org**

# 3) เพิ่มสื่อที่สร้างโดยไปที่ > ใหม่ > สร้างใบงาน > ตั้งชื่อเรื่อง > GeoGebra

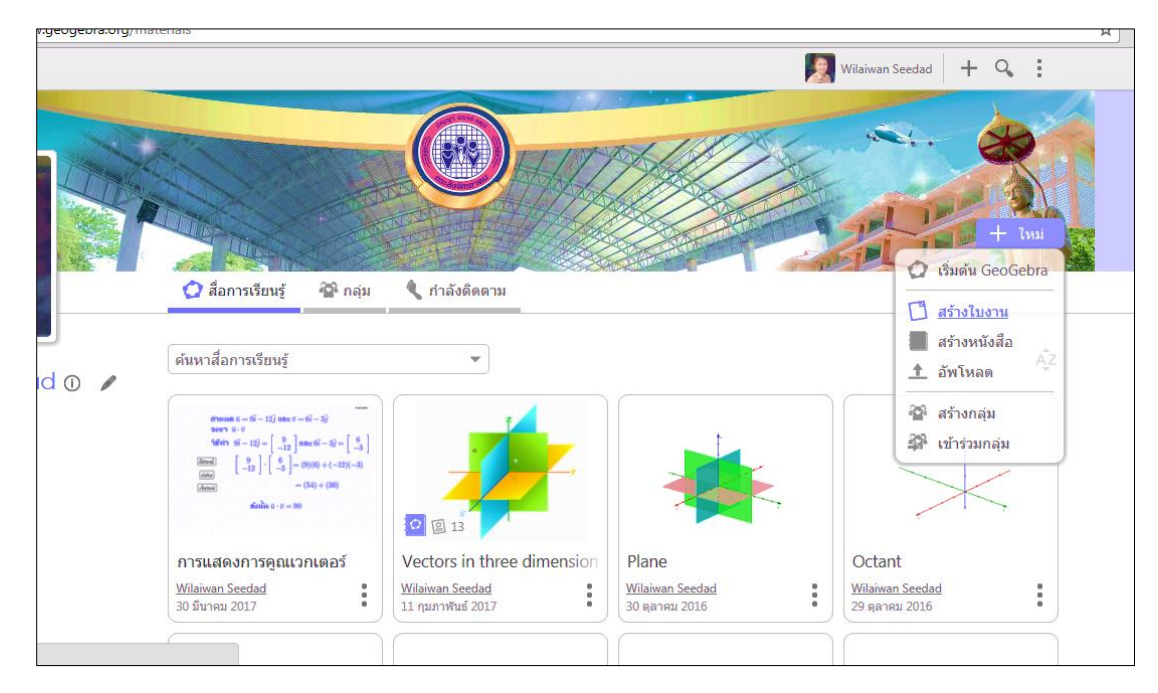

**ภาพที่ 2.40 หน้าต่างการเพิ่มสื่อ**

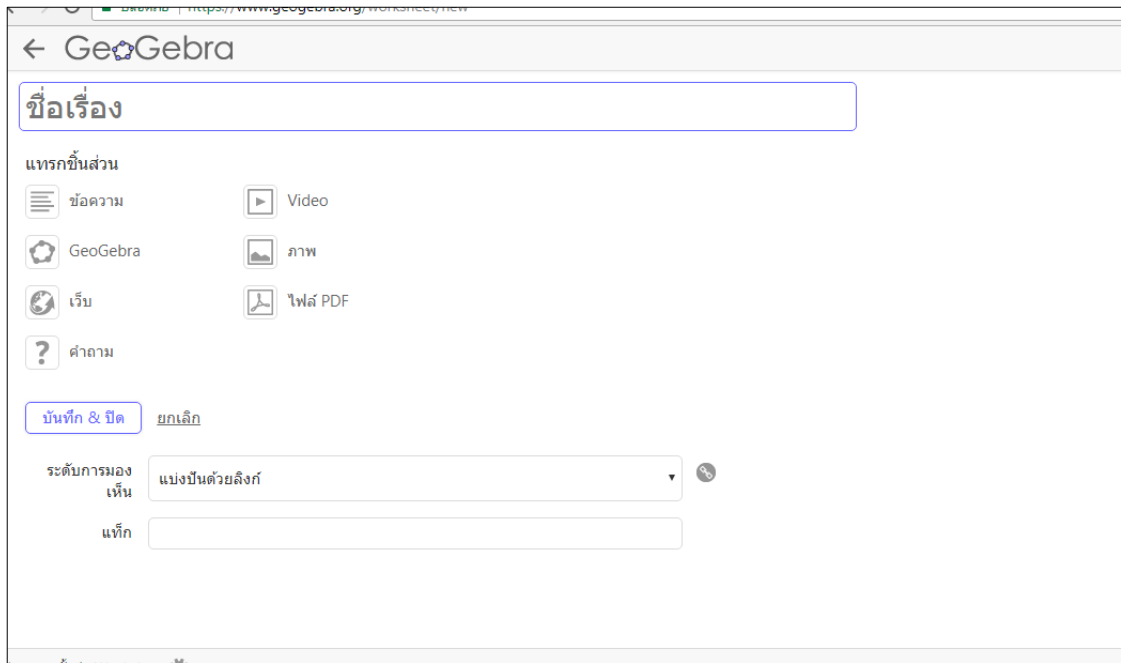

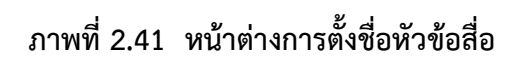

4) Upload Applet > เลือกไฟล์

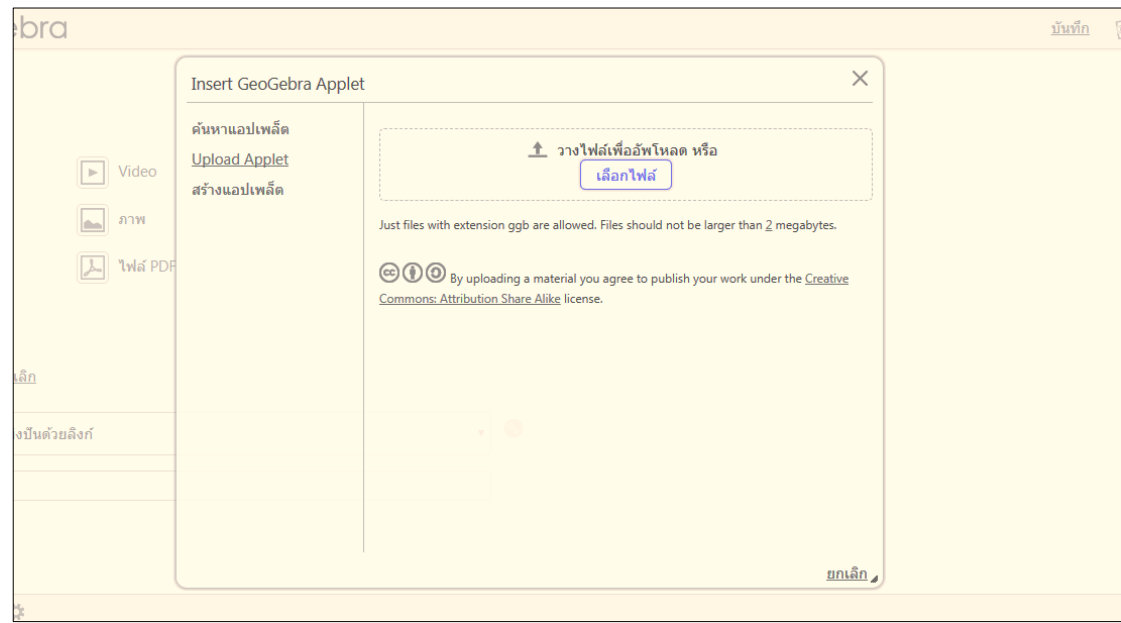

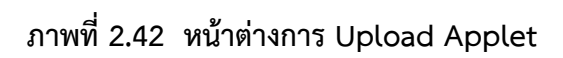

# สามารถดูสื่อ GeoGebra Applet ทั้งหมดได้ในภาคผนวก ง

#### **2.4 งานวิจัยที่เกี่ยวข้อง**

จากศึกษางานวิจัยที่เกี่ยวข้องกับชุดกิจกรรม เรื่องเวกเตอร์ในสามมิติ ของนักเรียนระดับชั้น มัธยมศึกษาปีที่ 5 ผ่าน GeoGebra Applet ผู้วิจัยขอแยกประเด็นที่เกี่ยวข้อง ดังต่อไปนี้

#### **2.4.1 งานวิจัยต่างประเทศ**

Yılmaz Zengin et al. (2012) ได้ศึกษาเกี่ยวกับผลของซอฟต์แวร์ทางคณิตศาสตร์แบบ พลวัต GeoGebra มีผลต่อผลสัมฤทธิ์ของนักเรียนเรื่องตรีโกณมิติ กลุ่มตัวอย่างของการศึกษา ประกอบด้วยนักเรียน 51 คน กลุ่มทดลองใช้บทเรียนคอมพิวเตอร์ช่วยสอนแบบ GeoGebra กลุ่ม ควบคุมใช้รูปแบบการสอนแบบคอนสตรัคติวิสต์ ข้อมูลที่เก็บรวบรวมหลังจากใช้เวลา 5 สัปดาห์ แสดง ให้เห็นว่าผลสัมฤทธิ์ในเรื่องตรีโกณมิติระหว่างกลุ่มทดลองและกลุ่มควบคุมมีความแตกต่างกันอย่างมี นัยสำคัญ ความแตกต่างนี้มีประโยชน์สำหรับกล่มทดลองซึ่งใช้บทเรียน GeoGebra

Hutkemri Zulnaidi and Effandi Zakaria (2012) ได้ท าการศึกษาผลการใช้ GeoGebra ที่มีผลต่อความรู้ความเข้าใจเกี่ยวกับแนวคิดและขั้นตอนของนักเรียนโรงเรียนคณิตศาสตร์ กลุ่ม ตัวอย่างเป็นนักเรียนระดับมัธยมศึกษาตอนปลาย แบ่งเป็นกลุ่มทดลองจำนวน 60 คน และกลุ่ม ควบคุม 64 คน เก็บข้อมูลโดยใช้แบบทดสอบความรู้ความเข้าใจและใช้ขั้นตอนการทำงาน ผลการศึกษาพบว่ากลุ่มทดลองมีความแตกต่างอย่างมีนัยสำคัญทางสถิติ (t = 2.22, p<0.05) ผลการวิจัยในครั้งนี้ทำให้ผู้บริหารโรงเรียนและครูมีโอกาสใช้ซอฟแวร์ GeoGebra ในการเรียน การสอนคณิตศาสตร์ กระทรวงศึกษาธิการคาดว่าจะจัดให้มีการฝึกอบรมครูเพื่อพัฒนาทักษะในการใช้ GeoGebra

Rahul Chandra Kushwaha (2013) ได้ท าการวิจัยเกี่ยวกับการสร้างแบบทดสอบโดยใช้ พลวัต GeoGebra Applet แสดงผลบนเว็บ เพื่อแนะนำการใช้ทักษะทางอินเตอร์เน็ตเพื่อช่วยใน การเรียนรู้ทางเรียนอินเตอร์เน็ตพัฒนาทักษะการเรียนการสอนของผู้เรียนในการใช้เครื่องมือซอฟแวร์ งานวิจัยนี้เน้นการ สร้างแบบทดสอบทางคณิตศาสตร์โดยใช้พลวัต GeoGebra Applet สำหรับ คณิตศาสตร์ ผู้วิจัยใช้ค าสั่ง geogebrascript ภายในและภายนอกค าสั่ง JavaScript และรวม Applet เหล่านี้เอาไว้หน้าเว็บ หน้าเว็บที่รวมเข้ากับเครื่องมือ e-learning ของเว็บไซด์มหาวิทยาลัย ได้มีการ ้ สร้างแบบทดสอบทางคณิตศาสตร์ และคำตอบของนักศึกษาสามารถเก็บไว้ในฐานข้อมูลของเครื่องมือ ี ซอฟต์แวร์สำหรับการประเมินผลต่อไปซึ่งสามารถเข้าถึงได้และประเมินโดยผู้ดูแลระบบ แสดงให้เห็นว่า ี ครูที่ไม่มีความเชี่ยวชาญเกี่ยวกับความรู้พื้นฐานของคำสั่ง geogebrascript ทักษะการเขียนโปรแกรมที่ สร้าง Applet ที่น่าสนใจของการตอบคำถามทางคณิตศาสตร์

Dikovic (2009) ได้ทำการวิจัยเรื่อง การประยุกต์ใช้ GeoGebraในการสอนบางหัวข้อ เกี่ยวกับคณิตศาสตร์ในระดับวิทยาลัย พบว่า การใช้แอพเพล็ตที่สร้างขึ้นโดยโปรแกรม GeoGebra และน าไปใช้ในการเรียนการสอน จะเห็นว่า GeoGebra เป็นเครื่องมือที่มีประสิทธิภาพ มี ความสามารถในการแสดงภาพ และช่วยกระตุ้นให้นักเรียนเห็นภาพแคลคูลัสเชิงอนุพันธ์ที่สำคัญใน แบบต่าง ๆ เช่น ความชันของเส้นสัมผัส การเชื่อมต่อระหว่างความลาดชันของเส้นสัมผัสและกราฟของ ี ฟังก์ชัน ความต่อเนื่อง ความไม่ต่อเนื่องของฟังก์ชัน เป็นต้น ทำให้นักเรียนมีความรู้และความเข้าใจ เรื่องแคลคูลัสเชิงอนุพันธ์มากขึ้น

Al Jupri and Paul Drijvers (2015) ได้ศึกษาการพัฒนาผลสัมฤทธิ์ทางเรียนพีชคณิต ี ของนักเรียนระดับชั้นมัธยมศึกษาปีที่ 1 ผ่านเทคโนโลยี เทคโนโลยีดิจิตอลมีความสำคัญมากขึ้นใน ชีวิตประจ าวัน การศึกษาทางคณิตศาสตร์และการศึกษาพีชคณิต โดยเฉพาะอย่างยิ่งเพื่อตรวจสอบ ผลสัมฤทธิ์ทางการเรียนพีชคณิตเบื้องต้นของนักเรียนในอินโดนีเซียอายุ 12 – 13 ปี ผ่านเทคโนโลยี ได้ ทำการทดลองโดยม่งเน้นไปที่สมการหนึ่งตัวแปรและความแตกต่างของข้อมูลที่ได้กล่มทดลอง จำนวน 131คนได้รับการสอนแบบการใช้กระดาษและดินสอและการทำงานแบบดิจิตอลสลับกัน การแก้ ี สมการและโจทย์สมการที่เกี่ยวกับพีชคณิต กล่มควบคม จำนวน 119 คน ได้รับการสอนโดยไม่มี ดิจิตอล นักเรียนจากแปดชั้นเรียนในสี่โรงเรียนมีส่วนร่วมในการทดสอบก่อนเรียนและหลังเรียน ผลการวิจัยพบว่ากลุ่มทดลองมีคะแนนเฉลี่ยเพิ่มขึ้นอย่างมีนัยสำคัญทางสถิติ และคะแนนหลังเรียนสูง กว่ากลุ่มควบคุม นอกจากนี้ยังพบว่าโรงเรียนเป็นปัจจัยที่มีผลกระทบต่อความสามารถในการเรียนรู้ การวิเคราะห์เชิงคุณภาพของงานเขียนและงานเอกสารดิจิตอลของนักเรียนในช่วงการทดลองยืนยัน ้ ผลลัพธ์เชิงปริมาณ ผลทั้งสองยืนยัน ประสิทธิผลของการใช้เทคโนโลยีที่หลากหลายสำหรับการส่งเสริม ความส าเร็จของนักเรียนในเนื้อหาพีชคณิต

### **2.4.2 งานวิจัยในประเทศ**

ึกนกวรรณ อุดมมาก (2553) ได้ทำการวิจัยเรื่อง การศึกษามโนทัศน์ทางเรขาคณิต เรื่อง เวกเตอร์ในสามมิติ ของนักเรียนชั้นมัธยมศึกษาปีที่ 5 ที่เรียนโดยใช้โปรแกรมThe Geometer's Sketchpad กลุ่มตัวอย่างที่ใช้ในการวิจัยได้แก่ นักเรียนชั้นมัธยมศึกษาปีที่ 5 จำนวน 44 คน ได้มาแบบ เจาะจง เครื่องที่ใช้ในการวิจัย ได้แก่ 1) แผนการจัดการเรียนรู้คณิตศาสตร์ โดยใช้โปรแกรม GSP จ านวน 12 ชั่วโมง 2) แบบวัดมโนทัศน์ทางเรขาคณิต เป็นแบบปรนัย ชนิดเลือกตอบ 4 ตัวเลือก ้จำนวน 40 ข้อ มีค่าอำนาจจำแนกตั้งแต่ 0.20-0.67 ค่าความยากง่าย ตั้งแต่ 0.43–0.80 และค่าความ เชื่อมั่นของแบบทดสอบทั้งฉบับ (rcc) เท่ากับ 0.79 และ 3) แบบวัดความพึงพอใจในการเรียนรู้เป็น แบบประเมินชนิดมาตราส่วนประเมินค่า 5 ระดับ ตามแนวคิดของลิเคิร์ท จำนวน 20 ข้อ สถิติที่ใช้ใน การวิจัย ได้แก่ ร้อยละ ค่าเฉลี่ย ส่วนเบี่ยงเบนมาตรฐาน และทดสอบสมมติฐานโดยใช้ t-test (Onesample group) ผลวิจัย พบว่า 1) ประสิทธิภาพของกิจกรรมการเรียนรู้คณิตศาสตร์ โดยใช้โปรแกรม

GSP ที่ผู้วิจัยสร้างขึ้นมีประสิทธิภาพ 83.82/81.99 ซึ่งสูงกว่าเกณฑ์ 75/75 ที่กำหนด 2) มโนทัศน์ทาง เรขาคณิตของนักเรียนที่เรียนด้วยกิจกรรมการเรียนรู้คณิตศาสตร์ โดยใช้โปรแกรม GSP สูงกว่าเกณฑ์ ร้อยละ 75 อย่างมีนัยสำคัญทางสถิติที่ระดับ .05 และ 3) ความพึงพอใจในการเรียนรู้คณิตศาสตร์ของ นักเรียน โดยใช้โปรแกรม GSP โดยรวมอยู่ในระดับมากที่สุด มีค่าเฉลี่ยความพึงพอใจเท่ากับ 4.70 ค่าส่วนเบี่ยงเบนมาตรฐานเท่ากับ 0.70

ชื่นจิต โฉมอุดม (2549) ได้ทำการศึกษาผลการจัดกิจกรรมการเรียนรู้ โดยใช้ ู้สื่อคอมพิวเตอร์ เรื่อง เวกเตอร์ในสามมิติ สำหรับนักเรียนมัธยมศึกษาปีที่ 5 กลุ่มตัวอย่าง เป็นนักเรียน ์ชั้นมัธยมศึกษาปีที่ 5 ที่เลือกเรียนคณิตศาสตร์เพิ่มเติม ได้มาโดยการสุ่มแบบกลุ่มมา 1 ห้องเรียน จำนวน 45 คน จากประชากร 4 ห้องเรียน จำนวน 160 คน เครื่องมือในการวิจัยประกอบด้วย แผนการจัดการ เรียนรู้ แบบทดสอบวัดผลสัมฤทธิ์ทางการเรียนและแบบสอบถามความคิดเห็นต่อการจัดกิจกรรมการ เรียนโดยใช้สื่อคอมพิวเตอร์ สถิติที่ใช้ในการวิเคราะห์ข้อมูลได้แก่ ค่า E<sub>1</sub>/E<sub>2</sub> ค่าเฉลี่ย ค่าความเบี่ยงเบน มาตรฐานและการทดสอบค่าที ผลการวิจัยพบว่า 1)กิจกรรมการเรียนรู้โดยใช้สื่อคอมพิวเตอร์เรื่อง เวกเตอร์ในสามมิติที่ผู้วิจัยพัฒนาขึ้นมีประสิทธิภาพเท่ากับ 79.86/80.25 และ 2)ผลสัมฤทธิ์ทางการ เรียนวิชาคณิตศาสตร์ของนักเรียนสงกว่าก่อนเรียนอย่างมีนัยสำคัญทางสถิติที่ระดับ .05 และความ คิดเห็นของนักเรียนที่มีต่อการเรียนโดยใช้สื่อคอมพิวเตอร์อยู่ในระดับเห็นด้วยมาก

ประไพศรี เหง้าชัยภูมิ(2552) ได้ท าการวิจัยเกี่ยวกับ ผลการจัดกิจกรรมการเรียนรู้ คณิตศาสตร์ โดยใช้โปรแกรมเรขาคณิตพลวัต เรื่องเวกเตอร์ในสามมิติ ที่มีต่อผลสัมฤทธิ์ทางการเรียน ของนักเรียนชั้นมัธยมศึกษาปีที่ 5 โรงเรียนร้อยเอ็ดวิทยาลัย จังหวัดร้อยเอ็ด กลุ่มตัวอย่างเป็นนักเรียน ชั้นมัธยมศึกษาปีที่ 5 ภาคเรียนที่ 2 ปีการศึกษา 2552 โรงเรียนร้อยเอ็ดวิทยาลัย จังหวัดร้อยเอ็ด จำนวน 1 ห้องเรียน มีจำนวนนักเรียน 50 คน ได้มาโดยการสุ่มแบบกลุ่ม เครื่องมือที่ใช้ในการวิจัยคือ แผนการจัดการเรียนรู้โดยใช้โปรแกรมเรขาคณิตพลวัต และแบบทดสอบวัดผลสัมฤทธิ์ทางการเรียน เรื่องเวกเตอร์ในสามมิติ สถิติที่ใช้ในการวิเคราะห์ข้อมูล ได้แก่ ค่าร้อยละ ค่าเฉลี่ย ส่วนเบี่ยงเบน มาตรฐาน และการทดสอบค่าที ผลการวิจัยพบว่าผลสัมฤทธิ์ทางการเรียนคณิตศาสตร์หลังเรียนของ นักเรียนที่ได้รับการสอนด้วยการจัดกิจกรรมการเรียนโดยใช้โปรแกรมเรขาคณิตพลวัตเรื่องเวกเตอร์ใน สามมิติสูงกว่าก่อนเรียน อย่างมีนัยสำคัญทางสถิติที่ระดับ .01

เมธาสิทธิ์ ธัญรัตนศรีสกุล (2558) ได้ท าการวิจัยเรื่อง การพัฒนาความเข้าใจเชิงมโนทัศน์ และผลสัมฤทธิ์ทางการเรียนคณิตศาสตร์เรื่อง กำหนดการเชิงเส้น โดยใช้โปรแกรม GeoGebra ประกอบการสอน ส าหรับนักเรียนชั้นมัธยมศึกษาปีที่ 6 กลุ่มตัวอย่างที่ใช้ในการวิจัยได้แก่ นักเรียนชั้น ้ มัธยมศึกษาปีที่ 6 จำนวน 36 คน ได้มาจากการสุ่มแบบกลุ่ม เครื่องมือที่ใช้ในการวิจัยประกอบด้วย แบบทดสอบความเข้าใจเชิงมโนทัศน์ และแบบทดสอบผลสัมฤทธิ์ทางการเรียน ใช้รูปแบบการวิจัยแบบ กึ่งทดลอง แบบแผนการวิจัยแบบกลุ่มเดียววัดผลเฉพาะหลังเรียน การวิเคราะห์ข้อมูลใช้ค่าร้อยละ

ค่าเฉลี่ยเลขคณิต ค่าเบี่ยงเบนมาตรฐาน และการทดสอบค่าทีแบบกลุ่มเดียว ผลการวิจัย พบว่า 1) หลังจากการจัดการเรียนรู้ เรื่องกำหนดการเชิงเส้น โดยใช้โปรแกรม GeoGebra นักเรียน ชั้นมัธยมศึกษาปีที่ 6 ร้อยละ 86.11 และร้อยละ 13.89 มีความเข้าใจเชิงมโนทัศน์ในระดับดีเยี่ยมและ ้ ระดับดี ตามลำดับ โดยภาพรวมนักเรียนมีความเข้าใจเชิงมโนทัศน์ในระดับดีเยี่ยม และ 2) ผลสัมฤทธิ์ ิทางการเรียนคณิตศาสตร์ เรื่องกำหนดการเชิงเส้นของนักเรียนชั้นมัธยมศึกษาปีที่ 6 หลังจัดการเรียนรู้ โดยใช้โปรแกรม GeoGebra สูงกว่าเกณฑ์ร้อยละ 70 อย่างมีนัยสำคัญทางสถิติที่ระดับ .05

ิสุพัชชณพงศ์ อร่ามวิทย์ (2558) ได้ทำการศึกษา ผลการทดลองชุดฝึกทักษะเวกเตอร์ใน สามมิติ สำหรับนักเรียนชั้นมัธยมศึกษาปีที่ 5 โรงเรียนหาดใหญ่รัฐประชาสรรค์ จังหวัดสงขลา กลุ่มตัวอย่างที่ใช้ในการศึกษาครั้งนี้ เป็นนักเรียนชั้นมัธยมศึกษาปีที่ 5 เครื่องมือวิจัย คือชุดฝึกทักษะ คณิตศาสตร์ (เวกเตอร์ในสามมิติ) ผลการศึกษาพบว่า ชุดฝึกทักษะคณิตศาสตร์ (เวกเตอร์ในสามมิติ) มีประสิทธิภาพซึ่งสูงกว่าเกณฑ์ที่ตั้งไว้ ผลสัมฤทธิ์หลังเรียนสูงกว่าก่อนเรียนและประสิทธิผลที่ผู้ศึกษา พัฒนาขึ้นช่วยให้นักเรียนมีความรู้เพิ่มขึ้น

้ แสงดาว เพชรสมบัติ (2552) ได้ทำการศึกษาความเข้าใจในมโนมติทางคณิตศาสตร์ เรื่อง เวกเตอร์ โดยใช้โปรแกรม THE GEOMETER'S SKETCHPAD: GSP เป็นเครื่องมือช่วยในการเรียนรู้ ส าหรับนักศึกษามหาวิทยาลัยสุภานุวงศ์ สาธารณรัฐประชาธิปไตยประชาชนลาว กลุ่มตัวอย่างเป็น นักศึกษามหาวิทยาลัยสุภานุวงศ์ชั้นปีที่ 3 จำนวน 6 คน คัดเลือกมาแบบเจาะจง (Purposive Sampling) โดยแบ่งออกเป็น 2 กลุ่ม (กลุ่มละ 3 คน) ประกอบด้วยกลุ่มนักศึกษาที่มีระดับคะแนนใน ้ ระดับต่ำ และกลุ่มที่มีระดับคะแนนสูง โดยพิจารณาจากคะแนนสอบคณิตศาสตร์ในภาคเรียนที่ 1 ปีการศึกษา 2552 เครื่องมือที่ใช้ในการวิจัย ได้แก่ กิจกรรมการเรียนรู้ 7 กิจกรรม ผู้วิจัยดำเนินการ ่ จัดการเรียนการสอนตามกิจกรรมที่บูรณาการด้วยโปรแกรม GSP ในระหว่างที่นักศึกษาทำกิจกรรม แก้ปัญหาด้วยวิธีการคิดพร้อมออกเสียง เก็บรวบรวมข้อมูลด้วยการบันทึกภาคสนาม ผู้วิจัยใช้ โปรโตคอลการแก้ปัญหาของนักศึกษา จำนวน 10 โปรโตคอล และงานเขียนของนักศึกษาในการ วิเคราะห์ข้อมูลเพื่อศึกษาระดับความเข้าใจของนักศึกษา โดยใช้กรอบทฤษฎี APS ที่พัฒนาขึ้นโดย ิชาญณรงค์ เฮียงราช (2552) กำหนดระดับความเข้าใจทางคณิตศาสตร์ออกเป็น 3 ระดับ ความเข้าใจ ระดับการจัดกระทำ (Action) ความเข้าใจระดับกระบวนการ (Process) และ ความเข้าใจระดับ โครงสร้าง (Structure) ผลการวิจัยพบว่านักศึกษาได้แสดงออกถึงการพัฒนาความเข้าใจกับ ความหมายของเวกเตอร์ การบวก และการลบเวกเตอร์ และการคูณเวกเตอร์ด้วยสเกลาร์ จากระดับ การจัดกระท า ไปเป็นระดับกระบวนการ และเป็นระดับโครงสร้าง

ประไพศรี เหง้าชัยภูมิ(2552) ได้ท าการวิจัยเกี่ยวกับ ผลการจัดกิจกรรมการเรียนรู้ คณิตศาสตร์ โดยใช้โปรแกรมเรขาคณิตพลวัต เรื่องเวกเตอร์ในสามมิติ ที่มีต่อผลสัมฤทธิ์ทางการเรียน ของนักเรียนชั้นมัธยมศึกษาปีที่ 5 โรงเรียนร้อยเอ็ดวิทยาลัย จังหวัดร้อยเอ็ด กลุ่มตัวอย่างเป็นนักเรียน

ชั้นมัธยมศึกษาปีที่ 5 ภาคเรียนที่ 2 ปีการศึกษา 2552 โรงเรียนร้อยเอ็ดวิทยาลัย จังหวัดร้อยเอ็ด จำนวน 1 ห้องเรียน มีจำนวนนักเรียน 50 คน ได้มาโดยการสุ่มแบบกลุ่ม เครื่องมือที่ใช้ในการวิจัยคือ แผนการจัดการเรียนรู้โดยใช้โปรแกรมเรขาคณิตพลวัต และแบบทดสอบวัดผลสัมฤทธิ์ทางการเรียน เรื่องเวกเตอร์ในสามมิติ สถิติที่ใช้ในการวิเคราะห์ข้อมูล ได้แก่ ค่าร้อยละ ค่าเฉลี่ย ส่วนเบี่ยงเบน มาตรฐาน และการทดสอบค่าที ผลการวิจัยพบว่าผลสัมฤทธิ์ทางการเรียนคณิตศาสตร์หลังเรียนของ นักเรียนที่ได้รับการสอนด้วยการจัดกิจกรรมการเรียนโดยใช้โปรแกรมเรขาคณิตพลวัตเรื่องเวกเตอร์ใน ี่ สามมิติสูงกว่าก่อนเรียน อย่างมีนัยสำคัญทางสถิติที่ระดับ .01

.ภัทรลดา ประมาณพล (2560) ได้ทำวิจัยเกี่ยวกับ การพัฒนาชุดกิจกรรม เรื่อง จำนวน นับ และการบวก การลบ การคูณ การหาร สำหรับนักเรียนชั้นมัธยมศึกษาปีที่ 6 โดยใช้เทคนิค TAI กลุ่มตัวอย่างที่ใช้ในการววิจัย คือ นักเรียนชั้นมัธยมศึกษาปีที่ 6 โรงเรียนสฤษดิเดช ภาคเรียนที่ 1 ปี การศึกษา 2559 จำนวน 1 ห้องเรียน จำนวนนักเรียน 49 คน ซึ่งได้จากการสุ่มห้องเรียนด้วยวิธีการสุ่ม อย่างง่าย (Simple Random Sampling) โดยการจับฉลากห้องเรียน เครื่องมือที่ใช้ในการวิจัย ชุด ึกิจกรรม เรื่อง จำนวนนับ และการบวก การลบ การคณ การหาร ของนักเรียนชั้นมัธยมศึกษาปีที่ 6 โดยใช้เทคนิค TAI แผนการจัดการเรียนร์โดยใช้เทคนิค TAI เรื่อง จำนวนนับ และการบวก การลบ การ ้ คูณ การหาร แบบทดสอบผลสัมฤทธิ์ทางการเรียน เรื่อง จำนวนนับ และการบวก การลบ การคูณ การ หาร และแบบสอบถามความพึงพอใจของนักเรียนชั้นมัธยมศึกษาปีที่ 6 ที่มีต่อชุดกิจกรรม เรื่อง จ านวนนับ และการบวก การลบ การคูณ การหาร โดยใช้เทคนิค TAI สถิติที่ใช้ในการวิเคราะห์ข้อมูล ได้แก่ ค่าเฉลี่ย ส่วนเบี่ยงเบนมาตรฐาน (S.D.) และทดสอบค่าที (t-test) ผลการวิจัยพบว่า ี ประสิทธิภาพของชุดกิจกรรม เรื่อง จำนวนนับ และการบวก การลบ การคูณ การหาร ของนักเรียนชั้น ประถมศึกษาปีที่ 6 โดยใช้เทคนิค TAI ที่สร้างขึ้นมีค่าเท่ากับ 78.27/82.72 ซึ่งสูงกว่าเกณฑ์ 75/75 ผลสัมฤทธิ์ทางการเรียนของนักเรียโดยใช้ชุดกิจกรรม เรื่อง จำนวนนับ และการบวก การลบ การคูณ การหาร โดยใช้เทคนิค TAI หลังเรียนสูงกว่าก่อนเรียนอย่างมีนัยสำคัญทางสถิติที่ระดับ .05 ความพึง ี พอใจต่อชุดกิจกรรม เรื่อง จำนวนนับ และการบวก การลบ การคูณ การหาร โดยใช้เทคนิคิ TAI มี ค่าเฉลี่ย 4.46 ซึ่งมีความพึงพอใจอยู่ในระดับมาก

สมเกียรติ พาบุ (2558) การใช้โปรแกรม GeoGebra ประกอบการจัดกิจกรรมการเรียนรู้ เพื่อแก้ปัญหาคณิตศาสตร์ตามกระบวนการแก้ปัญหาของโพลยา เรื่องแคลคูลัสเบื้องต้น สำหรับ นักเรียนชั้นมัธยมศึกษาปีที่ 6 กลุ่มตัวอย่างที่ใช้ในการวิจัย คือนักเรียนชั้นมัธยมศึกษาปีที่ 6/2 โรงเรียนเตรียมอุดมศึกษาน้อมเกล้านครราชสีมา อำเภอเมือง จังหวัดนครราชสีมา ภาคเรียนที่ 2 ปีการศึกษา 2557 จ านวน 25 คน ได้มาโดยการเลือกแบบเจาะจง (Purposive sampling) เครื่องมือ ที่ใช้ในการวิจัย ได้แก่ 1) แผนการจัดการเรียนรู้ 2) แบบทดสอบวัดผลสัมฤทธิ์ทางการเรียน และ 3) แบบประเมินความพึงพอใจของนักเรียน สถิติที่ใช้ในการวิเคราะห์ข้อมูล ได้แก่ ร้อยละ ค่าเฉลี่ย

ส่วนเบี่ยงเบนมาตรฐาน และการทดสอบค่าที(t-test) ผลการวิจัย พบว่า 1) ผลสัมฤทธิ์ทางการเรียน ของนักเรียนจากการใช้โปรแกรม GeoGebra ประกอบการจัดกิจกรรมการเรียนรู้เพื่อแก้ปัญหา คณิตศาสตร์ตามกระบวนการแก้ปัญหาของโพลยา เรื่องแคลคูลัสเบื้องต้น ของนักเรียนหลังเรียนสูง ึกว่าเกณฑ์ร้อยละ 70 อย่างมีนัยสำคัญทางสถิติที่ระดับ .05 2) ผลสัมฤทธิ์ทางการเรียนของนักเรียน หลังเรียนสูงกว่าก่อนเรียนอย่างมีนัยสำคัญทางสถิติที่ระดับ .05 และ 3) นักเรียนมีความพึงพอใจต่อ การใช้โปรแกรม GeoGebra ประกอบการจัดกิจกรรมการเรียนรู้เพื่อแก้ปัญหาคณิตศาสตร์ตาม กระบวนการแก้ปัญหาของโพลยา อยู่ในระดับมาก

้อนุวัฒน์ เดชไธสง (2553) ได้ทำการวิจัยเกี่ยวกับเรื่อง ชุดกิจกรรมการเรียนการสอน เรื่องเวกเตอร์โดยใช้โปรแกรม C.a.R. สำหรับนักเรียนชั้นมัธยมศึกษาปีที่ 2 กลุ่มตัวอย่างที่ใช้ในการวิจัย ครั้งนี้ เป็นนักเรียนชั้นมัธยมศึกษาปีที่ 2 โดยสุ่มตัวอย่างแบบเกาะกลุ่ม จำนวน 30 คน ผู้วิจัย ด าเนินการสอนนักเรียนกลุ่มตัวอย่างด้วยชุดกิจกรรมการเรียนการสอนเรื่องเวกเตอร์โดยโปรแกรม C.a.R. ที่ผู้วิจัยสร้างขึ้น โดยใช้เวลาสอนทั้งหมด 12 ชั่วโมง เมื่อสิ้นสุดการสอนแล้วผู้วิจัยให้นักเรียน ึกล่มตัวอย่างทำแบบทดสอบวัดผลสัมฤทธิ์ทางการเรียนเรื่องเวกเตอร์ และตอบแบบวัดความพึงพอใจ ของนักเรียนหลังจากเรียนด้วยชุดกิจกรรมการเรียนการสอนเรื่องเวกเตอร์โดยใช้โปรแกรม C.a.R. ผลการวิจัยพบว่านักเรียนชั้นมัธยมศึกษาปีที่ 2 ที่เรียนด้วยชุดกิจกรรมการเรียนการสอนเรื่องเวกเตอร์ โดยใช้โปรแกรม C.a.R. สามารถผ่านเกณฑ์ได้มากกว่าร้อยละ 60 ของจำนวนนักเรียนทั้งหมด ที่ระดับ นัยส าคัญ .05 สรุปได้ว่านักเรียนชั้นมัธยมศึกษาปีที่ 2 มีความสามารถในการเรียนเรื่องเวกเตอร์ ด้วย ชุดกิจกรรมการเรียนการสอนเรื่องเวกเตอร์โดยใช้โปรแกรม C.a.R. ที่ผู้วิจัยสร้างขึ้น และนักเรียนกลุ่ม ตัวอย่างมีความพึงพอใจในการเรียนเรื่องเวกเตอร์โดยใช้โปรแกรม C.a.R. อยู่ระดับมาก

จากการศึกษางานวิจัยที่เกี่ยวข้องข้างต้น ท าให้ผู้วิจัยได้ข้อมูลและวิธีการในการศึกษาความ เข้าใจทางคณิตศาสตร์ของนักเรียนในรูปแบบต่าง ๆ โดยงานวิจัยของ Al Jupri and Paul Drijvers (2015) ชี้ให้เห็นว่านักเรียนที่ผ่านการจัดกิจกรรมการเรียนรู้โดยใช้ดิจิตอล มีคะแนนผลสัมฤทธิ์ทาง การเรียนสูง และจากงานวิจัยของ ภัทรลดา ประมาณพล พบว่านักเรียนที่เรียนโดยใช้ชุดกิจกรรม โดยใช้ เทคนิค TAI มีผลสัมฤทธิ์ทางการเรียนหลังเรียนสูงกว่าก่อนเรียน หากแต่ในหลาย ๆ งานวิจัยยังคงพบว่า นักเรียนนักเรียนมีผลสัมฤทธิ์ทางการเรียนสูงแต่ยังเข้าใจในเนื้อหานั้น ๆ ในระดับพื้นฐาน มีส่วนน้อย มากที่มีความเข้าใจในระดับสูง ดังนั้นผู้วิจัยจึงต้องการนำการจัดกิจกรรมการเรียนรู้ผ่าน GeoGebra Applet มาใช้ในการศึกษาความเข้าใจ เรื่อง เวกเตอร์ในสามมิติ เนื่องจากงานวิจัยต่าง ๆ ชี้ให้เห็นว่า การจัดกิจกรรมการเรียนรู้ผ่าน GeoGebra Applet เป็นกิจกรรมการเรียนรู้ที่นักเรียนเกิดการสร้างองค์ ความรู้ด้วยตนเอง ได้ลงมือปฏิบัติ สามารถส่งเสริมและพัฒนาผลสัมฤทธิ์ทางการเรียน ความสามารถใน การแก้ปัญหา ความสามารถในการให้เหตุผล เพิ่มทักษะในการใช้อินเตอร์เน็ต เพื่อช่วยในการเรียนรู้ทาง อินเตอร์เน็ตและการใฝ่เรียนรู้ของนักเรียนให้ดีขึ้น โดยเฉพาะอย่างยิ่ง งานวิจัยของ Hutkemri Zulnaidi and Effandi Zakaria (2012) ชี้ให้เห็นว่านักเรียนมีการพัฒนาความเข้าใจในวิชาคณิตศาสตร์ ตลอดเวลาที่นักเรียนเรียนรู้ผ่านโปรแกรม GeoGebra นอกจากนี้ยังพบว่าการใช้ GeoGebar Applet เป็นแนวทางการจัดกิจกรรมการเรียนรู้ที่ช่วยให้ผู้เรียนมีผลสัมฤทธิ์ทางการเรียน และเจตคติต่อการเรียน อีกทั้งช่วยส่งเสริมและพัฒนาความเข้าใจทางคณิตศาสตร์ เนื่องจากเป็นการเรียนรู้ที่นักเรียนได้ลงมือ ปฏิบัติ คิดแก้ปัญหาด้วยตนเอง ทำให้นักเรียนเห็นถึงความหมายของการเรียนและอยากเรียนรู้เพิ่มขึ้น ดังนั้นในการวิจัยครั้งนี้ผู้วิจัยจึงต้องการพัฒนาชุดกิจกรรม เรื่อง เวกเตอร์ในสามมิติ 5 ผ่าน GeoGebra Applet ของนักเรียนระดับชั้นมัธยมศึกษาปีที่ 5

# **บทที่ 3**

# **วิธีด ำเนินกำรวิจัย**

ในการศึกษาการพัฒนาชุดกิจกรรม เรื่องเวกเตอร์ในสามมิติผ่าน GeoGebra Applet ผู้วิจัยได้ ด าเนินการวิจัยดังรายละเอียดตามหัวข้อดังนี้

- 3.1 ประชากรและกลุ่มตัวอย่าง
- 3.2 แบบแผนการวิจัย
- 3.3 เครื่องมือที่ใช้ในการวิจัย
- 3.4 การเก็บรวบรวมข้อมูล
- 3.5 วิธีการวิเคราะห์ข้อมูล
- 3.6 สถิติที่ใช้ในการวิเคราะห์ข้อมูล

#### **3.1 ประชำกรและกลุ่มตัวอย่ำง**

3.1.1 ประชากรที่ใช้ในการวิจัยครั้งนี้ เป็นนักเรียนชั้นมัธยมศึกษาปีที่ 5 โรงเรียนกระสังพิทยาคม ้อำเภอกระสัง จังหวัดบุรีรัมย์ สังกัดสำนักงานเขตพื้นที่การศึกษา เขต 32 ประจำภาคเรียนที่ 2 ปีการศึกษา 2561 จำนวน 7 ห้องเรียน รวมทั้งสิ้น 274 คน ซึ่งนักเรียนแต่ละห้องเป็นนักเรียนคละ ความรู้ ความสามารถ

3.1.2 กลุ่มตัวอย่างที่ใช้ในการวิจัย ได้แก่ นักเรียนชั้นมัธยมศึกษาปีที่ 5 โรงเรียนกระสังพิทยาคม ้อำเภอกระสัง จังหวัดบุรีรัมย์ ประจำภาคเรียนที่ 2 ปีการศึกษา 2561 จำนวน 1 ห้องเรียน จำนวน 36 คน ซึ่งได้จากการสุ่มห้องเรียนด้วยวิธีการสุ่มอย่างง่าย (Simple Random Sampling) โดยการจับ ฉลากห้องเรียน

## **3.2 แบบแผนกำรวิจัย**

การวิจัยในครั้งนี้ใช้วิธีการวิจัยเชิงทดลอง (Experimental Research) ที่ผู้วิจัยได้ดำเนินการ ทดลองตามแผนการวิจัยขั้นพื้นฐาน (Pre-Experimental Research) แบบหนึ่งกลุ่มสอบก่อนและหลัง เรียน(One Group Pretest – Posttest Design) โดยมีสุ่มอย่างง่าย (Simple Random Sampling) จากนั้นจัดกิจกรรมการเรียนรู้โดยใช้ชุดกิจกรรม เรื่องเวกเตอร์ในสามมิติ ผ่าน GeoGebra Applet มี ึการทดสอบก่อนเรียนและหลังเรียนการจัดการเรียนรู้เพื่อนำผลมาวิเคราะห์เปรียบเทียบผลสัมฤทธิ์ เรื่องเวกเตอร์ในสามมิติดังตารางที่ 3.1

**ตำรำงที่ 3.1 วิธีกำรด ำเนินกำรวิจัย**

| กลุ่ม | ขั้นที่ 1            | ขั้นที่ 2           | ขั้นที่ 3             |
|-------|----------------------|---------------------|-----------------------|
| ทดลอง | ทดสอบก่อนเรียน       | เรียนรู้ด้วย        | ทดสอบหลังเรียน เรื่อง |
|       | เรื่อง เวกเตอร์ในสาม | กระบวนการเรียนการ   | เวกเตอร์ในสามมิติ     |
|       | มิติ                 | สอนโดยใช้ชุดกิจกรรม |                       |
|       |                      | ผ่าน GeoGebra       |                       |
|       |                      | Applet              |                       |

# **3.3 เครื่องมือที่ใช้ในกำรวิจัย**

# **3.3.1 เครื่องมือส ำหรับจัดกิจกรรมกำรเรียนรู้**

3.3.1.1 แผนการจัดการเรียนรู้

เป็นแผนการจัดการเรียนรู้คณิตศาสตร์ เรื่องเวกเตอร์ในสามมิติ ชั้นมัธยมศึกษา ปีที่ 5 ตามหลักสูตรแกนกลางการศึกษาขั้นพื้นฐาน พุทธศักราช 2551 ที่ผู้วิจัยสร้างขึ้นเป็นแผนการ จัดการเรียนรู้ด้วยกรบวนการเรียนการสอนโดยใช้ชุดกิจกรรม เรื่องเวกเตอร์ในสามมิติ ผ่าน GeoGebra Applet จำนวน 7 แผนการจัดการเรียนรู้ ใช้เวลาแผนการเรียนรู้ละ 2 ชั่วโมง รวม 14 ่ ชั่วโมง แต่ละแผนการจัดการเรียนรู้ประกอบด้วย 3 ขั้นตอน คือ ขั้นนำ ขั้นสอน ขั้นสรุป

ขั้นตอนการสร้างแผนการจัดการเรียนรู้ สามารถสรุปได้ดังนี้

(1) ศึกษาเอกสาร งานวิจัยที่เกี่ยวข้อง รายละเอียดเกี่ยวกับการจัดกระบวนการ เรียนการสอนผ่าน GeoGebra Applet เพื่อเป็นแนวทางในการจัดเนื้อหาและกิจกรรมการเรียนรู้ให้ เหมาะสม

(2) ศึกษาหลักสูตรสาระการเรียนรู้ วิชาคณิตศาสตร์เพิ่มเติม ตามหลักสูตร แกนกลางการศึกษาขั้นพื้นฐาน พุทธศักราช 2551 รวมทั้งศึกษาผลการเรียนรู้วิชาคณิตศาสตร์เพิ่มเติม จากหลักสูตรกลุ่มสาระการเรียนรู้คณิตศาสตร์ โรงเรียนกระสังพิทยาคม

(3) ศึกษาสาระการเรียนรู้เรื่องเวกเตอร์ในสามมิติ จากหนังสืองานวิจัย แหล่ง เรียนรู้ต่าง ๆ

(4) ก าหนดเนื้อหาและจุดประสงค์การเรียนรู้วิชาคณิตศาสตร์ ตลอดจนเขียน ้ แผนการจัดการเรียนรู้สำหรับทั้งสองกลุ่ม โดยให้แต่ละแผนการจัดการเรียนรู้ประกอบด้วย สาระการ เรียนรู้มาตรฐานการเรียนรู้ ผลการเรียนรู้ จุดประสงค์การเรียนรู้ สมรรถนะของผู้เรียน สาระการ เรียนรู้ กิจกรรมการเรียนรู้ สื่อการเรียนรู้/แหล่งเรียนรู้ การวัดและประเมินผลการเรียนรู้

(5) น าแผนการจัดการเรียนรู้ที่สร้างเรียบร้อยแล้ว เสนอต่อผู้เชี่ยวชาญ เพื่อ ตรวจสอบความเที่ยงตรงเชิงเนื้อหา ความสอดคล้องระหว่างจุดประสงค์การเรียนรู้กับกิจกรรมการเรียนรู้ และความถูกต้องของภาษาที่ใช้ จากนั้นนำแผนการจัดการเรียนรู้มาปรับปรุงแก้ไข ตามข้อเสนอแนะของ ้ ผู้เชี่ยวชาญ และนำเสนอต่ออาจารย์ที่ปรึกษาอีกครั้ง เพื่อตรวจสอบความถูกต้องเรียบร้อย ก่อนนำไปใช้ เป็นเครื่องมือในการจัดกิจกรรมการเรียนรู้ของการวิจัยต่อไป

แนวทางการจัดกิจกรรมการเรียนรู้ตามแผนการจัดการเรียนรู้สำหรับกลุ่ม ทดลอง สามารถแสดงได้ดังตารางที่ 3.2

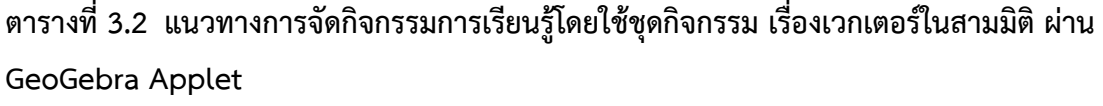

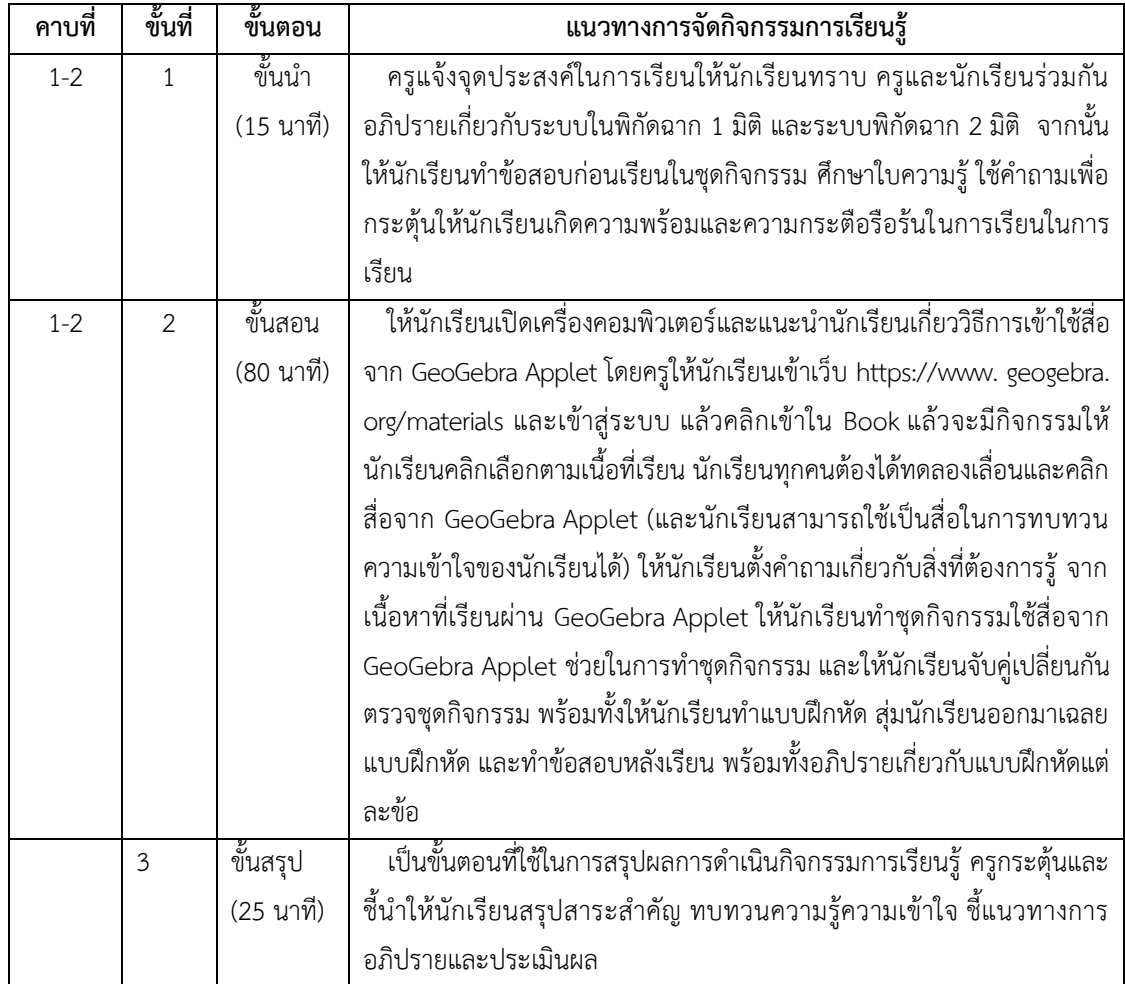

(6) นำแผนการจัดการเรียนรู้ที่ผ่านการตรวจสอบและปรับปรุงแล้วพร้อมแบบ ี ประเมินที่ผู้ศึกษาสร้างขึ้นเสนอต่อผู้เชี่ยวชาญจำนวน 5 ท่าน เพื่อพิจารณาตรวจสอบคุณภาพด้าน ความถูกต้อง ความเหมาะสม ความเที่ยงตรงเชิงเนื้อหาและประเมินแผนการจัดการเรียนรู้แต่ละแผน ผู้วิจัยได้ดำเนินการศึกษาขั้นตอนการสร้างของลิเคอร์ท (Likert) เป็นมาตราส่วนประมาณค่า(Rating Scale) ซึ่งมี 5 ระดับคือ

5 หมายถึงเหมาะสมมากที่สุด

4 หมายถึงเหมาะสมมาก

3 หมายถึงเหมาะสมปานกลาง

2 หมายถึงเหมาะสมน้อย

1 หมายถึงเหมาะสมน้อยที่สุด

(7) น าคะแนนการประเมินแผนการจัดการเรียนรู้ของผู้เชี่ยวชาญมาหาค่าเฉลี่ย เพื่อพิจารณาความหมาะสมตามเกณฑ์ที่กำหนด ดังนี้ (บุญชม ศรีสะอาด, 2545: 103)

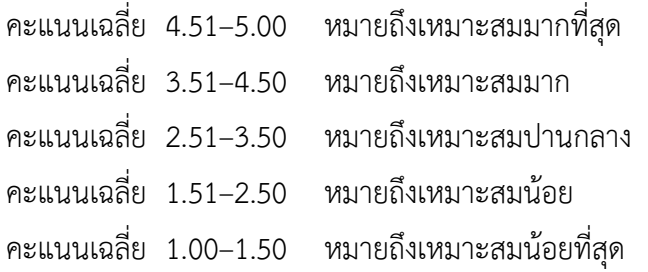

โดยกำหนดให้คะแนนเฉลี่ยระดับคุณภาพความเหมาะสม 3.51 ขึ้นไป เป็น เกณฑ์พิจารณา และยอมรับว่าเป็นแผนการจัดการเรียนรู้ที่นำไปใช้ได้ ซึ่งพบว่าแผนการจัดการเรียนรู้ มีคะแนนเฉลี่ย 4.65 ซึ่งมีคุณภาพความเหมาะสมมากที่สุด

(8) นำแผนการจัดการเรียนรู้ที่ปรับปรุงแล้ว นำไปใช้ทดลองใช้กับกลุ่มตัวอย่าง

3.3.1.2 เนื้อหาที่ใช้ในการเรียนรู้

เนื้อหาที่ใช้ในการเรียนรู้ เป็นเนื้อหา เรื่อง เวกเตอร์ในสามมิติ ในรายวิชา

คณิตศาสตร์เพิ่มเติม ซึ่งประกอบด้วย

(1) ระบบพิกัดฉากในสามมิติ

(2) สร้างเวกเตอร์ระบตำแหน่งในสามมิติ

(3) การบวก และลบเวกเตอร์

(4) การคูณเวกเตอร์ด้วยสเกลาร์

(5) ขนาดของเวกเตอร์ในสามมิติ

(6) ผลคูณเชิงสเกลาร์

(7) ผลคูณเชิงเวกเตอร์

3.3.1.3 ชุดกิจกรรม

ชุดกิจกรรม เรื่องเวกเตอร์ในสามมิติ ผ่าน GeoGebra Applet ของนักเรียน ้ ระดับชั้นมัธยมศึกษาปีที่ 5 คู่มือการใช้ชุดกิจกรรม เรื่องเวกเตอร์ในสามมิติ ประกอบด้วยคำชี้แจงการ ใช้ชุดกิจกรรม เรื่องเวกเตอร์ในสามมิติ สำหรับการจัดกิจกรรมการเรียนการสอน เรื่องเวกเตอร์ในสาม มิติ

ขั้นตอนการสร้างชุดกิจกรรม สามารถสรุปได้ดังนี้

(1) ศึกษามาตรฐานการเรียรู้ และสาระการเรียนรู้ของกลุ่มสาระการเรียนรู้ คณิตศาสตร์ จากหลักสูตรการศึกษาขั้นพื้นฐานพุทธศักราช 2551

(2) ศึกษาเอกสาร หลักการ และทฤษฎีที่เกี่ยวข้องกับการสร้างชุดกิจกรรม งานวิจัยที่เกี่ยวข้องกับการสร้างชุดกิจกรรม

(3) สร้างชุดกิจกรรม เรื่องเวกเตอร์ในสามมิติ ผ่าน GeoGebra Applet สำหรับ นักเรียนชั้นมัธยมศึกษาปีที่ 5 จำนวน 7 ชุด

ชุดที่ 1 เรื่อง ระบบพิกัดฉากในสามมิติ

ิชดที่ 2 เรื่อง สร้างเวกเตอร์ระบตำแหน่งในสามมิติ

ชุดที่ 3 เรื่อง การบวก และลบเวกเตอร์

ชุดที่ 4 เรื่อง การคูณเวกเตอร์ด้วยสเกลาร์

ชุดที่ 5 เรื่อง ขนาดของเวกเตอร์ในสามมิติ

ชุดที่ 6 เรื่อง ผลคูรเชิงสเกลาร์

ชุดที่ 7 เรื่อง ผลคูณเชิงเวกเตอร์

(4) นำชุดกิจกรรมที่สร้างเสร็จแล้ว เสนอต่อผู้เชี่ยวชาญ เพื่อตรวจสอบแล้ว น าไปปรับปรุงแก้ไขข้อบกพร่องตามที่ผู้เชี่ยวชาญเสนอแนะ

(5) นำชุดกิจกรรมที่ปรับปรุงแก้ไขข้อบกพร่องแล้ว เสนอผู้เชี่ยวชาญ จำนวน 5 ท่าน เพื่อตรวจสอบความเหมาะสมความถูกต้องของภาษา เนื้อหาของชุดกิจกรรม โดยประเมินผลตาม วิธีของลิเคอร์ท (Likert) เป็นแบบมาตราส่วนประมาณค่า (Rating Scale) 5 ระดับ กำหนดคะแนน การประเมินความเหมาะสม ดังนี้

- 5 หมายถึง เหมาะสมมากที่สุด
- 4 หมายถึง เหมาะสมมาก
- 3 หมายถึง เหมาะสมปานกลาง
- 2 หมายถึง เหมาะสมน้อย
- 1 หมายถึง เหมาะสมน้อยที่สุด

(6) วิเคราะห์ผลการประเมินชุดกิจกรรมของผู้เชี่ยวชาญ 5 ท่านแล้วนำไปเทียบ

กับเกณฑ์ เพื่อหาระดับคุณภาพความเหมาะสม ดังนี้ (บุญชม ศรีสะอาด, 2556 : 121)

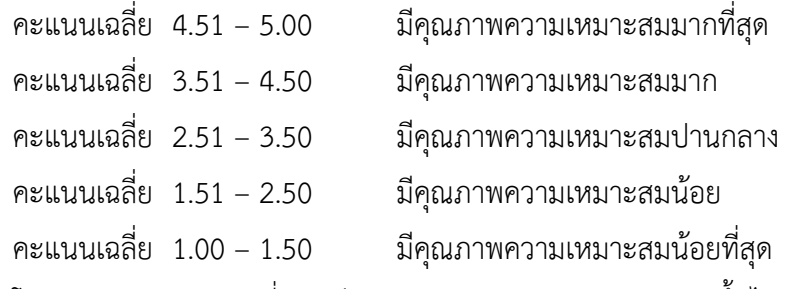

โดยกำหนดคะแนนเฉลี่ยระดับคุณภาพความเหมาะสม 3.51 ขึ้นไป เป็น เกณฑ์ พิจารณา และยอมรับว่าเป็นชุดกิจกรรมที่นำไปใช้ได้ ซึ่งพบว่าชุดกิจกรรมมีคะแนนเฉลี่ย 4.70 ซึ่งมีคุณภาพความเหมาะสมมากที่สุด

(7) ชุดกิจกรรม เรื่องเวกเตอร์ในสามมิติ ผ่าน GeoGebra Applet สำหรับ นักเรียนระดับชั้นมัธยมศึกษาปีที่ 5 ไปดำเนินการหาค่าประสิทธิภาพตามความสัมพันธ์ระหว่าง ึกระบวนการและผลลัพธ์ โดยพิจารณาคะแนนเฉลี่ย 80/80 ตามลำดับ

**3.3.2 เครื่องมือส ำหรับเก็บรวบรวมข้อมูล** ประกอบด้วย

3.3.2.1 เป็นแบบทดสอบผลสัมฤทธิ์ทางการเรียน เรื่องเวกเตอร์ในสามมิติเป็นแบบปรนัย 4 ตัวเลือก ก่อนเรียนและหลังเรียนที่ผู้วิจัยสร้างขึ้น โดยแบบทดสอบก่อนเรียนและหลังเรียนใช้เนื้อหา เวกเตอร์ในสามมิติ ซึ่งทั้งแบบทดสอบก่อนเรียนและหลังเรียนเป็นแบบทดสอบที่คู่ขนานกัน ใช้ทดสอบ ้ ความเข้าใจ เรื่องเวกเตอร์ในสามมิติ ของนักเรียน แบบทดสอบก่อนเรียนและหลังเรียนจำนวน 30 ข้อ ใช้เวลาทดสอบ 1 ชั่วโมง

ขั้นตอนในการสรร้างแบบทดสอบวัดความเข้าใจ เรื่องเวกเตอร์ในสามมิติ มีดังนี้

(1) กำหนดวัตถุประสงค์ เนื้อหา และขอบเขตของแบบทดสอบ เรื่องเวกเตอร์

ในสามมิติ

(2) ศึกษางานวิจัยที่เกี่ยวข้องเพื่อเป็นแนวทางในการจัดแบบทดสอบ

(3) ด าเนินการสร้างแบบทดสอบ เรื่องเวกเตอร์ในสามมิติ ก่อนเรียนและหลัง เรียนให้คู่ขนานกัน ซึ่งเป็นแบบทดสอบปรนัย 4 ตัวเลือก จำนวน 40 ข้อ

(4) ก าหนดเกณฑ์การให้คะแนนความเข้าใจ เรื่องเวกเตอร์ในสามมิติ ทุกข้อที่ ท าการทดสอบ ตอบถูกให้ 1 คะแนน ตอบผิดให้ 0 คะแนน

(5) น าแบบทดสอบ เรื่องเวกเตอร์ในสามมิติพร้อมทั้งเกณฑ์การให้คะแนนที่ สร้างขึ้นเสร็จเรียบร้อยแล้ว เสนอต่อผู้เชี่ยวชาญงานวิจัยเพื่อตรวจสอบความถูกต้องเหมาะสม และ ด าเนินการปรับปรุงแก้ไขตามที่ผู้เชี่ยวชาญให้ข้อเสนอแนะ

(6) นำแบบทดสอบวัดความเข้าใจ เรื่องเวกเตอร์ในสามมิติ ที่ปรับปรุงแล้วเสนอ ต่อผู้เชี่ยวชาญ 5 ท่าน เพื่อตรวจสอบความเที่ยงตรงของ เนื้อหา ความสอดคล้องระหว่างตัวชี้วัดกับ ข้อสอบด้วยการหาค่า ดัชนีความสอดคล้อง (Index of objective congruence (IOC)) โดยมีเกณฑ์ การให้คะแนนความคิดเห็น ดังนี้

> คะแนน +1 หมายถึง แน่ใจว่าข้อสอบนั้นวัดตรงกับตัวชี้วัด คะแนน 0 หมายถึง ไม่แน่ใจว่าข้อสอบนั้นวัดตรงกับตัวชี้วัด คะแนน -1 หมายถึง แน่ใจว่าข้อสอบนั้นไม่ตรงกับตัวชี้วัด

ถ้าข้อสอบใดมีค่าดัชนีความสอดคล้อง (IOC) ตั้งแต่ 0.5 ขึ้นไป ถือว่าข้อสอบ นั้นวัดตรงกับตัวชี้วัด ซึ่งได้ข้อสอบที่มีค่าดัชนีความสอดคล้อง (IOC) เท่ากับ 1.00 จำนวน 40 ข้อ จากนั้นนำมาปรับปรุงแก้ไขตามข้อเสนอแนะของผู้เชี่ยวชาญ และนำเสนอต่อผู้เชี่ยวชาญ อีกครั้ง เพื่อ ตรวจสอบความเรียบร้อยก่อนน าไปใช้

(7) น าแบบทดสอบวัดผลสัมฤทธิ์ทางการเรียน เรื่องเวกเตอร์ในสามมิติ ที่ ้คัดเลือกและแก้ไขตามข้อเสนอแนะของผู้เชี่ยวชาญ แล้วนำไปทดสอบกับนักเรียนที่ไม่ใช่กลุ่มตัวอย่าง ้คือ นักเรียนชั้นมัธยมศึกษาปีที่ 6 โรงเรียนกระสังพิทยาคม จำนวน 30 คน ที่เคยเรียนเนื้อหาเรื่อง เวกเตอร์ในสามมิติ เพื่อหาคุณภาพของแบบทดสอบโดยการหาดัชนีค่าความยากง่ายและดัชนีค่าอำนาจ จ าแนกโดยใช้สูตรของวิทนีย์และซาเบอร์ส (Whitney and Sabers) และหาค่าความเชื่อมั่นของ แบบทดสอบทั้งฉบับโดยใช้วิธีหาค่าสัมประสิทธ์แอลฟ่า ( <sup>α</sup> -Coefticient) ของครอนบาค

(8) คัดเลือกแบบทดสอบวัดความเข้าใจ เรื่องเวกเตอร์ในสามมิติ ให้ครอบคลุม เนื้อหา ตัวชี้วัด และพฤติกรรมย่อยที่กำหนดไว้ซึ่งแบบทดสอบวัดความเข้าใจ เรื่อง เวกเตอร์ในสามมิติ มีความยาก (p) อยู่ระหว่าง 0.42–0.58 และค่าอำนาจจำแนก (r) อยู่ระหว่าง 0.42–0.83 ส่วนค่า ความเชื่อมั่นมีเกณฑ์การแปลผลดังนี้ (เกียรติสุดา ศรีสุข, 2552: 144)

> 0.00–0.20 ความเชื่อมั่นต่ ามาก/ไม่มีเลย 0.21–0.40 ความเชื่อมั่นต่ า 0.41–0.70 ความเชื่อมั่นปานกลาง

0.71–1.00 ความเชื่อมั่นสูง

ซึ่งพบว่าแบบทดสอบ เรื่องเวกเตอร์ในสามมิติมีค่าความเชื่อมั่นทั้งฉบับเท่ากับ 0.78 ฉบับหลังการทดลอง มีค่าความเชื่อมั่นทั้งฉบับเท่ากับ 0.78 ดังตัวอย่างแบบทดสอบ เรื่อง เวกเตอร์ในสามมิติ ก่อนเรียนและหลังเรียนในตารางที่ 3.3 (สามารถดูแบบทดสอบ เรื่อง เวกเตอร์ใน สามมิติ ก่อนเรียนและหลังเรียน ได้ในภาคผนวก จ)

(9) แบบทดสอบวัดผลสัมฤทธิ์ทางการเรียน เรื่องเวกเตอร์ในสามมิติ ผ่าน GeoGebra Applet สำหรับนักเรียนระดับชั้นมัธยมศึกษาปีที่ 5 ไปใช้จริงกับกลุ่มตัวอย่างต่อไป

3.3.2.2 แบบทดสอบคาวมพึงพอใจ ของนักเรียนระดับชั้นมัธยมศึกษาปีที่ 5 ที่มีต่อชุด กิจกรรม เรื่องเวกเตอร์ในสามมิติ ผ่าน GeoGebra Applet ลักษณะเป็นมาตราส่วนประมาณค่า (Rating Scales) 5 ระดับ จำนวน 20 ข้อ

#### **3.4 กำรเก็บรวบรวมข้อมูล**

ในการเก็บรวบรวมข้อมูลผู้วิจัยได้ด าเนินการเก็บรวบรวมข้อมูลแบบหนึ่งกลุ่ม โดยมีขั้นตอน ดังนี้

3.4.1 ทดสอบก่อนการทดลองโดยใช้แบบทดสอบ เรื่องเวกเตอร์ในสามมิติฉบับก่อนการทดลอง กับ ้นักเรียนกล่มทดลอง โดยใช้เวลาในการทำแบบทดสอบ 90 นาที

3.4.2 ดำเนินการสอนตามแผนการจัดการเรียนรู้ด้วยแผนการจัดกิจกรรมการเรียนรู้โดยใช้ชุด กิจกรรม เรื่องเวกเตอร์ในสามมิติ ผ่าน GeoGebra Applet สำหรับกลุ่มทดลอง จำนวน 7 แผน แผน ละ 2 ชั่วโมง รวมใช้เวลาในการสอนทั้งหมด 14 ชั่วโมง

3.4.3 ดำเนินการจัดการเรียนรู้ตามเนื้อหาที่กำหนดไว้ในแผนการจัดการเรียนรู้ให้ครบทุกแผน แล้วผ้วิจัยดำเนินการทดสอบหลังจากเสร็จสิ้นการทดลองโดยใช้แบบทดสอบ เรื่องเวกเตอร์ในสามมิติ ฉบับหลังการทดลอง ทดลองกับนักเรียนกล่มทดลอง โดยใช้เวลาในการทำแบบทดสอบ 90 นาที

3.4.4 น าข้อมูลที่ได้จากการทดลองไปวิเคราะห์ทางสถิติเพื่อสรุปผลการทดลอง

่ ในการวิจัยครั้งนี้ สามารถสรุปการดำเนินการเก็บรวบรวมข้อมูลได้ ดังแผนภาพต่อไปนี้

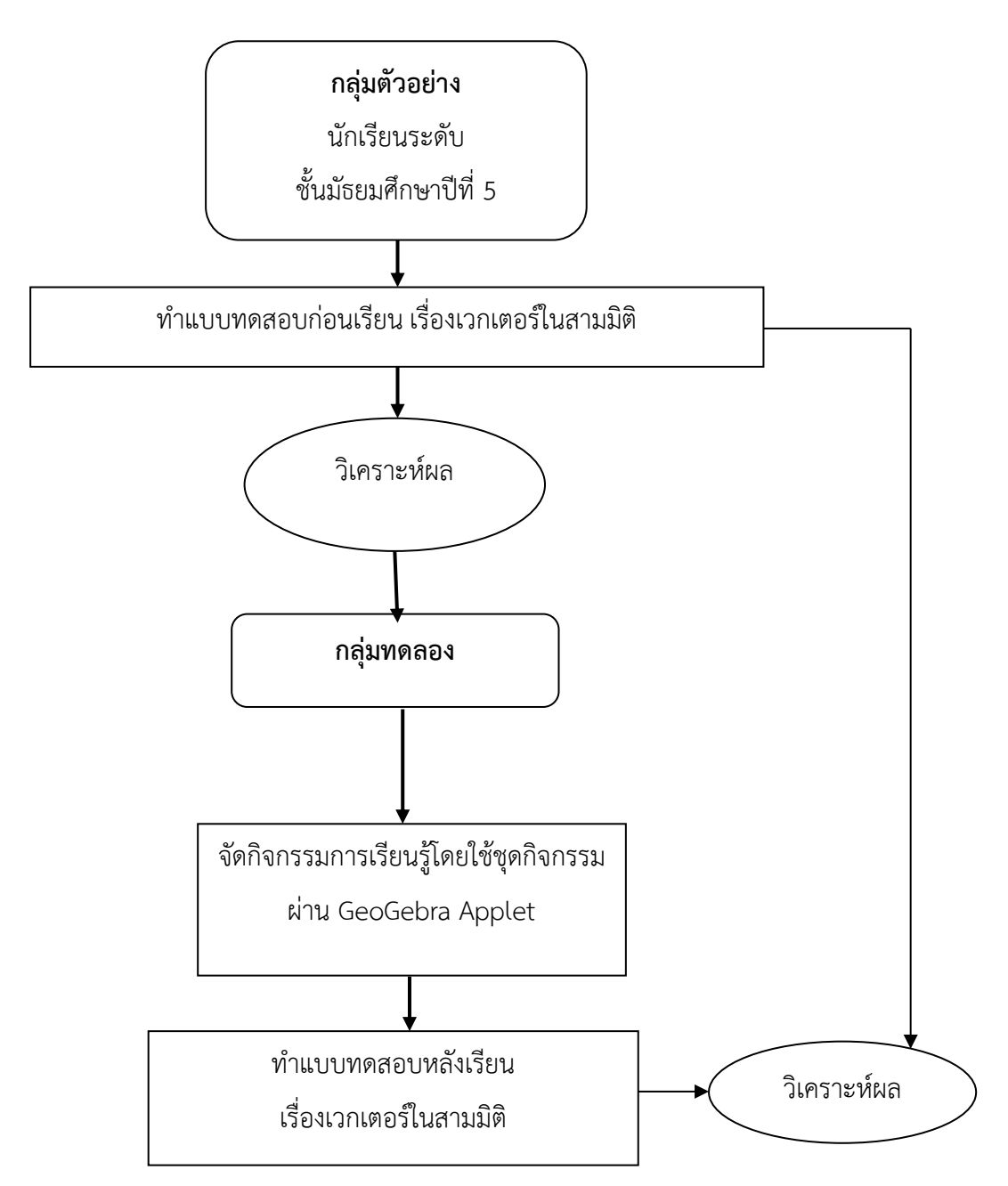

**ภำพที่ 3.5 กำรด ำเนินกำรเก็บรวบรวมข้อมูล**

# **3.5 วิธีกำรวิเครำะห์ข้อมูล**

ผู้วิจัยดำเนินการนำข้อมูลที่ได้จากการศึกษามาวิเคราะห์ดังนี้

3.5.1 หาประสิทธิภาพของชุดกิจกรรม เรื่องเวกเตอร์ในสามมิติ ผ่าน GeoGebra Applet ส าหรับนักเรียนระดับชั้นมัธยมศึกษาปีที่ 5 ตามเกณฑ์ 80/80 โดยหาประสิทธิภาพของกระบวนการ (  $\mathrm{E}_\mathrm{1}$ ) และประสิทธิภาพของผลลัพธ์  $\mathrm{(E}_\mathrm{2})$ 

3.5.2 วิเคราะห์หาผลสัมฤทธิ์ทางการเรียน ได้แก่ ค่าเฉลี่ย (Mean) ส่วนเบี่ยงเบนมาตรฐาน (S.D) และการทดสอบค่าทีของกลุ่มตัวอย่าง 1 กลุ่ม (t-test One Sampie Group)

3.5.3 การเปรียบเทียบผลสัมฤทธิ์ทางการเรียน เรื่องเวกเตอร์ในสามมิติ ผ่าน GeoGebra Applet สำหรับนักเรียนระดับชั้นมัธยมศึกษาปีที่ 5 ก่อนเรียนและหลังเรียน โดยการทดสอบค่าทีแบบ ไม่เป็นอิสระต่อกัน (t-test for Dependent Samples)

3.5.4 วิเคาระห์ความพึงพอใจของนักเรียนระดับชั้นมัธยมศึกษาปีที่ 5 ที่มีต่อชุดกิจกรรม เรื่อง เวกเตอร์ในสามมิติ ผ่าน GeoGebra Applet จากแบบสอบถามความคิดเห็นโดยใช้ค่าเฉลี่ย (Mean) ส่วนเบี่ยงเบนมาตรฐาน (S.D.) และระดับคุณภาพ

# **3.6 สถิติที่ใช้ในกำรวิเครำะห์ข้อมูล**

### **3.6.1 สถิติพื้นฐำน** ได้แก่

3.6.1.1 ค่าร้อยละ (Percentage) (บุญชม ศรีสะอาด, 2545: 101)

$$
p = -\frac{f}{n} \times 100
$$
 (3.1)

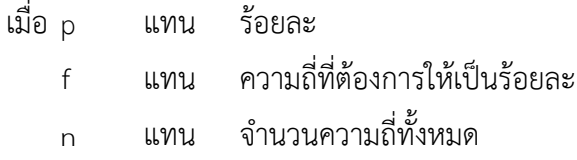

3.6.1.2 ค่าเฉลี่ย (Mean) (ล้วน สายยศ และอังคณา สายยศ, 2543: 73)

$$
\overline{X} = \frac{\sum_{i=1}^{n} X_i}{n}
$$
 (3.2)

เมื่อ

 $\overline{X}$ 

แทน ผลรวมของคะแนนทั้งหมด

แทน ค่าเฉลี่ยของคะแนนของกลุ่มตัวอย่าง

 $\sum_{i=1}$  $\sum_{i=1}^k X_i$ n แทน จ านวนนักเรียนในกลุ่มตัวอย่าง

3.6.1.3 ค่าส่วนเบี่ยงเบนมาตรฐาน (Standard Deviation) (ล้วน สายยศ และอังคณา สายยศ, 2543: 79)

SD = 
$$
\sqrt{\frac{n \sum_{i=1}^{n} X^{2} \cdot (-\left(\sum_{i=1}^{n} \overline{X}_{i}\right)^{2})}{n(n-1)}}
$$
 (3.3)

เมื่อ SD แทน ค่าส่วนเบี่ยงเบนมาตรฐาน  $\sum_{i=1}$ i=1  $\mathsf{X}^{\mathsf{z}_i}$  แทน ผลรวมของกำลังสองของคะแนนแต่ละคน  $\left(\sum_{i=1}^n \overline{X}_i\right)^2$  $\sum_{i=1}^N \overline{\mathsf{X}}_{_{i}}$  ) แทน ผลรวมของคะแนนทั้งหมดยกกำลังสอง n แทน จ านวนนักเรียนในกลุ่มตัวอย่าง

# **3.6.2 สถิติที่ใช้ในกำรตรวจสอบคุณภำพเครื่องมือ**

3.6.2.1 หาดัชนีค่าความยากง่าย (Index of Difficuity) ของแบบทดสอบวัดความเข้าใจ เรื่องเวกเตอร์ในสามมิติ ซึ่งเป็นแบบทดสอบอัตนัยโดยใช้วิธีของวิทนีย์และซาเบอร์ส (Whitney and Sabers) (พิชิต ฤทธิ์จรูญ, 2555: 149)

$$
P_{E} = \frac{S_{U} + S_{L} - (2nX_{min})}{2n(X_{max} - X_{min})}
$$
(3.4)

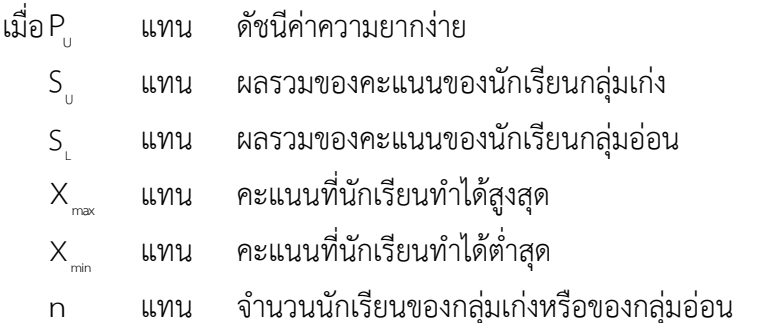

3.6.2.2 หาดัชนีค่าอำนาจจำแนก (Index of Discrimination) เพื่อวิเคราะห์แบบทดสอบ วัดความเข้าใจ เรื่องเวกเตอร์ในสามมิติ ซึ่งเป็นแบบทดสอบอัตนัยโดยใช้วิธีของวิทนีย์และซาเบอร์ส (Whitney and Sabers) (พิชิต ฤทธิ์จรูญ, 2555: 149)

 max min U L n X X S S D (3.5) เมื่อ D แทน ค่าอ านาจจ าแนก S แทน ผลรวมของคะแนนของนักเรียนกลุ่มเก่ง L S แทน ผลรวมของคะแนนของนักเรียนกลุ่มอ่อน max X แทน คะแนนที่นักเรียนท าได้สูงสุด min X แทน คะแนนที่นักเรียนท าได้ต่ าสุด n แทน จ านวนนักเรียนของกลุ่มเก่งหรือของกลุ่มอ่อน

3.6.2.3 หาค่าความเชื่อมั่น (Reliability) ของแบบทดสอบวัดความเข้าใจ เรื่องเวกเตอร์ ในสามมิติ ซึ่งเป็นแบบทดสอบอัตนัยโดยใช้สัมประสิทธิ์แอลฟา ( <sup>α</sup> -Coefficient) ของครอนบาค (Cronbach) (พิชิต ฤทธิ์จรูญ, 2555: 158)

$$
\mathbf{\alpha} = \frac{k}{k-1} \left( 1 - \frac{\sum_{i=1}^{k} S_i^2}{S_t^2} \right)
$$
(3.6)

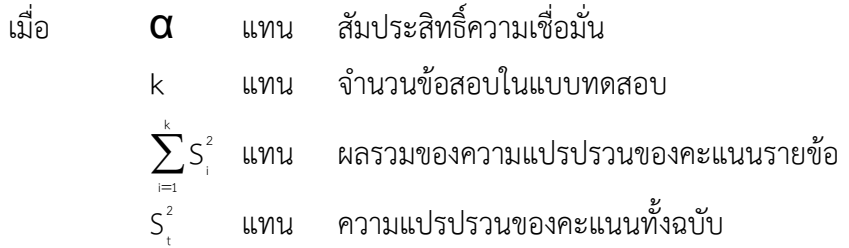

3.6.2 สถิติที่ใช้ในการทดสอบสมมติฐานโดยใช้สถิติ t-Independent Samples test (t-test) (พวงรัตน์ ทวีรัตน์, 2543: 162)

$$
t = \frac{\overline{X}_{1} - \overline{X}_{2}}{\sqrt{\frac{S_{1}^{2}}{n_{1}} + \frac{S_{2}^{2}}{n_{2}}}}
$$
(3.7)

เมื่อ t แทน การตรวจสอบความแตกต่างของค่าเฉลี่ย  $\overline{\mathsf{x}}_{_{1}}$ แทน ค่าเฉลี่ยของกลุ่มทดลอง

- $\mathsf{X}_{\scriptscriptstyle{2}}^{\scriptscriptstyle{2}}$ แทน ค่าเฉลี่ยของกลุ่มควบคุม
- 2  $\mathsf{S}^{\mathsf{2}}_{\scriptscriptstyle{1}}$  แทน คะแนนความแปรปรวนของกลุ่มทดลอง
- 2  $\mathsf{S}^{\mathsf{2}}_2$  แทน คะแนนความแปรปรวนของกลุ่มควบคุม
- n<sub>,</sub> แทน จำนวนกลุ่มตัวอย่างในกลุ่มทดลอง
- $_{\mathsf{n}_j}$  แทน จำนวนกลุ่มตัวอย่างในกลุ่มควบคุม

# **บทที่ 4 ผลการวิจัย**

ในการพัฒนาชุดกิจกรรม เรื่อง เวกเตอร์ในสามมิติ ผ่าน GeoGebra Applet สำหรับนักเรียน ี ชั้นมัธยมศึกษาปีที่ 5 ในครั้งนี้ ผู้วิจัยได้นำเสนอผลการวิเคราะห์ข้อมูลตามลำดับหัวข้อดังต่อไปนี้

- 4.1 สัญลักษณ์ที่ใช้ในการวิเคราะห์ข้อมูล
- 4.2 ลำดับขั้นตอนในการนำเสนอผลการวิเคราะห์ข้อมูล
- 4.3 ผลการวิเคราะห์ข้อมูล

# **4.1 สัญลักษณ์ที่ใช้ในการวิเคราะห์ข้อมูล**

เพื่อให้เกิดการเข้าใจตรงกันในการอ่านผลการวิเคราะห์ข้อมูล การแปลความหมาย

ผลการวิเคราะห์ข้อมูล ผู้วิจัยได้กำหนดสัญลักษณ์ในการวิเคราะห์ ดังนี้

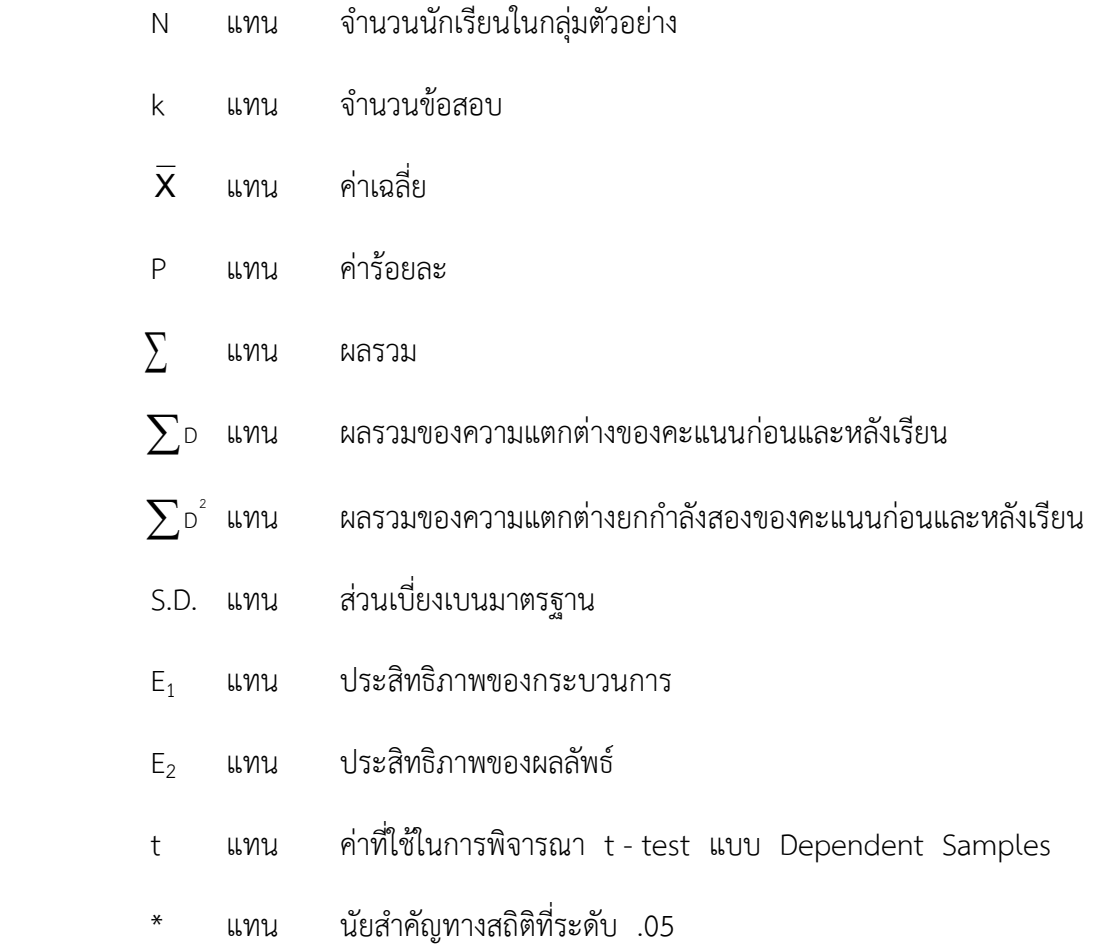

## **4.2 ล าดับขั้นตอนในการน าเสนอผลการวิเคราะห์ข้อมูล**

ึ การนำเสนอผลการวิเคราะห์ข้อมูล ผู้วิจัยได้นำเสนอตามลำดับขั้นตอน ดังนี้

**ตอนที่ 1** ผลการวิเคราะห์หาประสิทธิภาพของชุดกิจกรรม เรื่องเวกเตอร์ในสามมิติ ผ่าน GeoGebra Applet สำหรับนักเรียนชั้นมัธยมศึกษาปีที่ 5 ตามเกณฑ์ประสิทธิภาพ 80/80

**ตอนที่ 2** ผลการวิเคราะห์เปรียบเทียบความแตกต่างของคะแนนผลสัมฤทธิ์ทางการเรียน เรื่องเวกเตอร์ในสามมิติของนักเรียนชั้นมัธยมศึกษาปีที่ 5 ก่อนและหลังเรียนโดยใช้ชุดกิจกรรม เรื่อง เวกเตอร์ในสามมิติ ผ่าน GeoGebra Applet ส าหรับนักเรียนชั้นมัธยมศึกษาปีที่ 5

**ตอนที่ 3** ผลการวิเคราะห์ระดับความพึงพอใจของนักเรียนชั้นมัธยมศึกษาปีที่ 5 ที่มีต่อการ เรียนโดยใช้ชุดกิจกรรม เรื่องเวกเตอร์ในสามมิติ ผ่าน GeoGebra Applet สำหรับนักเรียนชั้น มัธยมศึกษาปีที่ 5

#### **4.3 ผลการวิเคราะห์ข้อมูล**

**ตอนที่ 1** ผลการวิเคราะห์หาประสิทธิภาพของชุดกิจกรรม เรื่อง เรื่องเวกเตอร์ในสามมิติ ผ่าน GeoGebra Applet สำหรับนักเรียนชั้นมัธยมศึกษาปีที่ 5 ตามเกณฑ์ประสิทธิภาพ 80/80 ผู้วิจัยได้ นำเสนอผลการวิเคราะห์ข้อมูลตามลำดับดังต่อไปนี้

4.3.1 การวิเคราะห์หาประสิทธิภาพของกระบวนการ (E<sub>1</sub>) ผู้วิจัยนำคะแนนที่ได้จากการทำ

ใบกิจกรรมระหว่างเรียนและแบบทดสอบย่อยหลังเรียน มาคำนวณหาค่าเฉลี่ยและค่าร้อยละ ปรากฏผลดังตาราง 4.1

**ตารางที่ 4.1 ค่าเฉลี่ย ค่าร้อยละของคะแนนการท าใบกิจกรรมระหว่างเรียนและคะแนนทดสอบ ย่อยหลังเรียน (E1) ของนักเรียนชั้นมัธยมศึกษาปีที่ 5** 

| คะแนน                      | คะแนนเต็ม | คะแนนรวม | X      |       |
|----------------------------|-----------|----------|--------|-------|
| คะแนนใบกิจกรรมระหว่างเรียน | 90        | 2819     | 78.31  | 87.01 |
| คะแนนทดสอบย่อยหลังเรียน    | 90        | 2712     | 75.14  | 83.70 |
| รวม                        | 180       | 5531     | 153.64 | 85.35 |

ประสิทธิภาพของกระบวนการ (E<sub>1</sub>) เท่ากับ 85.35

จากตารางที่ 4.1 พบว่า นักเรียนชั้นมัธยมศึกษาปีที่ 5/3 ที่เรียนโดยใช้ชุดกิจกรรม เรื่อง เรื่องเวกเตอร์ในสามมิติ ผ่าน GeoGebra Applet สำหรับนักเรียนชั้นมัธยมศึกษาปีที่ 5 มีคะแนน เฉลี่ยจากการท าใบกิจกรรมระหว่างเรียนและแบบทดสอบย่อยหลังเรียน โดยรวมเท่ากับ 153.64 จาก คะแนนรวม 180 คะแนน คิดเป็นร้อยละ 85.35 แสดงว่าประสิทธิภาพของกระบวนการ (E<sub>1</sub>) เท่ากับ 85.35

4.3.2 การวิเคราะห์หาประสิทธิภาพของผลลัพธ์ (E<sub>2</sub>) ผู้วิจัยนำคะแนนที่ได้จากการทำ ี แบบทดสอบวัดผลสัมฤทธิ์ทางการเรียนหลังเรียน มาคำนวณหาค่าเฉลี่ย และค่าร้อยละ ปรากฏดัง ตารางที่ 4.2

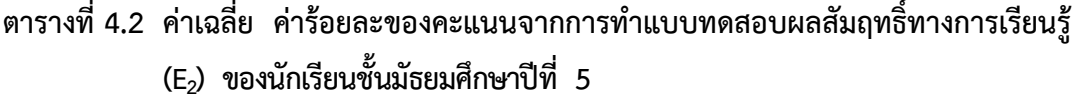

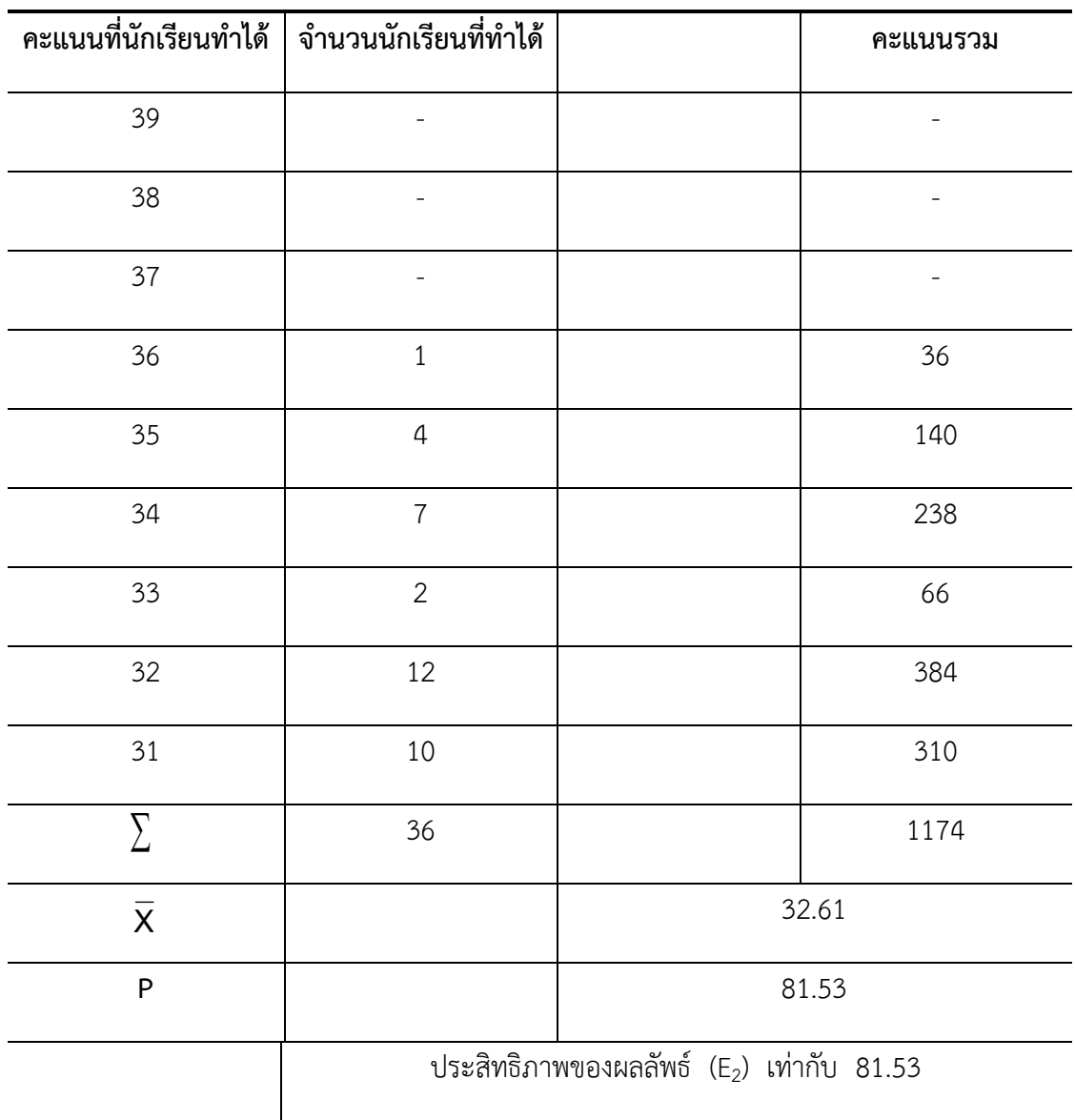

จากตารางที่ 4.2 พบว่า นักเรียนชั้นมัธยมศึกษาปีที่ 5/3 ที่เรียนโดยใช้ชุดกิจกรรม เรื่อง เวกเตอร์ในสามมิติ ผ่าน GeoGebra Applet สำหรับนักเรียนชั้นมัธยมศึกษาปีที่ 5 มีค่าเฉลี่ยจาก การทำแบบทดสอบวัดผลสัมฤทธิ์ทางการเรียนคณิตศาสตร์หลังเรียนโดยรวมเท่ากับ 32.61 จาก คะแนนเต็ม 40 คะแนน คิดเป็นร้อยละ 81.53 ดังนั้นประสิทธิภาพของผลลัพธ์ (E<sub>2</sub>) เท่ากับ 81.53

4.3.3 วิเคราะห์หาประสิทธิภาพของชุดกิจกรรม เรื่องเวกเตอร์ในสามมิติ ผ่าน GeoGebra Applet สำหรับนักเรียนชั้นมัธยมศึกษาปีที่ 5 ตามเกณฑ์ 80/80 ปรากฏผลดังตารางที่ 4.3

**ตารางที่ 4.3 ประสิทธิภาพ (E1/E<sup>2</sup> ) ของชุดกิจกรรม เรื่องเวกเตอร์ในสามมิติ ผ่าน GeoGebra Applet ส าหรับนักเรียนชั้นมัธยมศึกษาปีที่5 ตามเกณฑ์ 80/80**

| ประสิทธิภาพ                                                     | N  | คะแนนเต็ม |        | P     |
|-----------------------------------------------------------------|----|-----------|--------|-------|
| ประสิทธิภาพของกระบวนการ (E <sub>1</sub> )                       | 36 | 180       | 153.64 | 85.35 |
| ประสิทธิภาพของผลลัพธ์ (E <sub>2</sub> )                         | 36 | 40        | 32.61  | 81.53 |
| $s \approx 2$ $390$ $50290$ $(E / E)$ $19020$ $100$ $9525/9152$ |    |           |        |       |

ประสิทธิภาพ (E $_{1}$ /E $_{2}$ ) เท่ากับ 85.35/81.53

จากตารางที่ 4.3 พบว่า ประสิทธิภาพของกระบวนการ (E<sub>1</sub>) คิดเป็นร้อยละ 85.35 และประสิทธิภาพของผลลัพธ์ (E<sub>2</sub>) คิดเป็นร้อยละ 81.53 แสดงว่าชุดกิจกรรม เรื่องเวกเตอร์ใน สามมิติ ผ่าน GeoGebra Applet สำหรับนักเรียนชั้นมัธยมศึกษาปีที่ 5 ที่ผู้วิจัยพัฒนาขึ้นมี ประสิทธิภาพ (E<sub>1</sub>/E<sub>2</sub>) เท่ากับ 85.35/81.53 ซึ่งถือว่าสูงกว่าเกณฑ์ 80/80 ที่ตั้งไว้

**ตอนที่ 2** ผลการวิเคราะห์เปรียบเทียบความแตกต่างของคะแนนผลสัมฤทธิ์ทางการเรียน เรื่องเวกเตอร์ในสามมิติของนักเรียนชั้นมัธยมศึกษาปีที่ 5 ก่อนและหลังเรียนโดยใช้ชุดกิจกรรม เรื่อง เวกเตอร์ในสามมิติ ผ่าน GeoGebra Applet สำหรับนักเรียนชั้นมัธยมศึกษาปีที่ 5

การวิเคราะห์เปรียบเทียบผลสัมฤทธิ์ทางการเรียนคณิตศาสตร์ของนักเรียนในส่วนนี้ ผู้วิจัยนำ ้คะแนนที่ได้จากการทำแบบทดสอบวัดผลสัมฤทธิ์ทางการเรียนก่อนและหลังเรียนมาคำนวณหา ค่าเฉลี่ย ค่าร้อยละและส่วนเบี่ยงเบนมาตรฐาน ปรากฏดังตาราง 4.4

**ตารางที่ 4.4 การเปรียบเทียบคะแนนผลสัมฤทธิ์ทางการเรียนคณิตศาสตร์ก่อนและหลังเรียน ของนักเรียนชั้นมัธยมศึกษาปีที่ 5 โดยการทดสอบค่า t – test**

| การทดลอง             | N  | จำนวนข้อ | $\overline{\mathsf{x}}$ | P     | S.D. |          |  |
|----------------------|----|----------|-------------------------|-------|------|----------|--|
| ก่อนเรียน (Pretest)  | 36 | 40       | 17.72                   | 44.31 | 3.09 | $43.22*$ |  |
| หลังเรียน (Posttest) | 36 | 40       | 32.61                   | 81.53 | 1.50 |          |  |

\* นัยสำคัญทางสถิติที่ระดับ .05

ิจากตารางที่ 4.4 พบว่า ค่าเฉลี่ยจากการทำแบบทดสอบวัดผลสัมถทธิ์ทางการเรียน เรื่อง เวกเตอร์ในสามมิติของนักเรียนชั้นมัธยมศึกษาปีที่ 5/3 ที่เรียนโดยใช้ชุดกิจกรรมหลังเรียนสูงกว่าก่อน เรียน โดยก่อนเรียนมีค่าเฉลี่ยก่อนเรียนเท่ากับ 17.72 คิดเป็นร้อยละ 44.31 และค่าเฉลี่ยหลังเรียน เท่ากับ 32.61 คิดเป็นร้อยละ 81.53 จากคะแนนเต็ม 40 คะแนน แสดงว่านักเรียนมีผลสัมฤทธิ์ ทางการเรียนคณิตศาสตร์หลังเรียนสูงกว่าก่อนเรียนอย่างมีนัยสำคัญที่ระดับ .05

**ตอนที่ 3** ผลการวิเคราะห์ระดับความพึงพอใจของนักเรียนชั้นมัธยมศึกษาปีที่ 5 ที่มีต่อ การเรียนโดยใช้ชุดกิจกรรม เรื่องเวกเตอร์ในสามมิติ ผ่าน GeoGebra Applet สำหรับนักเรียนชั้น มัธยมศึกษาปีที่ 5

้ผลการวิเคราะห์ความพึงพอใจต่อการเรียนคณิตศาสตร์โดยใช้ชุดกิจกรรม ผู้วิจัยได้นำคะแนน ิจากการตอบแบบสอบถามความพึงพอใจของนักเรียนชั้นมัธยมศึกษาปีที่ 5 มาคำนวณหาค่าเฉลี่ย และส่วนเบี่ยงเบนมาตรฐานแล้วนำไปเทียบกับเกณฑ์ที่กำหนด ปรากฏดังตารางที่ 4.5

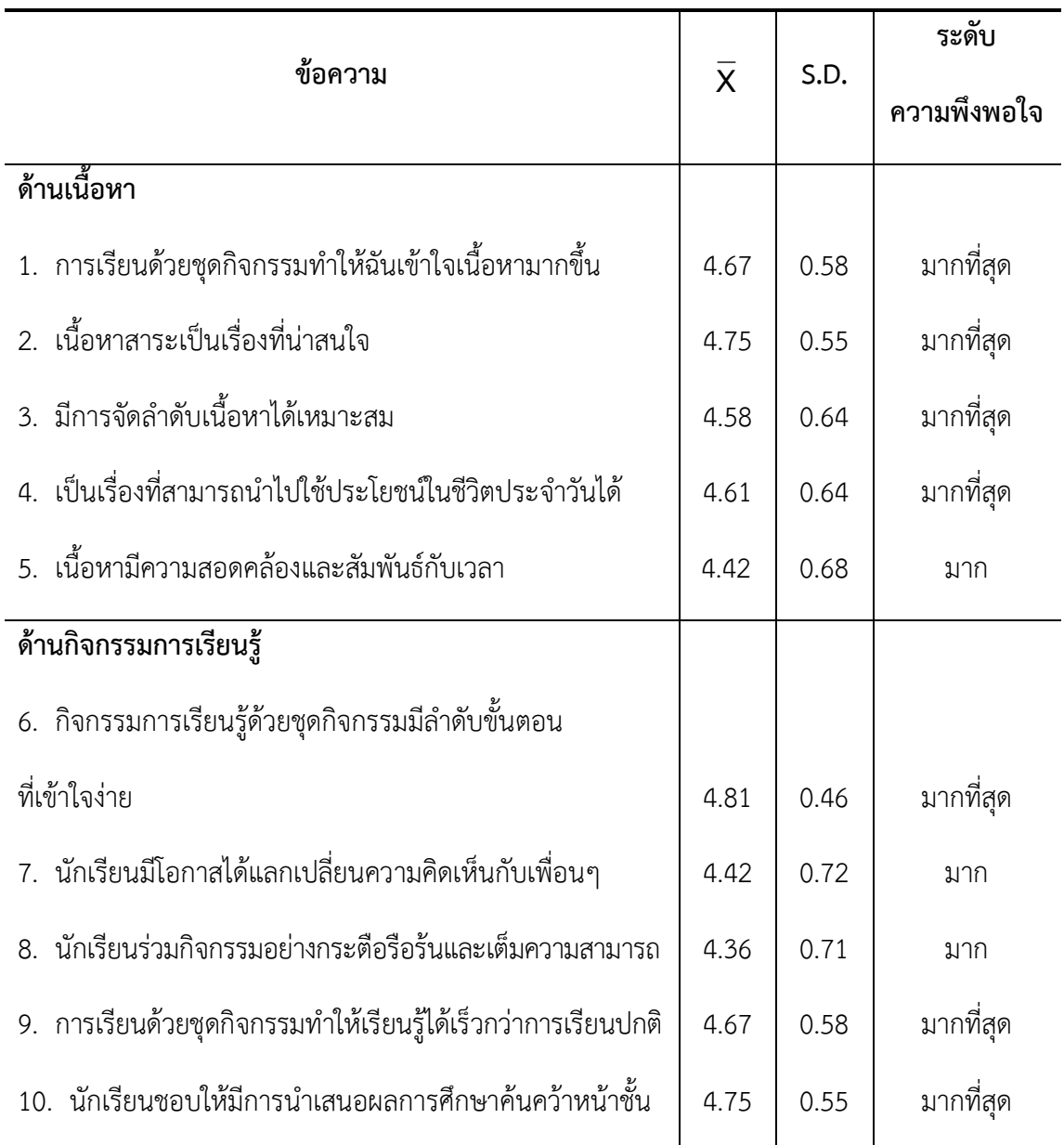

# **ตารางที่ 4.5 ค่าเฉลี่ย ส่วนเบี่ยงเบนมาตรฐานและคะแนนตอบแบบสอบถามความพึงพอใจของ นักเรียนชั้นมัธยมศึกษาปีที่ 5 โรงเรียนกระสังพิทยาคม**

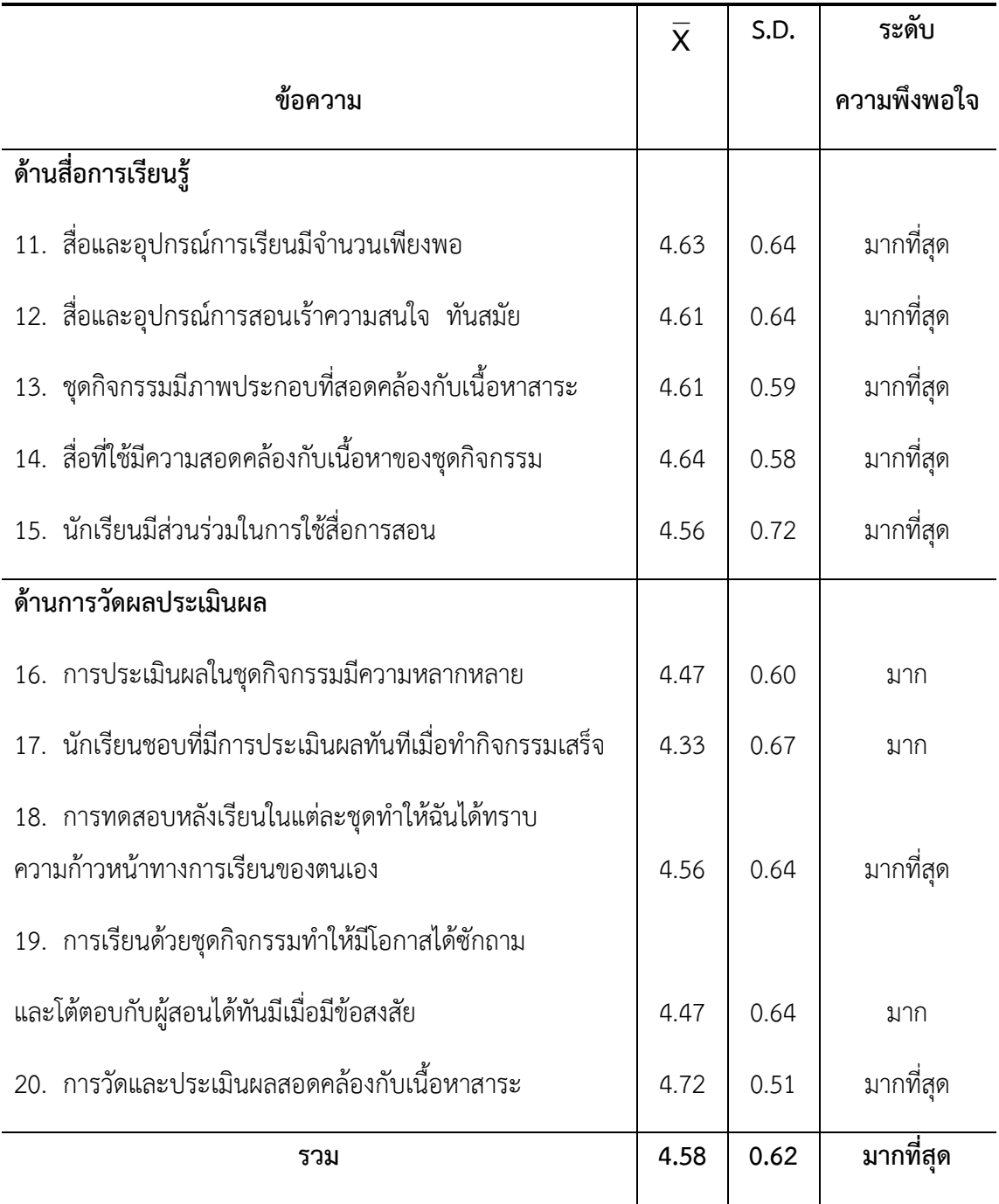

# **ตาราง 4.5 ค่าเฉลี่ย ส่วนเบี่ยงเบนมาตรฐานและคะแนนตอบแบบสอบถามความพึงพอใจของ นักเรียนชั้นมัธยมศึกษาปีที่ 5 โรงเรียนกระสังพิทยาคม (ต่อ)**

จากตารางที่ 4.5 พบว่า นักเรียนชั้นมัธยมศึกษาปีที่ 5 ที่ได้รับการเรียนโดยใช้ชุดกิจกรรม เรื่องเวกเตอร์ในสามมิติ ผ่าน GeoGebra Applet สำหรับนักเรียนชั้นมัธยมศึกษาปีที่ 5 โดยภาพรวม นักเรียนมีความพึงพอใจอยู่ในระดับมากที่สุด มีค่าเฉลี่ยเท่ากับ 4.58 และส่วนเบี่ยงเบนมาตรฐาน เท่ากับ 0.62 เมื่อจำแนกเป็นรายข้อพบว่า นักเรียนพึงพอใจมากที่สุดในด้านกิจกรรมเรียนรู้คือ ข้อที่ 6 กิจกรรมการเรียนรู้ด้วยชุดกิจกรรมมีลำดับขั้นตอนที่เข้าใจง่าย มีค่าเฉลี่ยเท่ากับ 4.81 ส่วน เบี่ยงเบนมาตรฐานเท่ากับ 0.46 รองลงมาในด้านสื่อการเรียนรู้คือ ข้อที่ 2และข้อ 10 เนื้อหาสาระเป็น เรื่องที่น่าสนใจและนักเรียนชอบให้มีการนำเสนอผลการศึกษาค้นคว้าหน้าชั้น มีค่าเฉลี่ยเท่ากับ 4.75 และส่วนเบี่ยงเบนมาตรฐานเท่ากับ 0.55 และเมื่อมองโดยภาพรวมทั้ง 20 ข้อ พบว่า นักเรียนมีความ พึงพอใจอยู่ในระดับมากที่สุด

# **บทที่ 5 สรุปผล อภิปรายผล และข้อเสนอแนะ**

ในการพัฒนาชุดกิจกรรม เรื่องเวกเตอร์ในสามมิติ ผ่าน GeoGebra Applet สำหรับนักเรียน ี ชั้นมัธยมศึกษาปีที่ 5 ผู้วิจัยได้ผลสรุป ซึ่งสามารถอภิปรายผลตามลำดับดังต่อไปนี้

- 5.1 วัตถุประสงค์ของการวิจัย
- 5.2. สมมติฐานทางการวิจัย
- 5.3 วิธีดำเนินการวิจัย
- 5.4 การเก็บรวบรวมข้อมูล
- 5.5 การวิเคราะห์ข้อมูล
- 5.6 สรุปผลการวิจัย
- 5.7 อภิปรายผล
- 5.8 ข้อเสนอแนะ

### **5.1 วัตถุประสงค์ของการวิจัย**

5.1.1 เพื่อหาประสิทธิภาพชุดกิจกรรม เรื่องเวกเตอร์ในสามมิติผ่าน GeoGebra Applet ส าหรับนักเรียนชั้นมัธยมศึกษาปีที่ 5 ให้มีประสิทธิภาพตามเกณฑ์ 80/80

5.1.2 เพื่อเปรียบเทียบผลสัมฤทธิ์ทางการเรียนเรื่องเวกเตอร์ในสามมิติของนักเรียนชั้น มัธยมศึกษาปีที่ 5 ก่อนเรียนและหลังเรียนโดยใช้ชุดกิจกรรม เรื่องเวกเตอร์ในสามมิต ผ่าน GeoGebra Applet ส าหรับนักเรียนชั้นมัธยมศึกษาปีที่ 5

5.1.3 เพื่อศึกษาความพึงพอใจของนักเรียนชั้นมัธยมศึกษาปีที่ 5 ที่มีต่อการเรียนโดยใช้ชุด กิจกรรม เรื่องเวกเตอร์ในสามมิติ ผ่าน GeoGebra Applet สำหรับนักเรียนชั้นมัธยมศึกษาปีที่ 5

#### **5.2 สมมติฐานของการวิจัย**

5.2.1 ชุดกิจกรรม เรื่องเวกเตอร์ในสามมิติ ผ่าน GeoGebra Applet สำหรับนักเรียนชั้น มัธยมศึกษาปีที่ 5 ที่ผู้วิจัยพัฒนาขึ้นมีประสิทธิภาพ ตามเกณฑ์ 80/80

5.2.2 การเรียนโดยใช้ชุดกิจกรรม เรื่องเวกเตอร์ในสามมิติผ่าน GeoGebra Applet ส าหรับนักเรียนชั้นมัธยมศึกษาปีที่ 5 มีผลสัมฤทธิ์ทางการเรียนคณิตศาสตร์ หลังเรียนสูงกว่าก่อน เรียน

5.2.3 นักเรียนชั้นมัธยมศึกษาปีที่ 5 ที่เรียนโดยใช้ชุดกิจกรรม เรื่องเวกเตอร์ในสามมิติผ่าน GeoGebra Applet สำหรับนักเรียนชั้นมัธยมศึกษาปีที่ 5 มีความพึงพอใจอยู่ในระดับมาก

#### **5.3 วิธีด าเนินการวิจัย**

## **ประชากรและกลุ่มตัวอย่างที่ใช้ในการวิจัย**

 5.3.1 ประชากรที่ใช้ในการวิจัยครั้งนี้ เป็นนักเรียนชั้นมัธยมศึกษาปีที่ 5 โรงเรียนกระสังพิทยาคม ้อำเภอกระสัง จังหวัดบรีรัมย์ สังกัดสำนักงานเขตพื้นที่การศึกษา เขต 32 ประจำภาคเรียนที่ 2 ปีการศึกษา 2561 จำนวน 7 ห้องเรียน รวมทั้งสิ้น 274 คน ซึ่งนักเรียนแต่ละห้องเป็นนักเรียนคละ ความรู้ ความสามารถ

 5.3.2 กลุ่มตัวอย่างที่ใช้ในการวิจัย ได้แก่ นักเรียนชั้นมัธยมศึกษาปีที่ 5 โรงเรียนกระสังพิทยาคม อำเภอกระสัง จังหวัดบรีรัมย์ ประจำภาคเรียนที่ 2 ปีการศึกษา 2561 จำนวน 1 ห้องเรียน จำนวน 36 คน ซึ่งได้จากการสุ่มห้องเรียนด้วยวิธีการสุ่มอย่างง่าย (Simple Random Sampling) โดยการจับ ฉลากห้องเรียน

## **เครื่องมือที่ใช้ในการวิจัย**

เครื่องมือที่ใช้ในการเก็บรวบรวมข้อมูลครั้งนี้ได้แก่

1. ชุดกิจกรรม เรื่องเวกเตอร์ในสามมิติ ผ่าน GeoGebra Applet สำหรับนักเรียนระดับชั้มัธยม ์ ศึกษาปีที่ 5 จำนวน 7 ชุด

2. แผนการจัดการเรียนรู้ เรื่องเวกเตอร์ในสามมิติ ผ่าน GeoGebra Applet จำนวน 7 แผนการ จัดการเรียนรู้ ใช้เวลาแผนการเรียนรู้ละ 2 ชั่วโมง รวม 14 ชั่วโมง แต่ละแผนการจัดการเรียนรู้ ประกอบด้วย 3 ขั้นตอน คือ ขั้นนำ ขั้นสอน ขั้นสรุป

 3. แบบทดสอบผลสัมฤทธิ์ทางการเรียน เรื่อง เวกเตอร์ในสามมิติเป็นแบบปรนัย 4 ตัวเลือก จ านวน 40 ข้อ ซึ่งใช้ในการทดสอบก่อนเรียนและหลังเรียนเป็นแบบทดสอบชุดเดิม

 4. แบบสอบถามความพึงพอใจ ของนักเรียนชั้นมัธยมศึกษาปี ที่ 5 ที่มีต่อชุดกิจกรรม เรื่อง เวกเตอร์ในสามมิติ ผ่าน GeoGebra Applet ลักษณะเป็นแบบมาตราส่วนประมาณค่า (Rating Scales) 5 ระดับ จำนวน 20 ข้อ
#### **5.4 การเก็บรวบรวมข้อมูล**

การวิจัยครั้งนี้เป็นการวิจัยเพื่อพัฒนาชุดกิจกรรม เรื่องเวกเตอร์ในสามมิติผ่าน GeoGebra Applet สำหรับนักเรียนชั้นมัธยมศึกษาปีที่ 5 ผู้วิจัยได้ทำการทดลองด้วยตนเองตามขั้นตอน ดังนี้

5.4.1 ทดสอบก่อนเรียน (Pretest) ด้วยแบบทดสอบวัดผลสัมฤทธิ์ทางการเรียน วิทยาศาสตร์ เรื่องเวกเตอร์ในสามมิติ ผ่าน GeoGebra Applet กลุ่มสาระการเรียนรู้คณิตศาสตร์ จ านวน 40 ข้อ ที่ผู้วิจัยสร้างขึ้น

5.4.2 การดำเนินการทดลอง

5.4.2.1 ชี้แจงให้นักเรียนทราบถึงวิธีการสอนแบบสืบเสาะหาความรู้ประกอบการใช้ชุด กิจกรรม เรื่องเวกเตอร์ในสามมิติ ผ่าน GeoGebra Applet สำหรับนักเรียนชั้นมัธยมศึกษาปีที่ 5 การทำกิจกรรมระหว่างเรียน การทำแบบทดสอบย่อยหลังเรียน การประเมินพฤติกรรมระหว่างเรียน

5.4.2.2 จัดกิจกรรมการเรียนการสอนโดยให้นักเรียนมีบทบาทในการปฏิบัติตาม กิจกรรมใช้ชุดกิจกรรม เรื่องเวกเตอร์ในสามมิติ ผ่าน GeoGebra Applet สำหรับนักเรียนชั้น ้มัธยมศึกษาปีที่ 5 ที่กำหนดในแต่ละแผนการจัดการเรียนร้ เพื่อที่จะได้บรรลจดประสงค์การเรียนร้ ที่ตั้งไว้ โดยดำเนินการทดลอง ในภาคเรียนที่ 2 ปีการศึกษา 2561 โดยใช้เวลาในการทดลองทั้งสิ้น 14 ชั่วโมง ไม่รวมเวลาที่ใช้ในการทดสอบก่อนเรียนและหลังเรียน

5.4.3 เมื่อสิ้นสุดการสอนทำการทดสอบหลังเรียน (Posttest) ด้วยแบบทดสอบวัด ผลสัมฤทธิ์ทางการเรียน จำนวน 40 ข้อ แล้วบันทึกคะแนนเพื่อเปรียบเทียบกับคะแนนการทดสอบ ก่อนเรียน (Pretest)

5.4.4 ให้นักเรียนตอบแบบสอบถามความพึงพอใจ

5.4.5 น าข้อมูลทั้งหมดที่ได้จากการทดลองไปวิเคราะห์ค่าสถิติต่อไป

#### **5.5 การวิเคราะห์ข้อมูล**

ผู้วิจัยด าเนินการวิเคราะห์ข้อมูลตามขั้นตอนดังนี้

5.5.1 วิเคราะห์หาประสิทธิภาพของชุดกิจกรรม เรื่องเวกเตอร์ในสามมิติผ่าน GeoGebra Applet สำหรับนักเรียนชั้นมัธยมศึกษาปีที่ 5 ตามเกณฑ์ 80/80 โดยใช้สูตร (E<sub>1</sub>/E<sub>2</sub>) คำนวณจาก สูตรบุญชม ศรีสะอาด (2549 : 98 - 102) โดยใช้สถิติ ดังนี้

> 5.5.1.1 ค่าเฉลี่ย 5.5.1.2 ค่าร้อยละ

5.5.2 เปรียบเทียบความแตกต่างของคะแนนผลสัมฤทธิ์ทางการเรียนของนักเรียนชั้น มัธยมศึกษาปีที่ 5 ก่อนและหลังเรียนโดยใช้ชุดกิจกรรม เรื่องเวกเตอร์ในสามมิติผ่าน GeoGebra Applet สำหรับนักเรียนชั้นมัธยมศึกษาปีที่ 5 โดยทดสอบค่าที t - test แบบ Dependent Samples

 5.5.3 วิเคราะห์ระดับความพึงพอใจของนักเรียนชั้นมัธยมศึกษาปีที่ 5 ต่อการเรียนโดยใช้ ชุดกิจกรรม เรื่องเวกเตอร์ในสามมิติ ผ่าน GeoGebra Applet สำหรับนักเรียนชั้นมัธยมศึกษาปีที่ 5 โดยใช้สถิติคือ ค่าเฉลี่ยและส่วนเบี่ยงเบนมาตรฐาน แล้วนำไปเทียบกับเกณฑ์ที่กำหนด ดังนี้

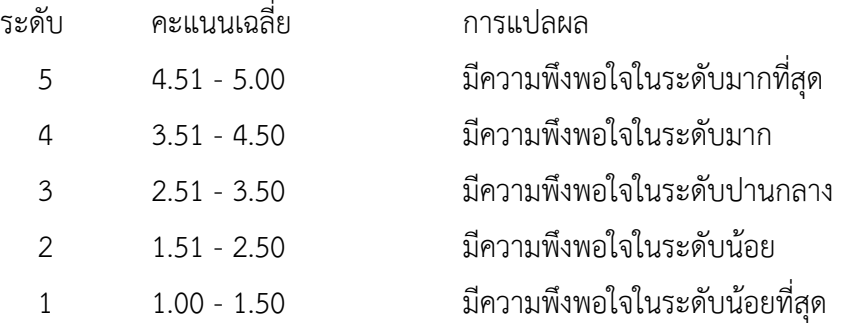

#### **5.6 สรุปผลการวิจัย**

การวิจัยครั้งนี้ ผู้วิจัยได้สรุปผลการศึกษาตามวัตถุประสงค์และสมมติฐานได้ดังนี้

5.6.1 ชุดกิจกรรม เรื่องเวกเตอร์ในสามมิติ ผ่าน GeoGebra Applet สำหรับนักเรียนชั้น มัธยมศึกษาปีที่ 5 ที่ผู้วิจัยพัฒนาขึ้นมีประสิทธิภาพเท่ากับ 85.35/81.53 ซึ่งสูงกว่าเกณฑ์ที่ตั้งไว้ 80/80

5.6.2 การเรียนโดยใช้ชุดกิจกรรม เรื่องเวกเตอร์ในสามมิติผ่าน GeoGebra Applet ส าหรับนักเรียนชั้นมัธยมศึกษาปีที่ 5 มีผลสัมฤทธิ์ทางการเรียนวิทยาศาสตร์หลังเรียนสูงกว่าก่อนเรียน อย่างมีนัยสำคัญที่ระดับ .05

5.6.3 นักเรียนชั้นมัธยมศึกษาปีที่ 5 ที่ได้รับการเรียนโดยใช้ชุดกิจกรรม เรื่องเวกเตอร์ใน สามมิติ ผ่าน GeoGebra Applet สำหรับนักเรียนชั้นมัธยมศึกษาปีที่ 5 มีความพึงพอใจอยู่ในระดับ มากที่สุด โดยมีค่าเฉลี่ยเท่ากับ 4.58 และส่วนเบี่ยงเบนมาตรฐานเท่ากับ 0.62

#### **5.7 อภิปรายผล**

จากผลการวิจัยที่สรุปว่า กระบวนการสอนผ่าน GeoGebra Applet สามารถพัฒนาผลสัมฤทธิ์ ทางการเรียน เรื่องเวกเตอร์ในสามมิติ ของนักเรียนให้สูงขึ้น พิจารณาได้จากผลการวิจัยที่ชี้ให้เห็นว่า

นักเรียนกลุ่มตัวอย่างมีคะแนนเฉลี่ยจากแบบทดสอบวัดวัดผลสัมฤทธิ์ทางการเรียน เรื่องเวกเตอร์ใน ี สามมิติ หลังเรียนสูงกว่าก่อนเรียน อย่างมีนัยสำคัญที่ระดับ .05 ทั้งนี้อาจเนื่องมาจากการจัดกิจกรรม การเรียนรู้โดยใช้ชุดกิจกรรม ผ่าน GeoGebra Applet สามารถแสดงให้นักเรียนเห็นภาพ และ สามารถคลิกหมุนรูป 3 มิติได้ ท าให้นักเรียนเห็นภาพได้ชัดเจนมากขึ้น นั่นคือสามารถเปลี่ยนสิ่งที่เป็น นามธรรมให้เป็นรูปธรรมได้ประกอบด้วยการใช้สื่อจาก GeoGebra Applet สามารถคลิกเลื่อนรูปและ เวกเตอร์ ในการบวกลบเวกเตอร์ และการคูณเวกเตอร์ด้วยสเกลาร์ได้ จึงทำให้นักเรียนเห็นการแสดง การด าเนินการดังกล่าวได้ชัดเจน ท าให้โดยภาพรวมนักเรียนกลุ่มทดลองเกิดความความเข้าใจทาง คณิตศาสตร์ เรื่องเวกเตอร์ในสามมิติสูงขึ้น สอดคล้องกับงานงิจัยของ เมธาสิทธิ์ ธัญรัตนศรีกุล ที่ พบว่า หลังจากจัดกิจกรรมการเรียนรู้ เรื่อง กำหนดการเชิงเส้นโดยใช้โปรแกรม GeoGebra นักเรียน ชั้นมัธยมศึกษาปีที่ 6 ร้อยละ 86.11 และร้อยละ 13.89 มีความเข้าใจเชิงมโนทัศน์ในระดับดีเยี่ยมและ ระดับดี จาก ชื่นจิต โฉมอุดม (2549) ได้ทำการศึกษาผลการจัดกิจกรรมการเรียนร์โดยใช้ ู้สื่อคอมพิวเตอร์ เรื่องเวกเตอร์ในสามมิติ สำหรับนักเรียนมัธยมศึกษาปีที่ 5 พบว่าผลสัมฤทธิ์ทางการ เรียนวิชาคณิตศาสตร์ของนักเรียนสงกว่าก่อนเรียนอย่างมีนัยสำคัญที่ระดับ .05และความคิดเห็นของ นักเรียนที่มีต่อการเรียนโดยใช้สื่อคอมพิวเตอร์อยู่ในระดับเห็นด้วยมาก โดยที่อนุวัฒน์ เดชไธสง (2553) ก็ได้ทำการวิจัยเกี่ยวกับเรื่องชุดกิจกรรมการสอนเรื่องเวกเตอร์โดยใช้โปรแกรม C.a.R. ผู้วิจัยให้ นักเรียนกลุ่มตัวอย่างทำแบบทดสอบวัดผลสัมฤทธิ์ทางการเรียนเรื่องเวกเตอร์ และตอบแบบวัดความ พึงพอใจของนักเรียนหลังจากการเรียนด้วยชุดกิจกรรมการสอนเรื่องเวกเตอร์โดยใช้โปรแกรม C.a.R. ผลการวิจัยพบว่านักเรียนที่เรียนด้วยชุดกิจกรรมการเรียนการสอนเรื่องเวกเตอร์โดยใช้โปรแกรม C.a.R. สามารถผ่านเกณฑ์ได้มากกว่าร้อยละ 60 ของจำนวนนักเรียนทั้งหมด ที่ระดับนัยสำคัญ .05 สุ พัชชณพงศ์ อร่ามวิทย์ (2558) ก็ได้ทำการศึกษา ผลการทดลองชุดฝึกทักษะเวกเตอร์ในสามมิติ เครื่องมือที่ใช้ คือชุดฝึกทักษะคณิตศาสตร์เวกเตอร์ในสามมิติ ผลการศึกษาพบว่า ชุดฝึกทักษะ คณิตศาสตร์เวกเตอร์ในสามมิติมีประสิทธิภาพสูงกว่าเกณฑ์ที่ตั้งไว้ ผลสัมฤทธิ์หลังเรียนสูงกว่าก่อน เรียนและประสิทธิผลที่ผู้ศึกษาพัฒนาขึ้นช่วยให้นักเรียนมีความรู้เพิ่มขึ้น และยังมีการใช้โปรแกรม เรขาคณิตพลวัต ในการจัดกิจกรรมการเรียนรู้ เรื่องเวกเตอร์ในสามมิติของ ประไพศรี เหง้าชัยภูมิ (2552) จาก Dikovic (2009) ได้ทำการวิจัยเรื่อง การประยุกต์ใช้ GeoGebra ในการสอนบางหัวข้อ เกี่ยวกับคณิตศาสตร์ในระดับวิทยาลัย พบว่า การใช้แอพเพล็ตที่สร้างขึ้นโดยโปรแกรม GeoGebra และนำไปใช้ในการเรียนการสอน จะเห็นว่า GeoGebra เป็นเครื่องมือที่มีประสิทธิภาพ ้มีความสามารถในการแสดงภาพ และช่วยกระตุ้นให้นักเรียนเห็นภาพแคลคูลัสเชิงอนุพันธ์ที่สำคัญใน แบบต่าง ๆ นอกจากนี้ยังพบว่าการจัดกิจกรรมการเรียนการสอนผ่าน GeoGebra Applet ยังสามารถ พัฒนาความเข้าใจ เรื่องเวกเตอร์ในสามมิติของนักเรียนสูงกว่ากระบวนการจัดการเรียนการสอนแบบ ปกติที่เน้นให้นักเรียนได้ศึกษาจากแบบเรียนโดยมีครูเป็นผู้ถ่ายทอดความรู้ และฝึกฝนทักษะด้วย

การทำแบบฝึกหัดที่เสริมสร้างความเข้าใจ จึงทำให้ค่าเฉลี่ยของคะแนนสอบวัดความเข้าใจทาง ้ คณิตศาสตร์ เรื่องเวกเตอร์ในสามมิติของกลุ่มทดลองสูงกว่ากลุ่มควบคุม อย่างมีนัยสำคัญทางสถิติที่ ระดับ .05 สอดคล้องกับงานวิจัยของปิยะวุฒิ ศรีชนะ พบว่านักเรียนชั้นมัธยมศึกษาปีที่ 6 ที่เรียนด้วย ี ชุดการเรียนการสอน เรื่องกำหนดการเชิงเส้นโดยใช้โปรแกรม GeoGebra มีผลสัมฤทธิ์ทางการเรียน ี่ สูงกว่าที่เรียนแบบปกติที่ระดับนัยสำคัญ .05 จากเทคโนโลยีดิจิตอลมีความสำคัญมากขึ้นใน ชีวิตประจำวัน การศึกษาทางคณิตศาสตร์และการศึกษาพีชคณิต Al Jupri and Paul Drijvers (2015) และได้มีการนำโปรแกรม GeoGbra Applet มาสร้างเป็นข้อสอบทางคณิตศาสตร์ของ Rahul Chandra Kushwaha (2013) ได้มีการสร้างข้อสอบทางคณิตศาสตร์ และคำตอบของนักศึกษาเก็บไว้ เป็นข้อมูลซึ่งสร้างความสนใจให้นักศึกษาในการตอบคำถามทางคณิตศาสตร์

ข้อสังเกตที่ได้จากการวิจัยครั้งนี้ ผู้วิจัยพบว่าการวิจัยที่มุ่งเน้นการศึกษาเข้าใจ เรื่องเวกเตอร์ใน สามมิติต้องมีการทดสอบวัดความเข้าใจ เรื่องเวกเตอร์ในสามมิติก่อนเรียนของนักเรียนเพื่อนำมาเป็น ้ข้อมลในการเลือกกล่มทดลองและกล่มควบคมที่มีระดับความเข้าใจใกล้เคียงกัน ซึ่งจะทำให้ผลการวิจัย ้ที่ได้มีความถกต้องตรงตามความเป็นจริง นอกจากนี้จากการสังเกตระหว่างดำเนินการวิจัย ผ้วิจัยพบว่า สิ่งสำคัญที่จะทำให้การจัดการเรียนการสอนประสบความสำเร็จคือการออกแบบ GeoGebra Applet และจำนวนใบกิจกรรมที่ผู้วิจัยออกแบบ ซึ่งใบกิจกรรมที่สอดคล้องกับ GeoGebra Applet จะช่วยให้ ้นักเรียนสนใจในการจัดกิจกรรมการเรียนการสอน จำนวนใบกิจกรรมก็มีความสำคัญ ถ้านักเรียนได้ฝึก ท าใบกิจกรรมซ้ า ๆ กันหลาย ๆ รอบจะช่วยสร้างความเข้าใจ เรื่องเวกเตอร์ในสามมิติให้นักเรียนเพิ่ม ้มากยิ่งขึ้น และทำให้การจัดกิจกรรมการเรียนการสอนเป็นไปอย่างมีประสิทธิภาพ และท้ายที่สุดนี้ใน ึการพัฒนาความเข้าใจ เรื่องเวกเตอร์ในสามมิติ ผู้วิจัยจำเป็นจะต้องเลือกการจัดกิจกรรมการเรียนสอน ที่เหมาะสม

#### **5.8 ข้อเสนอแนะ**

## **5.8.1 ข้อเสนอแนะจากการวิจัยครั้งนี้**

จากผลการวิจัยพบว่า การจัดกิจกรรมการเรียนรู้ผ่าน GeoGebra Applet สามารถ พัฒนาความเข้าใจ เรื่อง เวกเตอร์ในสามมิติของผู้เรียนให้สูงขึ้น จึงเป็นอีกทางเลือกหนึ่งที่ควรส่งเสริม ให้ครูนำไปใช้จัดกิจกรรมการเรียนรู้ให้มากขึ้น ทั้งนี้เพราะว่า การนำสื่อ GeoGebra Applet มาใช้ใน การจัดกิจกรรมการเรียนรู้ เรื่อง เวกเตอร์ในสามมิติ เป็นสิ่งเร้าและสร้างแรงจูงใจให้กับผู้เรียน ผู้เรียน เห็นภาพและความสัมพันธ์ของเนื้อหา เสริมทักษะกระบวนการคิดและเกิดจินตนาการ มองเห็น แนวทางสร้างความเข้าใจในการแก้ปัญหา ท าให้ผู้เรียนมีความเชื่อมั่นในตนเอง กระตือรือร้นอยาก เรียนรู้และเกิดการเรียนรู้ด้วยประสบการณ์ตรง ผ่อนคลาย ไม่รู้สึกกังกล เกิดความคิดริเริ่มสร้างสรรค์ สามารถสร้างองค์ความรู้ได้ด้วยตนเองและเรียนรู้ได้อย่างมีความสุข

## **5.8.2 ข้อเสนอแนะส าหรับการท าวิจัยครั้งต่อไป**

การท าวิจัยครั้งนี้เป็นการวิจัยแบบกึ่งทดลองซึ่งคัดเลือกกลุ่มตัวอย่างมาแบบสุ่มแบบกลุ่ม ้ ผลการวิจัยนี้จึงไม่สามารถอ้างอิงไปยังประชากรได้ ดังนั้นเพื่อให้ผลการวิจัยสามารถนำไปใช้ในวงกว้าง ได้ ในการวิจัยครั้งต่อไปควรทำการวิจัยแบบทดลอง โดยการสุ่มตัวอย่างที่เป็นตัวแทนที่ดีของประชากร ตามวิธรการทางสถิติ อีกทั้งควรนำการจัดกิจกรรมการเรียนรู้ผ่าน GeoGebra Applet ไปพัฒนาความ ี เข้าใจในเรื่องอื่น ๆ หรือเนื้อหาวิชาคณิตศาสตร์ในระดับชั้นอื่น ๆ ตลอดจนควรมีการนำการจัด กิจกรรมการเรียนรู้ผ่าน GeoGebra Applet ร่วมกับการจัดกิจกรรมการเรียนรู้ในรูปแบบอื่น ๆ ไป พัฒนาทักษะต่าง ๆ ทางคณิตศาสตร์ของนักเรียน

**บรรณานุกรม**

#### **บรรณานุกรม**

- กนกวรรณ อุดมมาก. **การศึกษามโนทัศน์ทางเรขาคณิต เรื่อง เวกเตอร์ในสามมิติของนักเรียนชั้น มั ธ ยมศึกษ าปีที่ 5 ที่เ รี ยนโด ยใช้โป ร แก รม The Geometer's Sketchped**. วิทยานิพนธ์ปริญญาครุศาสตรมหาบัณฑิต สาขาคณิตศาสตรศึกษา บัณฑิตวิทยาลัย มหาวิทยาลัยราชภัฏมหาสารคาม, 2553.
- เกตุกนก หนูดี. **ชุดกิจกรรมการเรียนการสอนเรื่องก าหนดการเชิงเส้นโดยใช้โปรแกรมC.a.R และ โปรแกรม Euler ส าหรับนักเรียนชั้นมัธยมศึกษาปีที่ 3. วิทยานิพนธ์ปริญญาการศึกษา ดุษฎีบัณฑิต** : มหาวิทยาลัยศรีนครินทรวิโรฒ, 2553
- ี่ ชื่นจิต โฉมอุดม. **กิจกรรมการเรียนรู้ เรื่อง เวกเตอร์ในสามมิติ โดยใช้คอมพิวเตอร์ สำหรับนักเรียน ระดับชั้นมัธยมศึกษาปีที่ 5โรงเรียนปากเกร็ด จังหวัดนนทบุรี**. วิทยานิพนธ์ ปริญญา ศึกษาศาสตรมหาบัณฑิต(หลักสุตรและการสอน).กรุงเทพฯ: บัณฑิตวิทยาลัย มหาวิทยาลัย สุโขทัยธรรมมาธิราช, 2549.
- ประไพศรี เหง้าชัยภูมิ. **ผลการจัดกิจกรรมการเรียนรู้คณิตศาสตร์โดยใช้โปรแกรมเรขาคณิตพลวัต เรื่องเวกเตอร์ในสามมิติ ที่มีผลต่อผลสัมฤทธิ์ทางการเรียน ของนักเรียนชั้นมัธยมศึกษา ปีที่ 5 โรงเรียนร้อยเอ็ดวิทยาลัย จังหวัดร้อยเอ็ด**.การศึกษาค้นคว้าอิสระ ปริญญาศึกษา ศาสตร มหาบัณฑิต แขนงวิชาหลักสูตรและการสอน สาขาคณิตศาสตร์ มหาวิทยาลัยสุโขทัยธรรมาธิราช, 2552.
- ปิยะวุฒิ ศรีชนะ. **ชุดการเรียนการสอนเรื่องก าหนดการเชิงเส้นโดยใช้โปรแกรม GeoGebra ส าหรับนักเรียนชั้นมัธยมศึกษาปีที่6**.วิทยานิพนธ์ปริญญา วิทยาศาสตรมหาบัณฑิตสาขา คณิตศาสตรศึกษา บัณฑิตวิทยาลัย : มหาวิทยาลัยอุบลราชธานี, 2556.

บุญชม ศรีสะอาด. **การวิจัยเบื้องต้น**. พิมพ์ครั้งที่ 7. กรุงเทพฯ: สุวีริยสาส์น, 2545.

พงศักดิ์ วุฒิสันต์. **GeoGebra อีกทางเลือกหนึ่งที่น่าสนใจของครูคณิตศาสตร์**. นิตยาสาร สสวท, 41(181), 13 – 16; 2556.

เมธาสิทธิ์ ธัญรัตนศรีสกุล.(2558). **การพัฒนาความเข้าใจเชิงมโนทัศน์และผลสัมฤทธิ์ทางการเรียน คณิตศาสตร์ เรื่อง ก าหนดการเชิงเส้นโดยใช้โปรแกรม GeoGebra ประกอบการสอน ส าหรับนักเรียนชั้นมัธยมศึกษาปีที่ 6.** เข้าถึงได้จาก

> [https://drive.google.com/file/d/](https://drive.google.com/file/d/0B6Ji7usYAmZ7QmtQa2h1WjNucms/view,1)0B6Ji7usYAmZ7QmtQa2h1WjNucms/view,1, 20 เมษายน 2560.

### **บรรณานุกรม (ต่อ)**

- วรรณวิภา สุทธเกียรติ. **การพัฒนาบทเรียนเรขาคณฺตที่ใช้ซอฟท์แวร์คอมพิวเตอร์เป็นเครื่องมือใน การเรียนรู้.** วิทยานิพนธ์การศึกษาดุษฏีบัณฑิต สาขาคณิตศาสตรศึกษา มหาวิทยาลัยศรีนครินทรวิโรฒ. 2542
- วุฒิชัย ภูดีและนครราช อันสุข.(2558). **การพัฒนาโปรแกรมเสริมกระบวนการคิดขั้นสูงด้วย โปรแกรม GeoGebra เรื่อง ความสัมพันธ์ระหว่างรูปเรขาคณิตสองมิติกับสามมิติ ส าหรับนักเรียนชั้นมัธยมศึกษาปีที่ 1**. เข้าถึงได้จาก

https://drive.google.com/file/d/0 B6 Ji7 usYAmZ7 QmtQa2 h1 WjNucms/view, 261,20 เมษายน 2560.

- ศรีศักดิ์ จามรมาน. "**การพัฒนาบทเรียนคอมพิวเตอร์เพื่อการเรียนการสอน**", วารสารรามค าแหง. 15(3) : 10 ; ตุลาคม – ธันวาคม, 2535
- สุทิน บับภาวะตา. **ผลของการใช้โปรแกรม GoGebra ประกอบการจัดกิจกรรมการเรียนรู้ทาง คณิตศาสตร์ตามทฤษฎีคอนสตัคติวิสต์ เรื่อง ความสัมพันธ์ระหว่างรูปเรขาคณิตสองมิติ และสามมิติที่มีต่อผลสัมฤทธิ์ทางการเรียนของนักเรียนชั้นมัธยมศึกษาปีที่ 1 โรงเรียน นางรอง จังหวัดบุรีรัมย์**. วิทยานิพนธ์ วิทยาศาสตรมหาบัณฑิต สาขาคณิตศาสตร์และ เทคโนโลยีการสอนการสอน. มหาวิทยาลัยราชภัฏนครราชสีมา, 2558.
- ิสุพัชชณพงศ์ อร่ามวิทย์.(2558). **ผลการทดลองชุดฝึกทักษะเวกเตอร์ในสามมิติ สำหรับนักเรียนชั้น มัธยมศึกษาปีที่ 5 โรงงเรียนหาดใหญ่ประชาสรรค์ จังหวัดสงขลา**. การประชุมหาดใหญ่ วิชาการระดับชาติ ครั้งที่ 6 26 มิถุนายน 2558 มหาวิทยาลัยหาดใหญ่, 20 เมษายน 2560.
- สมเกียรติ พาบุ. **การใช้โปรแกรม GeoGebra ประกอบการจัดกิจกรรมการเรียนรู้ เพื่อแก้ปัญหา คณิตศาสตร์ตามกระบวนการแก้ปัญหาของโพลยา เรื่องแคลคูลัสเบื้องต้น ส าหรับ นักเรียนชั้นมัธยมศึกษาปีที่ 6.**วิทยานิพนธ์ วิทยาศาสตรมหาบัณฑิต สาขาคณิตศาสตร์ และเทคโนโลยีการสอนการสอน. มหาวิทยาลัยราชภัฏนครราชสีมา, 2558.

#### **บรรณานุกรม (ต่อ)**

- แสงดาว เพชรสมบัติ. **การศึกษาความเข้าใจในมโนมติทางคณิตศาสตร์ เรื่อง เวกเตอร์โดยใช้ โปรแกรม THE GEOMETER'S SKETCHPAD (GSP) เป็นเครื่องมือช่วยในการเรียนรู้ ส าหรับนักศึกษามหาวิทยาลัยสุภานุวงศ์ สาธารณรัฐประชาธิปไตยประชาชนลาว**. วิทยานิพนธ์ปริญญาศึกษาศาสตรมหาบัณฑิตสาขาคณิตศาสตรศึกษา คณะศึกษาศาสตร์ บัณฑิตวิทยาลัย : มหาวิทยาลัยขอนแก่น, 2552.
- ือนุวัฒน์ เดชไธสง. **ชุดกิจกรรมการเรียนการสอนเรื่องเวกเตอร์โดยใช้โปรแกรม C.a.R. สำหรับ นักเรียนชั้นมัธยมศึกษาปีที่ 2**. วิทยานิพนธ์ ปริญญาการศึกษามหาบัณฑิต สาขา คณิตศาสตร์ : มหาวิทยยาลัยศรีนครินทรวิโรฒ, 2553.
- Dikovic, L. **Applications GeoGebra into teaching some topics of mathematics at the college level**. Computer Science and Information Systems, 6(2), 191– 203, 2009.
- Jupri, A., Drijvers, P., & van den Heuvel-Panhuizen, M. Improving Grade 7 Students' Achievement in Initial Algebra Through a Technology-Based Intervention. Digital Experiences in Mathematics Education, 1(1), 28–58, 2015.
- M.Hohenwarter , J.Preiner, **Dynamic mathematics with GeoGebra**. The Journal of Online Mathematics and Its Application, 2007.
- NCTM. (2000). **Principles and Standards for School Mathematics. Reston**, Va.: The NationalCouncil of Teachers of Mathematics. Retrieved September 10, 2004, from: [http://standards.nctm.org](http://standards.nctm.org/)
- Rahul Chandra Kushwaha, Praveen K. Chaurasia and Achintya Singhal. Creating Dynamic Webpage for GeoGebra Quiz Applet**. Nternational Journal of Information and Computation Technology**. (3)3 : 175-180; Number 3, 2013.
- Zengin, Y., Furkan, H., & Kutluca, T. The effect of dynamic mathematics software geogebra on student achievement in teaching of trigonometry. **Procedia - Social and Behavioral Sciences**, 31, 183–187, 2012.
- Zulnaidi, H., & Zakaria, E. The Effect of Using GeoGebra on Conceptual and Procedural Knowledge of High School Mathematics Students. **Asian Social Science**, 8(11), 2012.

**ภาคผนวก**

**ภาคผนวก ก รายนามผู้เชี่ยวชาญ**

# **รายนามผู้เชี่ยวชาญ**

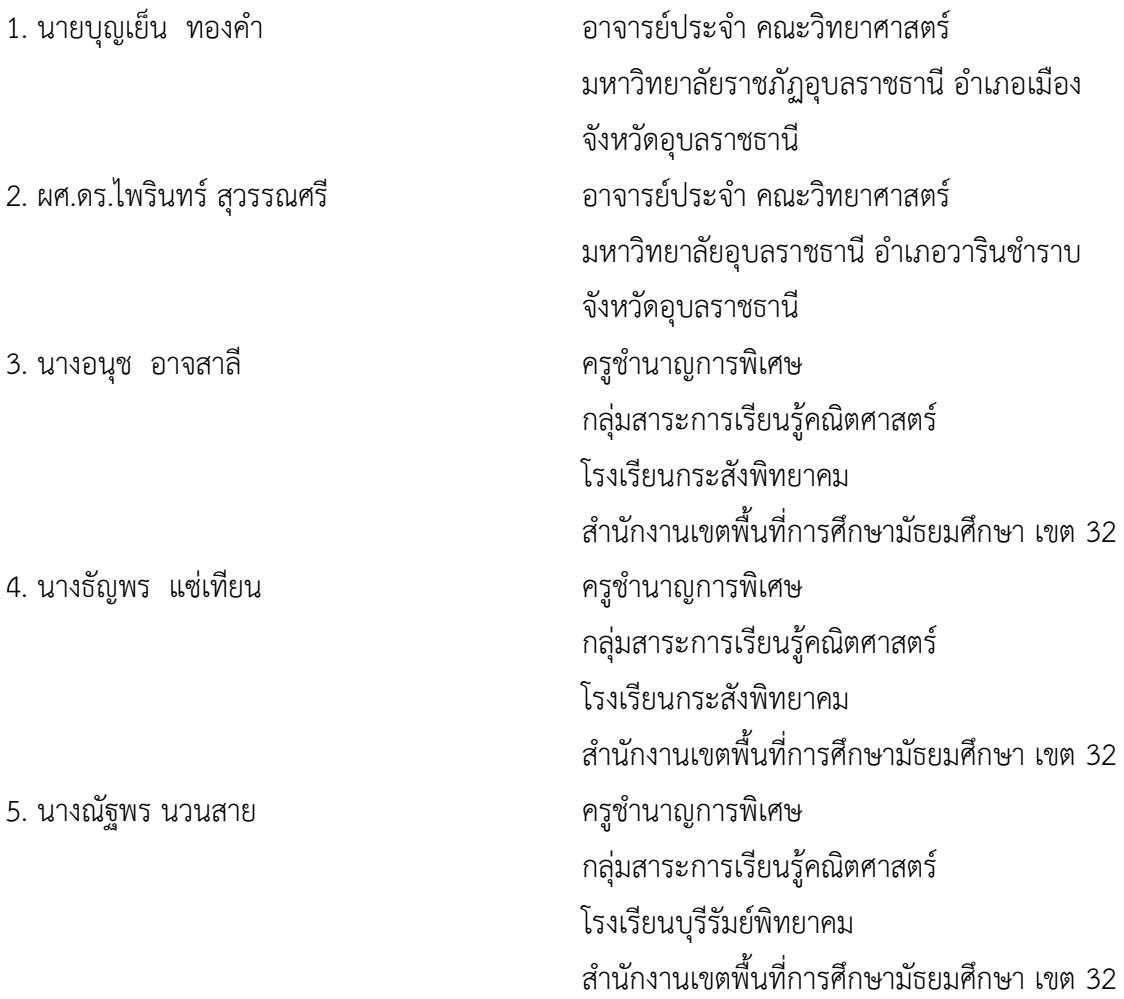

ผู้เชี่ยวชาญทั้ง 5 ท่าน ได้ให้ความอนุเคราะห์ตรวจสอบเครื่องมือที่ใช้ในการวิจัย

**ภาคผนวก ข ตัวอย่างแผนการจัดการเรียนรู้**

## **ตัวอย่างแผนการจัดการเรียนรู้ส าหรับกลุ่มตัวอย่าง**

่ ในการจัดกิจกรรมการเรียนรู้สำหรับกลุ่มทดลอง จัดกิจกรรมการเรียนรู้ผ่าน GeoGebra Applet โดยตัวอย่างของแผนการจัดการเรียนรู้แสดงได้ดังนี้

## **แผนการจัดการเรียนรู้ที่ 1**

สาระการเรียนรู้คณิตศาสตร์ ชั้นมัธยมศึกษาปีที่ 5 หน่วยการเรียนรู้ที่ 3 เวกเตอร์ในสามมิติ เวลา 2 ชั่วโมง เรื่อง ระบบพิกัดฉากในสามมิติ ครูผู้สอนนางสาววิไลวรรณ สี แดด

## **1. มาตรฐานการเรียนรู้**

**สาระที่ 3 เรขาคณิต มาตรฐานการเรียนรู้ ค 3.1** อธิบายและวิเคราะห์รูปเรขาคณิตสองมิติและสามมิติ

## **2. ผลการเรียนรู้**

- 1. สืบค้น และอภิปราย เกี่ยวกับระบบพิกัดฉากสามมิติ
- 2. วิเคราะห์ระบบพิกัดฉากสามมิติ
- 3. เขียนกราฟและลงจุดพิกัดในระบบพิกัดฉากสามมิติ
- ่ 4. นำความรู้เกี่ยวกับระบบพิกัดฉากสามมิติไปใช้ประโยชน์

### **3. จุดประสงค์การเรียนรู้**

- **3.1 ด้านความรู้(K)** : นักเรียนสามารถ
	- 1. อธิบายความหมายของระบบพิกัดฉากสามมิติได้
	- 2. วิเคราะห์ระบบพิกัดฉากสามมิติได้
	- 3. เขียนกราฟและหาคำตอบจากระบบพิกัดฉากสามมิติได้
	- 4. นำความรู้เกี่ยวกับระบบพิกัดฉากสามมิติ ไปใช้ประโยชน์ได้
- **3.2 ด้านทักษะกระบวนการ(P)** : นักเรียนมีความสามารถ
	- 1. ในการให้เหตุผล
	- 2. ในการแก้ปัญหา

## 3. ในการเชื่อมโยงความรู้

### **3.3 ด้านคุณลักษณะ(A)** : นักเรียน

- 1. ซื่อสัตย์
- 2. มีวินัย
- 3. ใฝ่เรียนรู้
- 4. มุ่งมั่นในการทำงาน
- 5. มีจิตสาธารณะ

#### **4. สมรรถนะของผู้เรียน**

- 1. ความสามารถในการสื่อสาร
- 2. ความสามารถในการคิด
- 3. ความสามารถในการแก้ปัญหา
- 4. ความสามารถในการใช้ทักษะชีวิต
- 5. ความสามารถในการใช้เทคโนโลยี

#### **5. สาระการเรียนรู้**

ระบบพิกัดฉากในสามมิติจะประกอบด้วยเส้น 3 เส้น โดยแต่ละเส้นตั้งฉากซึ่งกันและกัน ณ จุดๆ หนึ่งซึ่งเรียกว่าจุด O หรือจุดกำเนิด(Origin) เรียกเส้นจำนวน 3 เส้นนี้ว่าแกนพิกัด ซึ่งเขียนแทน ด้วยแกน X แกน Y และแกน Z สำหรับการเขียนรูประบบพิกัดฉากในสามมิติ เพื่อความเข้าใจให้มองที่ มุมห้อง เส้นที่อยู่ตามแนวฝาพื้นห้อง จะเป็นแกน X กับแกน Y สำหรับส่วนสูงจะแทนด้วยแกน Z

แกน X กับแกน Y สามารถสลับกันได้ ดังนั้นระบบพิกัดฉากในสามมิติจะมี 2 ระบบ เรียกว่า **ระบบมือขวา** และ **ระบบมือซ้าย** การเรียกระบบมือขวา หรือระบบมือซ้ายนั้นมีหลักการง่ายๆ คือ ให้ กางนิ้วมือ 3 นิ้ว ได้แก่ นิ้วโป้ง นิ้วชี้ และนิ้วกลางในลักษณะตั้งฉากกัน โดยใช้นิ้วโป้งเป็นแกน Z นิ้วชี้ เป็นแกน X และนิ้วกลางเป็นแกน Y สำหรับระบบที่นิยมใช้เป็นระบบมือขวา

#### **6. กิจกรรมการเรียนรู้**

**6.1 ขั้นนำ** (15 นาที)

1. ครูแจ้งจุดประสงค์ในการเรียนให้นักเรียนทราบ

2. ครูและนักเรียนร่วมกันอภิปรายเกี่ยวกับระบบในพิกัดฉาก 1 มิติ และระบบพิกัด ฉาก 2 มิติ (ตามประสบการณ์การเรียนรู้ของผู้เรียน) จากนั้นให้นักเรียนศึกษาใบความรู้ที่ 1 ระบบพิกัด ้ฉากในสามมิติ ครูสร้างคำถามกระตุ้นให้นักเรียนเกิดความพร้อม และความกระตือรือร้นในการเรียน

## **6.2 ขั้นสอน** (80 นาที)

1. ให้นักเรียนเปิดเครื่องคอมพิวเตอร์และแนะนำนักเรียนเกี่ยววิธีการเข้าใช้สื่อจาก GeoGebra applet โดยครูให้นักเรียนเข้าเว็บ <https://www.geogebra.org/materials> และเข้าสู่

2. ให้นักเรียนพิจารณาระบบพิกัดฉากในสามมิติจาก GeoGebra applet ที่ได้สร้าง ขึ้น โดยให้นักเรียนลองคลิก Plane Octant และระบบพิกัดฉากในสามมิติ

3. ให้นักเรียนร่วมกันอภิปรายว่าระบบพิกัดฉากสามมิติ เป็นอย่างไร (ถ้าเส้นตรง  $\mathsf{XX}'$   $\mathsf{YY}'$ และ ZZ $'$  เป็นเส้นตรงที่ผ่านจุด O และตั้งฉากซึ่งกันและกันดังนั้นถ้าให้เส้นตรงทั้งสามเป็น เส้นจำนวน(real line) จะเรียกเส้นตรง  $\mathsf{xx}'$  YY $'$  และ ZZ $'$ ว่า แกนพิกัด X แกนพิกัด Y และ แกนพิกัด Z หรือเรียกสั้นๆ ว่า แกน X <sup>X</sup> - axis) แกน Y Y - axis) และแกน Z <sup>Z</sup> - axis) ( ( ( ตามลำดับ และเรียกจุด O ว่าจุดกำเนิด(origin) เรียกเส้นตรง OX OY และ OZ ว่า แกน X ทางบวก (positive X - axis) แกน Y ทางบวก(positive Y - axis) และ แกน Z ทางบวก(positive Z - axis) ตามลำดับ และเรียกส่วนของเส้นตรง  $\mathsf{OX}'$  OY $'$  และ OZ $'$  ว่า แกน X ทางลบ(negative X - axis) แกน Y ทางลบ(negative Y - axis) และ แกน Z ทางลบ(negative Z - axis))

4. ให้นักเรียนร่วมกันตั้งคำถามเกี่ยวกับสิ่งที่ต้องการรู้ จากเนื้อหาเกี่ยวกับเรื่องระบบ พิกัดฉากในสามมิติ

5. ให้นักเรียนแต่ละคนทำใบกิจกรรมที่ 1 ระบบพิกัดฉากในสามมิติ ใช้สื่อจาก GeoGebra applet ช่วยในการทำใบกิจกรรม โดยให้นักเรียน คลิก Plane และ Octant ลองคลิกปุ่ม ี่ที่กำหนดไว้ให้ และลองหมุน แล้วให้นักเรียนแต่ละคน กำหนดจุดพิกัดขึ้นมา คนละ 5 จุดพิกัด ที่ ี แตกต่างกัน และนำจุดพิกัดที่แต่ละคนกำหนดมาลงในระบบพิกัดฉากสามมิติที่กำหนดให้ และระบุอัฐ ภาคพร้อมทั้งอธิบายลักษณะเพิ่มเติมถ้ามี

6. ให้นักเรียนจับคู่เปลี่ยนกันตรวจใบกิจกรรมที่ 1 ระบบพิกัดฉากในสามมิติและ

สรุปร่วมกัน

 $7. \hat{ }$ ให้นักเรียนทำแบบฝึกหัดที่ 1 – 3

8. สุ่มนักเรียนออกมาเฉลยแบบฝึกหัด พร้อมทั้งอภิปรายเกี่ยวกับแบบฝึกหัดแต่ละข้อ **6.3 ขั้นสรุป** (25 นาที)

1. นักเรียนแต่ละคนนำเสนอการเขียนกราฟและลงจุดพิกัดในระบบพิกัดฉากสามมิติ

2. ครูตั้งคำถามว่า นักเรียนแต่ละคนได้ผลการศึกษาเหมือนกันหรือต่างกันอย่างไร

เพราะเหตุใด

3. นักเรียนทุกคนร่วมกันสรุปผล เรื่อง ระบบพิกัดฉากในสามมิติ

## **7. สื่อการเรียนรู้/แหล่งเรียนรู้**

- 1. ใบความรู้ที่ 1 ระบบ 1 มิติ และระบบพิกัดฉาก 2 มิติ
- 2. ใบกิจกรรมที่ 1 ระบบพิกัดฉากในสามมิติ
- 3. แบบฝึกหัดที่ 1 ระนาบในปริภูมิสามมิติ
- 4. แบบฝึกหัดที่ 2 ระนาบในปริภูมิสามมิติ
- 5. แบบฝึกหัดที่ 3 อัฐภาคในปริภูมิสามมิติ
- 3. สื่อประกอบการเรียนการสอนผ่าน GeoGebra Applet เรื่อง ระบบพิกัดฉากในสามมิติ
- 4. หนังสือเรียนรายวิชาคณิตศาสตร์เพิ่มเติม ชั้น ม.4-6 เล่ม 3 กระทรวงศึกษาธิการ

## **8. การวัดและประเมินผลการเรียนรู้**

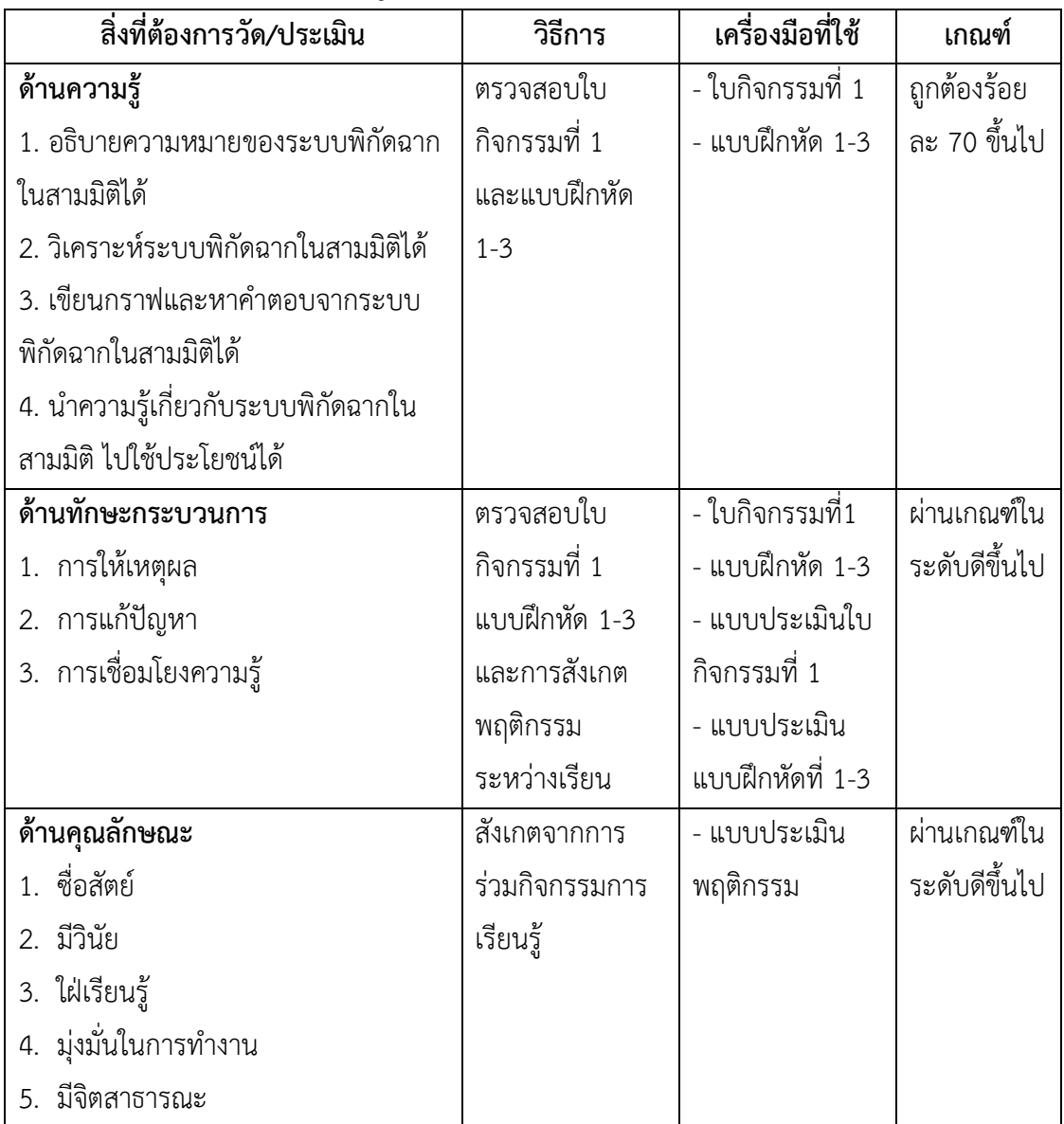

# 9. บันทึกกิจกรรมการเรียนรู้

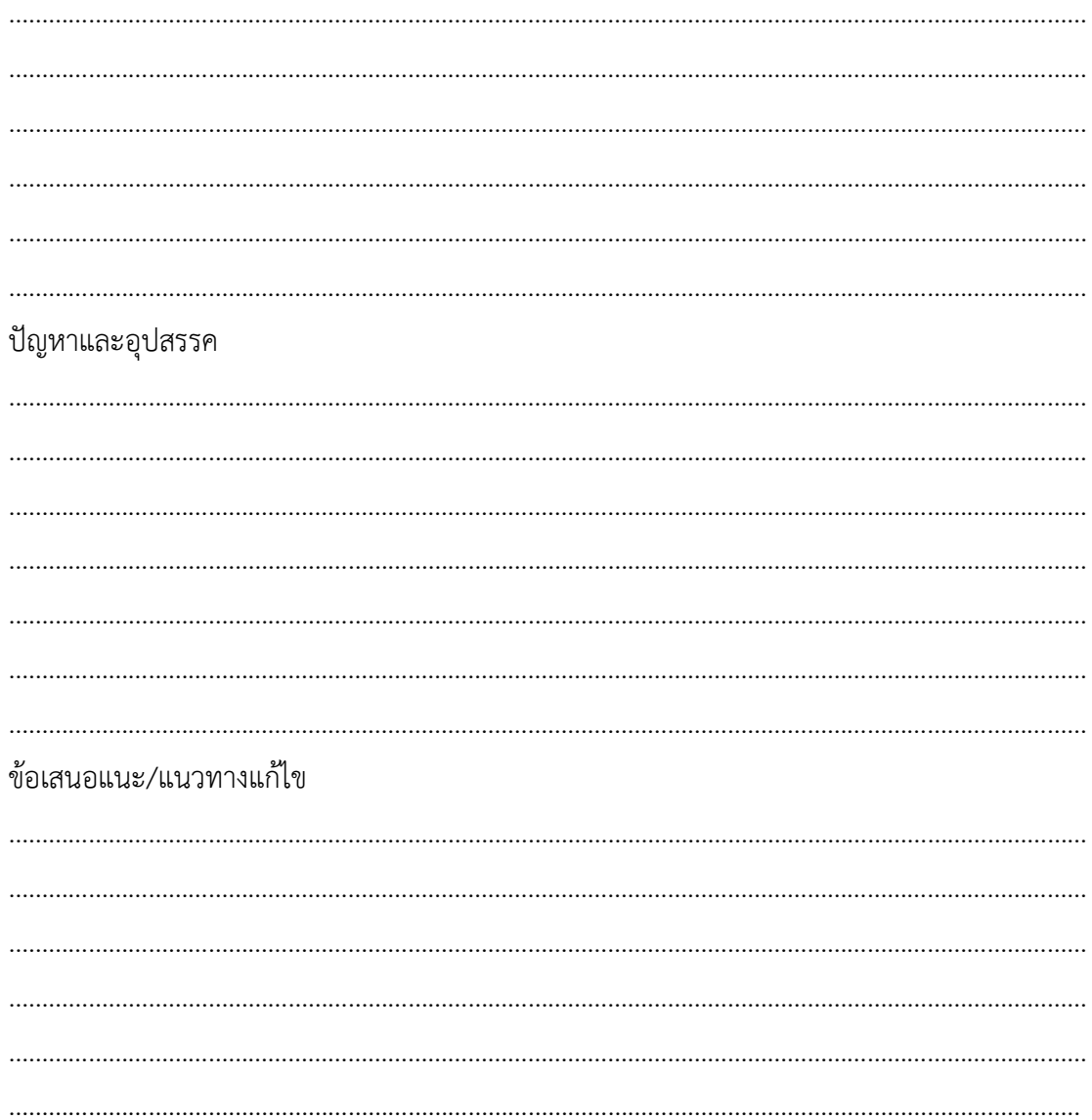

(นางสาววิไลวรรณ สีแดด)

# **ภาคผนวกแผนการจัดการเรียนรู้ที่ 1**

- ใบความรู้ที่ 1 ระบบ 1 มิติ และระบบพิกัดฉาก 2 มิติ
- สื่อประกอบการเรียนการสอนผ่าน GeoGebra Applet เรื่อง ระบบพิกัด ฉากในสามมิติ
- ใบกิจกรรมที่ 1 ระบบพิกัดฉากในสามมิติ
- แบบฝึกหัดที่ 1 ระนาบในปริภูมิสามมิติ
- แบบฝึกหัดที่ 2 ระนาบในปริภูมิสามมิติ
- แบบฝึกหัดที่ 3 อัฐภาคในปริภูมิสามมิติ
- เฉลยแบบฝึกหัดที่ 1 ระนาบในปริภูมิสามมิติ
- เฉลยแบบฝึกหัดที่ 2 ระนาบในปริภูมิสามมิติ
- เฉลยแบบฝึกหัดที่ 3 อัฐภาคในปริภูมิสามมิติ

# **ใบความรู้ที่ 1**

**ระบบ 1 มิติ และระบบพิกัดฉาก 2 มิติ**

**ระบบ 1 มิติ (1- Space)** ิจากความรู้เรื่องเส้นจำนวน ถ้ามีเส้นจำนวน 1 เส้น (ดังรูป)  $-9$  -8 -7 -6 -5 -4 -3 -2 -1 0 1 2 3 4 5 6 7 8 9

## **รูปที่ 1**

เราเรียกว่าระบบ 1 มิติ นั่นคือ จำนวนจริงทุกจำนวน สามารถจุดบนเส้นจำนวนได้ เมื่อเขียนเส้น ้จำนวนเราจะลงจุด 0 ก่อน โดยทางขวามือของ 0 จะเป็นจำนวนจริงบวก ลีทางด้านซ้ายมือของ 0 จะ เป็นจำนวนจริงลบ นิยมแบ่งเส้นจำนวนเท่าๆ กัน โดยทางขวามือของ 0 เป็น 1, 2, 3, ... และมีค่าบวก ไปเรื่อยๆ ไม่มีที่สิ้นสุด และทางซ้ายมือของ 0 เป็น -1, -2, -3, … และมีค่าลบไปเรื่อยๆ ไม่มีที่สิ้นสุด เราจะใช้ R แทนเซตของจำนวนจริง และให้ x เป็นจำนวนจริง เขียนแทนด้วย  $\,$  x  $\in$ R สัญลักษณ์  $\times$  $\in$ R จะเป็นสัญลัษณ์ในระบบ 1 มิติ

## **ระบบพิกัดฉาก 2 มิติ(2- Space)**

ระบบพิกัดฉาก 2 มิติ หรือ เรียกอีกอย่างหนึ่งว่าระบบพิกัดคาร์ทีเซียน ประกอบด้วยเส้น จ านวน

2 เส้นตั้งฉากกันเรียกเส้นจำนวน 2 เส้นนั้นว่า แกนพิกัดฉาก(Coordinate axes) แกนพิกัดนี้จะตัดกัน ที่จุด 0 เรียกจุด 0 ว่า จุดกำเนิด(Origin) ของแกนพิกัด เราจะให้

> แกนแนวนอน เป็นแกน X (X - axis) แกนแนวยืน เป็นแกน Y (Y - axis)

จุดบนแกน X ทางด้านขวาของจุดกำเนิด 0 แทนด้วยจำนวนจริงบวก ทางด้านซ้ายของจุดกำเนิด 0 แทนด้วยจำนวนจริงลบ

จุดบนแกน Y ทางด้านบนของจุดกำเนิด 0 แทนด้วยจำนวนจริงบวก ทางด้านล่างของจุดกำเนิด 0 แทนด้วยจำนวนจริงลบ

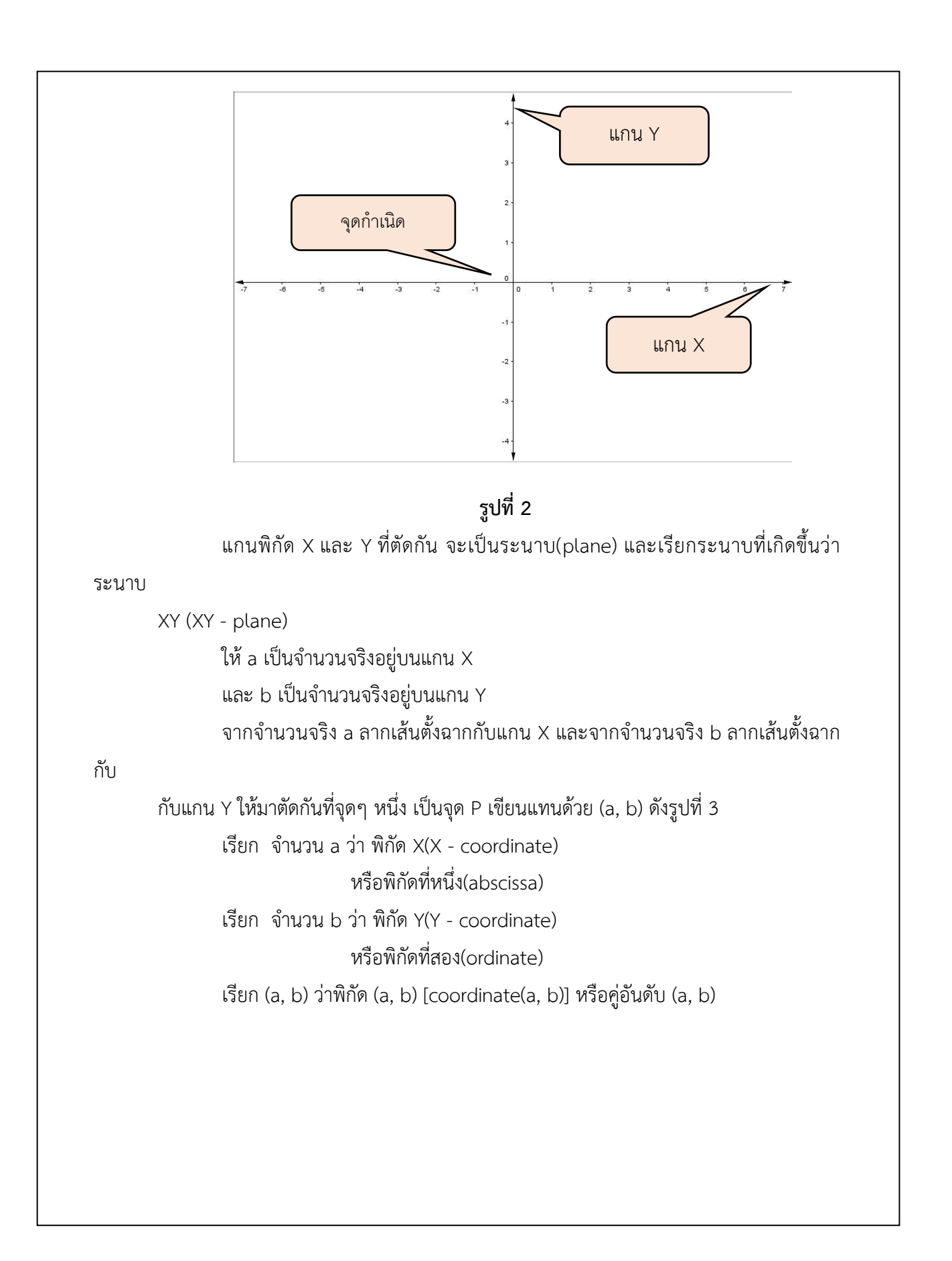

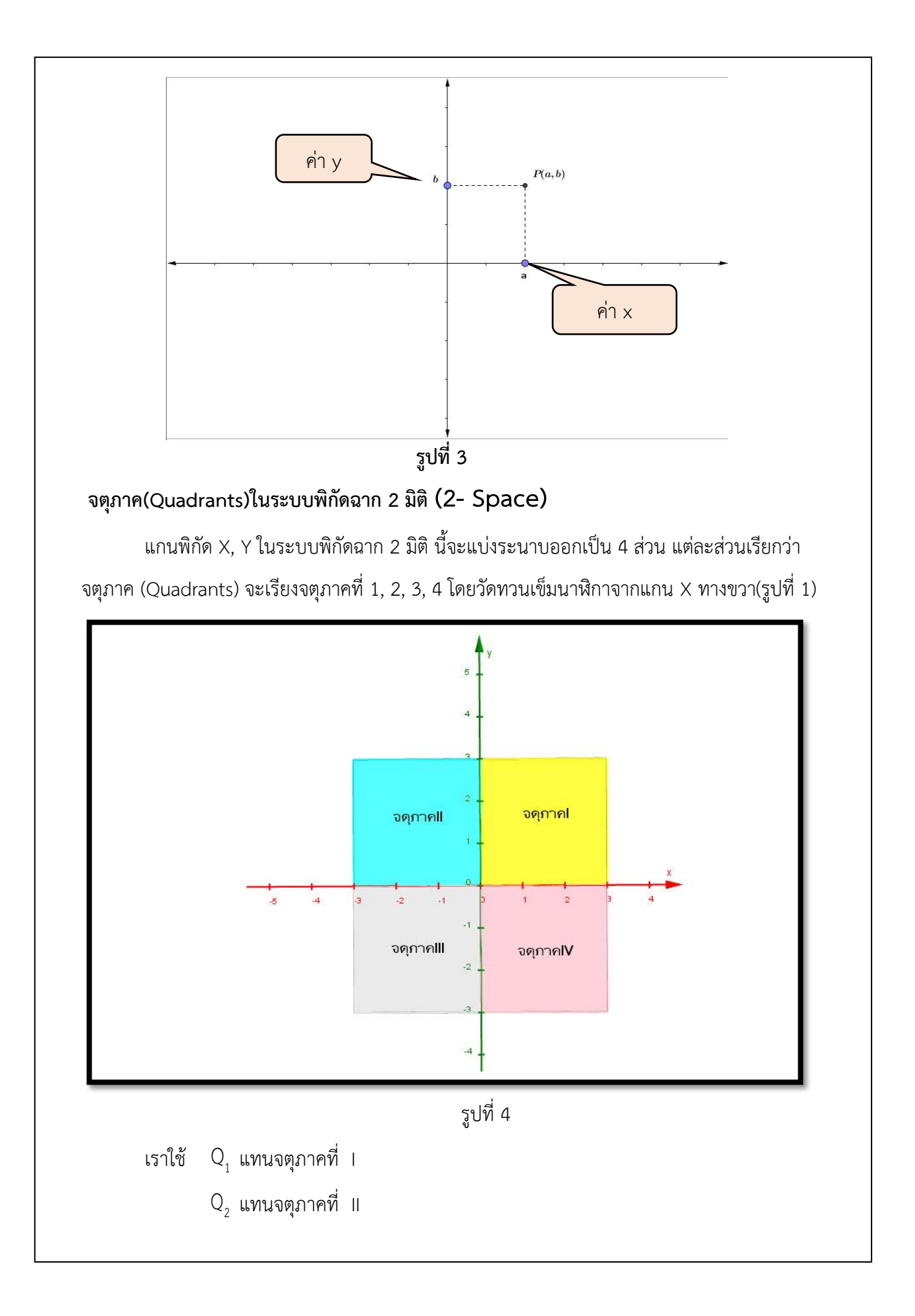

- ${\sf Q}_{_{\bf 3}}$  แทนจตุภาคที่ III
- ${\sf Q}_{_4}$  แทนจตุภาคที่ IV

ถ้าต้องการพิจารณาจุดพิกัดอยู่ในจตุภาคใด ให้พิจารณาจากเครื่องหมายของพิกัดดังนี้ เครื่องหมายของพิกัด x และ y เป็นบวก (+, +) จะอยู่ใน  $\mathsf{Q}_1^{}$  ถ้าจุดที่มีพิกัด x เป็นลบ และพิกัด y เป็นบวก (-, +) อยู่ใน  $\mathsf{Q}_2$  ในทำนองเดียวกัน (-, -) และ (+, -) อยู่ใน  $\mathsf{Q}_3$  และ  $\mathsf{Q}_4$  ตามลำดับ และจุด ที่มีพิกัด x เป็น 0 จุดนั้นจะอยู่บนแกน Y และจุดที่มีพิกัด y เป็น 0 จุดนั้นจะอยู่บนแกน X แสดงในรูป ที่ 5

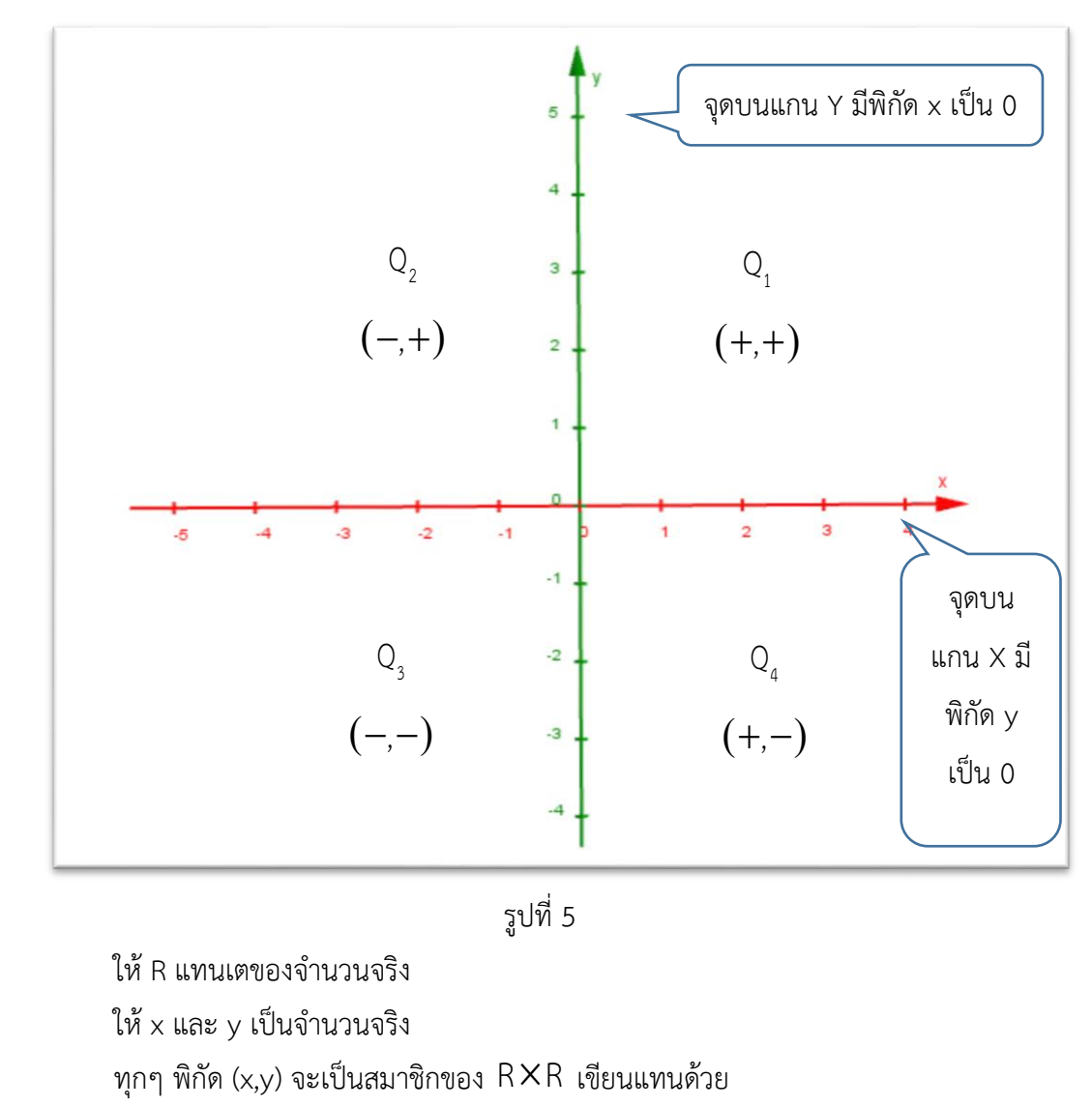

 $\bigl(\mathsf{x},\mathsf{y}\bigr) \!\in$ R $\mathsf{x}$  หรือ  $\bigl(\mathsf{x},\mathsf{y}\bigr) \!\in$ R $^2$ สัญลัษณ์นี้เป็นสัญลักษณ์ในระบบพิกัดฉาก 2 มิติ

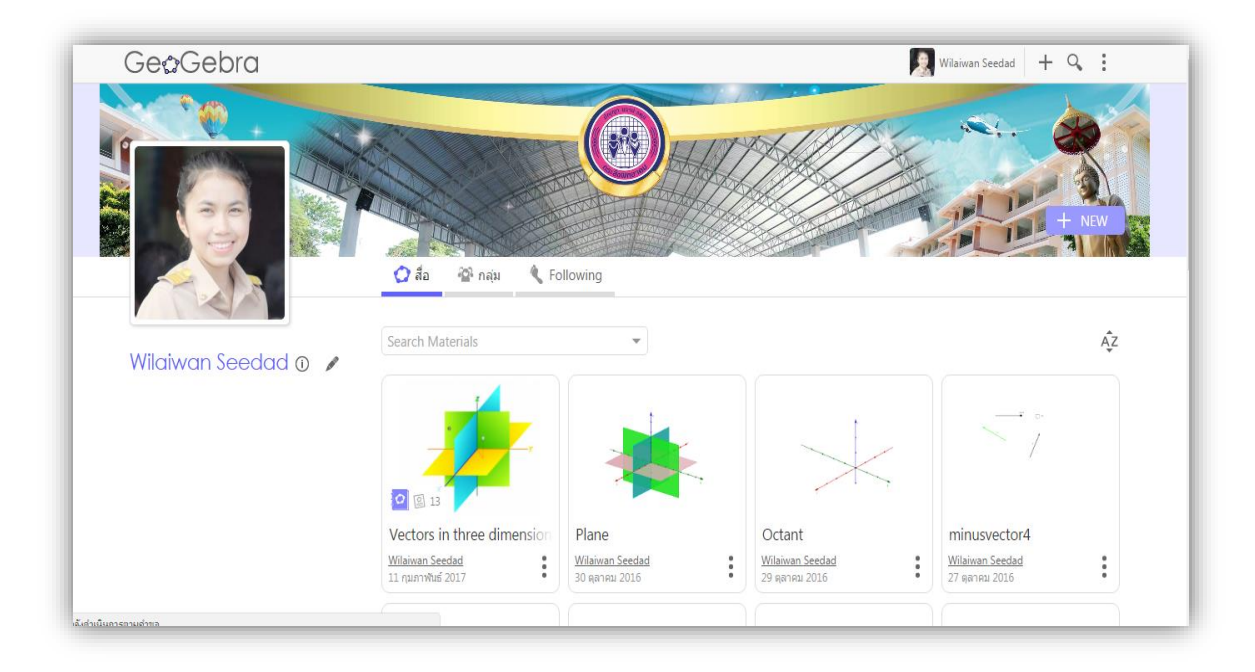

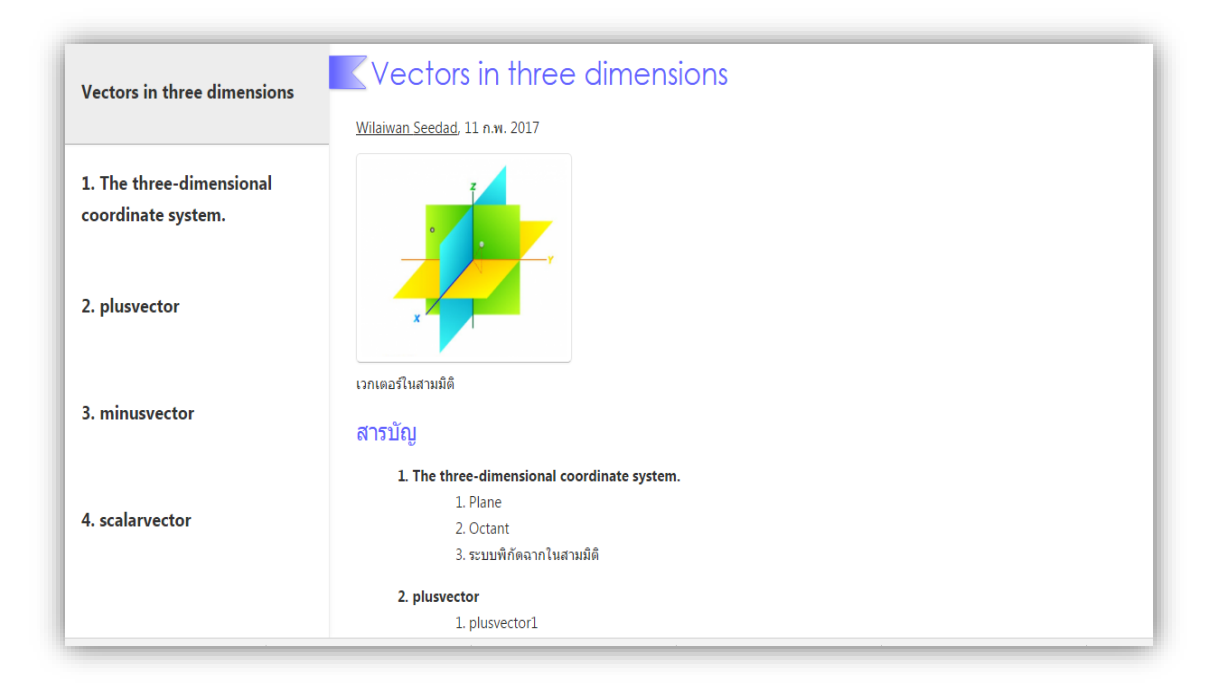

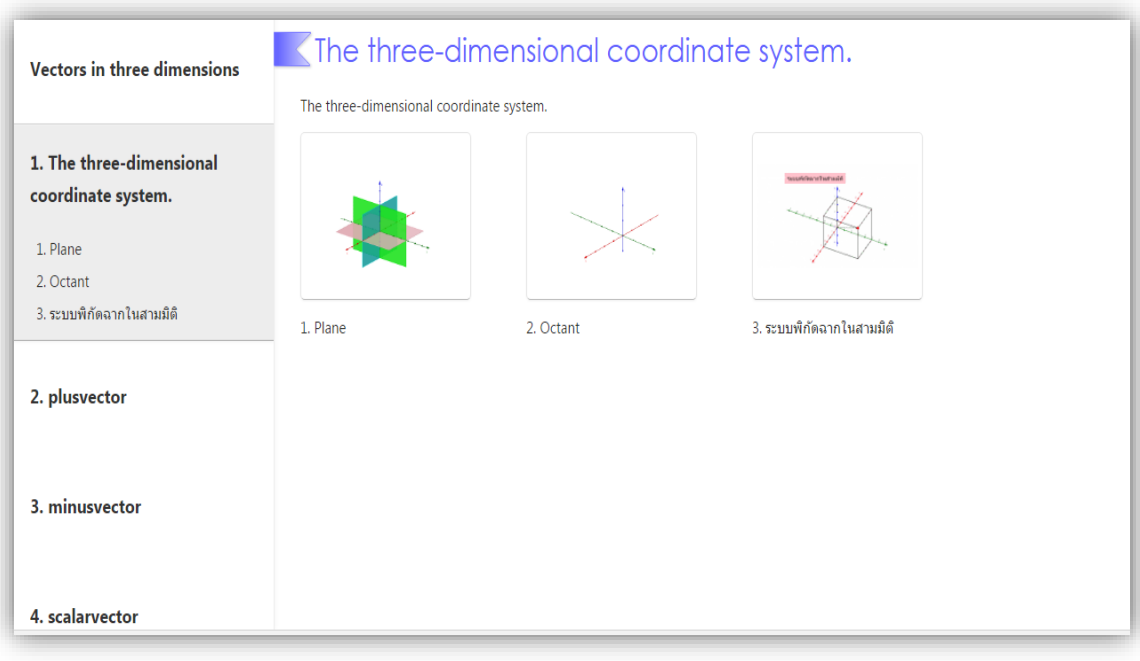

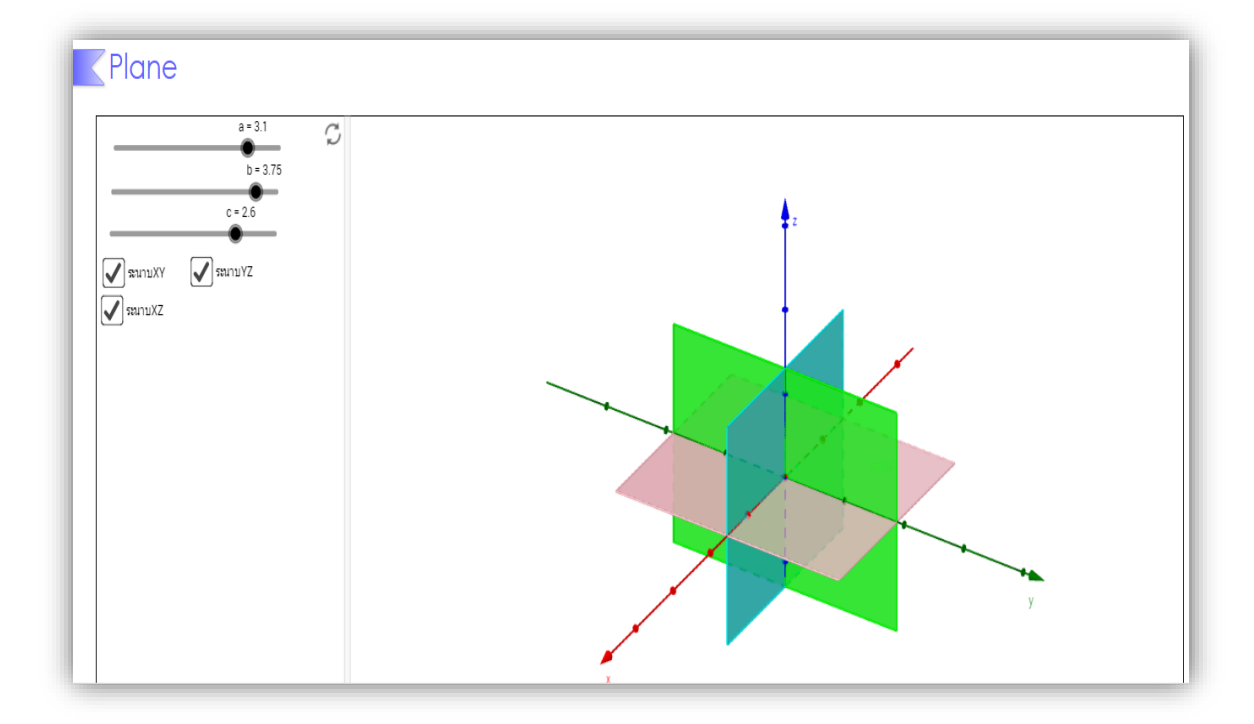

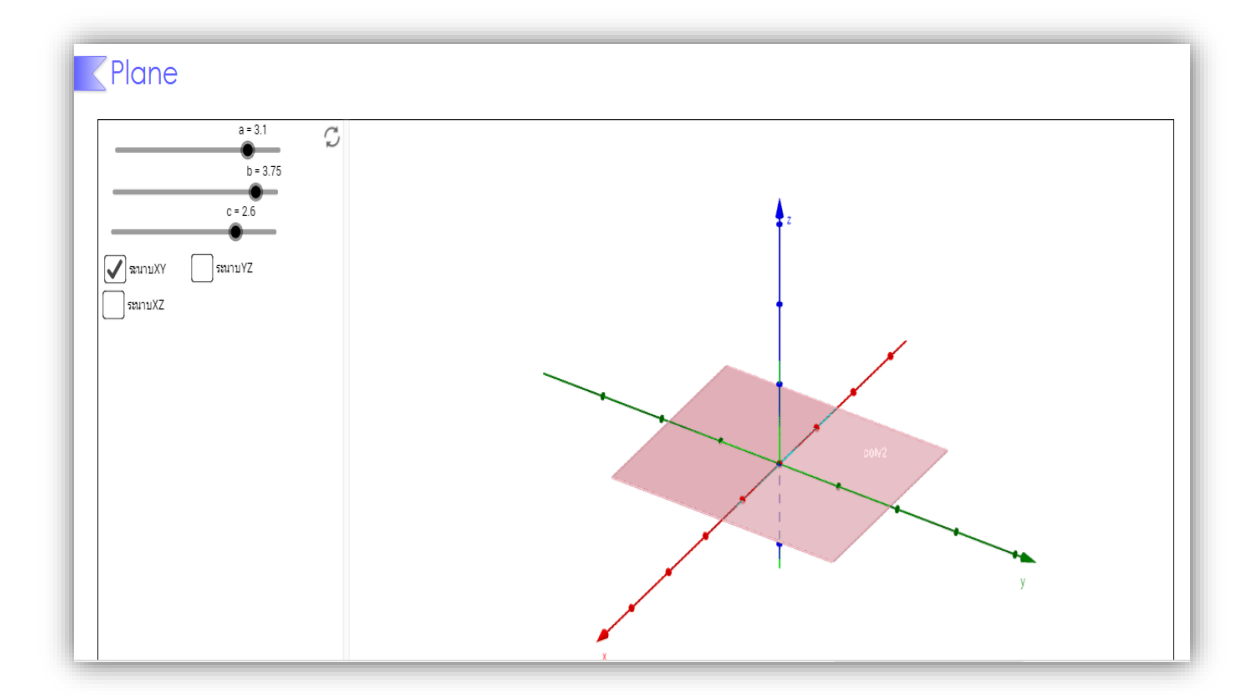

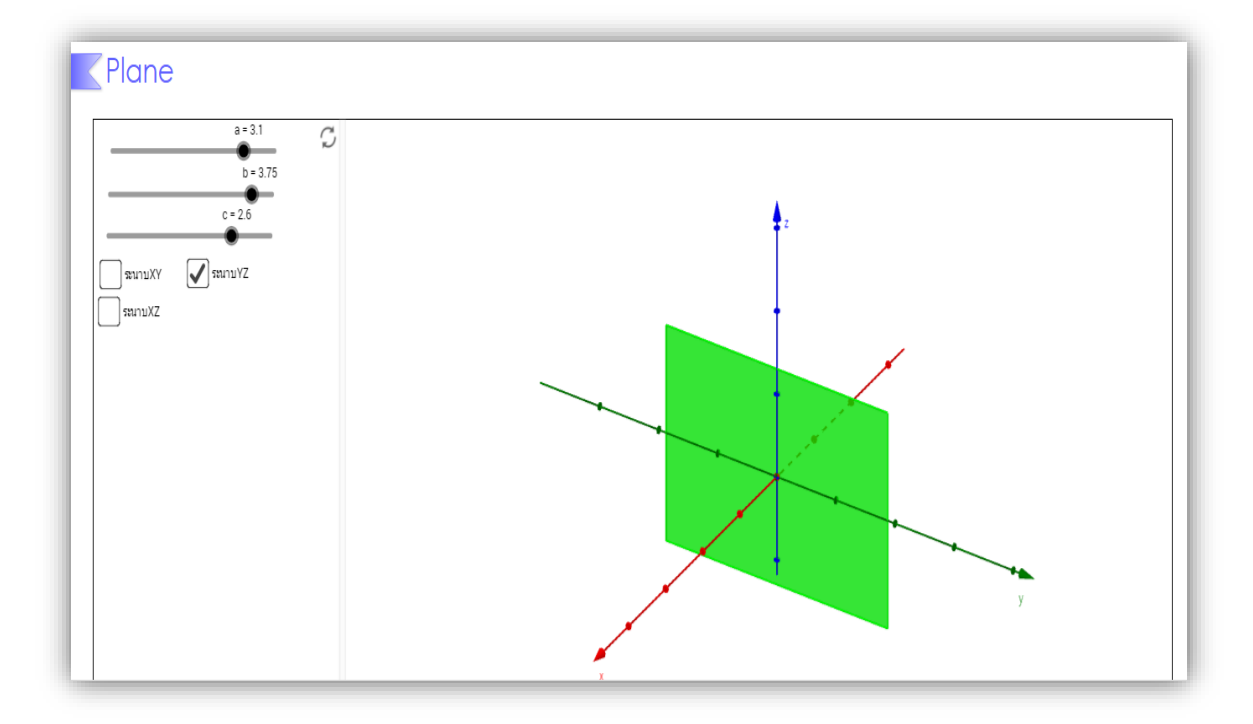

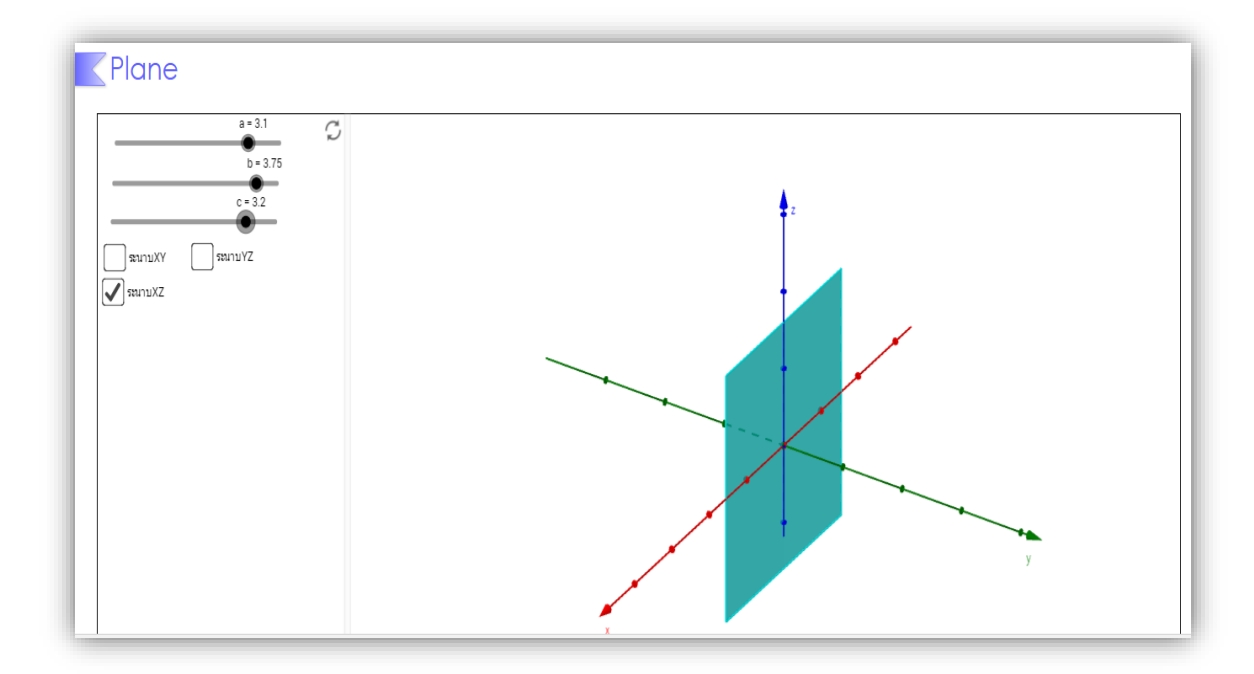

# **ใบกิจกรรมที่ 1 ระบบพิกัดฉากในสามมิติ**

ให้นักเรียนกำหนดจุดพิกัดขึ้นมาคนละ 5 จุดพิกัด ที่แตกต่างกัน นำจุดพิกัดที่กำหนดกาลกมมิติที่กำหนดให้ และระบุอัฐภาคพร้อมทั้งอธิบายลักษณะเพิ่มเติมถ้ามี โดยให้นักเรียนศึกษาจาก **GeoGebra apple** [\(https://www.geogebra.org/materials\)](https://www.geogebra.org/materials) 

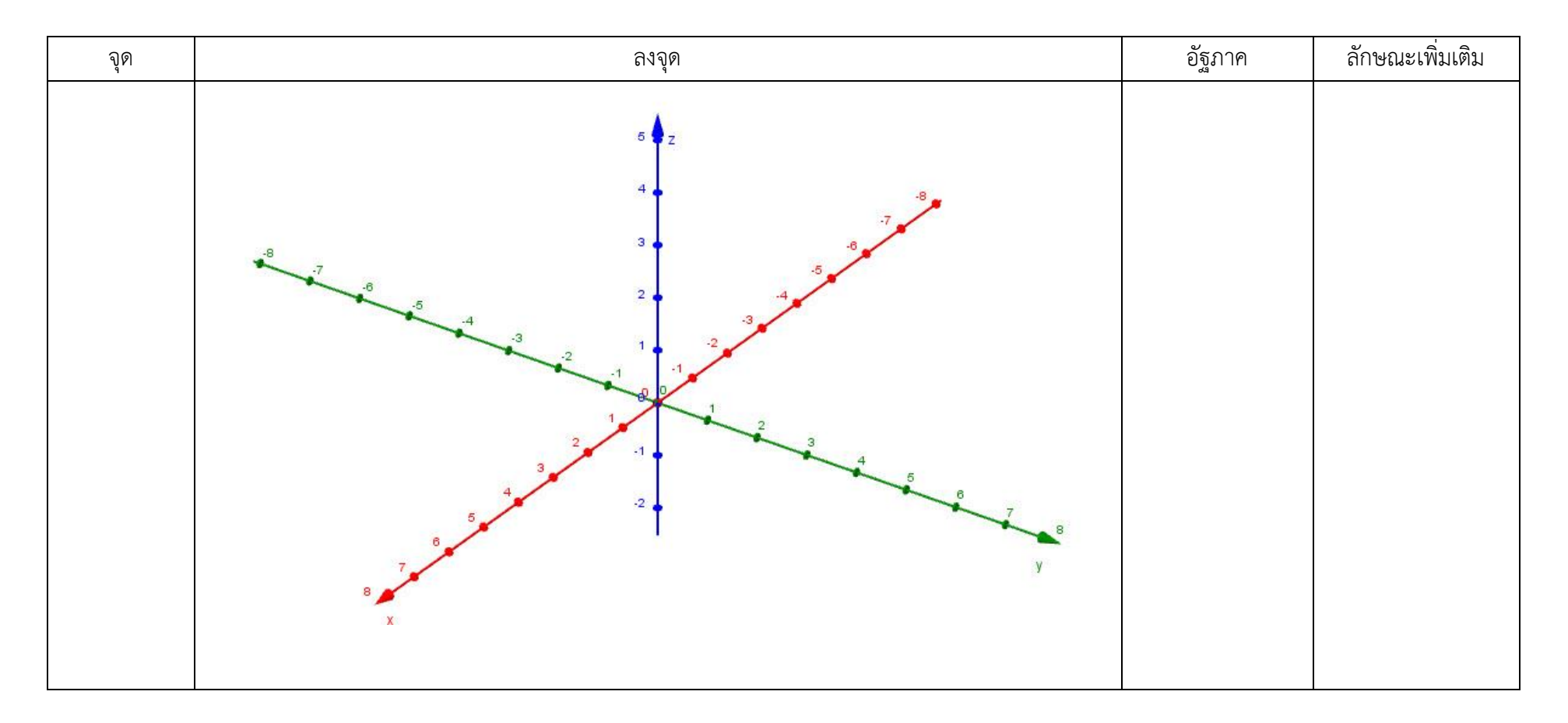

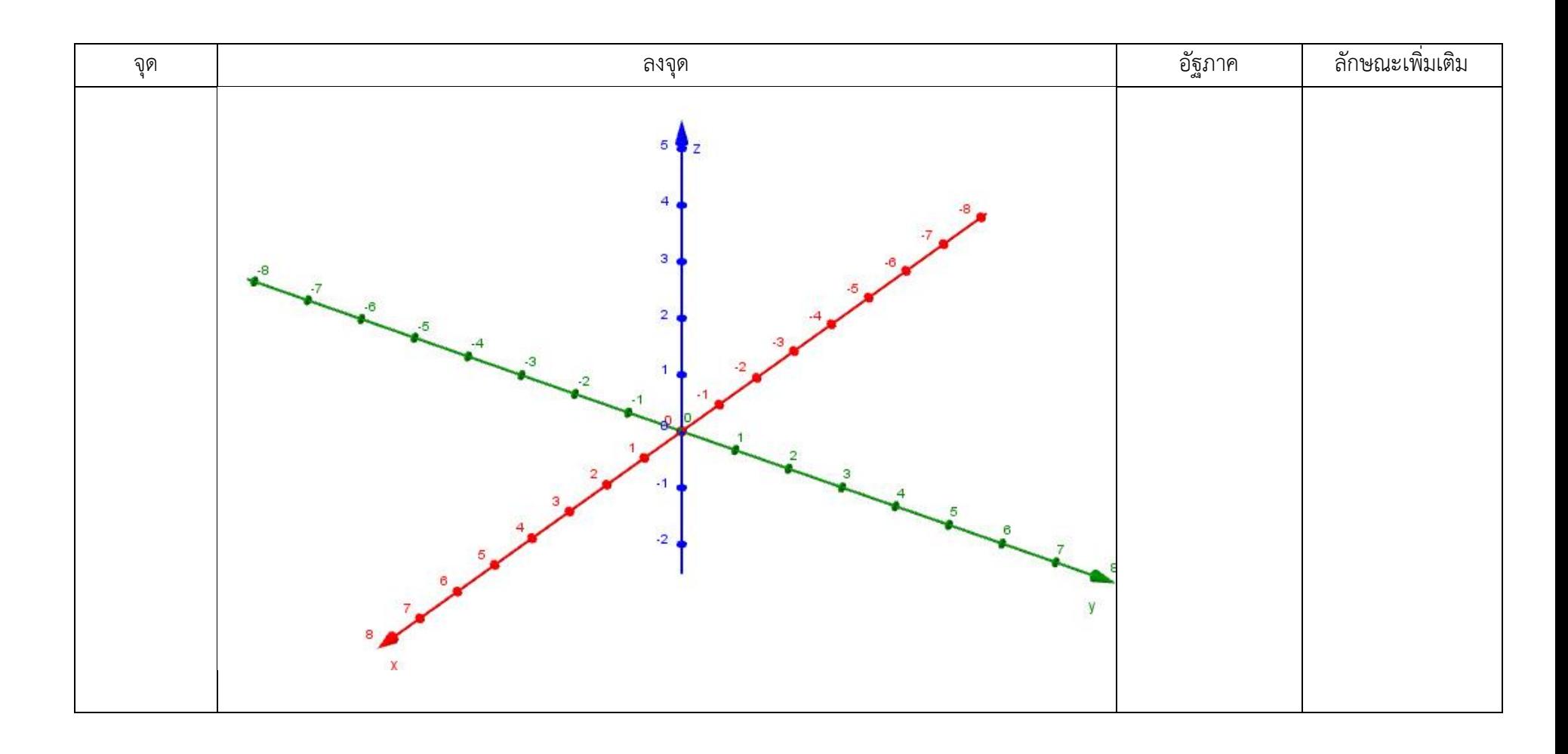

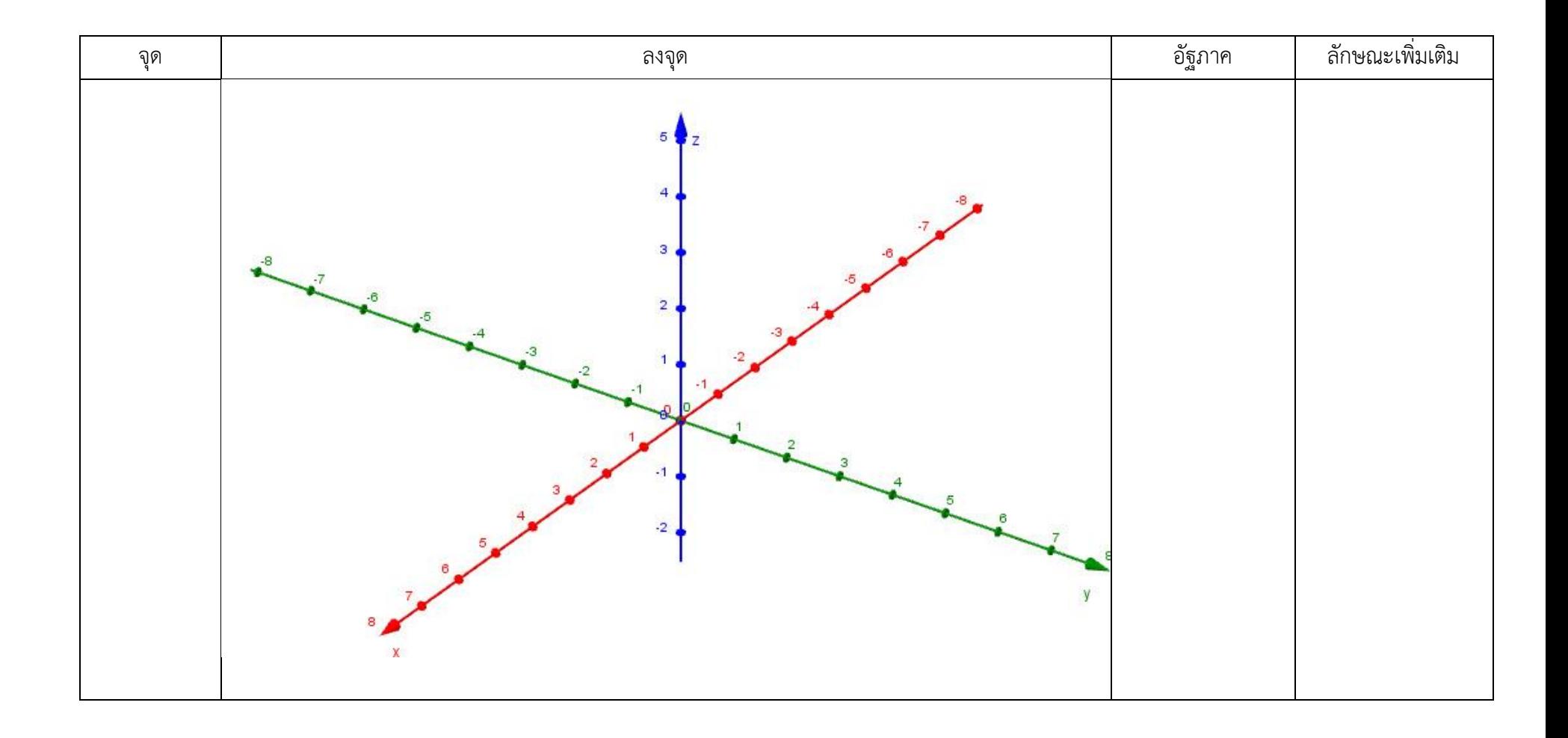

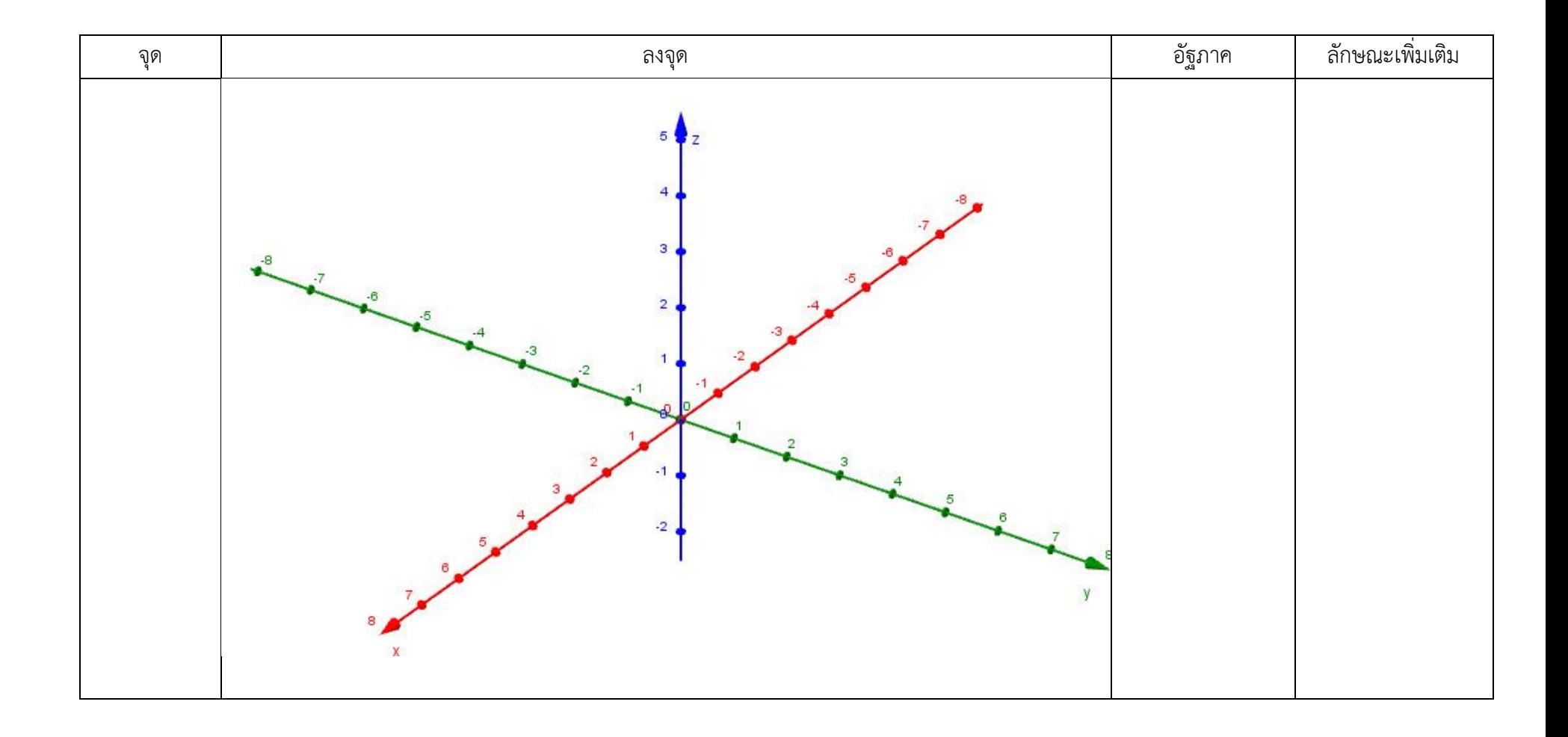

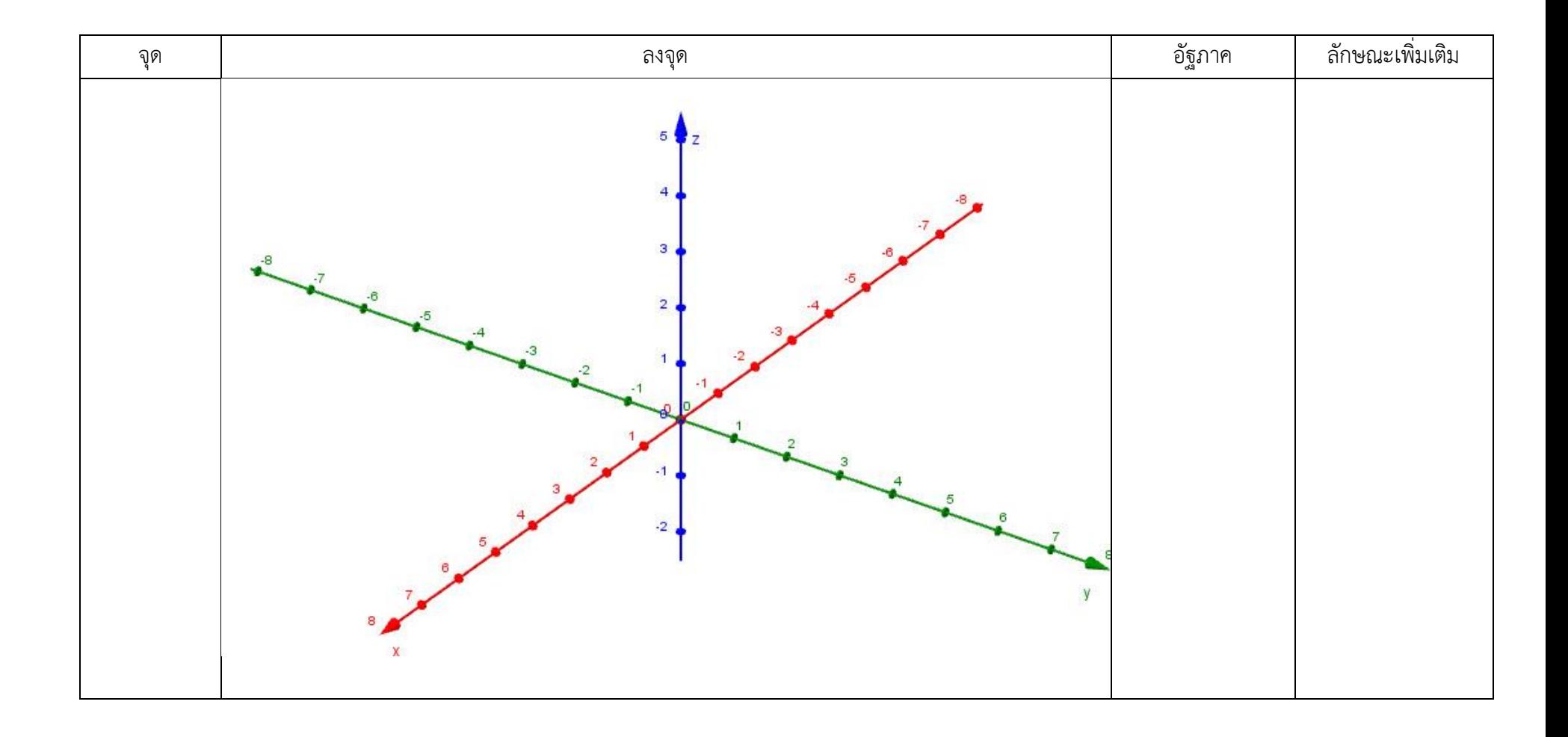

# **แบบฝึกหัดที่ 1 เรื่อง ระบบพิกัดฉากในสามมิติ**

## 1. ให้นักเรียนใช้กราฟตอบคำถามต่อไปนี้

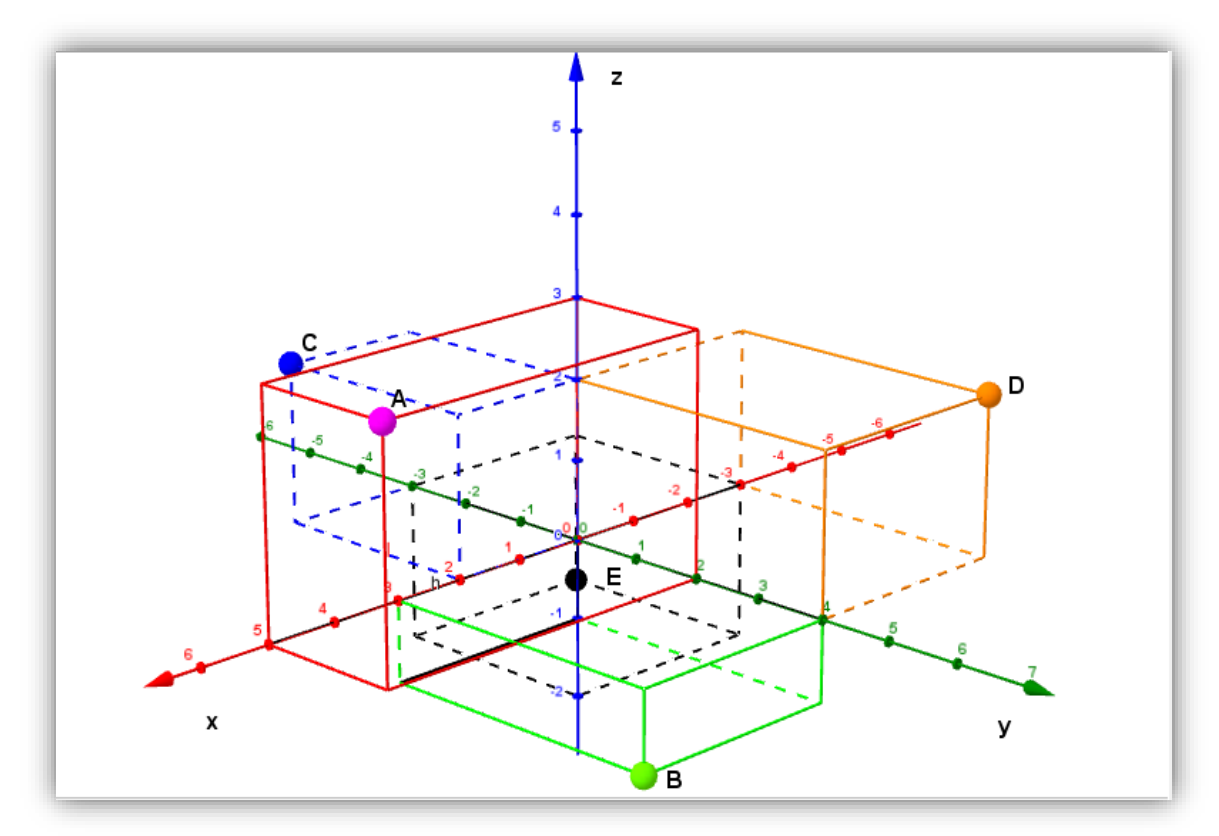

จงระบุแกนลงในกราฟให้ถูกต้อง

- 1.1) พิกัดของA คือ..................... 1.2) พิกัดของB คือ.....................
- 1.3) พิกัดของC คือ..................... 1.4) พิกัดของD คือ.....................
- 1.5) พิกัดของE คือ.....................
- 
- 

## 2. ให้นักเรียนวาดพิกัดที่กำหนดให้ลงในกราฟ

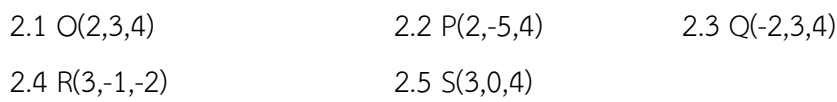

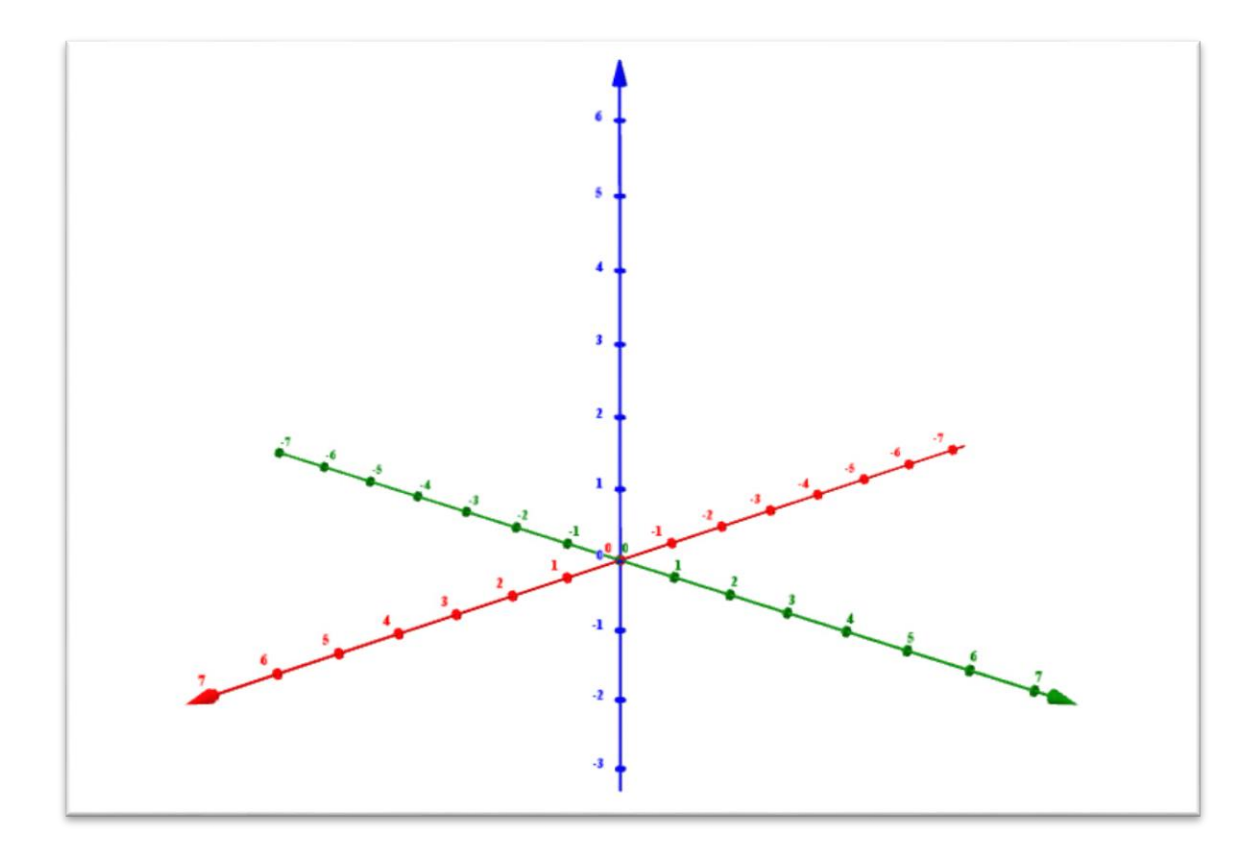

3. ให้นักเรียนวาดกราฟของระบบพิกัดฉากในสามมิติพร้อมทั้งอธิบายอย่างละเอียดเกี่ยวกับกราฟ

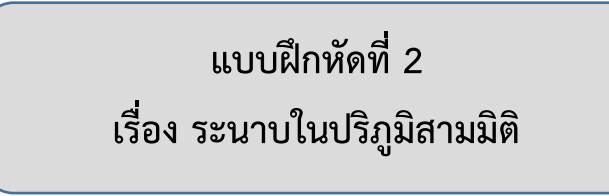

1. กำหนดทรงสี่เหลี่ยมมุมฉากและพิกัดของจุด P คือ (5,6,7) ให้นักเรียนเติมในช่องว่างให้ถูกต้อง

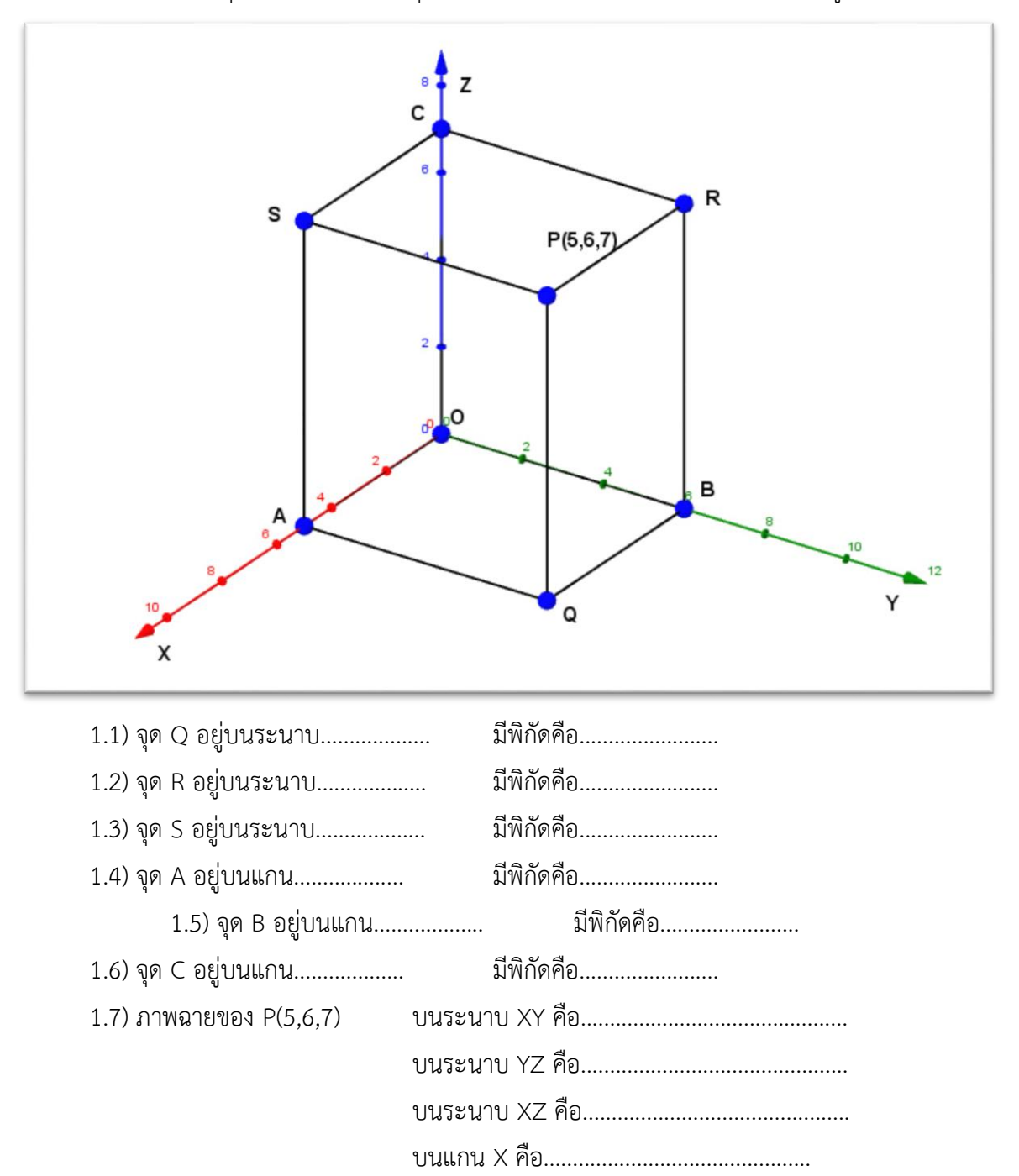
บนแกน Y คือ.............................................. บนแกน Z คือ..............................................

2. จงหาภาพฉายของจุดบนระนาบที่กำหนดให้

2.1) ภาพฉายของจุด P(2,-5,6) บนระนาบ XY คือจุด..................... 2.2) ภาพฉายของจุด P(2,-5,6) บนระนาบ YZ คือจุด..................... 2.3) ภาพฉายของจุด P(2,-5,6) บนระนาบ XZ คือจุด..................... 2.4) ภาพฉายของจุด Q(-2,3,4) บนระนาบ XY คือจุด..................... 2.5) ภาพฉายของจุด Q(-2,3,4) บนระนาบ YZ คือจุด..................... 2.6) ภาพฉายของจุด Q(-2,3,4) บนระนาบ XZ คือจุด.....................

3. ให้นักเรียนวาดกราฟของระบบพิกัดฉากในสามมิติและระบุระนาบในปริภูมิในสามมิติให้ถูกต้อง พร้อมทั้งอธิบายอย่างละเอียดเกี่ยวกับกราฟ

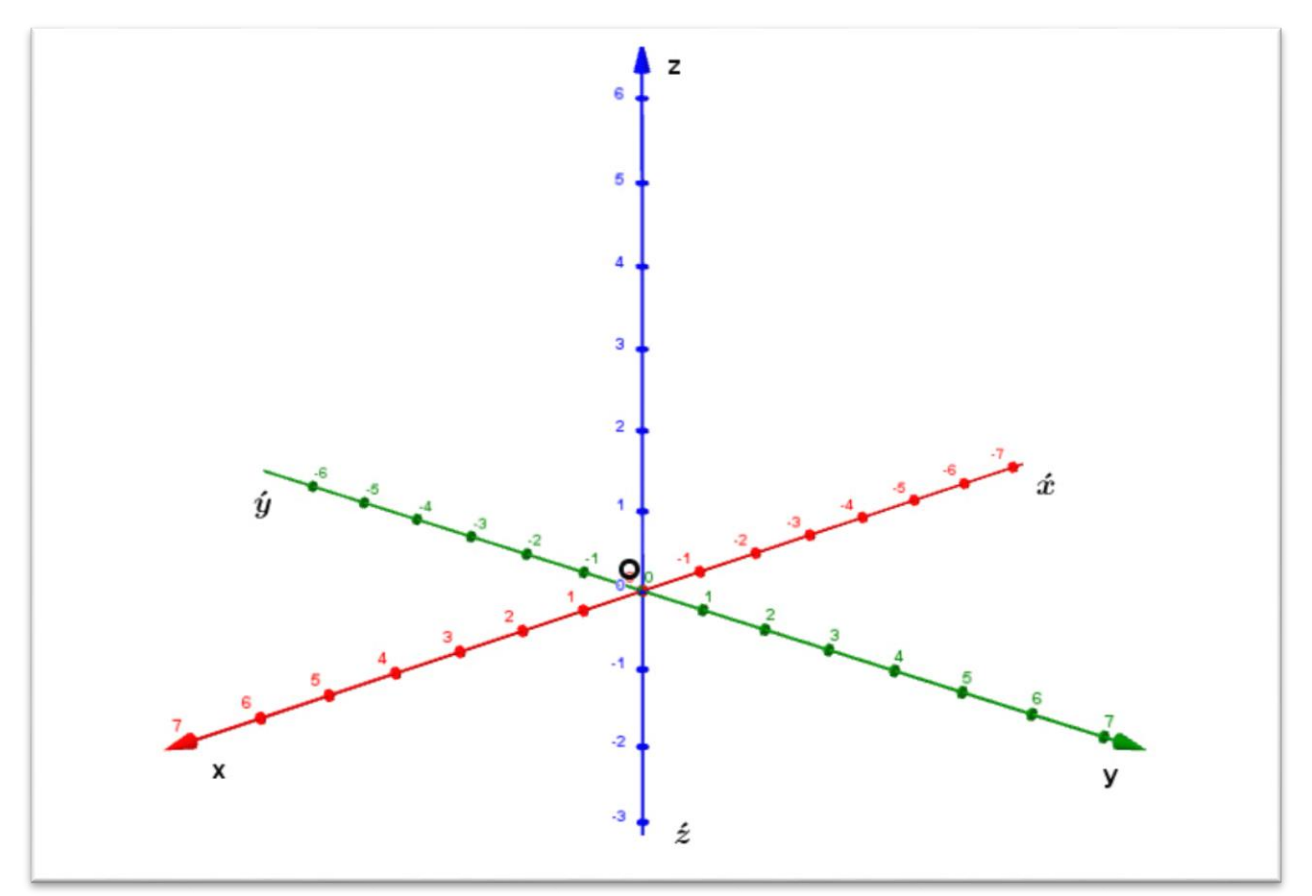

# **แบบฝึกหัดที่ 3 เรื่อง อัฐภาคในปริภูมิสามมิติ**

1. กำหนดรูปทรงสี่เหลี่ยมมุมฉาก และตำแหน่งของจุด P มาให้ จงระบุอัฐภาคให้ถูกต้อง 1.1) P(5,6,7)

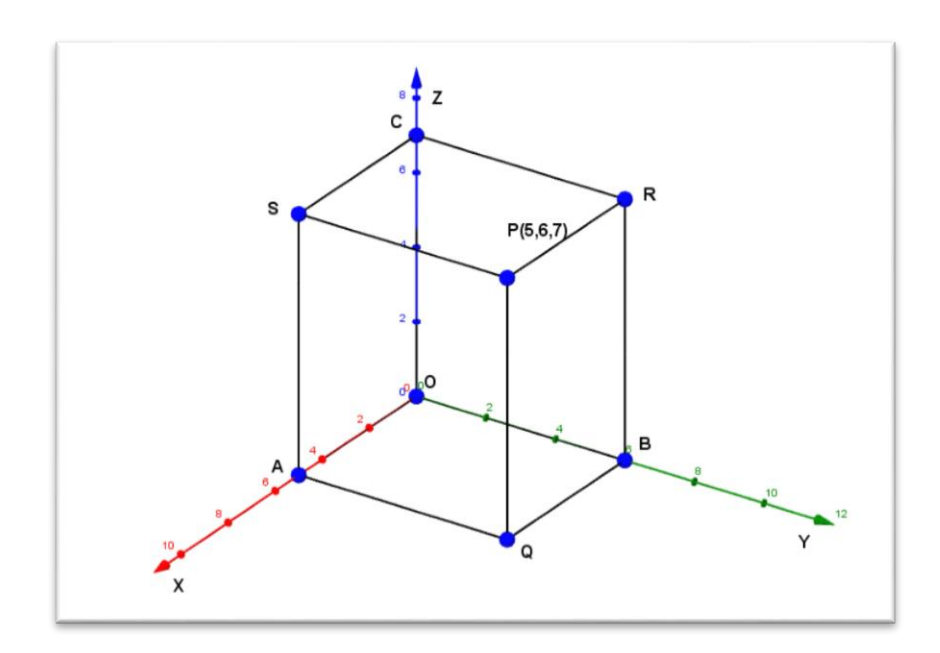

1.2) P(-3,2,-5)

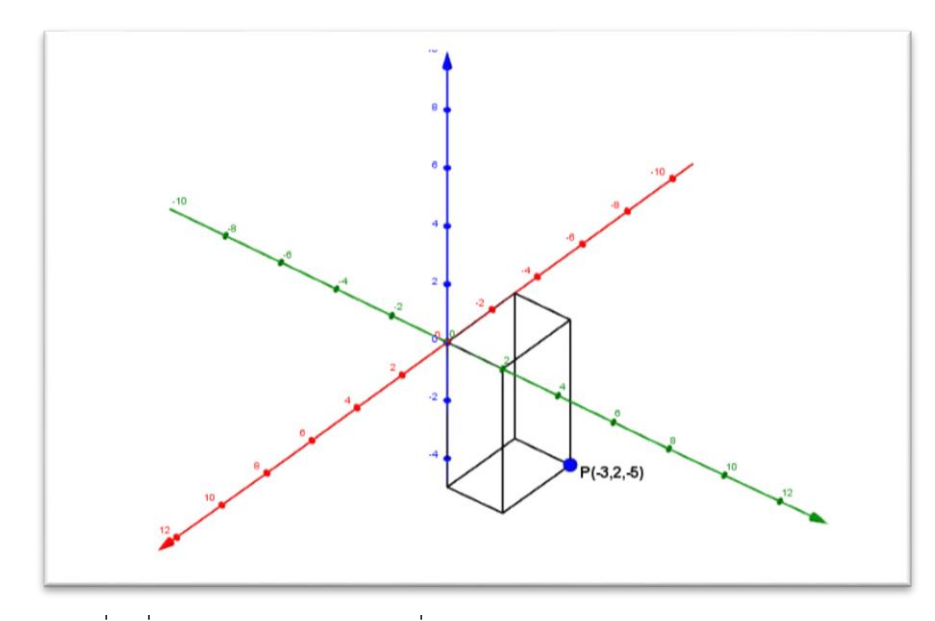

รูปทรงสี่เหลี่ยมมุมฉากอยู่ในอัฐภาคที่..........................

1.3) P(2,-3,4)

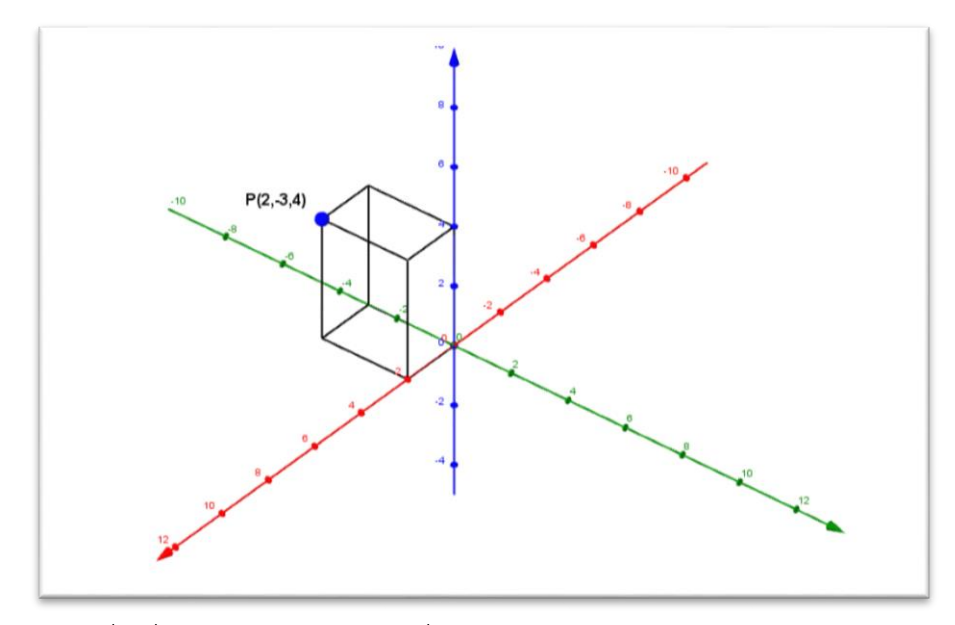

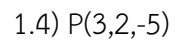

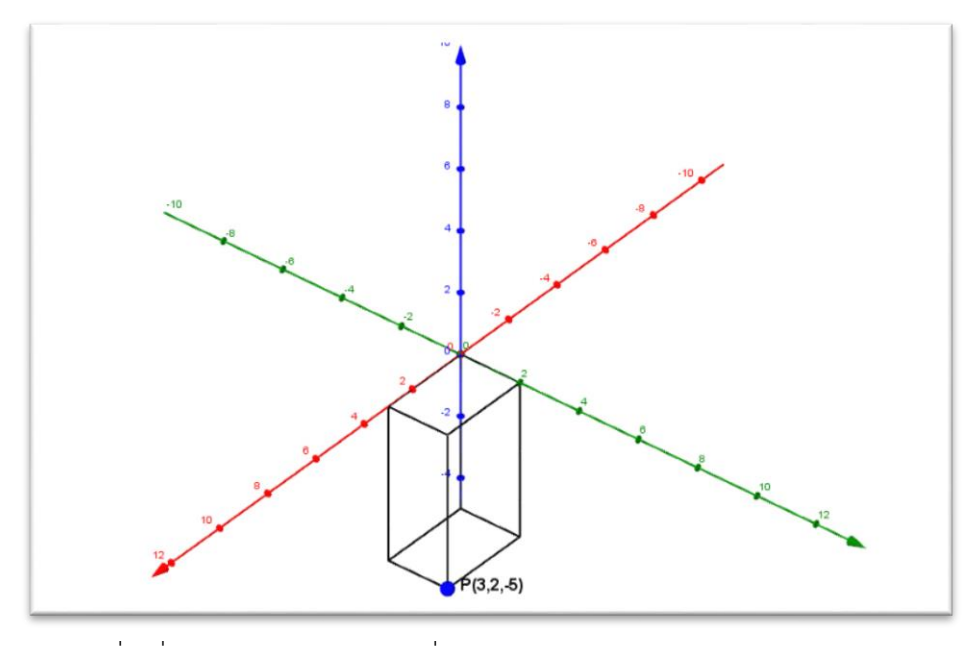

รูปทรงสี่เหลี่ยมมุมฉากอยู่ในอัฐภาคที่...........................

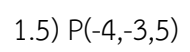

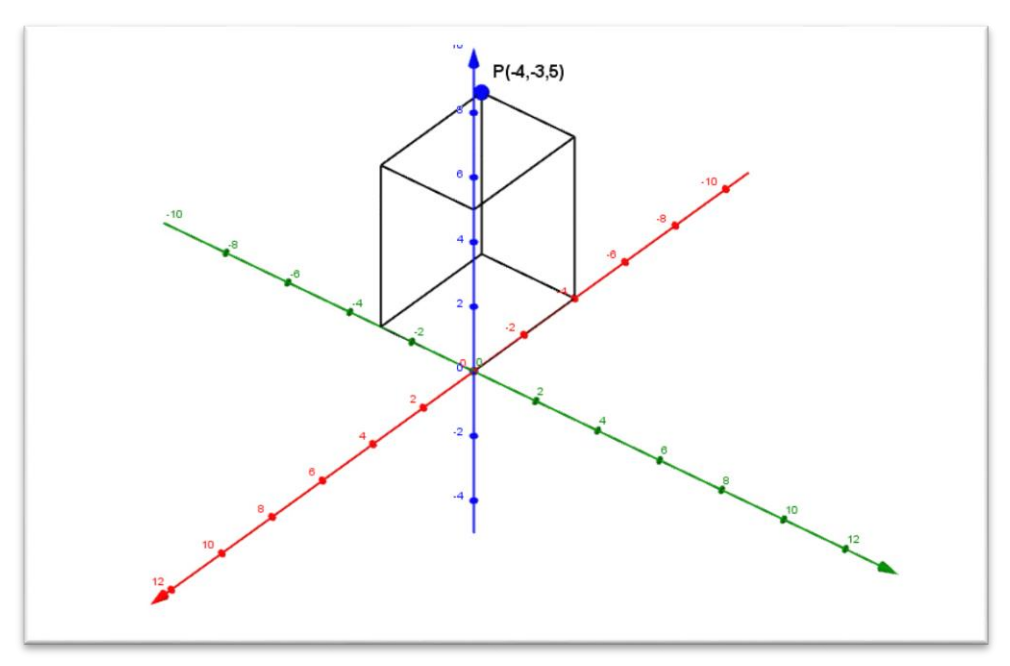

1.6) P(-4,-4,-4)

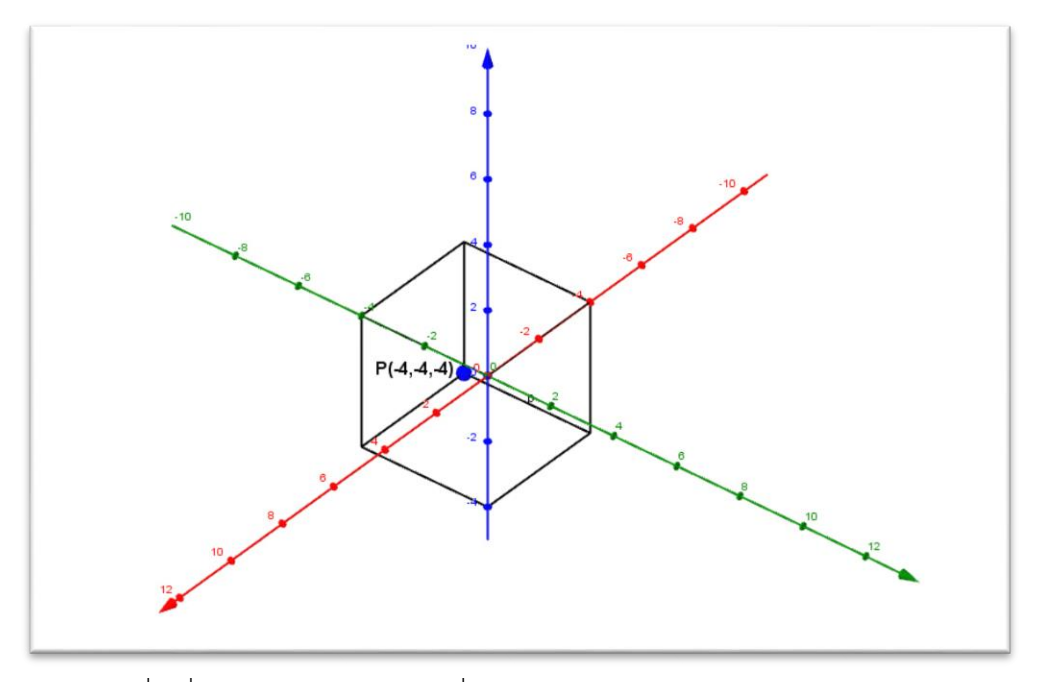

รูปทรงสี่เหลี่ยมมุมฉากอยู่ในอัฐภาคที่...........................

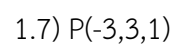

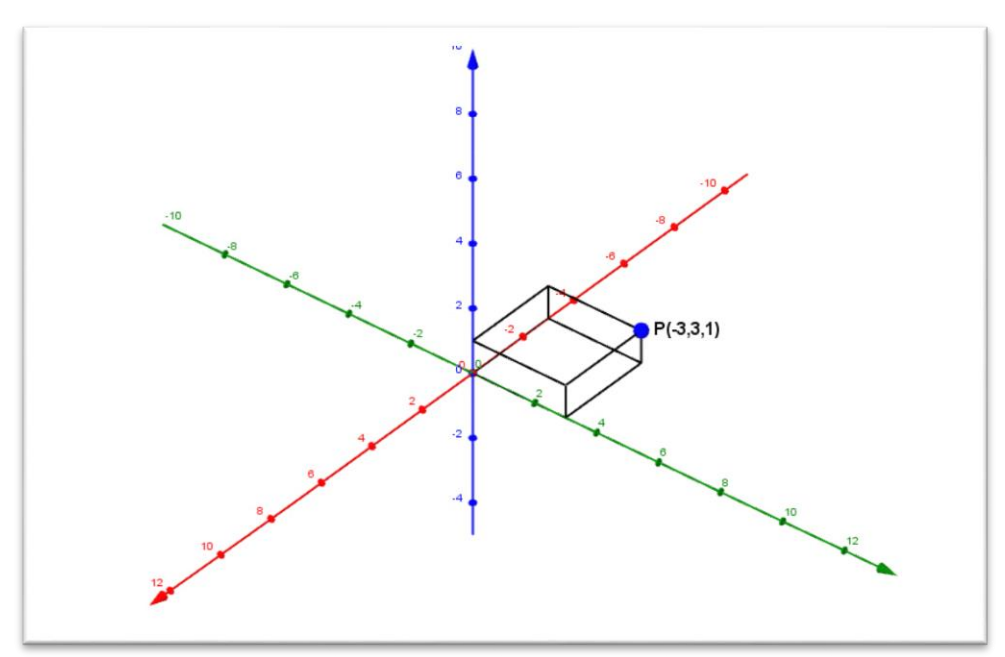

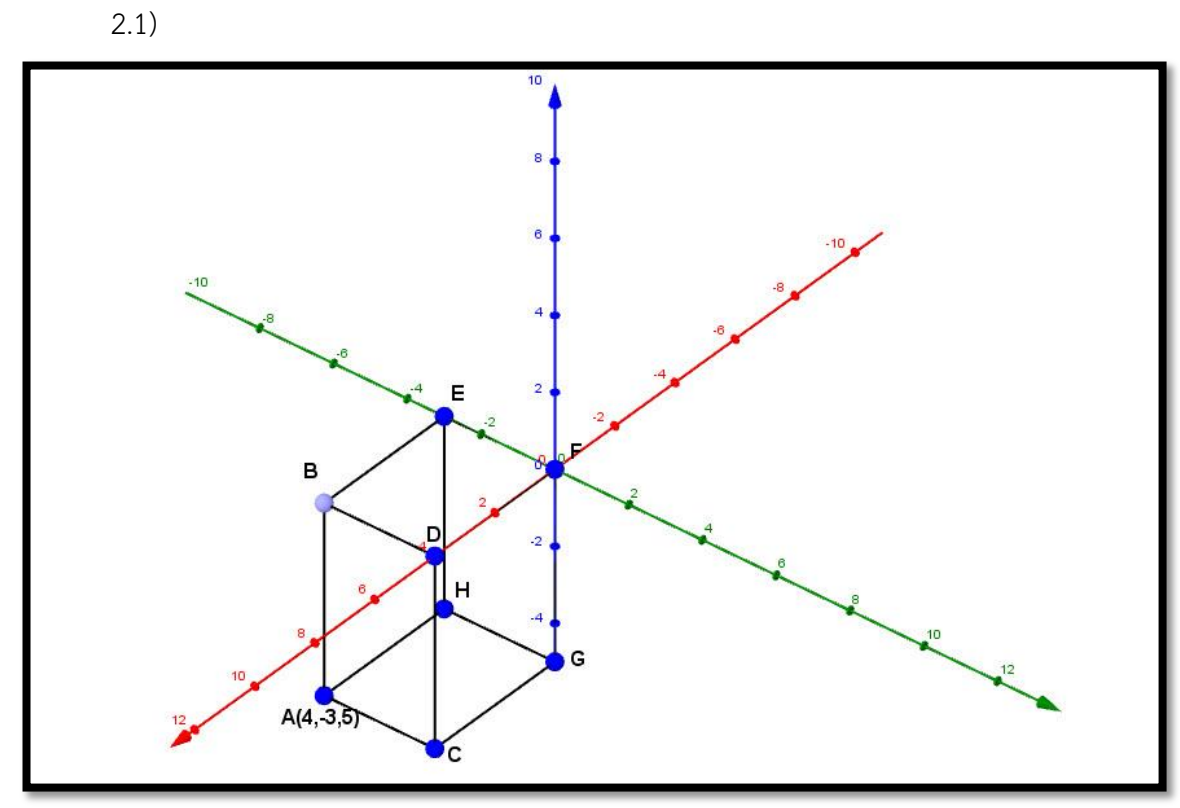

2. จากรูปที่กำหนดให้ จงระบุอัฐภาคของรูปสี่เหลี่ยมและหาตำแหน่งของจุดพิกัดต่างๆ ที่เหลือ

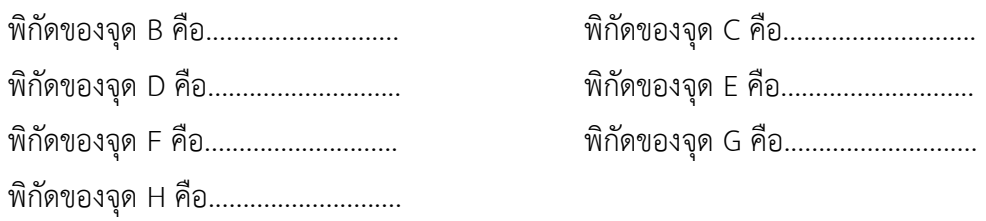

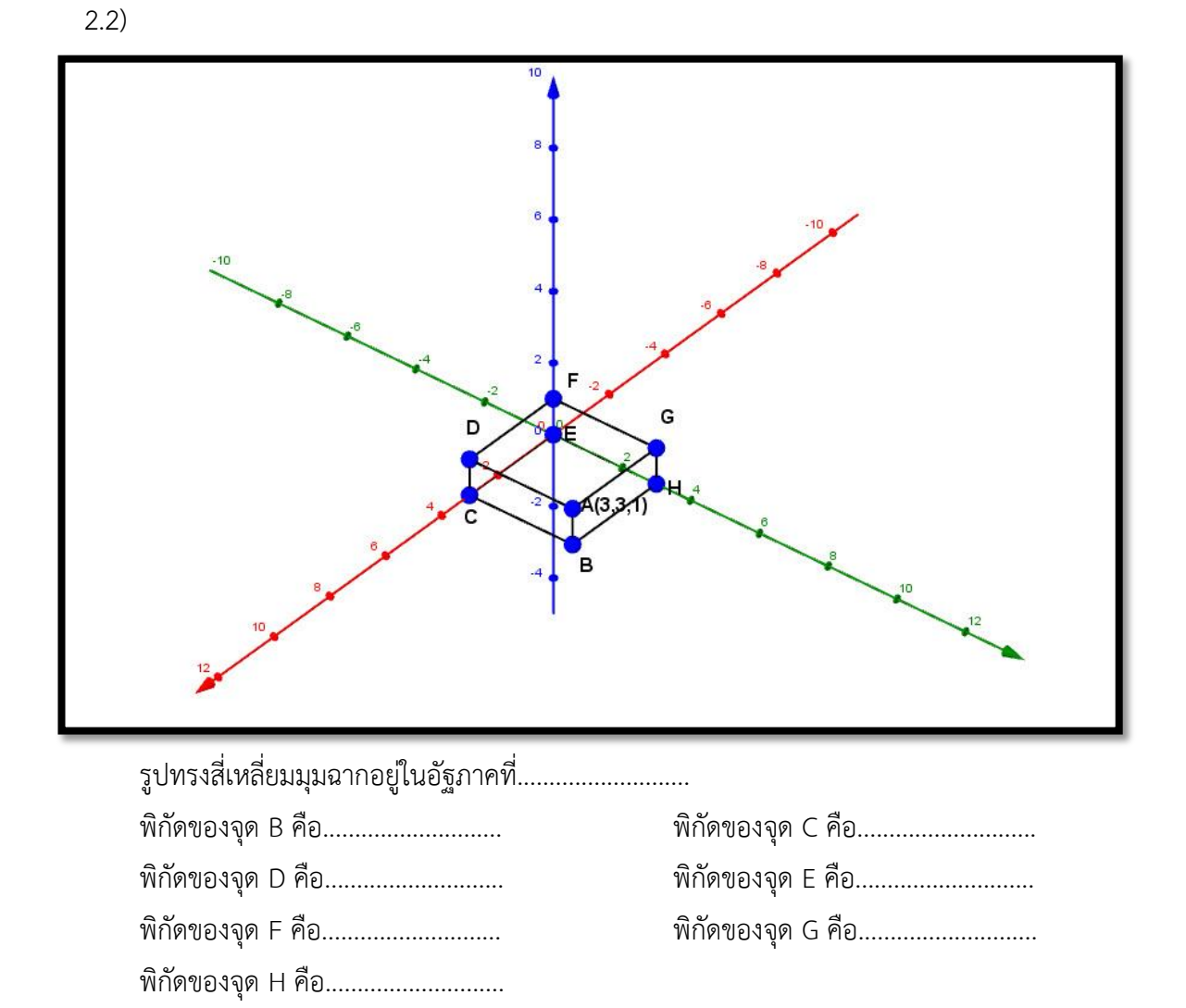

3. ให้นักเรียนวาดกราฟของอัฐภาคในปริภูมิสามมิติพร้อมทั้งอธิบายอย่างละเอียดเกี่ยวกับกราฟ

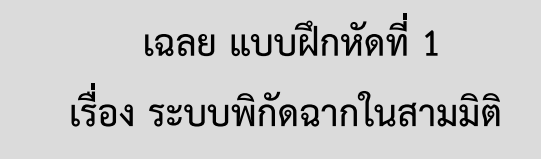

1. ให้นักเรียนใช้กราฟตอบคำถามต่อไปนี้

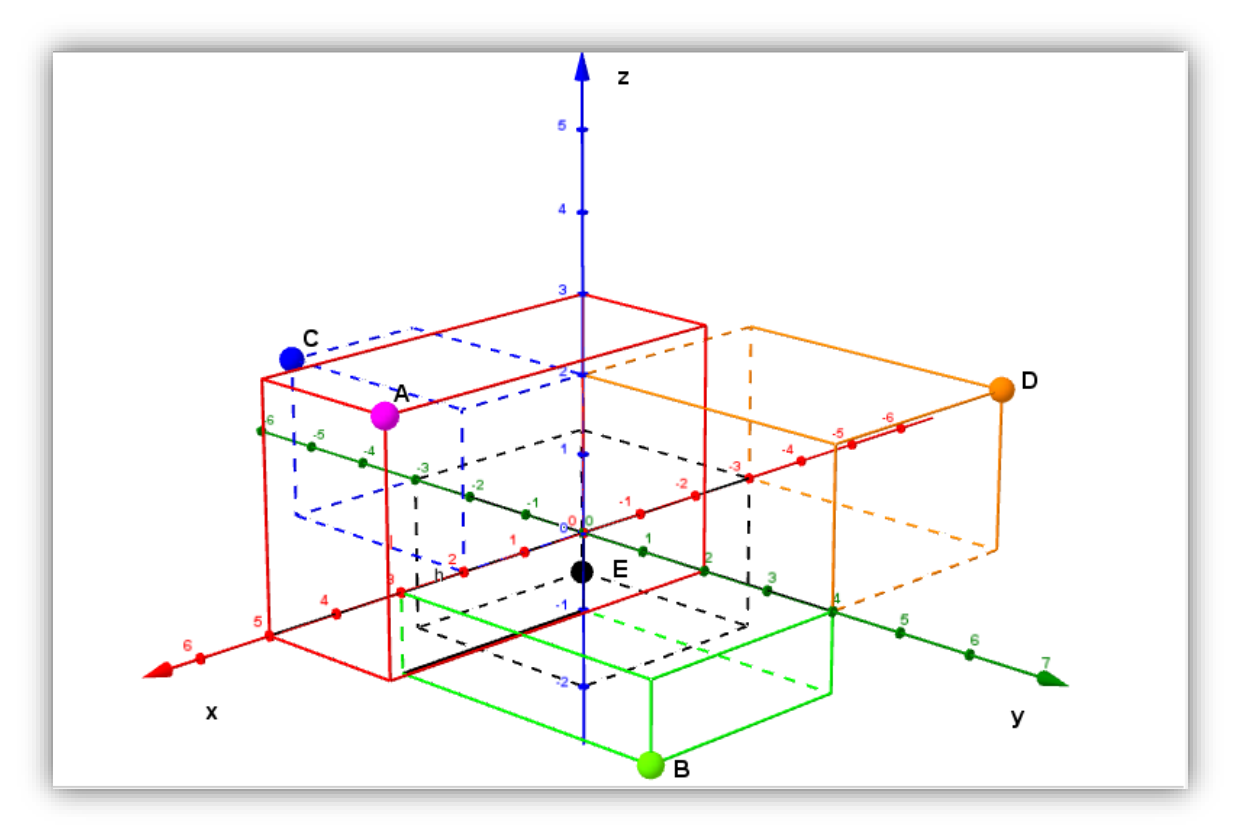

จงระบุแกนลงในกราฟให้ถูกต้อง

- 
- 
- 1.5) พิกัดของE คือ...(-3,-3,-2)**..**
- 1.1) พิกัดของA คือ…(5,2,3)**…..** 1.2) พิกัดของB คือ...(3,4,-1)**…..**
- 1.3) พิกัดของC คือ...(2,-3,2)**….** 1.4) พิกัดของD คือ...(-3,4,2)…..

2. ให้นักเรียนวาดพิกัดที่กำหนดให้ลงในกราฟ

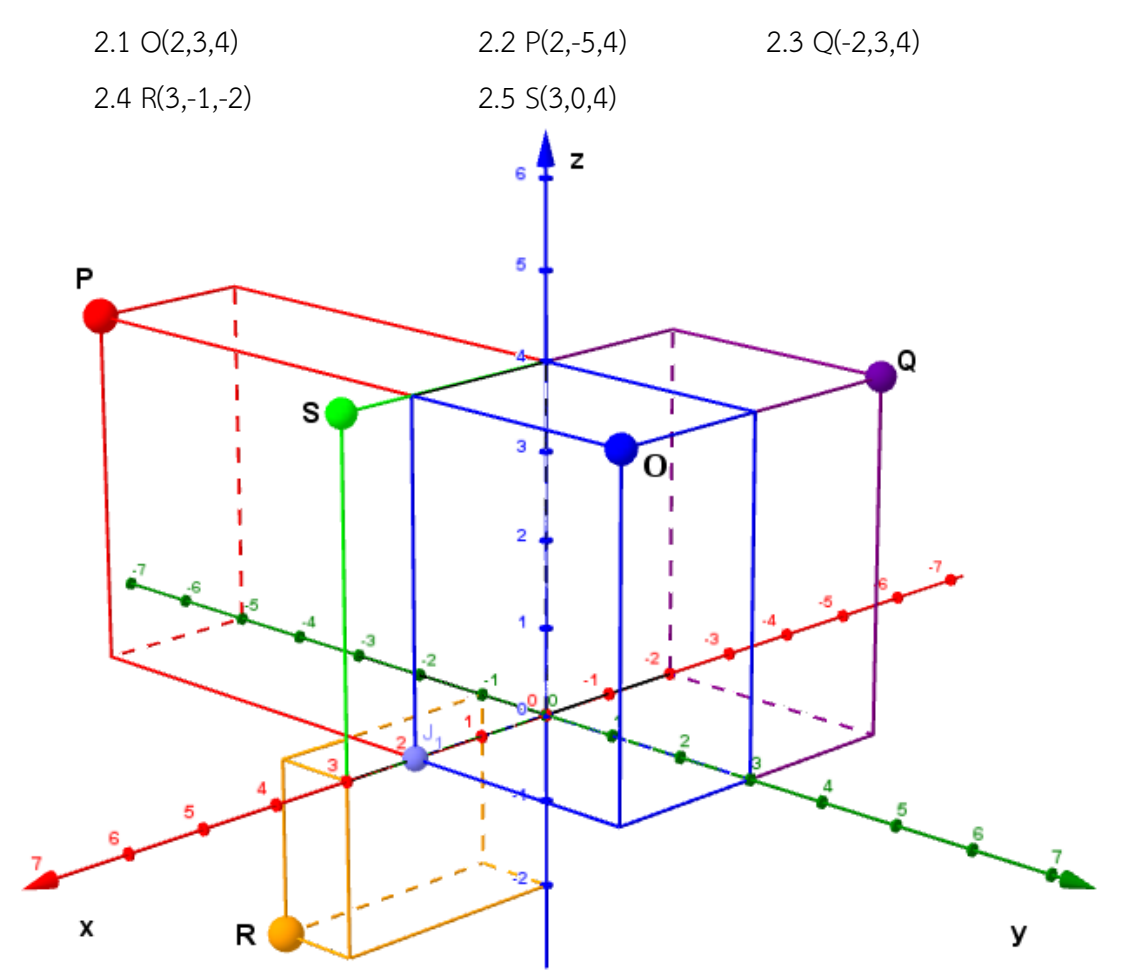

3. ให้นักเรียนวาดกราฟของระบบพิกัดฉากในสามมิติพร้อมทั้งอธิบายอย่างละเอียดเกี่ยวกับกราฟ

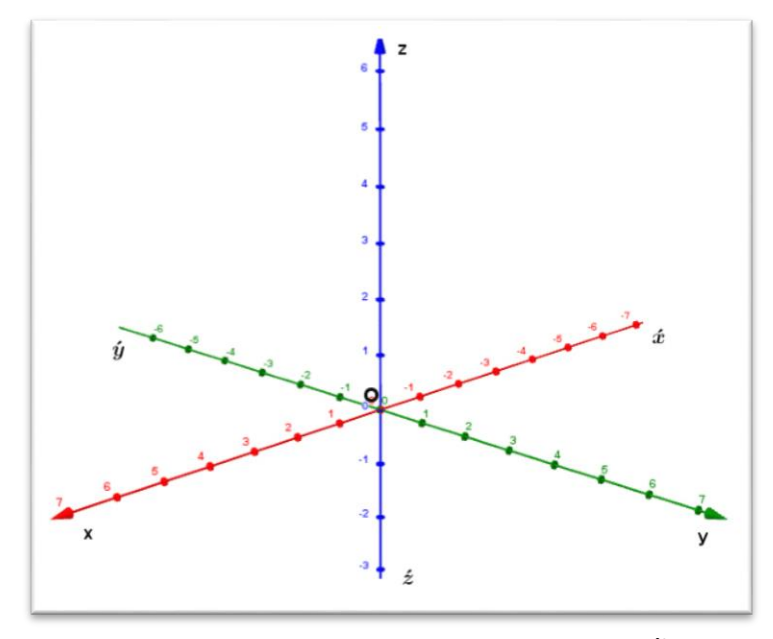

กำหนดเส้นตรง  $\mathsf{x}\mathsf{x}'$  YY $'$ และ ZZ $'$  เป็นเส้นตรงที่ผ่านจุด O และตั้งฉากซึ่งกันและกันดังรูป ดังนั้นถ้าให้เส้นตรงทั้งสามเป็นเส้นจำนวน(real line) จะเรียกเส้นตรง  $\mathsf{xx}'$   $\mathsf{YY}'$  และ  $\mathsf{zz}'$ ว่า แกน พิกัด  $\,$ X แกนพิกัด Y และ แกนพิกัด  $\,$ Z หรือเรียกสั้นๆ ว่า แกน  $\,$ X ( $\,$ X  $\,$  - axis) แกน <code>Y(Y -</code> axis) ( ( และแกน  $Z$  (  $Z$  - axis) (

ตามลำดับ และเรียกจุด O ว่าจุดกำเนิด(origin) เรียกเส้นตรง OX OY และ OZ ว่า แกน X ทางบวก (positive X - axis) แกน Y ทางบวก(positive Y - axis) และ แกน Z ทางบวก(positive Z - axis) ตามลำดับ และเรียกส่วนของเส้นตรง  $\mathsf{ox}'$   $\mathsf{ox}'$  และ  $\mathsf{oz}'$  ว่า แกน X ทางลบ(negative X - axis) แกน Y ทางลบ(negative Y - axis) และ แกน Z ทางลบ(negative Z - axis)

โดยทั่วไปเมื่อเขียนรูปพิกัดในสามมิตินิยมเขียนเฉพาะ แกน X แกน Y และ แกน Z ที่เน้น เฉพาะทางด้านที่แทนจำนวนจริงบวกซึ่งมีหัวลูกศรกำกับ ดังรูปด้านล่าง โดยละทางด้านจำนวนจริงลบ ไว้ในฐานที่เข้าใจ

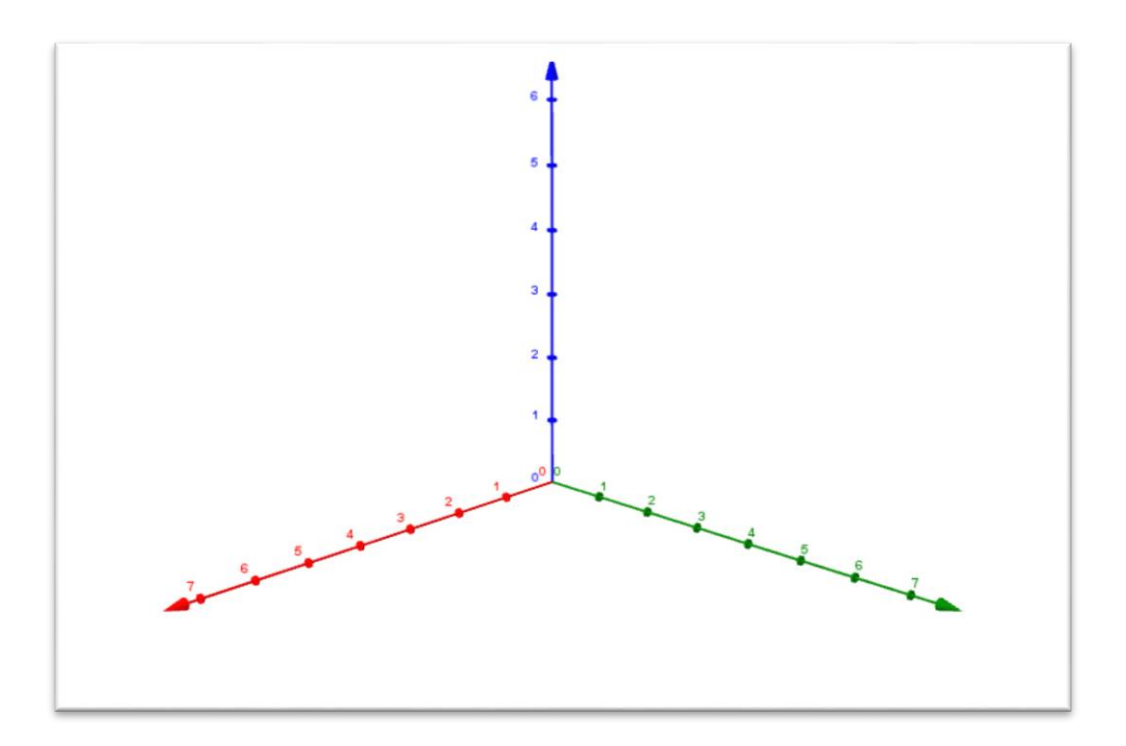

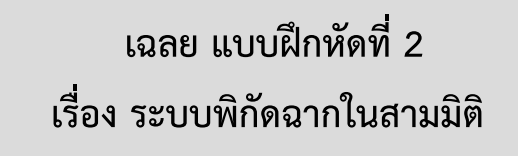

1. กำหนดทรงสี่เหลี่ยมมุมฉากและพิกัดของจุด P คือ (5,6,7) ให้นักเรียนเติมในช่องว่างให้ถูกต้อง

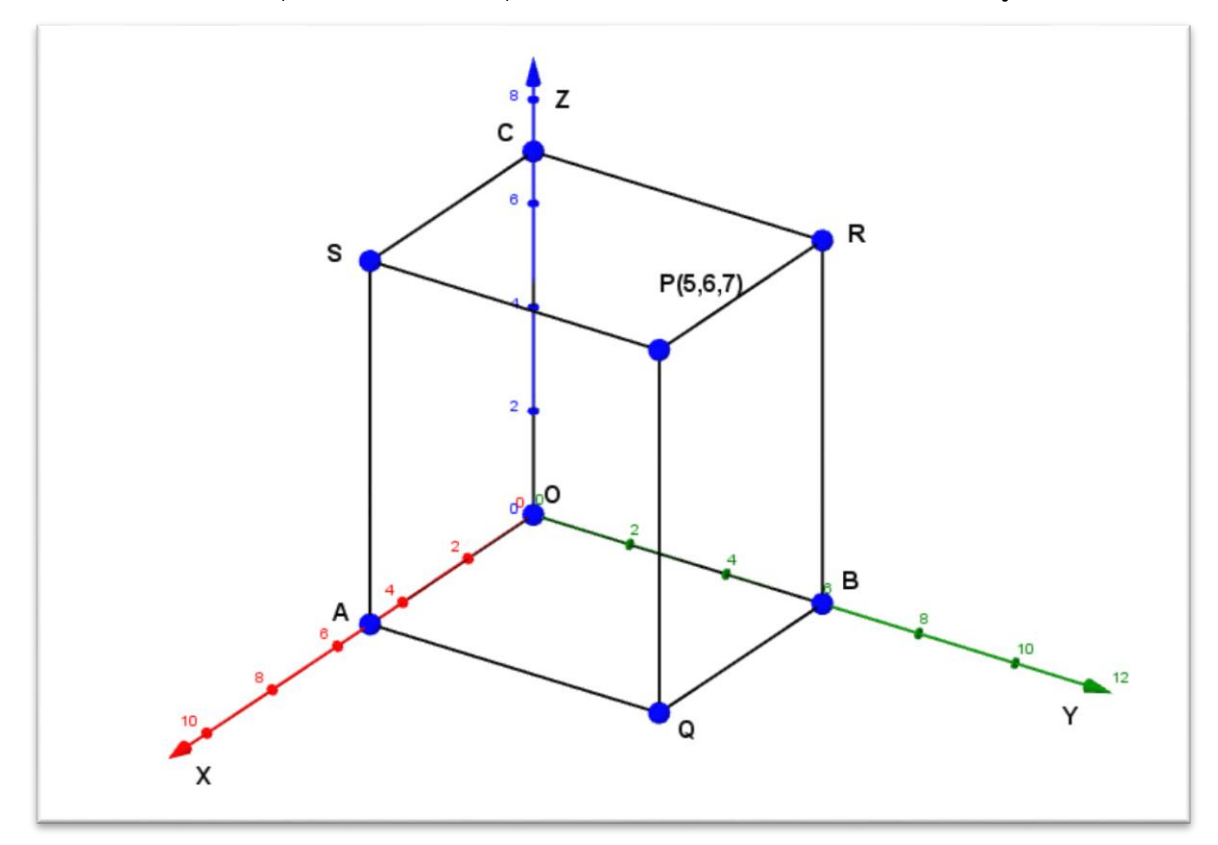

- 1.1) จุด Q อยู่บนระนาบ....XY….. มีพิกัดคือ....(5,6,0)…..
- 1.2) จุด R อยู่บนระนาบ....YZ….. มีพิกัดคือ....(0,6,7)…..
- 
- 
- 
- 
- 

1.3) จุด S อยู่บนระนาบ....XZ….. มีพิกัดคือ....(5,0,7)….. 1.4) จุด A อยู่บนแกน....X….. มีพิกัดคือ....(5,0,0)….. 1.5) จุด B อยู่บนแกน....Y...... มีพิกัดคือ....(0,6,0)..... 1.6) จุด C อยู่บนแกน....Z….. มีพิกัดคือ....(0,0,7)….. 1.7) ภาพฉายของ P(5,6,7) บนระนาบ XY คือ....Q(0,0,7)….. บนระนาบ YZ คือ....R(0,6,7)….. บนระนาบ XZ คือ....S(5,0,7)….. บนแกน X คือ....A(5,0,0)…..

บนแกน Y คือ....B(0,6,0)….. บนแกน Z คือ....C(0,0,7)…..

- 2. จงหาภาพฉายของจุดบนระนาบที่กำหนดให้
	- 2.1) ภาพฉายของจุด P(2,-5,6) บนระนาบ XY คือจุด....(2,-5,0)….. 2.2) ภาพฉายของจุด P(2,-5,6) บนระนาบ YZ คือจุด....(0,-5,6)….. 2.3) ภาพฉายของจุด P(2,-5,6) บนระนาบ XZ คือจุด....(2,0,6)….. 2.4) ภาพฉายของจุด Q(-2,3,4) บนระนาบ XY คือจุด....(-2,3,0)….. 2.5) ภาพฉายของจุด Q(-2,3,4) บนระนาบ YZ คือจุด....(0,3,4)….. 2.6) ภาพฉายของจุด Q(-2,3,4) บนระนาบ XZ คือจุด....(-2,0,4)…..

3. ให้นักเรียนวาดกราฟของระบบพิกัดฉากในสามมิติและระบุระนาบในปริภูมิในสามมิติให้ถูกต้อง พร้อมทั้งอธิบายอย่างละเอียดเกี่ยวกับกราฟ

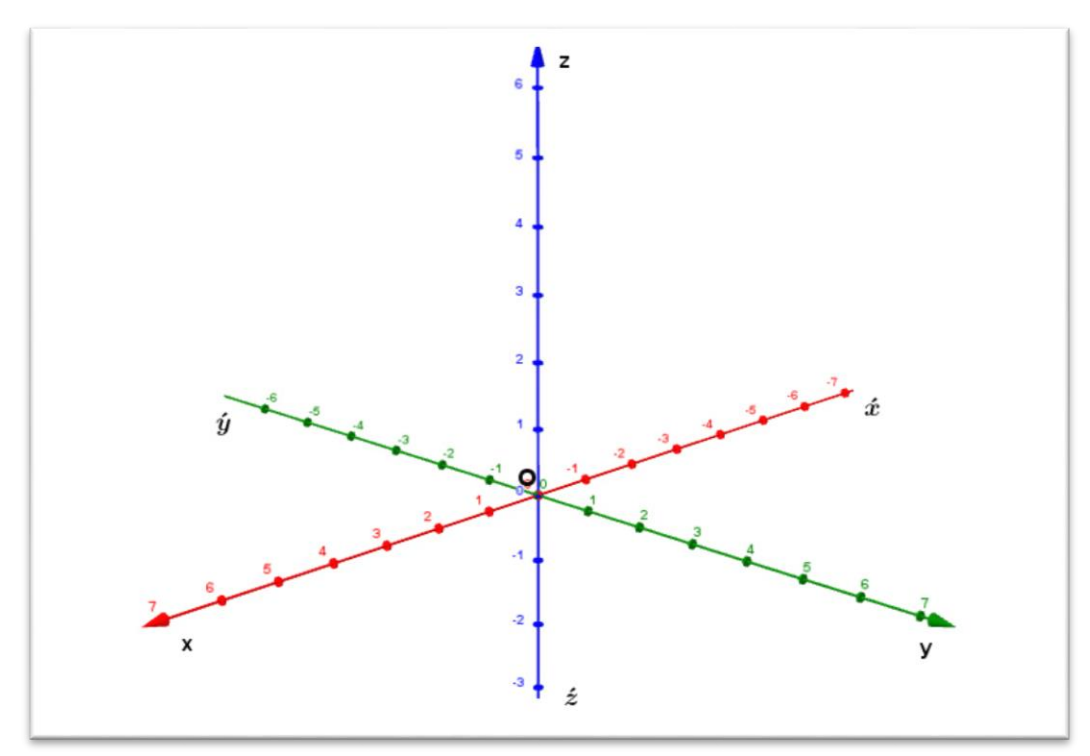

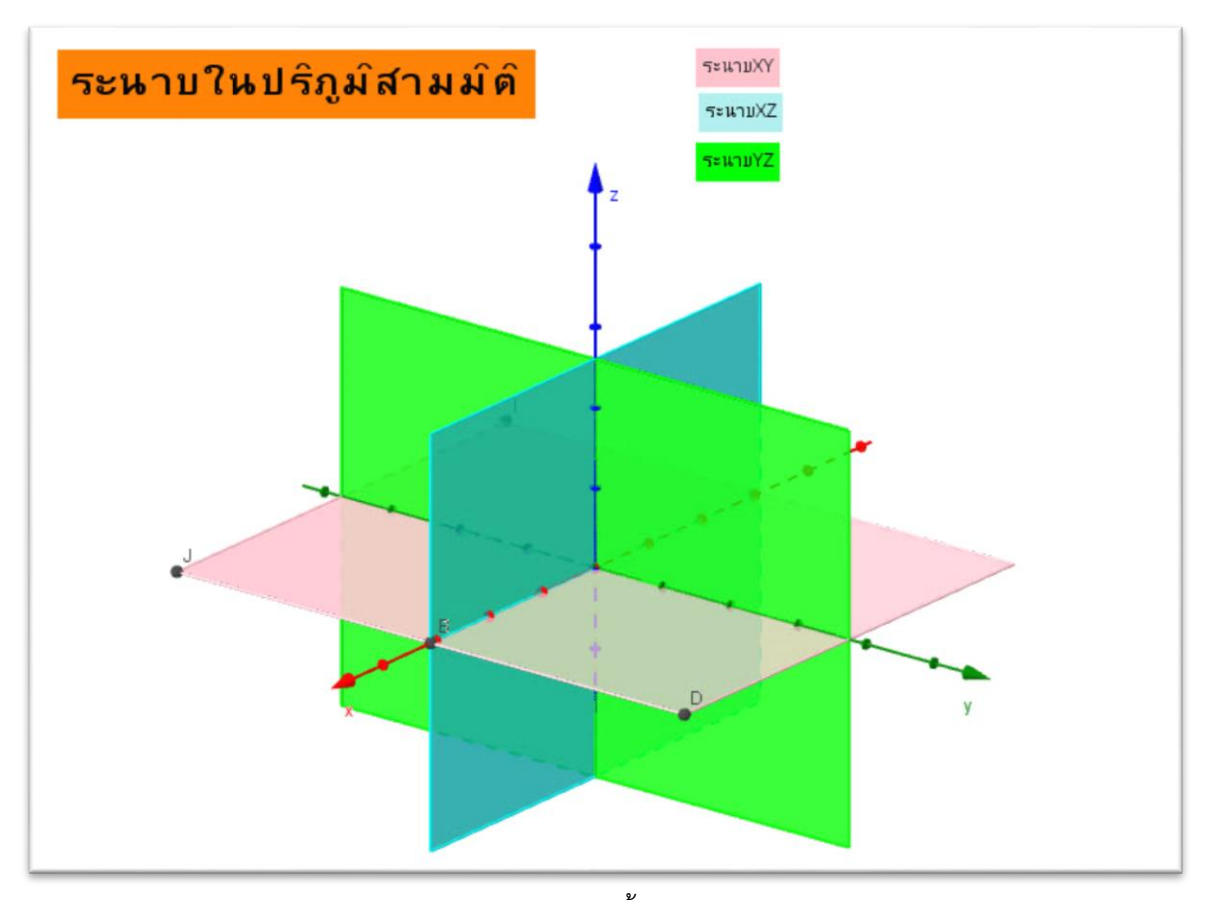

แกน X แกน Y และ แกน Z จะกำหนดระนาบขึ้น 3 ระนาบ เรียกว่า ระนาบอ้างอิง เรียกระนาบที่กำหนดให้ด้วย แกน X และแกน Y ว่า ระนาบอ้างอิง XY เรียกระนาบที่กำหนดให้ด้วย แกน X และแกน Z ว่า ระนาบอ้างอิง XZ เรียกระนาบที่กำหนดให้ด้วย แกน Y และแกน Z ว่า ระนาบอ้างอิง YZ

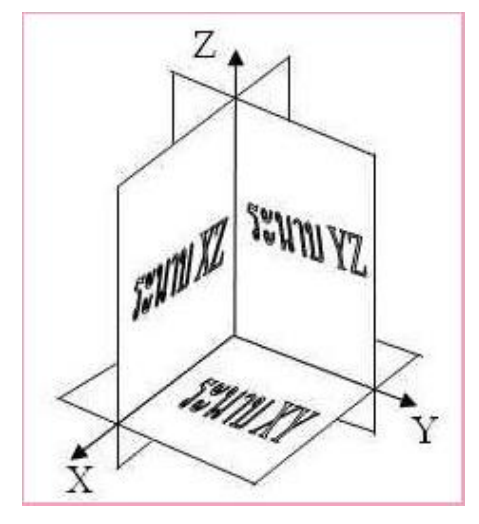

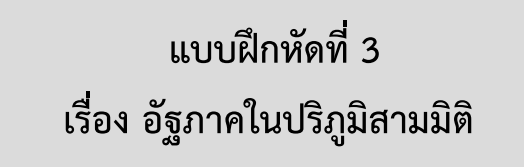

1. กำหนดรูปทรงสี่เหลี่ยมมุมฉาก และตำแหน่งของจุด P มาให้ จงระบุอัฐภาคให้ถูกต้อง 1.1) P(5,6,7)

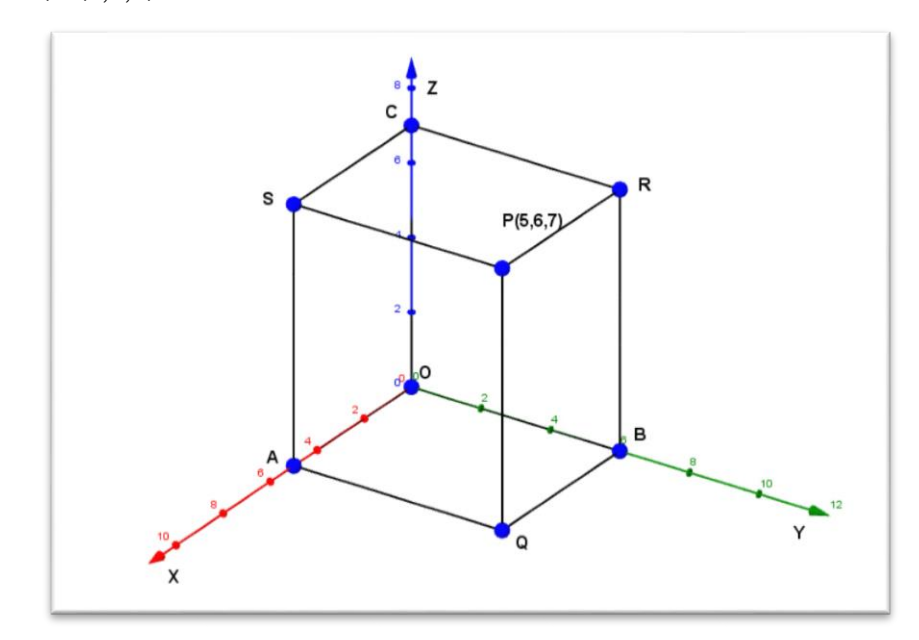

รูปทรงสี่เหลี่ยมมุมฉากอยู่ในอัฐภาคที่...1…..

1.2) P(-3,2,-5)

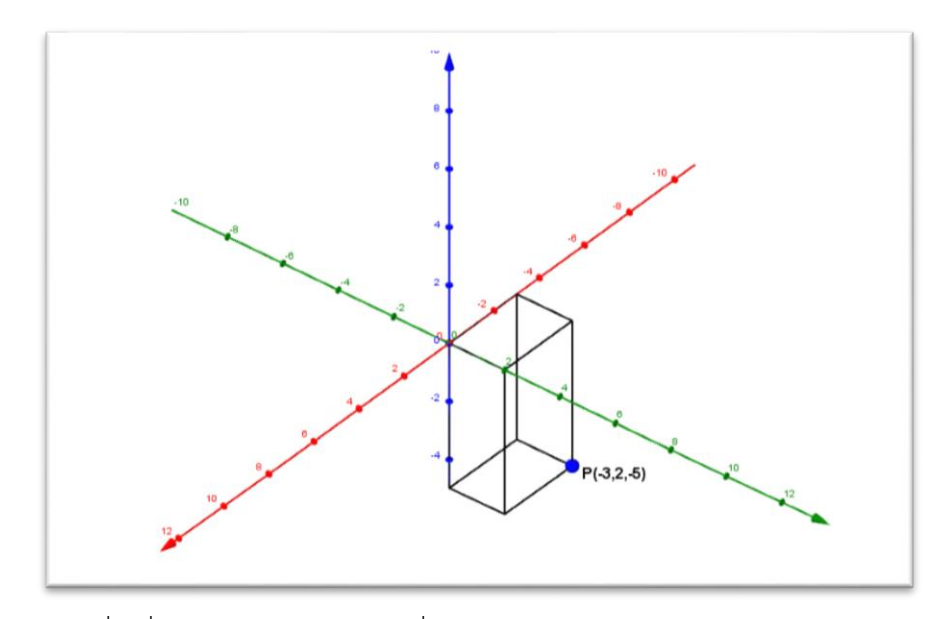

รูปทรงสี่เหลี่ยมมุมฉากอยู่ในอัฐภาคที่...6…..

1.3) P(2,-3,4)

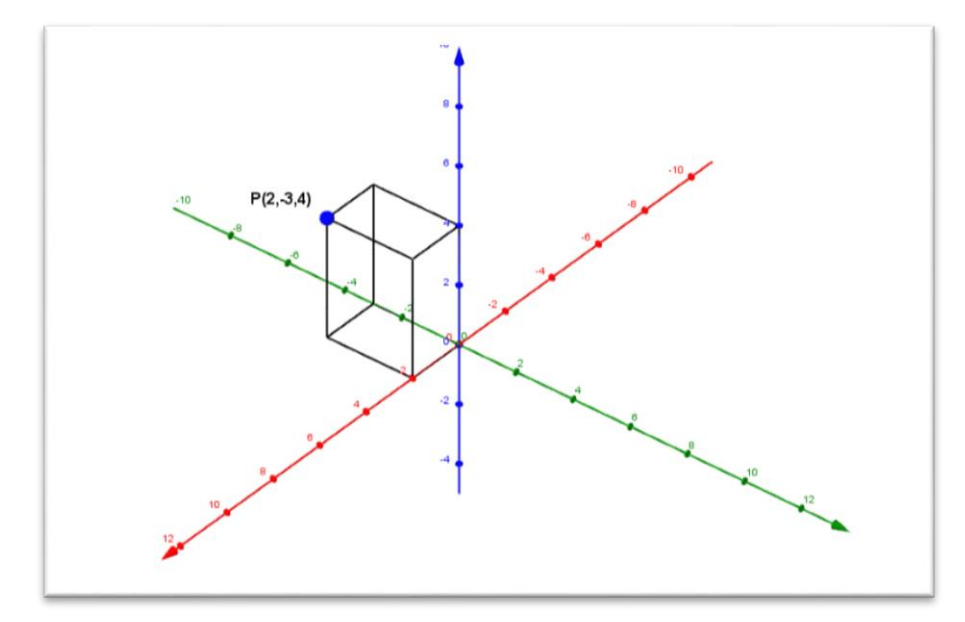

รูปทรงสี่เหลี่ยมมุมฉากอยู่ในอัฐภาคที่...4…..

1.4) P(3,2,-5)

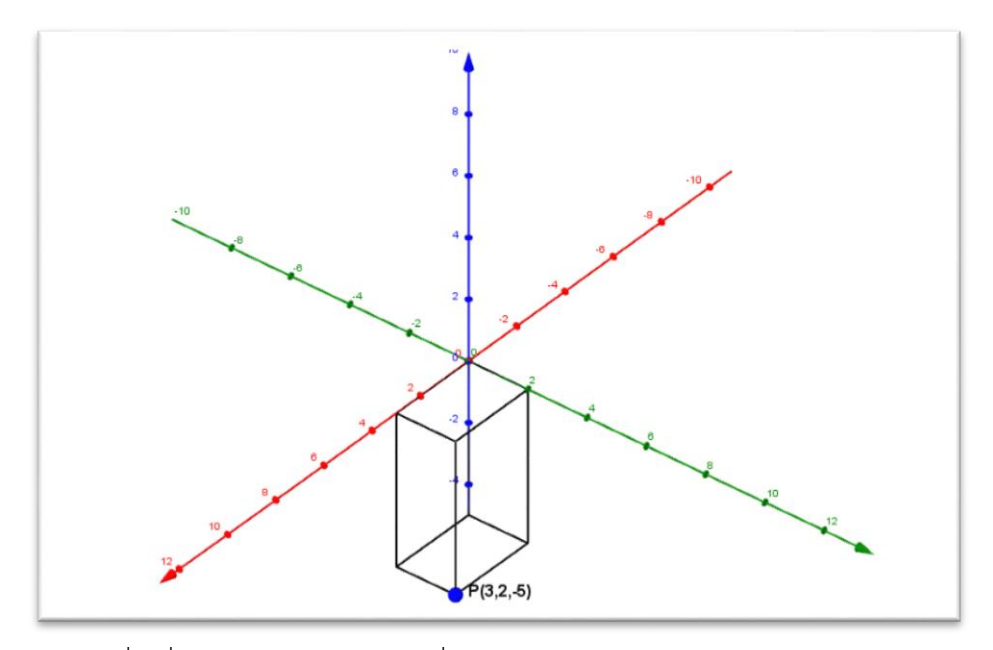

รูปทรงสี่เหลี่ยมมุมฉากอยู่ในอัฐภาคที่...8…..

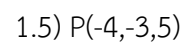

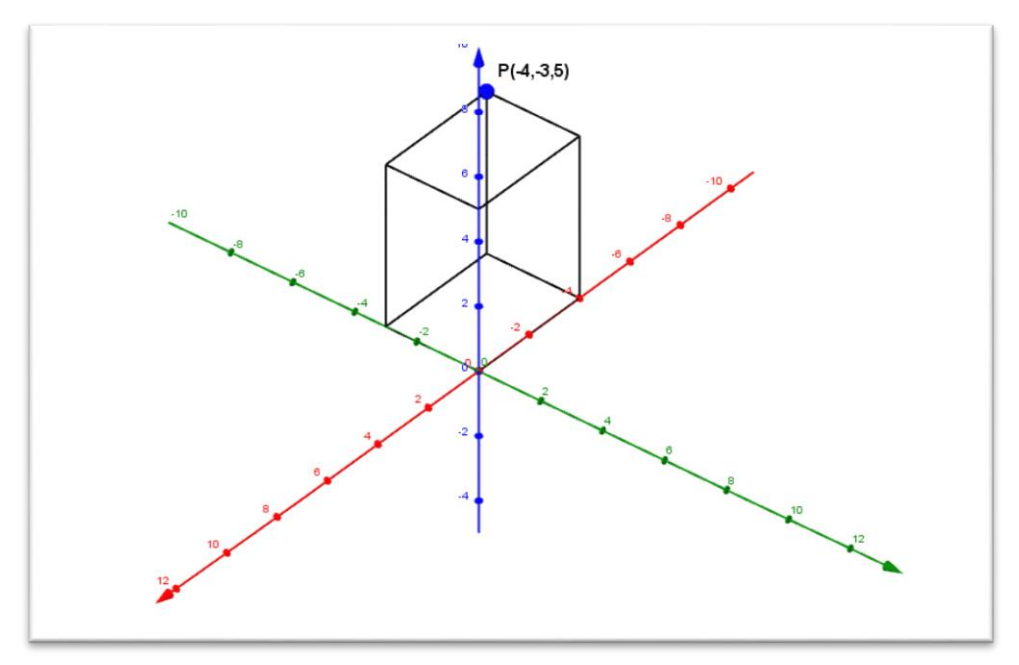

รูปทรงสี่เหลี่ยมมุมฉากอยู่ในอัฐภาคที่...3…..

1.6) P(-4,-4,-4)

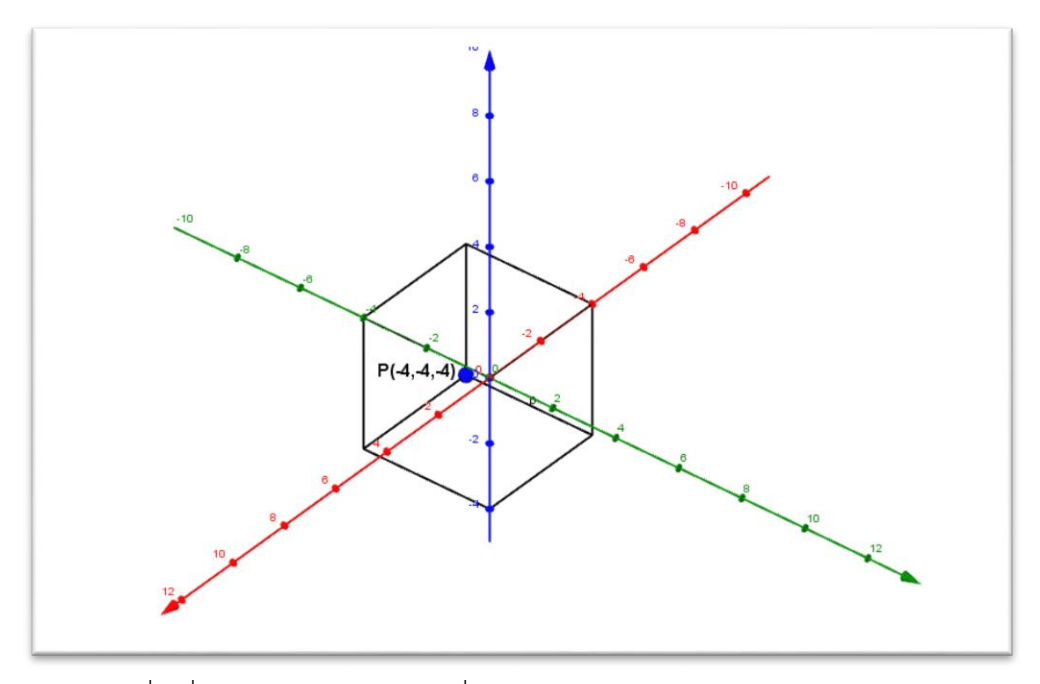

รูปทรงสี่เหลี่ยมมุมฉากอยู่ในอัฐภาคที่...7…..

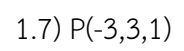

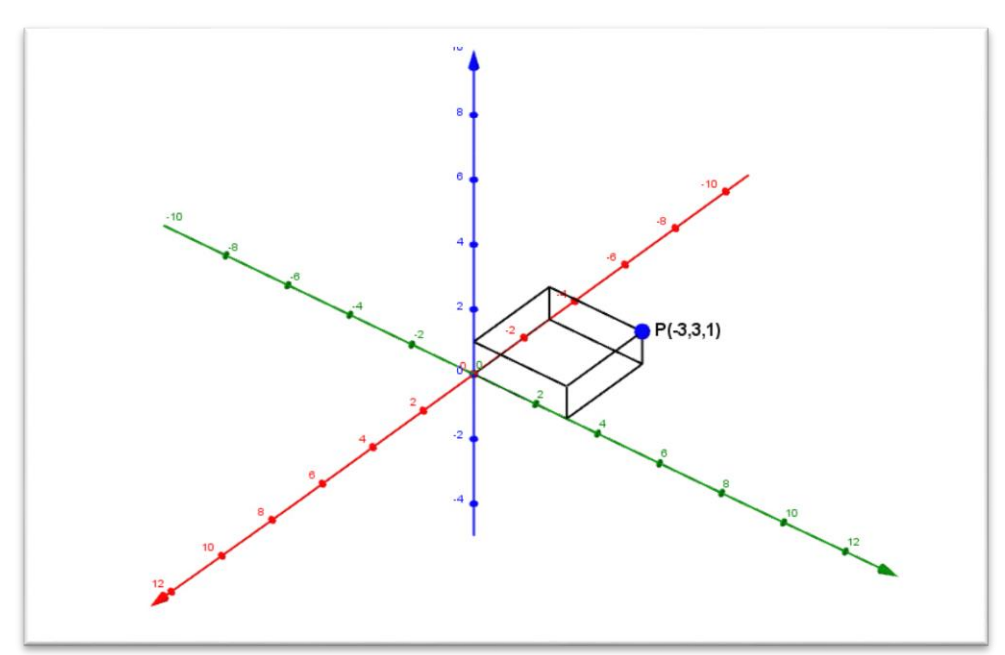

รูปทรงสี่เหลี่ยมมุมฉากอยู่ในอัฐภาคที่...2…..

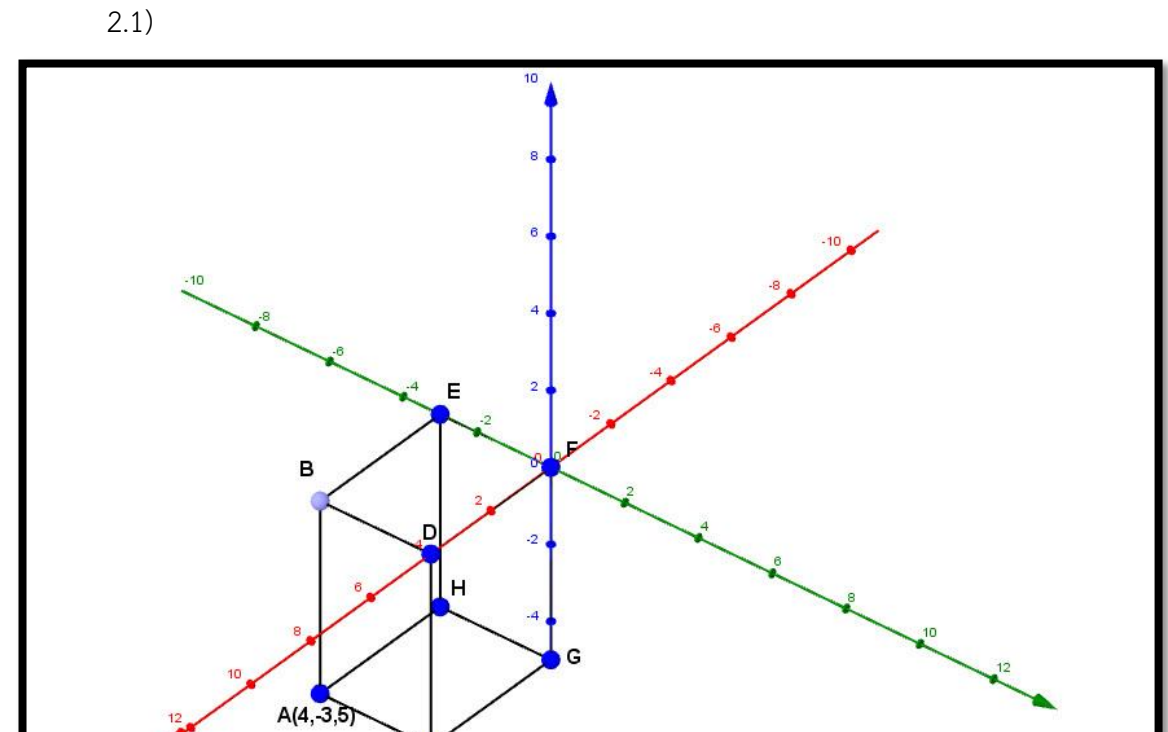

2. จากรูปที่กำหนดให้ จงระบุอัฐภาคของรูปสามเหลี่ยมและหาตำแหน่งของจุดพิกัดต่างๆ ที่เหลือ

รูปทรงสี่เหลี่ยมมุมฉากอยู่ในอัฐภาคที่...8…..

ć

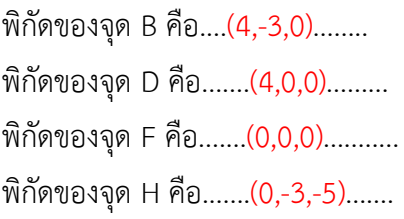

พิกัดของจุด C คือ.......(4,0,5)......... พิกัดของจุด E คือ.......(0,-3,0)........ พิกัดของจุด G คือ........(0,0,-5).......

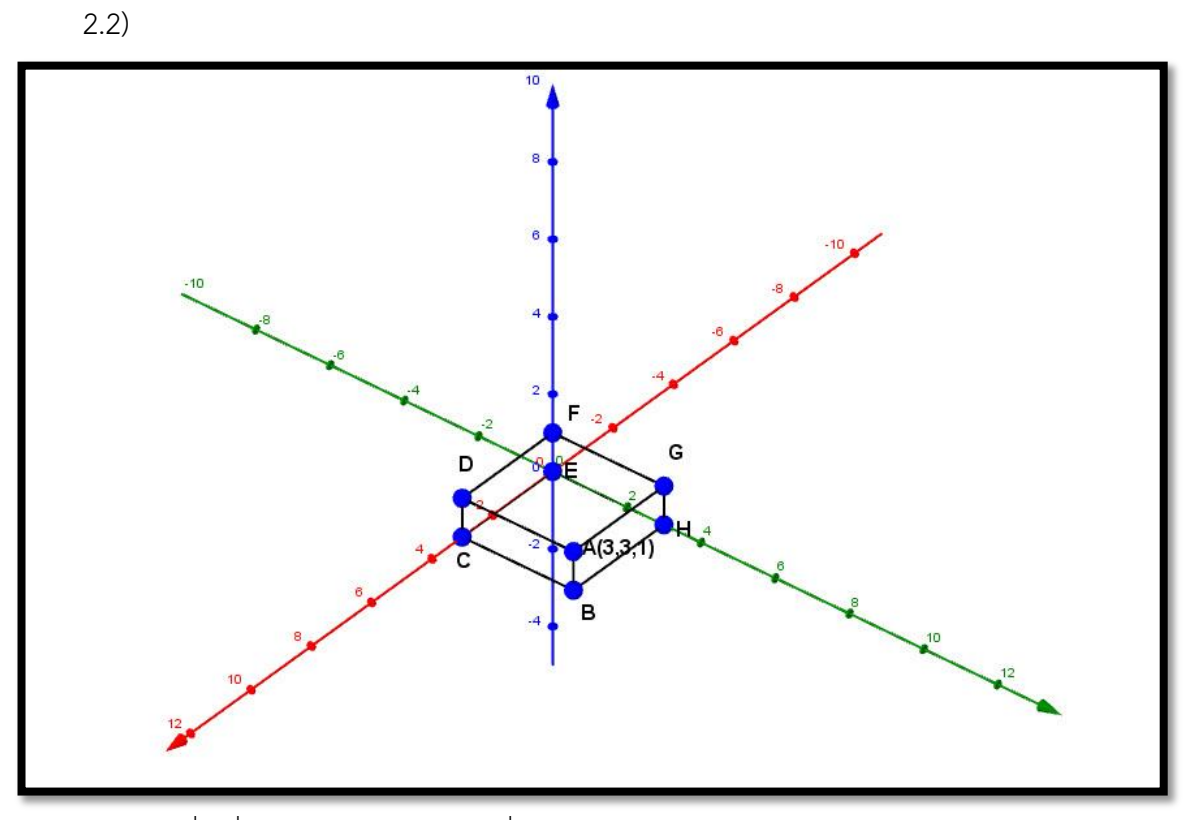

รูปทรงสี่เหลี่ยมมุมฉากอยู่ในอัฐภาคที่...........1.............

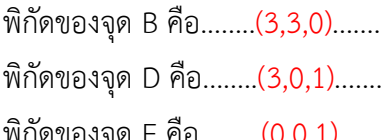

พิกัดของจุด H คือ.........(0,3,0)......

พิกัดของจุด C คือ........(3,0,0)........ พิกัดของจุด E คือ.........(0,0,0)........ พิกัดของจุด F คือ.........(0,0,1)....... พิกัดของจุด G คือ.........(0,3,1)........ 3. ให้นักเรียนวาดกราฟของอัฐภาคในปริภูมิสามมิติพร้อมทั้งอธิบายอย่างละเอียดเกี่ยวกับกราฟ ระนาบ XY ระนาบ YZ และระนาบ XZ ทั้งสามระนาบ จะแบ่งปริภูมิสามมิติ

ืออกเป็น 8 บริเวณ คือ เหนือระนาบ XY จำนวน 4 บริเวณ และใต้ระนาบ XY จำนวน 4 บริเวณ เรียก แต่ละบริเวณว่า อัฐภาค (octant) ดังรูปที่ 1 อัฐภาคที่บรรจุ แกน X แกน Y และ แกน Z ทางบวกจะ เรียกว่า อัฐภาคที่ 1 ส่วนอัฒภาคอื่นๆ จะใช้ข้อตกลงเดียวกับในระบบพิกัดฉากสองมิติ (นับทวนเข็ม นาฬิกา) โดยพิจารณาบริเวณเหนือระนาบ XY ก่อน

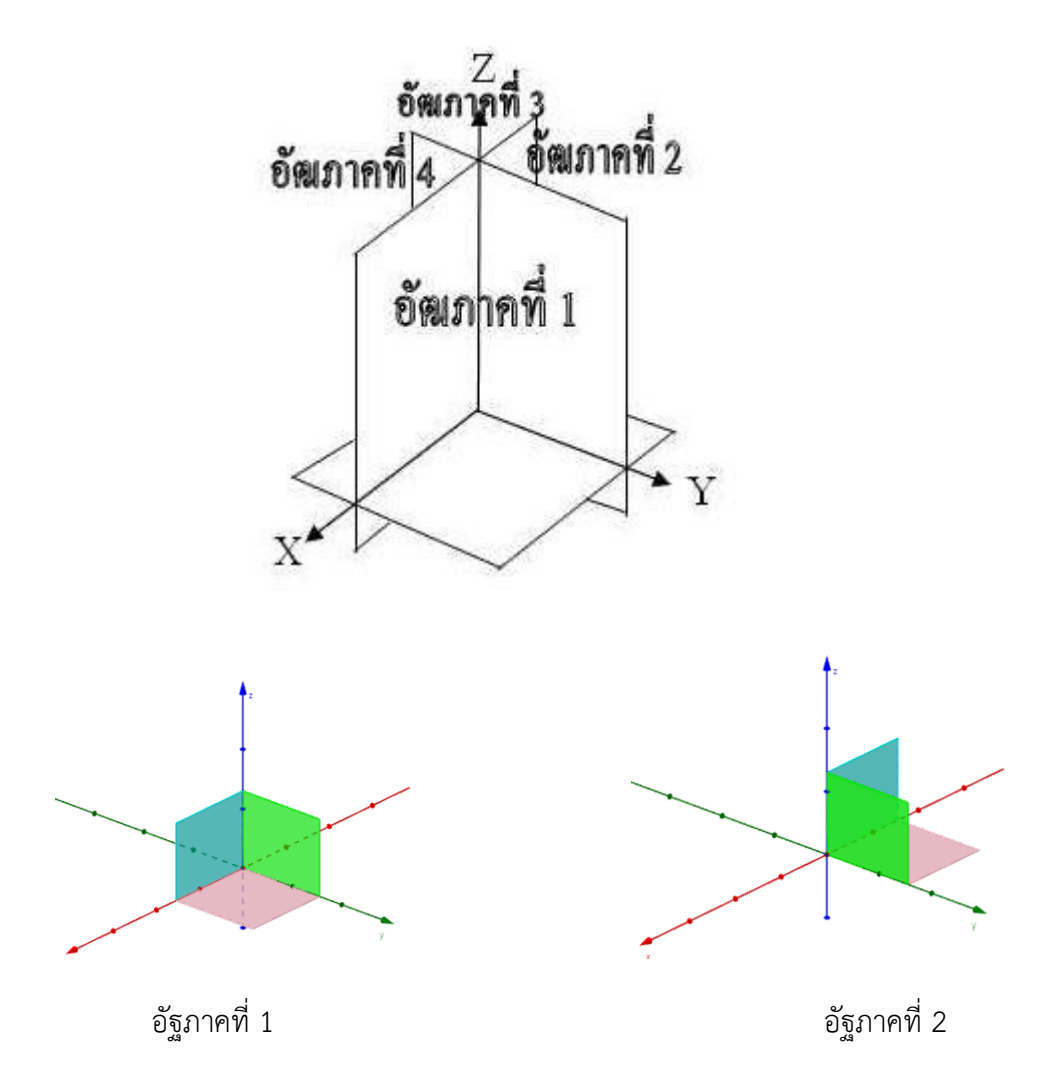

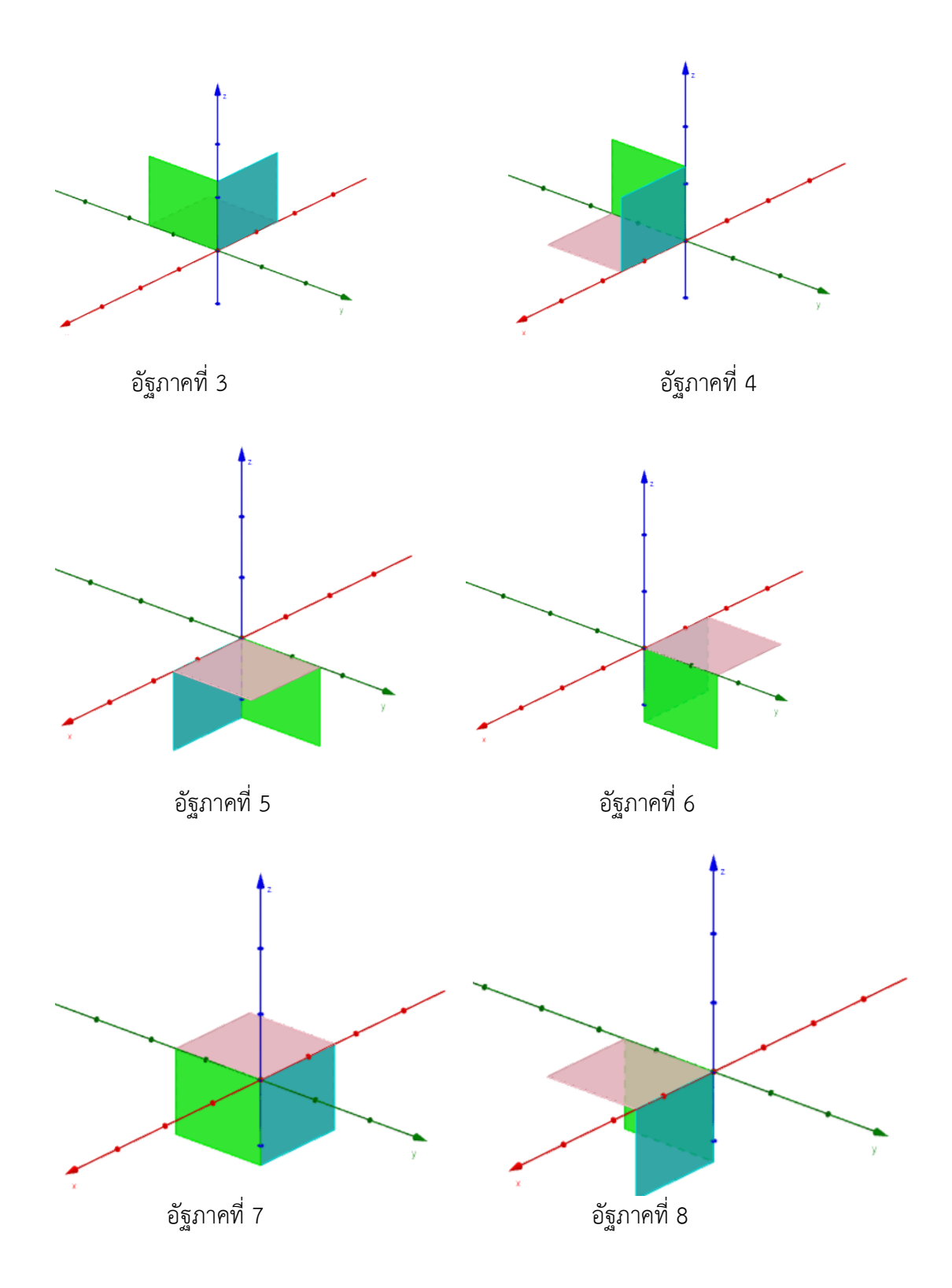

## **แบบบันทึกการประเมินด้านความรู้ของนักเรียน รายวิชาคณิตศาสตร์พื้นฐาน ค32202 ชั้นมัธยมศึกษาปีที่5 ประกอบแผนการจัดการเรียนรู้ที่ 1 เรื่อง ระบบพิกัดฉากในสามมิติ**

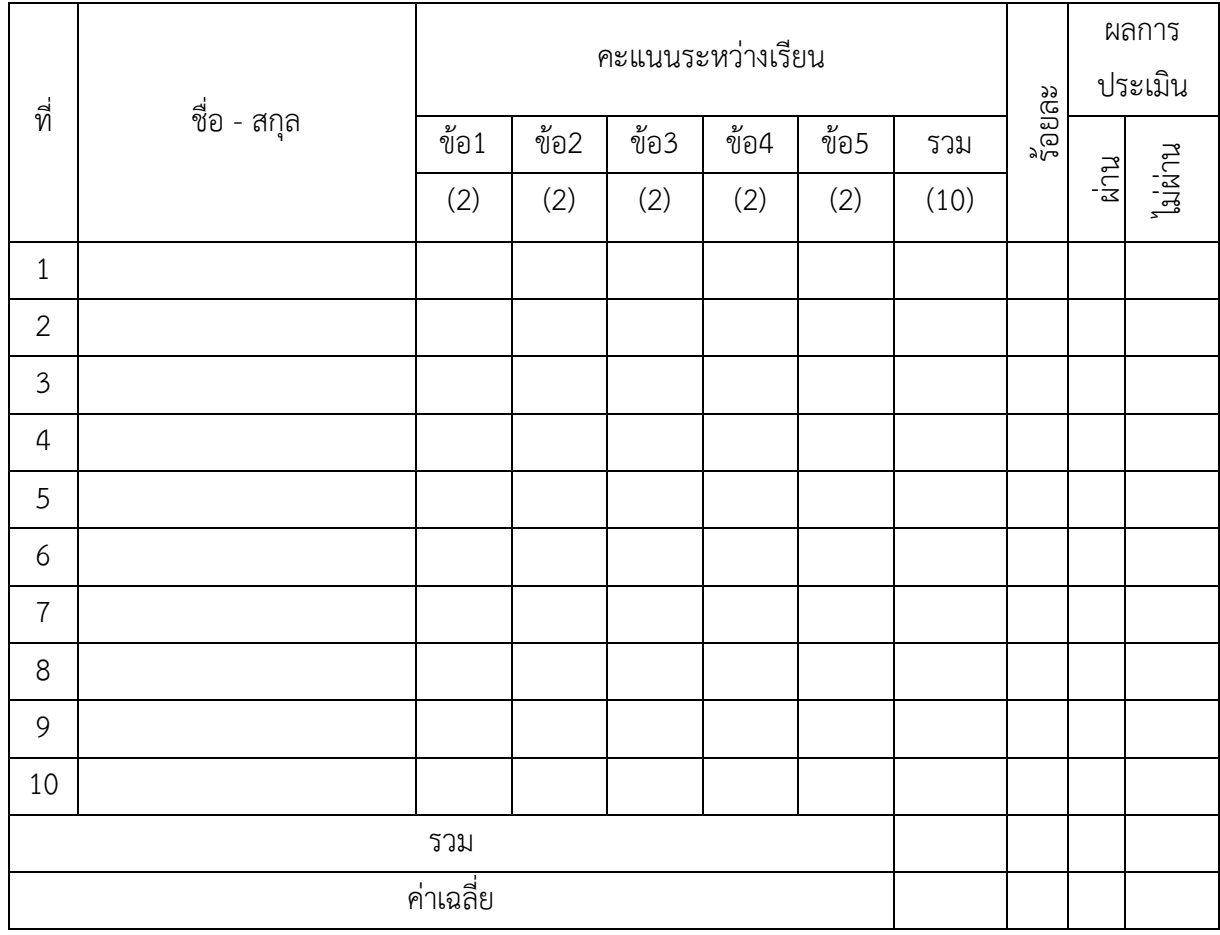

เกณฑ์การประเมิน ร้อยละ 70 ของคะแนนเต็ม

ลงชื่อ...................................................ผู้ประเมิน (นางสาววิไลวรรณ สีแดด) วันที่...........เดือน...........................พ.ศ.................

#### **เกณฑ์การให้คะแนนด้านความรู้**

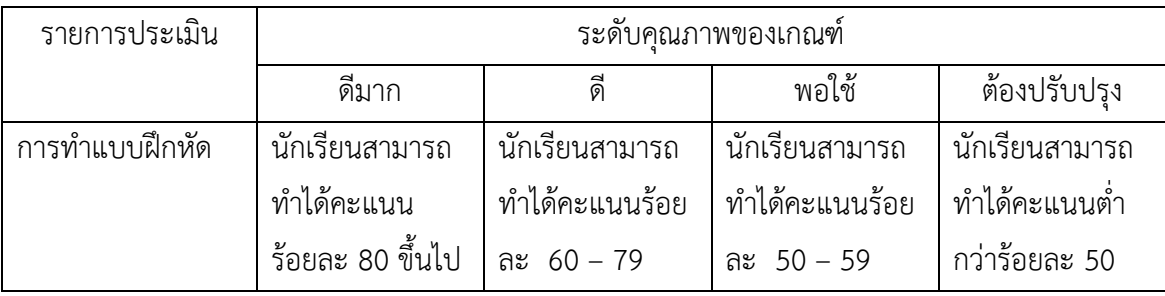

การกำหนดระดับคุณภาพด้านทักษะกระบวนการ

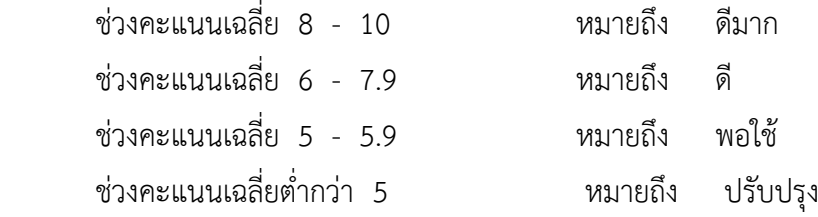

### **แบบบันทึกการประเมินด้านทักษะกระบวนการ รายวิชาคณิตศาสตร์เพิ่มเติม ค32202 ชั้นมัธยมศึกษาปีที่5 ประกอบแผนการจัดการเรียนรู้ที่ 1 เรื่อง ระบบพิกัดฉากในสามมิติ**

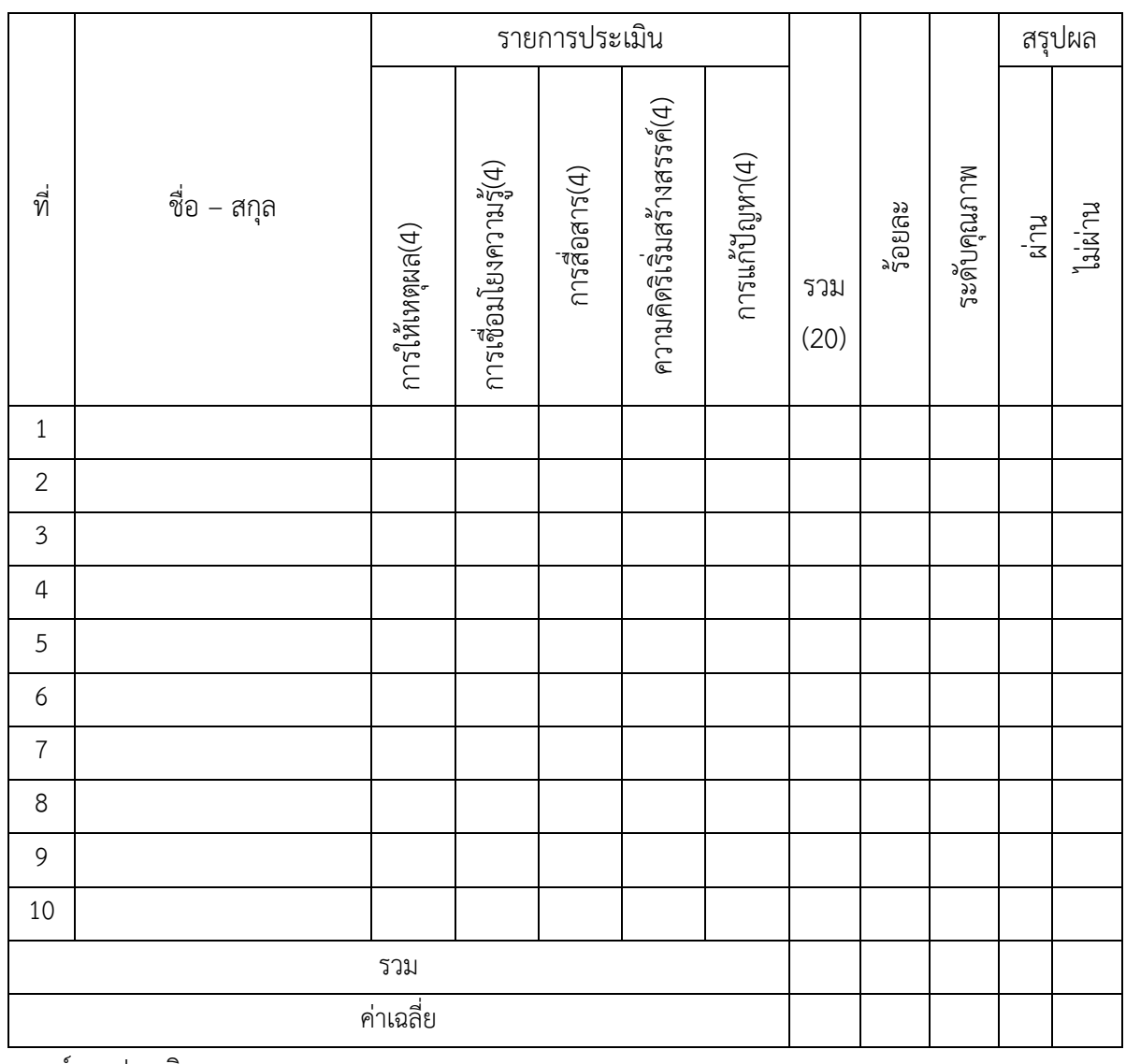

เกณฑ์การประเมิน

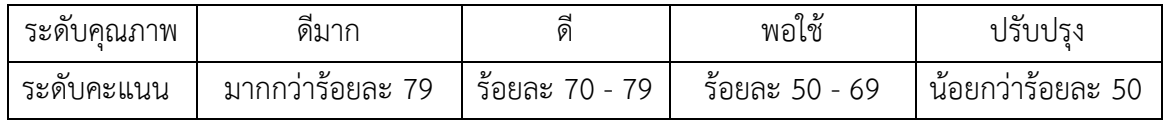

ลงชื่อ...................................................ผู้ประเมิน

(นางสาววิไลวรรณ สีแดด)

วันที่...........เดือน...........................พ.ศ...............

## **แบบบันทึกการประเมินด้านคุณลักษณะพึงประสงค์ รายวิชาคณิตศาสตร์เพิ่มเติม ค32202 ชั้นมัธยมศึกษาปีที่5 ประกอบแผนการจัดการเรียนรู้ที่ 1 เรื่อง ระบบพิกัดฉากในสามมิติ**

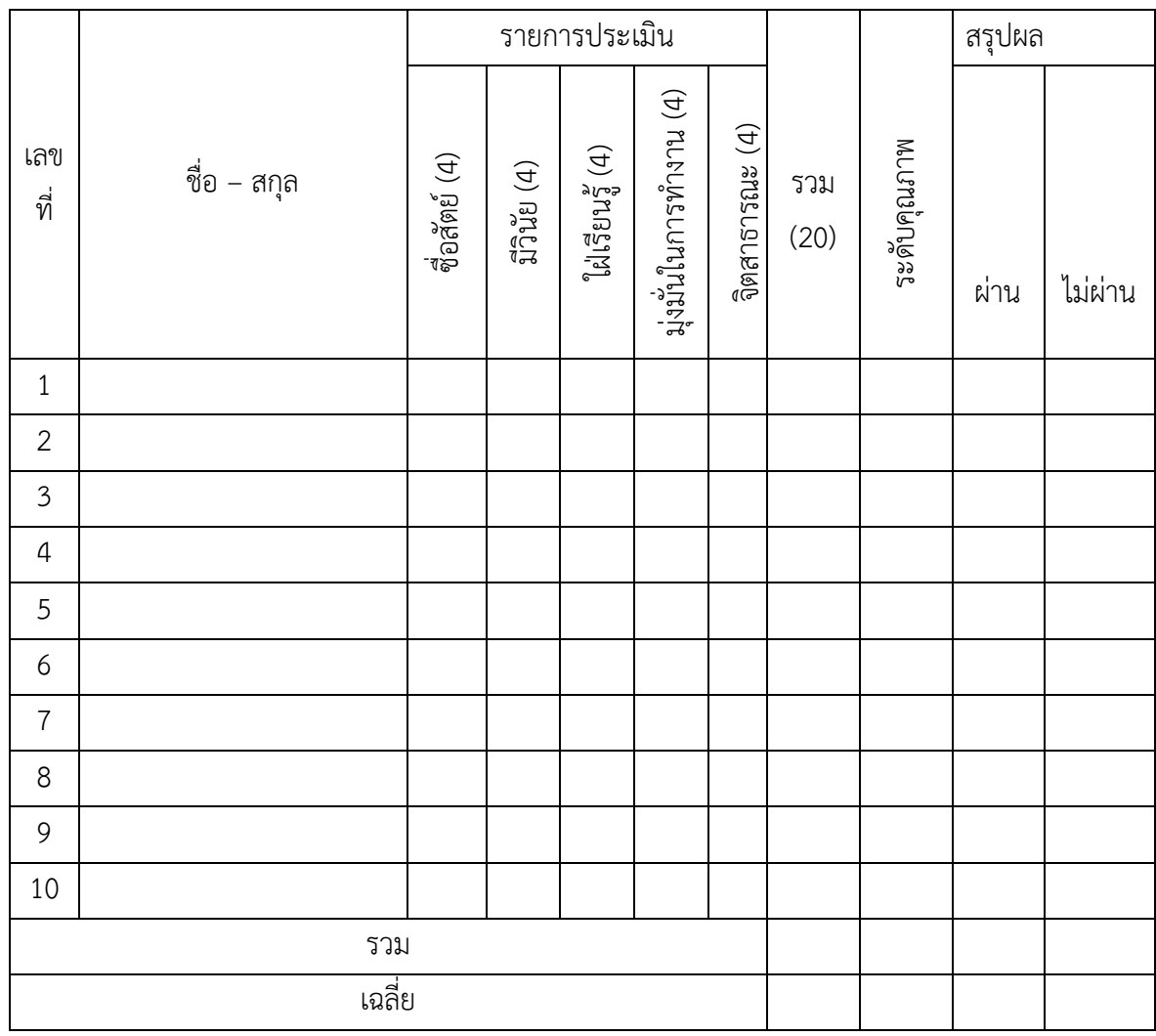

เกณฑ์การประเมิน

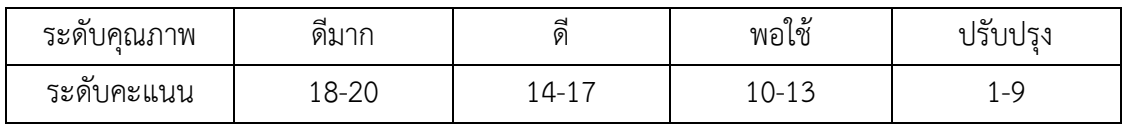

ลงชื่อ...................................................ผู้ประเมิน

(นางสาววิไลวรรณ สีแดด)

วันที่...........เดือน...........................พ.ศ.................

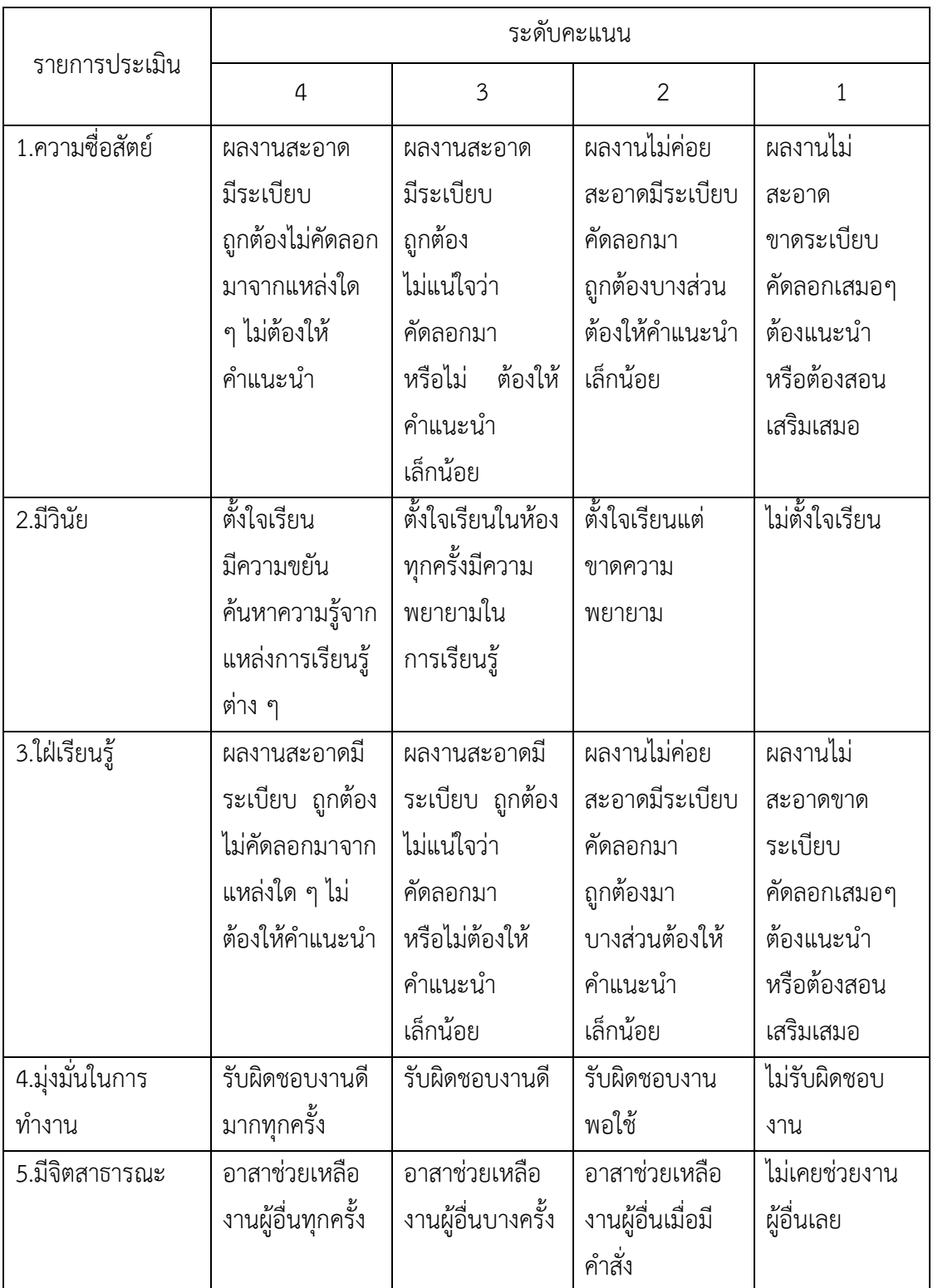

## **เกณฑ์การให้คะแนนแบบประเมินคุณลักษณะอันพึงประสงค์**

**ภาคผนวก ค GeoGebra Applet เรื่อง เวกเตอร์ในสามมิติ**

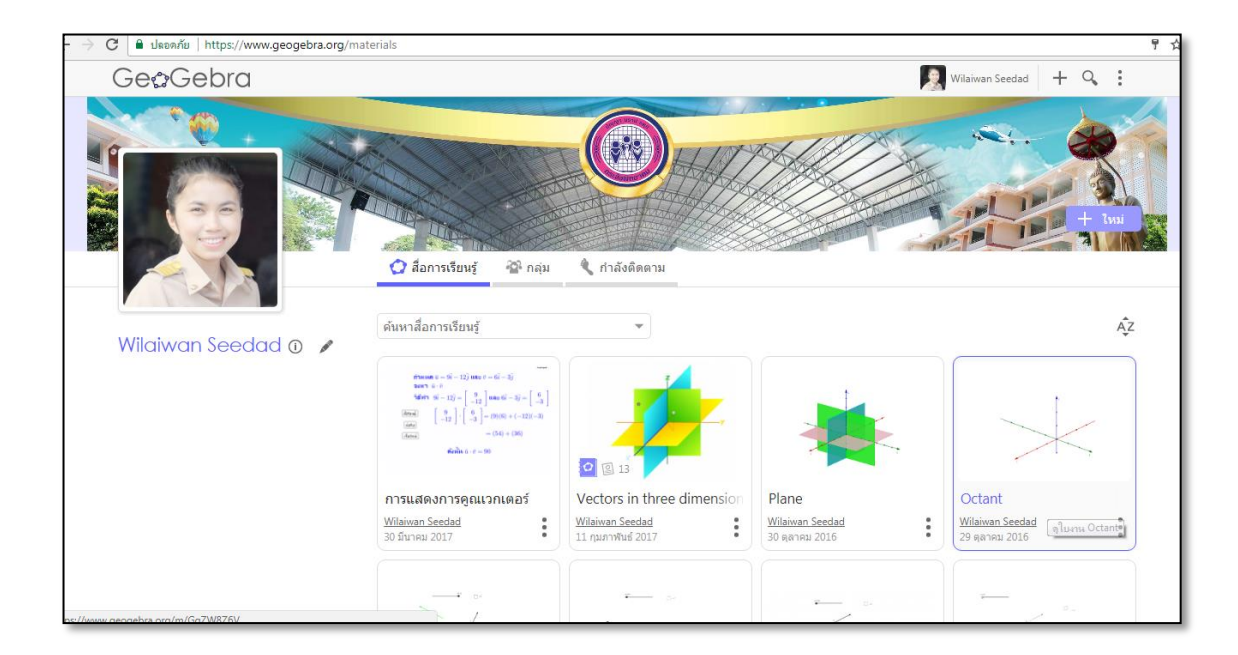

#### ตัวอย่างสื่อ GeoGebra Applet เรื่อง เวกเตอร์ในสามมิติ ที่ใช้ในการศึกษา

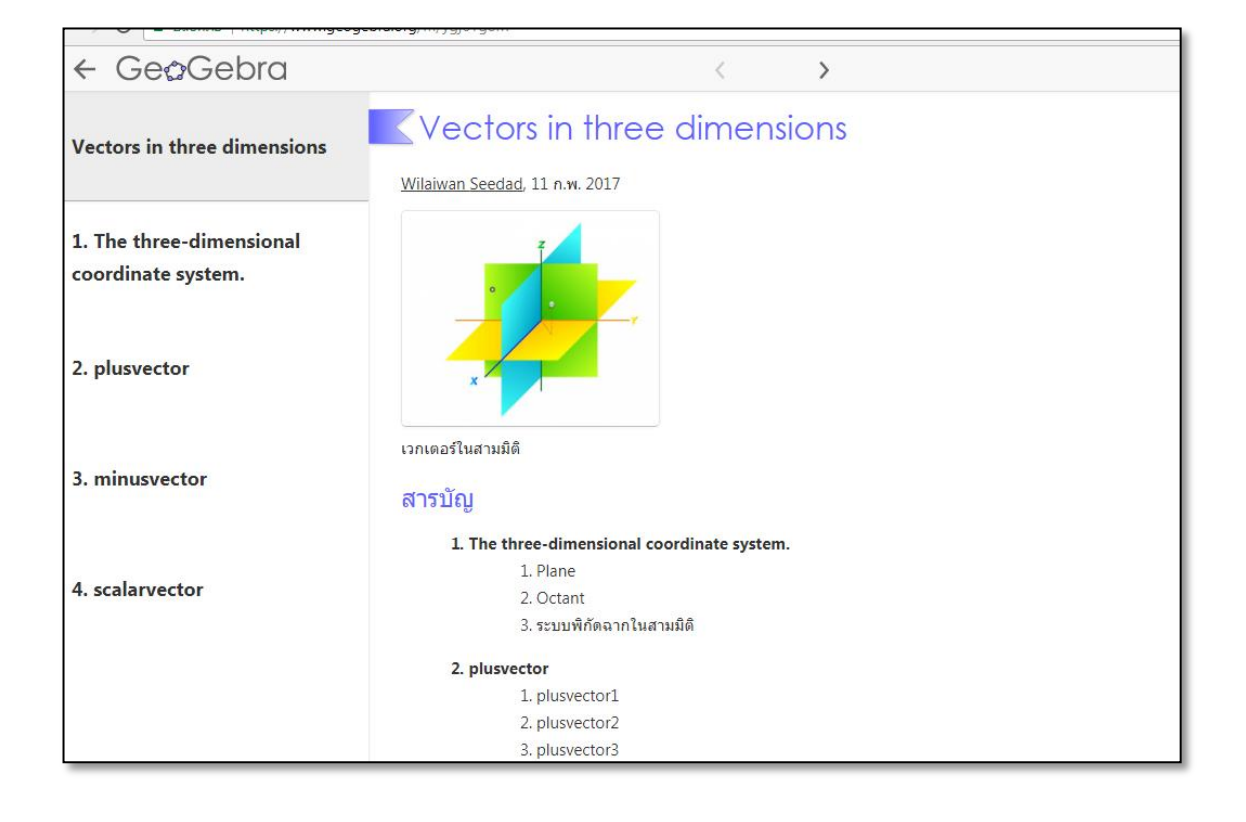

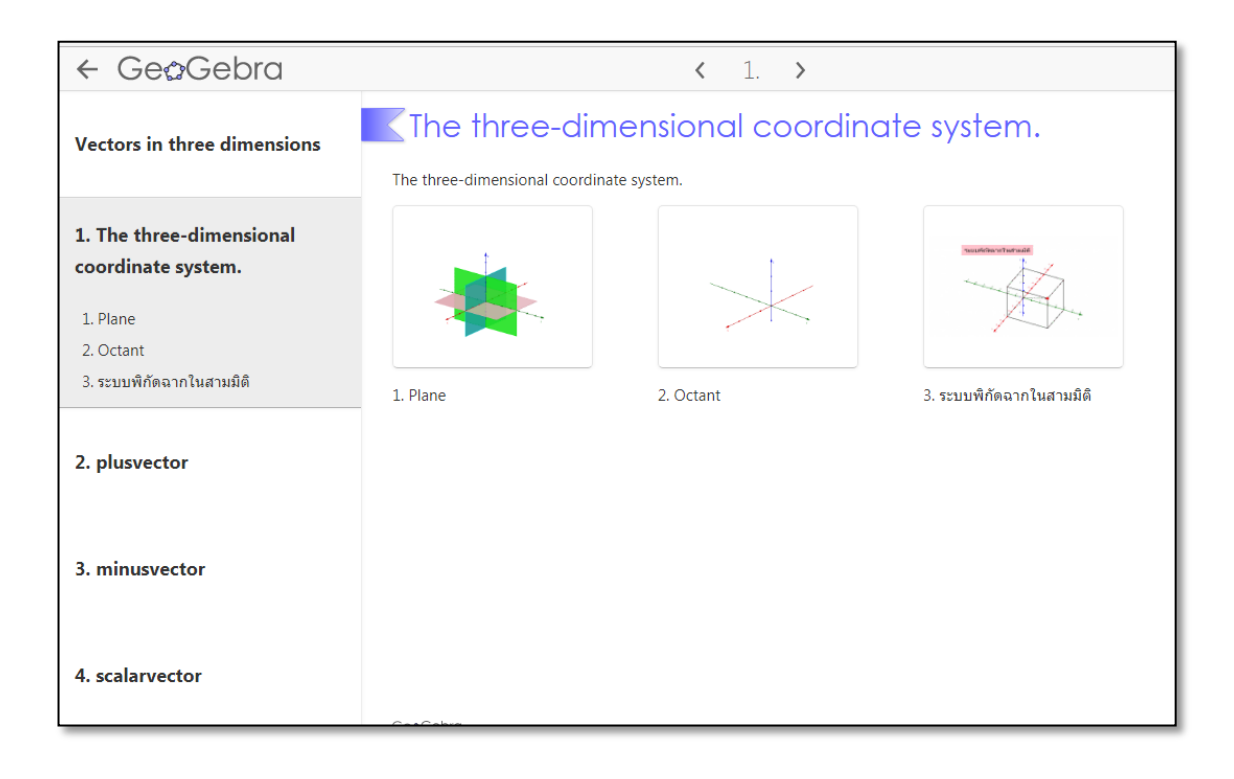

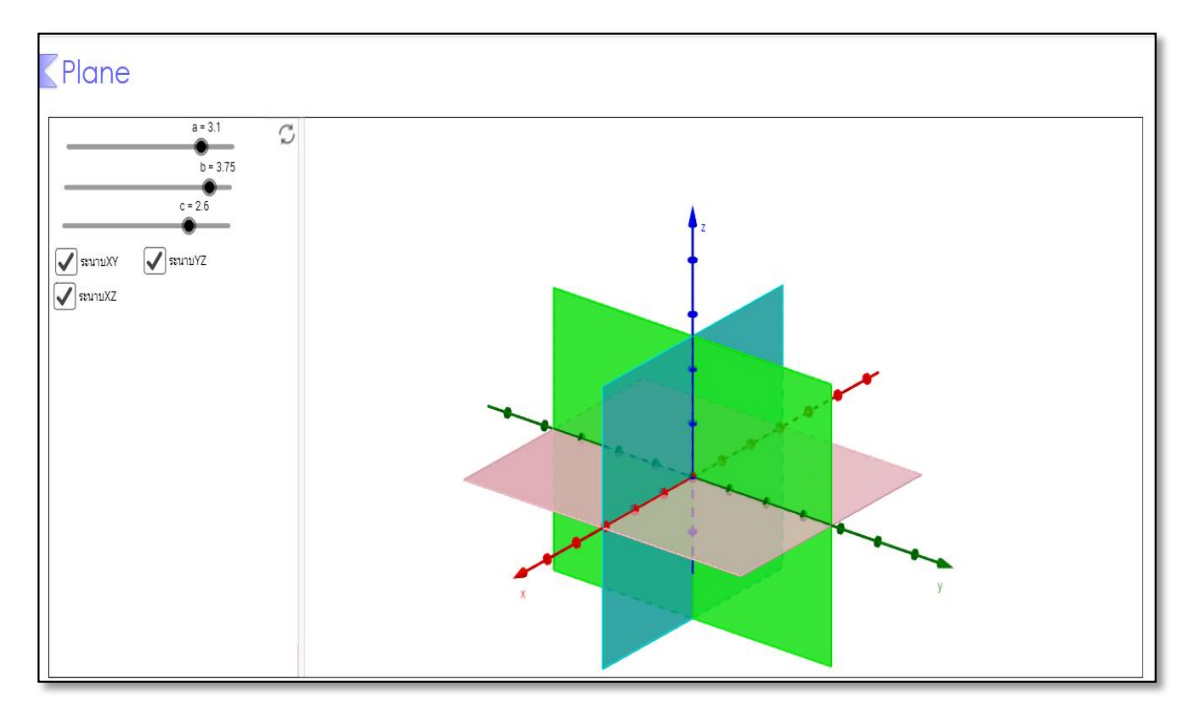

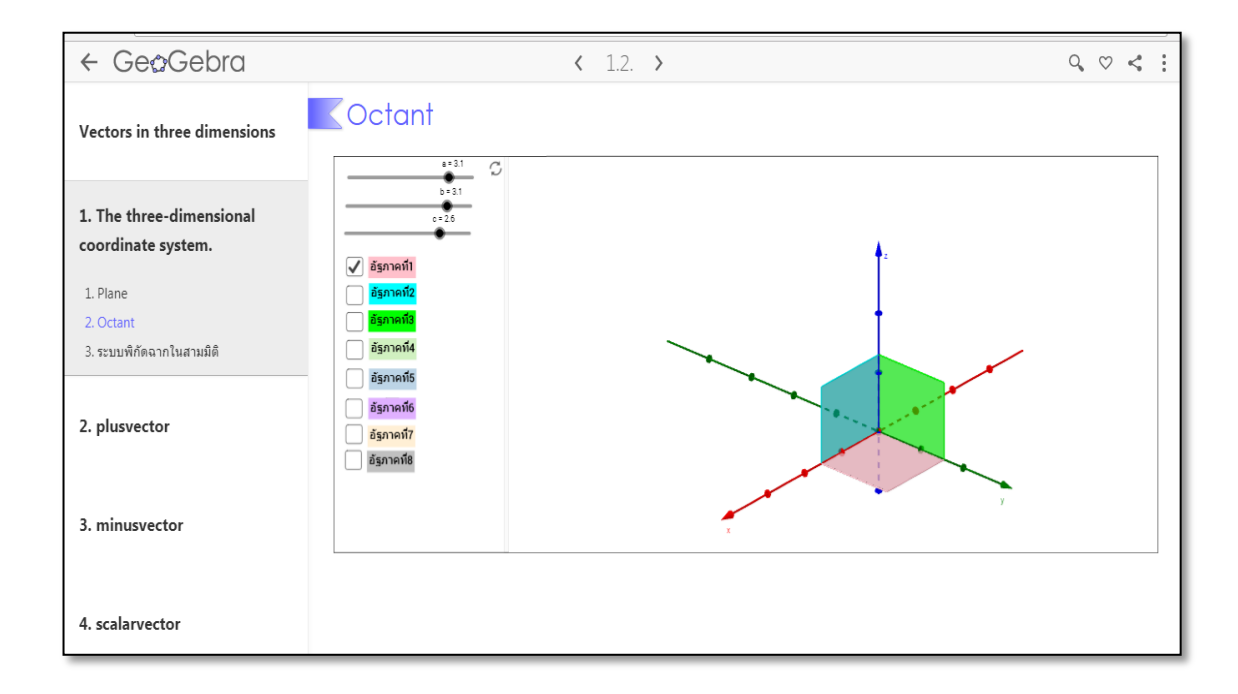

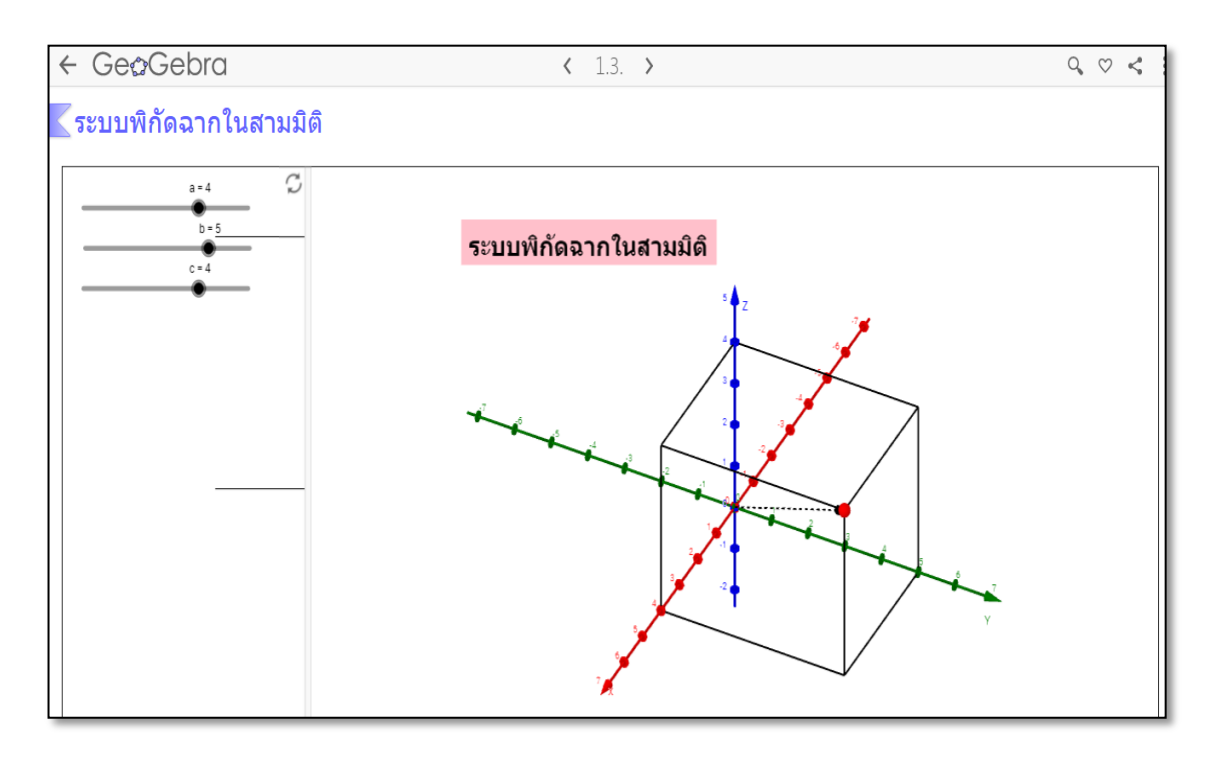

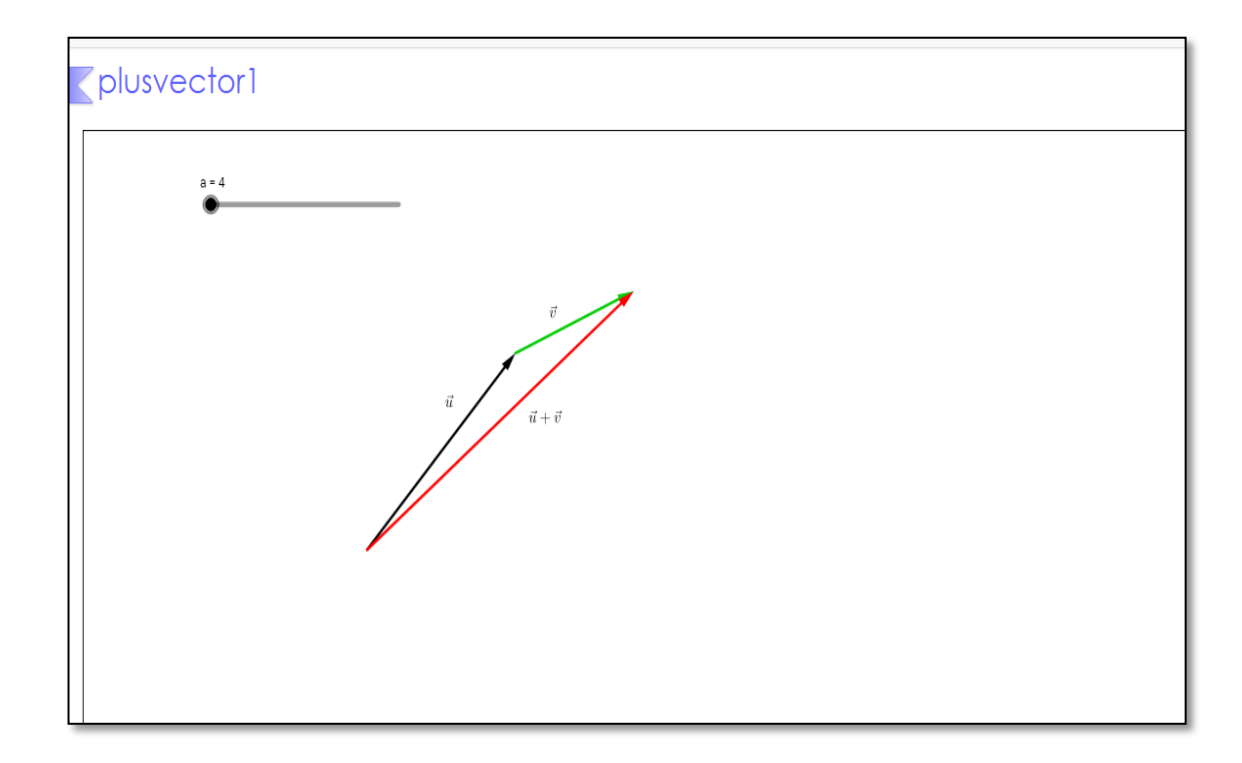

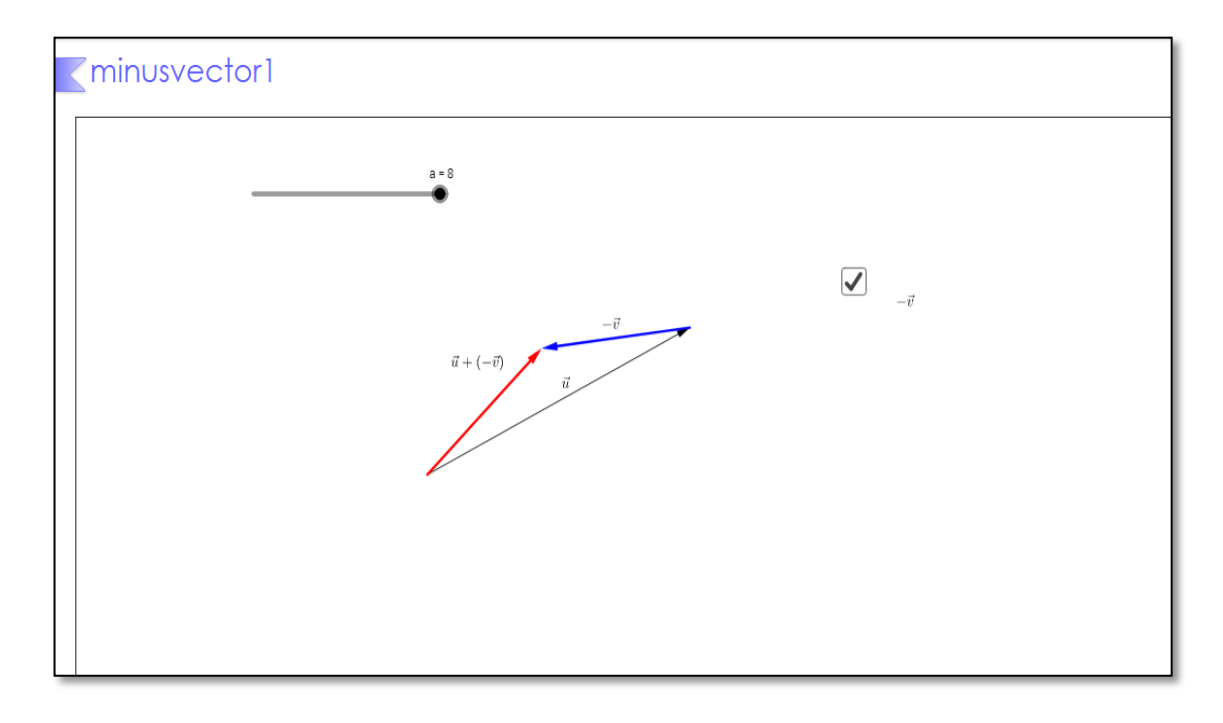

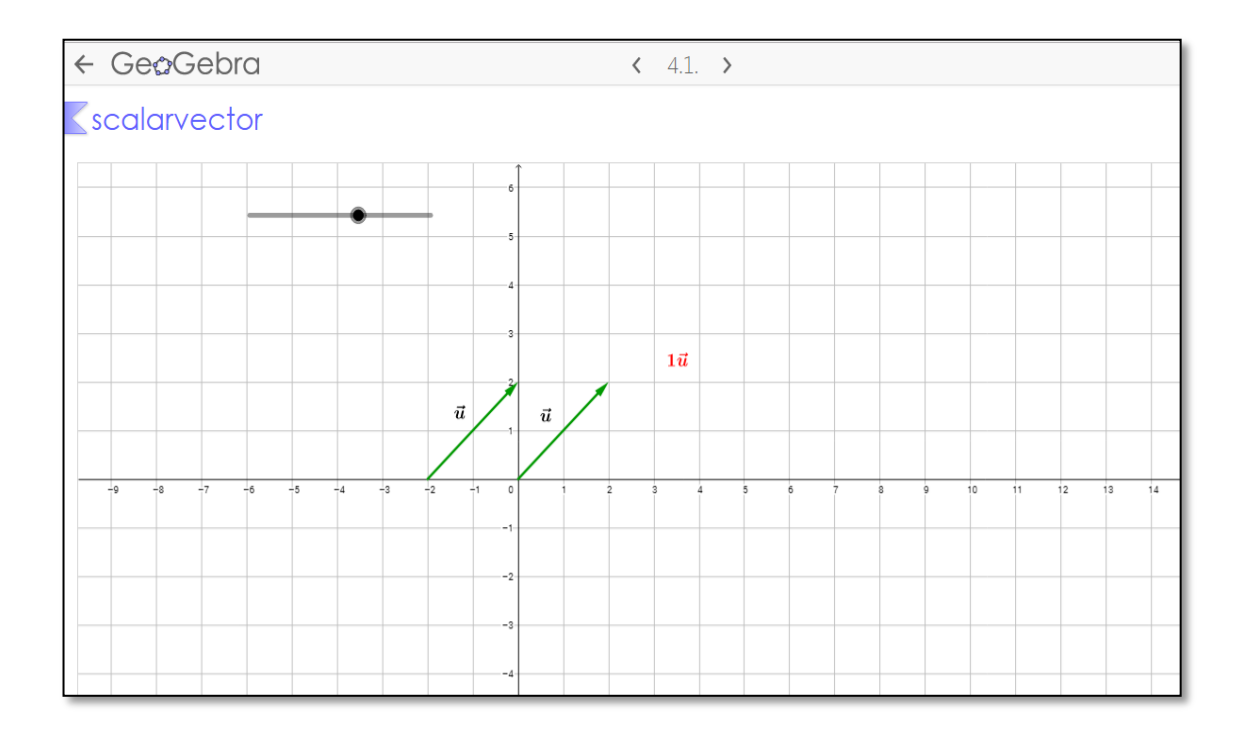

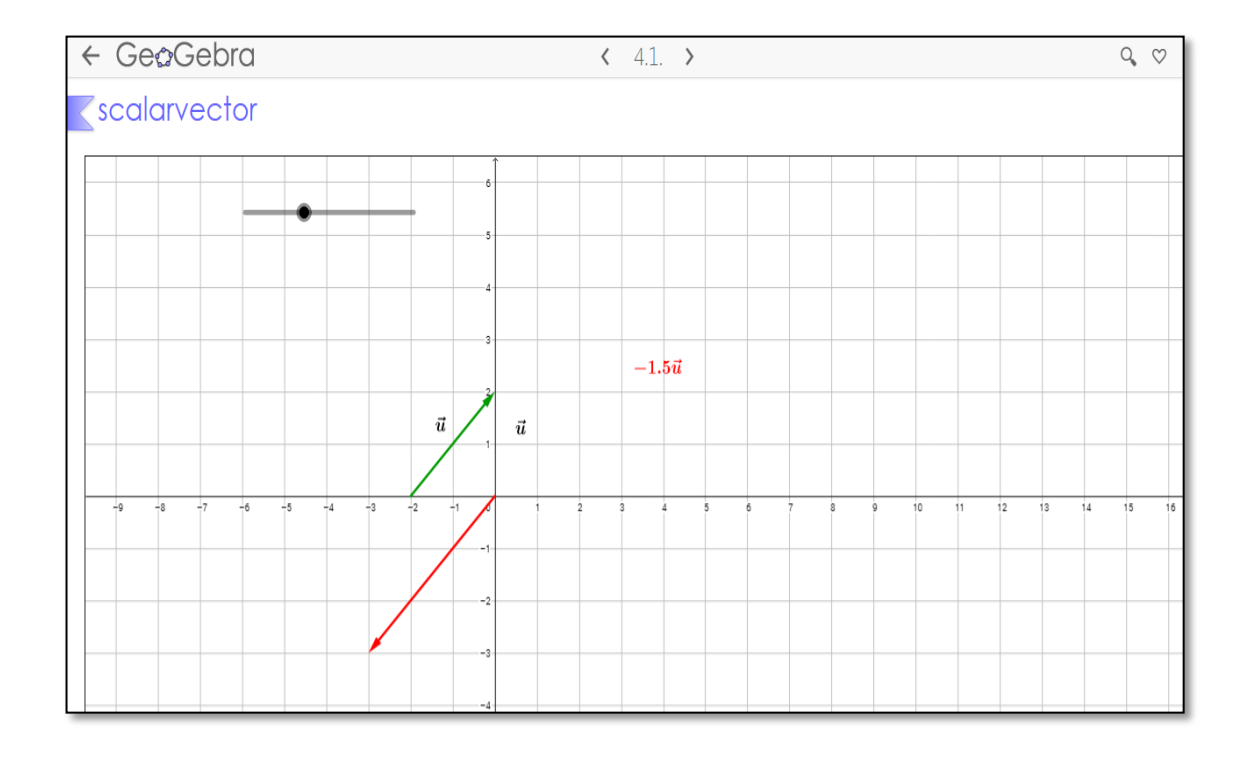

**ภาคผนวก ง แบบทดสอบวัดผลสัมฤทธิ์ทางการเรียน เรื่อง เวกเตอร์ในสามมิติ**

#### **แบบทดสอบวัดผลสัมฤทธิ์ทางการเรียน เรื่องเวกเตอร์ในสามมิติ ระดับชั้นมัธยมศึกษาปีที่ 5**

#### **ค าชี้แจง :** จงเลือกค าตอบที่ถูกต้องที่สุด

1. จากรูป ABC เป็นรูปสามเหลี่ยมมี AD เป็นเส้นมัธยฐาน และ O เป็นจุดตัดของเส้น มัธยฐานทั้งสามของสามเหลี่ยม ถ้า  $\overrightarrow{AB}$  = นี,  $\overrightarrow{AC}$  =  $\overrightarrow{v}$  ข้อใดต่อไปนี้จริง

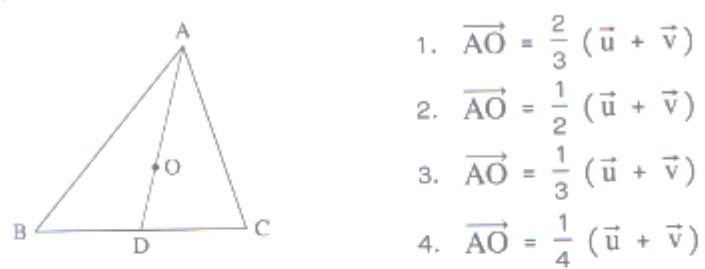

2. ABC เป็นรูปสามเหลี่ยม มี AD เป็นเส้นมัธยฐาน และ O เป็นจุดตัดของเส้นมัธยฐาน ทั้งสามของสามเหลี่ยม ถ้า  $\overrightarrow{\rm AB}$  = นิ,  $\overrightarrow{\rm AC}$  =  $\vec{\rm v}$  ข้อใดต่อไปนี้จริง

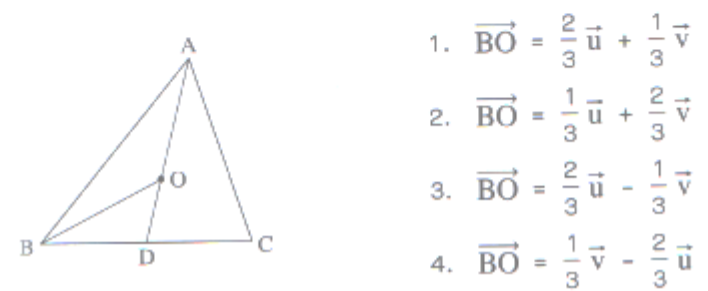

- 3. กำหนด  $\vec{u} = 3\vec{i} 4\vec{j}$  จุด A(2, -3) ถ้า  $\overrightarrow{AB} = 2\vec{u}$  แล้ว จงหา B 1.  $(8, 11)$  2.  $(8, -11)$  3.  $(-8, 11)$  4.  $(-8, -11)$ 4. กำหนด  $\vec{u} = 4\vec{i} - 5\vec{j}$ ,  $\vec{v} = 2\vec{i} + 3\vec{j}$  ถ้า  $a\vec{u} + b\vec{v} = 10\vec{i} - 7\vec{j}$  แล้ว จงหา a - b  $3.2$  $2.1$  $1.0$ 5. ข้อความต่อไปนี้ข้อใดไม่จริง 1. ถ้า  $\vec{u} = 4\vec{i} + 3\vec{j}$  และ  $\vec{v} = \vec{i} + \frac{6}{8}\vec{j}$  แล้ว  $\vec{u}$  ขนานกับ  $\vec{v}$ 
	- 2. ถ้า นี = 51 71 และ  $\vec{v}$  = 141 + 101 แล้ว นี ตั้งฉากกับ  $\vec{v}$
	- ่<br>3. ให้ (x, y) เป็นจุดบนเส้นตรง L ถ้าเส้นตรง L ผ่านจุด (2, 3) และขนานกับเวกเตอร์
		- $3\vec{i}$  4 $\vec{j}$  แล้วสมการเส้นตรง L คือ 4x + 3y 1 = 0
	- 4. ให้ (x, y) เป็นจุดบนเส้นตรง L ถ้าเส้นตรง L ผ่านจุด (2, 3) และตั้งฉากกับเวกเตอร์
		- $3\vec{i}$  4 $\vec{j}$  แล้วสมการเส้นตรง L คือ 3x 4y + 6 = 0

6. จากรูป ABCD เป็นรูปสี่เหลี่ยมด้านขนาน ถ้าจุด A(1, 2) , B(4, 3), C(2, 5) จงหาจุด D

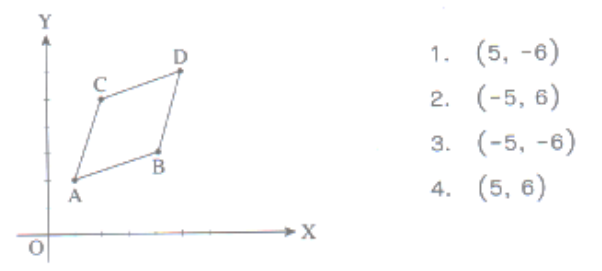

7.  $\,$ กำหนด A(-1, 0), B(5, 0) และ C(3, 5) เป็นจุดยอดมุมของรูปสามเหลี่ยม ABC จงหา เวกเตอร์ที่มีขนาดหนึ่งหน่วยที่มีทิศทางเดียวกับส่วนของเส้นตรงที่ลากจาก C ไปยังจุด กึ่งกลางของด้าน AB

1. 
$$
\frac{1}{\sqrt{26}}\vec{i} + \frac{5}{\sqrt{26}}\vec{j}
$$
  
\n2.  $-\frac{1}{\sqrt{26}}\vec{i} - \frac{5}{\sqrt{26}}\vec{j}$   
\n3.  $\frac{5}{\sqrt{26}}\vec{i} + \vec{j}$   
\n4.  $\frac{5}{\sqrt{26}}\vec{i} - \vec{j}$ 

8. กำหนดให้ A(1, 1), B(-1, -2), C(7, 3) และ D(6, 5) เป็นจุดยอดมุมของสี่เหลี่ยม ABCD จงหาโคไซน์ของมุม (ซึ่งเล็กกว่า  $\frac{\pi}{2}$ ) ที่เส้นทแยงมุมตัดกัน

1. 
$$
\frac{1}{\sqrt{5}}
$$
  
2.  $\frac{2}{\sqrt{5}}$   
3.  $\frac{3}{\sqrt{5}}$   
4.  $\frac{4}{\sqrt{5}}$ 

9. ในระบบแกนมุมฉาก 2 มิติ มี 0 เป็นจุดกำเนิด และกำหนด A(-8, 6), B(8, 6) และ O(o, o) เป็นจุดยอดมุมของรูปสามเหลี่ยม OAB ถ้า C เป็นจุดตัดของเส้นมัธยฐานของ รูปสามเหลี่ยม OAB จงหา  $\overrightarrow{OC}$ 

1. 
$$
3\vec{i}
$$
  
2.  $-3\vec{i}$   
3.  $4\vec{j}$   
4.  $-4\vec{j}$ 

10. จากรูป F เป็นจุดกึ่งกลางของ EB ถ้ากำหนดให้  $\overrightarrow{BC}$  =  $\overrightarrow{u}$ ,  $\overrightarrow{AB}$  =  $\overrightarrow{ED}$  = 2 $\overrightarrow{u}$  และ  $\overrightarrow{DC}$  =  $\vec{v}$  แล้ว  $\overrightarrow{AF}$  คือข้อใด

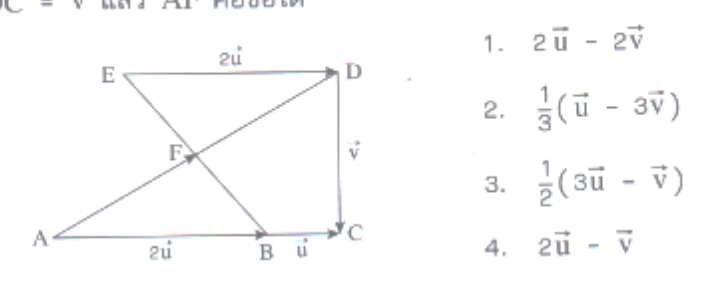
11. กำหนด ABCD เป็นรูปสี่เหลี่ยมด้านขนาน โดยที่  $\overrightarrow{AB}$  = นี,  $\overrightarrow{AD}$  =  $\vec{v}$  และ BÂD =  $\theta$ กากผด ABCD เอครูอถิ่นทองพาพอภาพ ภายา 22<br>ถ้าพื้นที่ของรูปสี่เหลี่ยมด้านขนาน ABCD เท่ากับ 28 ตารางหน่วย และ นี . v = 21 จงหา  $\tan \theta$ 

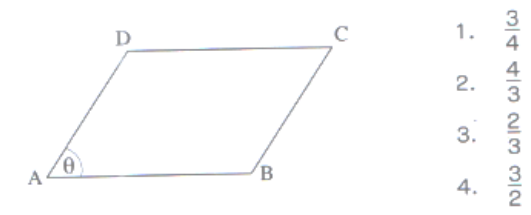

12. ข้อความต่อไปนี้ข้อใดไม่จริง

- อยความต่อเธนออะห์เฉพวงง<br>1. กำหนด นี, ⊽ี เป็นเวกเตอร์ใดๆ ถ้า aนี 2 v̄ = 5 นี 7 v̄ แล้ว นี และ ⊽ี จะ ขนานกัน และมีทิศทางเดียวกัน เมื่อ  $a < 5$
- 2. 2 $\vec{a}$  i + 5 $\vec{j}$  ตั้งฉากกับ  $\frac{5}{2}\vec{i}$  + 2 $\vec{j}$  ก็ต่อเมื่อ a = -2
- 3.  $2\vec{i} + 5\vec{j}$  ทำมุมกับ  $-\frac{4}{3}\vec{i} \frac{10}{3}\vec{j}$  เท่ากับ 180°
- 4. กำหนด  $\vec{u}$ ,  $\vec{v}$  เป็นเวกเตอร์ใดๆ ถ้า |  $\vec{u}$  | = |  $\vec{v}$  | แล้ว  $\vec{u}$  =  $\vec{v}$

13. ให้ A(-3, 5) และ B(1, 2) เป็นจุดปลายของเส้นผ่านศูนย์กลางของวงกลมวงหนึ่ง ถ้า C เป็นจุดบนเส้นรอบวงที่ทำให้  $\widehat{\mathrm{CAB}}$  = 30° แล้วข้อใดต่อไปนี้ผิด

- 2.  $|\overrightarrow{BC}| = \frac{5}{2}$ 1. |  $\overrightarrow{AC}$  | =  $\frac{5\sqrt{3}}{2}$ 4.  $\overrightarrow{AB} \cdot \overrightarrow{BC} = \frac{25\sqrt{3}}{4}$  $3. \overrightarrow{AC} \cdot \overrightarrow{BC} = 0$
- 14. ให้ ABC เป็นรูปสามเหลี่ยมรูปหนึ่ง ลาก BD ตั้งฉากกับด้าน AC และ CE ตั้งฉากกับ ์ด้าน AB ถ้าให้ นี และ ⊽ี แทนเวกเตอร์ ABี และ ACี ตามลำดับ แล้วเวกเตอร์ DE จะเท่ากับข้อใด
	- 1.  $(\vec{u} \cdot \vec{v}) (\frac{\vec{u}}{|\vec{u}|^2} \frac{\vec{v}}{|\vec{v}|^2})$  2.  $(\vec{u} \cdot \vec{v}) (\frac{\vec{u}}{|\vec{u}|^2} + \frac{\vec{v}}{|\vec{v}|^2})$ 3.  $(\vec{u} \cdot \vec{v}) (\frac{\vec{u}}{|\vec{u}|} + \frac{\vec{v}}{|\vec{v}|})$  4.  $(\vec{u} \cdot \vec{v}) (\frac{\vec{u}}{|\vec{u}|} - \frac{\vec{v}}{|\vec{v}|})$
- 15. จากรูปที่กำหนดให้  $\overrightarrow{PQ}$   $\cdot$   $\overrightarrow{RQ}$  มีค่าเท่ากับข้อใดต่อไปนี้

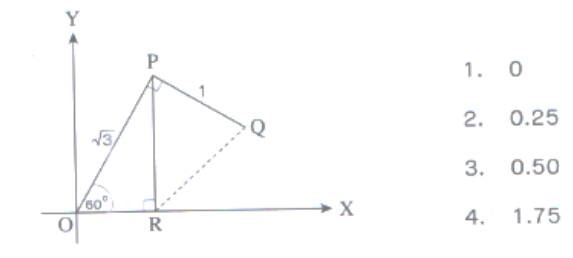

16. กำหนดให้ นี =  $\vec{a}$ i +  $\vec{b}$ j โดย b > 0 ถ้าเวกเตอร์ นี ตั้งฉากกับ  $\vec{i}$  - 2 $\vec{j}$  และ  $\theta$  เป็นมุม ที่เวกเตอร์ นี ทำกับเวกเตอร์  $\vec{i}$  +  $\vec{j}$  แล้ว 9 tan 0 เท่ากับข้อใดต่อไปนี้

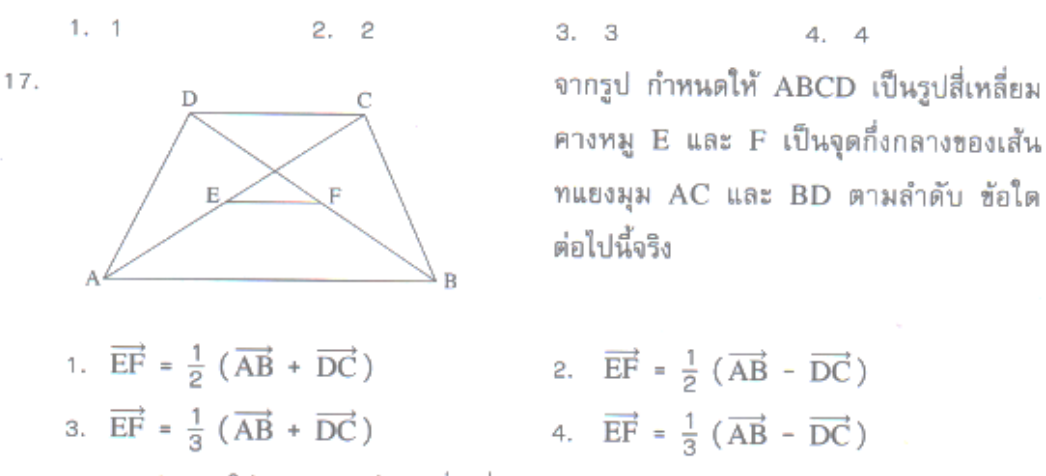

18. จากรูป กำหนดให้ ABCD เป็นรูปสี่เหลี่ยมด้านขนาน ต่อ DC ถึง E ทำให้ DC = CE และ F เป็นจุดกึ่งกลางของ BE ถ้า  $\overrightarrow{AB}$  = นิ และ  $\overrightarrow{AD}$  =  $\overrightarrow{v}$  แล้ว  $\overrightarrow{CF}$  คือข้อใด

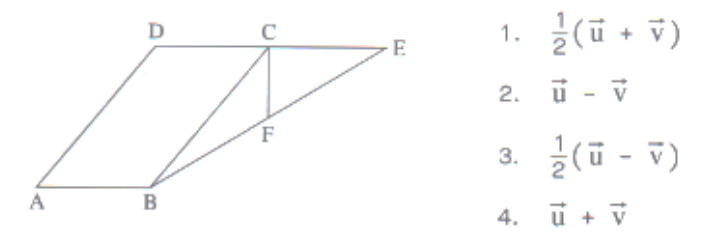

19. กำหนดให้ A(2, 3) และ B(4, 6) เวกเตอร์หนึ่งหน่วยที่ตั้งฉากกับ  $\overrightarrow{AB}$  คือข้อใด

1. 
$$
\frac{3}{\sqrt{13}}\vec{i} - \frac{2}{\sqrt{13}}\vec{j}
$$
  
\n2.  $\frac{6}{\sqrt{13}}\vec{i} - \frac{4}{\sqrt{13}}\vec{j}$   
\n3.  $\frac{2}{\sqrt{13}}\vec{i} - \frac{3}{\sqrt{13}}\vec{j}$   
\n4.  $\frac{3}{5}\vec{i} - \frac{2}{5}\vec{j}$ 

20. ข้อใดต่อไปนี้ไม่จริง

 $|\vec{u} - \vec{v}|$ 

- 1. กำหนด นี่ และ ⊽ี่ เป็นเวกเตอร์ใดๆ ถ้า นี่ ตั้งฉากกับ ⊽ี่ แล้ว l นี่ + ⊽ี่ | = | นี่ ⊽ี่ | 2. กำหนด uี และ ⊽ี เป็นเวกเตอร์ใดๆ ถ้า นี และ ⊽ี ทำมุมกัน 130° แล้ว | นี + ⊽ | >
- 3. กำหนด  $\vec{u} = \begin{bmatrix} 2 \\ 3 \end{bmatrix}$ ,  $\vec{v} = \begin{bmatrix} 3 \\ 2 \end{bmatrix}$  a และ b เป็นจำนวนจริง ถ้า a $\vec{u} + b\vec{v} = \vec{0}$  แล้ว  $a = b = 0$
- 4. กำหนด uีและ  $\vec{v}$  เป็นเวกเตอร์ใดๆ และ | นี | = 5, |  $\vec{v}$  | = 2 แล้ว 3 ≤ | นี +  $\vec{v}$  | ≤ 7
- 21. ถ้า  $P(x, y)$  เป็นจุดใดๆ บนเส้นตรง I ที่ลากผ่านจุด (2, 3) และขนานกับ  $2\vec{i}$   $3\vec{j}$ จงพิจารณาขัดความต่อไปนี้ n.  $[(x - 2)\vec{i} + (y - 3)\vec{j}] \cdot (3\vec{i} + 2\vec{j}) = 0$ ข. เส้นตรง I มีสมการเป็น 3x + 2y + 12 = 0 จากข้อความดังกล่าว ข้อใดต่อไปนี้ถก 1. ข้อ ก. และข้อ ข. จริง 2. ข้อ ก. จริง และข้อ ข. เท็จ 4. ข้อ ก. และข้อ ข. เท็จ 3. ข้อ ก. เท็จ และข้อ ข. จริง 22. ในระบบแกนมุมฉาก 2 มิติ กำหนด  $\vec{u} = 4\vec{i} - 3\vec{j}$  และ  $\vec{v} = 2\vec{i} + \vec{j}$  เวกเตอร์ใดต่อไปนี้ ตั้งฉากกับ ⊽ี และมีขนาดเท่ากับ นิ 2.  $\sqrt{5} \vec{i} - 2\sqrt{5} \vec{j}$ 1.  $3\sqrt{5}$   $\vec{i}$  +  $4\sqrt{5}$   $\vec{i}$ 4.  $\vec{i}$  -  $2\vec{j}$ 3.  $\frac{1}{\sqrt{5}}\vec{i} - \frac{2}{\sqrt{5}}\vec{j}$ 23. กำหนด A(-1, 2), B(3, 4), C(a, 6) เป็นจุดยอดมุมของรูปสามเหลี่ยมมุมฉาก ABC ซึ่งมี ABC เป็นมุมฉาก จงหาพื้นที่ของรูปสามเหลี่ยม ABC  $1. \sqrt{23}$  ตารางหน่วย 2.  $\sqrt{24}$  ตารางหน่วย 3.  $\sqrt{25}$  ตารางหน่วย 4.  $\sqrt{26}$  ตารางหน่วย
- 24. จากรูป กำหนด  $\overrightarrow{AB} = \overrightarrow{u}$ ,  $\overrightarrow{AC} = \overrightarrow{v}$  และจุด D อยู่บน BC แบ่ง BC ออกเป็น BD : DC = 2 : 3 และจุด 0 เป็นจุดกึ่งกลางของ AD

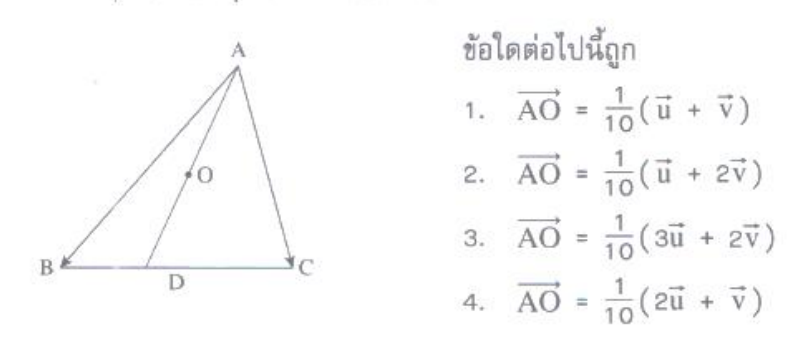

25. กำหนด u และ ⊽ เป็นเวกเตอร์ใดๆ และ u ≠ o ิ, v ≠ o จงพิจารณาข้อความต่อไปนี้ ก. ถ้า I นี · ⊽ี I = I นี I I ⊽ี I แล้ว นี และ ⊽ี ขนานกัน ข. ถ้า  $|\vec{u} + \vec{v}| = |\vec{u} - \vec{v}|$  แล้ว  $\vec{u} \cdot \vec{v} = 0$ ข้อใดต่อไปนี้จริง 1. ข้อ ก. และข้อ ข. จริง 2. ช้อ ก. จริง และช้อ ข. เท็จ 3. ข้อ ก. เท็จ และข้อ ข. จริง 4. ข้อ ก. และข้อ ข. เท็จ

- 26 ชัดต่อไปนี้ชัดใดไม่จริง
	- 1. กำหนด u และ  $\vec{v}$  เป็นเวกเตอร์ใดๆ ที่ไม่ใช่เวกเตอร์ศูนย์ และถ้า  $(\vec{u} \cdot \vec{v})^2 = (\vec{u} \cdot \vec{u})$  $(\vec{v} \cdot \vec{v})$  แล้ว นี และ  $\vec{v}$  ขนานกัน
	- 2. ถ้า ABCD เป็นรูปสี่เหลี่ยมชนมเปียกปูน โดยที่เส้นทแยงมุม AC และ BD ตัดกันที่จุด O แล้ว  $\overrightarrow{OA} \cdot \overrightarrow{OB} = 0$
	- 3. ถ้า ABC เป็นรูปสามเหลี่ยมด้านเท่า โดยมี  $\overrightarrow{BC} = \overrightarrow{a}$ ,  $\overrightarrow{AC} = \overrightarrow{b}$  และ  $\overrightarrow{AB} = \overrightarrow{c}$  แล้ว  $2(\vec{b} \cdot \vec{c}) = |\vec{b}| |\vec{c}|$
	- 4. กำหนด นี, ⊽ และ ѿ เป็นเวกเตอร์ใดๆ ที่ไม่ใช่เวกเตอร์ศูนย์ ถ้า นิ = ⊽ี แล้ว จะได้  $\vec{u} \cdot \vec{w} = \vec{v} \cdot \vec{w}$ ดังนั้นถ้า  $\vec{u} \cdot \vec{w} = \vec{v} \cdot \vec{w}$  แล้ว  $\vec{u} = \vec{v}$
- 27. A, B และ C เป็นจุด 3 จุดอยู่บนเส้นรอบวงกลมที่มีรัศมียาว 2.5 หน่วย และ BC เป็น เส้นผ่านศูนย์กลางของวงกลม ถ้า AB ยาว a หน่วย และ AC ยาว a + 1 หน่วย แล้ว จงหาชนาดของ  $\lfloor (\overrightarrow{AC} - \overrightarrow{AB}) \rfloor$

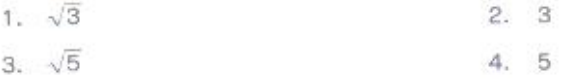

28. กำหนด A(1, 1), B(-1, -2), C(7, 3) และ D(6, 5) เป็นจุดยอดมุมของรูปสี่เหลี่ยม ABCD มีเส้นทแยงมม AC และ BD ตัดกันที่จุด O จงหาว่า CÔD คือข้อใด

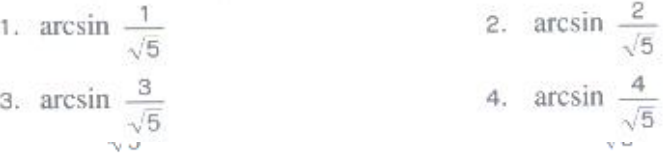

29. กำหนด A(2, 3), B(1, 9), C(8, 11) และ D(6, 6) และ  $\theta$  เป็นมุมระหว่าง  $\overrightarrow{AC}$  และ  $\overrightarrow{AD}$ จงหาค่าของมุม 0

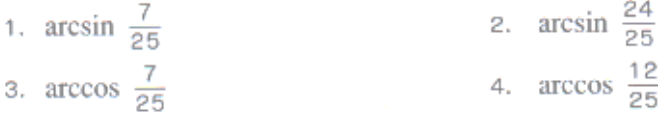

30. กำหนดให้ ABC เป็นรูปสามเหลี่ยม จุด D บนด้าน AB แบ่ง AB ออกเป็น AD : DB = 3 : 2 และ  $\overrightarrow{CA}$  =  $3\overrightarrow{i}$  - 2 $\overrightarrow{j}$  ,  $\overrightarrow{CB}$  = 2 $\overrightarrow{i}$  + 3 $\overrightarrow{j}$  แล้ว | CD | เท่ากับข้อใด

$$
\frac{9}{5}
$$
 2.  $\frac{11}{5}$  3.  $\frac{13}{5}$  4.  $\frac{14}{5}$ 

31. สี่เหลี่ยมด้านขนานรูปหนึ่งประกอบด้วยด้านยาว 4 และ 6 หน่วย ถ้าสี่เหลี่ยมนี้มีพื้นที่ 12 ตารางหน่วย จงหาว่าต้านทั้งสองของสี่เหลี่ยมนี้ทำมุมกันอยู่เท่าไร

2.  $45^{\circ}$  $3.60^\circ$ 4.  $120^{\circ}$  $1.30^{\circ}$ 

32. กำหนดให้ นี, =  $\begin{bmatrix} 2 \\ -1 \\ 2 \end{bmatrix}$ ,  $\vec{v} = \begin{bmatrix} 3 \\ -5 \\ 1 \end{bmatrix}$ ,  $\vec{w} = \begin{bmatrix} 0 \\ 4 \\ 0 \end{bmatrix}$ จงหาปริมาตรของรูปทรงสี่เหลี่ยมด้านขนานที่มี นี, vี และ  $\vec{\mathrm{w}}$  เป็นด้านประกอบ  $2.12$  $1.8$  $4.24$  $3.16$ 3. 16<br>33. กำหนด  $\vec{u} = \vec{i} - \vec{j} + 4\vec{k}$  และ  $\vec{v} = a\vec{i} + 2\vec{j} - 2\vec{k}$  ถ้า  $\vec{u} \cdot \vec{v} = -7$  แล้ว จงหา a  $2. -1$  $1. -3$  $4 \overline{3}$  $3.1$ 34. เวกเตอร์ใดต่อไปนี้ไม่ตั้งฉากกับ  $\begin{bmatrix} 8 \\ -2 \\ 6 \end{bmatrix}$ 1.  $\begin{bmatrix} -3 \\ 0 \\ 4 \end{bmatrix}$  2.  $\begin{bmatrix} 2 \\ 2 \\ -2 \end{bmatrix}$  3.  $\begin{bmatrix} 1 \\ 4 \\ 0 \end{bmatrix}$  4.  $\begin{bmatrix} 3 \\ 1 \\ -4 \end{bmatrix}$ 35. กำหนด  $\vec{u} = \begin{bmatrix} 3 \\ a \\ -2 \end{bmatrix}$  และ  $\vec{v} = \begin{bmatrix} b \\ 1 \\ 2 \end{bmatrix}$  ถ้า  $\vec{u} \times \vec{v} = \begin{bmatrix} 4 \\ 0 \\ 6 \end{bmatrix}$  แล้ว จงหา  $a^2 + ab + b^2$  $.4.16$  $1.3$  $2. -5$ 36. กำหนด  $\vec{u} = \begin{bmatrix} x \\ 12 \\ -4 \end{bmatrix}$  และ  $\vec{v} = \begin{bmatrix} -3 \\ y \\ 2 \end{bmatrix}$  ถ้า  $\vec{u}$  ตั้งฉากกับ  $\vec{v}$  และ 1  $\vec{v}$  1 = 7 แล้ว จงหา x - y 2.  $\frac{46}{3}$ 1.  $-\frac{46}{3}$ 4.  $\frac{42}{9}$ 3.  $-\frac{42}{9}$ 37. ข้อความต่อไปนี้ข้อใดไม่จริง 1.  $(\vec{u} \times \vec{v}) \times \vec{w} \neq \vec{u} \times (\vec{v} \times \vec{w})$ 2.  $\vec{u} \times \vec{v} = -\vec{v} \times \vec{u}$  $3.$  ถ้า  $\vec{u} \times \vec{v} = \vec{0}$  แล้ว  $\vec{u}$  ขนานกับ  $\vec{v}$ 4.  $\vec{i} \cdot (-\vec{k} \times \vec{j}) = \vec{j} \cdot (\vec{k} \times \vec{i})$ 38. ข้อความต่อไปนี้ข้อใดถูก 1.  $|\vec{u} \times \vec{v}|^2 \times (\vec{u} \cdot \vec{u}) (\vec{v} \cdot \vec{v})$ 2.  $|\vec{u} \cdot \vec{v}|^2 \cdot (\vec{u} \cdot \vec{u}) (\vec{v} \cdot \vec{v})$ 3.  $|\vec{u} + \vec{v}|^2 + |\vec{u} - \vec{v}|^2 = 2|\vec{u}|^2 + 2|\vec{v}|^2$ 4.  $|\vec{u} + \vec{v}|^2 - |\vec{u} - \vec{v}|^2 = 2\vec{u} \cdot \vec{v}$ 

39. จหานวกเตอร์ที่มีขนาดเท่ากับ นิ = 
$$
\begin{bmatrix} 1 \ -2 \end{bmatrix}
$$
 และมีทิศตรงข้ามกับ  $\vec{v} = \begin{bmatrix} -\sqrt{5} \\ -6 \\ 3 \end{bmatrix}$   
1.  $\frac{1}{\sqrt{2}} \begin{bmatrix} \sqrt{5} \\ 6 \\ -3 \end{bmatrix}$   
2.  $\frac{1}{\sqrt{5}} \begin{bmatrix} \sqrt{5} \\ 6 \\ -3 \end{bmatrix}$   
4.  $\frac{1}{\sqrt{10}} \begin{bmatrix} \sqrt{5} \\ 6 \\ -3 \end{bmatrix}$   
40. 11118 |  $\vec{u} = 12 \text{ max} | \vec{v} | = 16 \text{ nm}$  4.  $\frac{1}{\sqrt{10}} \begin{bmatrix} \sqrt{5} \\ 6 \\ -3 \end{bmatrix}$ 

และ 12 Ö

| ข้อ              | ตัวเลือก       | ข้อ    | ตัวเลือก       |
|------------------|----------------|--------|----------------|
| $\mathbf 1$      | $\overline{3}$ | 21     | $\overline{2}$ |
| $\overline{c}$   | $\overline{4}$ | 22     | $\overline{2}$ |
| $\overline{3}$   | $\overline{2}$ | 23     | $\overline{3}$ |
| $\overline{4}$   | $\overline{2}$ | 24     | $\overline{3}$ |
| $\overline{5}$   | $\overline{3}$ | 25     | $\mathbf{1}$   |
| $\boldsymbol{6}$ | $\overline{4}$ | 26     | $\overline{4}$ |
| $\boldsymbol{7}$ | $\overline{2}$ | 27     | $\overline{4}$ |
| $\,8\,$          | $\overline{2}$ | 28     | $\mathbf{1}$   |
| $\overline{9}$   | $\overline{3}$ | 29     | $\,1$          |
| $10$             | $\overline{3}$ | $30\,$ | $\overline{3}$ |
| $11\,$           | $\overline{2}$ | $31\,$ | $\,1$          |
| 12               | $\overline{4}$ | 32     | $\overline{3}$ |
| 13               | $\overline{4}$ | 33     | $\overline{4}$ |
| $14$             | $1\,$          | 34     | $\overline{4}$ |
| $15\,$           | $\overline{2}$ | 35     | $\mathfrak{Z}$ |
| $16\,$           | $\mathfrak{Z}$ | 36     | $\overline{2}$ |
| $17\,$           | $\overline{2}$ | 37     | $\overline{3}$ |
| $18\,$           | $\overline{3}$ | 38     | $\overline{3}$ |
| 19               | $\,1\,$        | 39     | $\overline{4}$ |
| $20\,$           | $\overline{c}$ | 40     | $\overline{4}$ |

**เฉลยแบบทดสอบวัดผลสัมฤทธิ์ทางการเรียน เรื่องเวกเตอร์ในสามมิติ ระดับชั้นมัธยมศึกษาปีที่ 5** 

**ภาคผนวก จ แบบสอบถามความพึงพอใจที่มีต่อการเรียนโดยใช้ชุดกิจกรรม เรื่อง เวกเตอร์ในสามมิติผ่าน GeoGebra Applet**

# **แบบสอบถามความพึงพอใจที่มีต่อการเรียนโดยใช้ชุดกิจกรรม เรื่องเวกเตอร์ในสามมิติ ส าหรับนักเรียนชั้นมัธยมศึกษาปีที่ 5**

\*\*\*\*\*\*\*\*\*\*\*\*\*\*\*\*\*\*\*\*\*\*\*\*\*\*\*\*\*\*\*\*\*\*\*\*\*\*\*\*\*\*\*\*\*\*\*\*\*\*\*\*\*\*\*\*\*\*\*\*\*\*\*\*\*\*\*\*\*\*\*\*\*\*\*\*\*\*\*\*

**ค าชี้แจง** โปรดกาเครื่องหมาย ลงในช่อง ที่ตรงกับความคิดเห็นของนักเรียน ซึ่งมี 5 ระดับ คือ

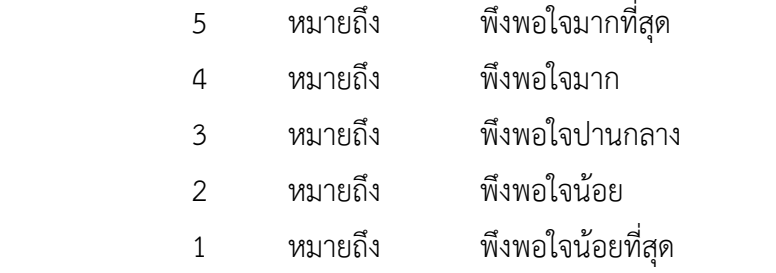

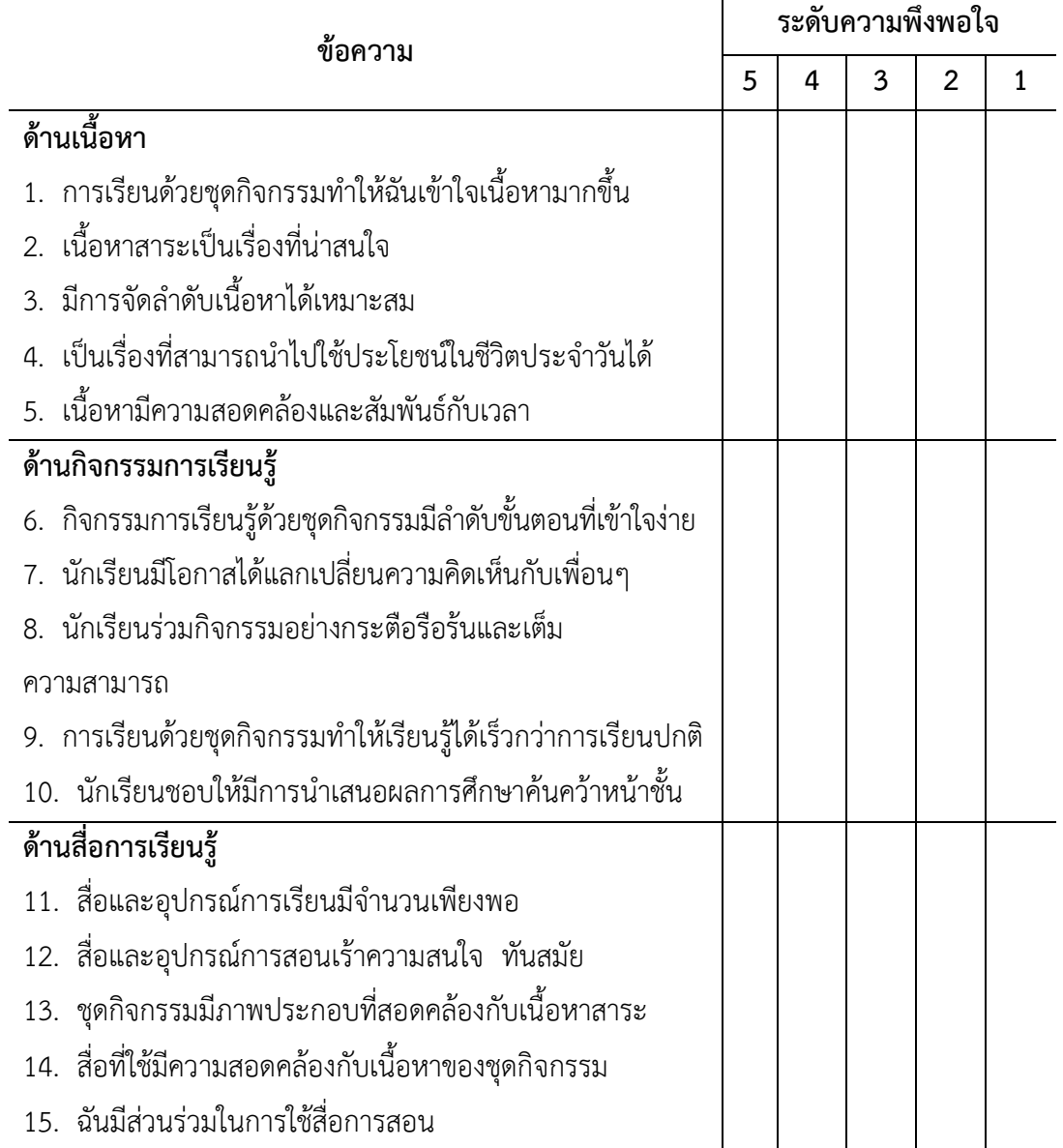

# **แบบสอบถามความพึงพอใจที่มีต่อการเรียนโดยใช้ชุดกิจกรรม เรื่องเวกเตอร์ในสามมิติ ส าหรับนักเรียนชั้นมัธยมศึกษาปีที่ 5**

**(ต่อ)**

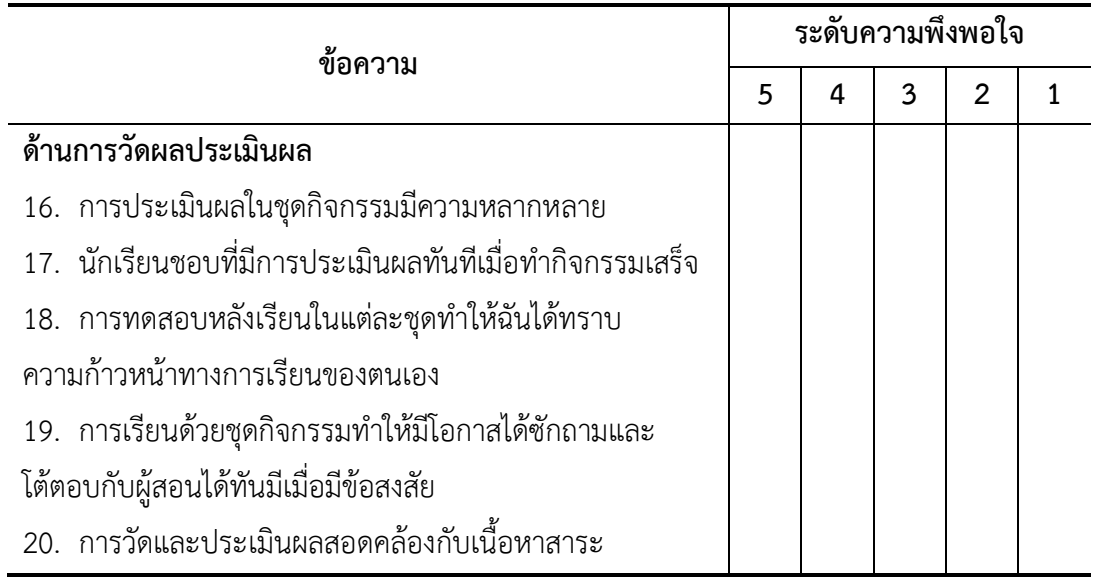

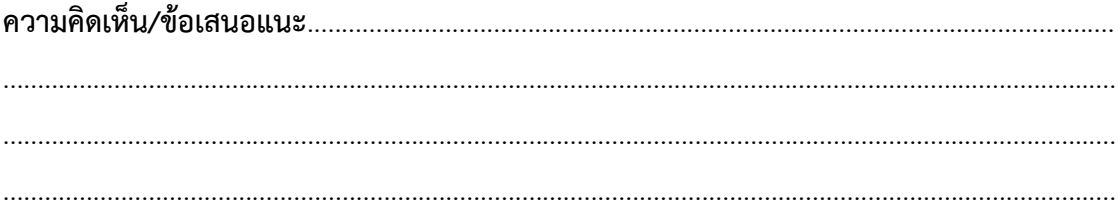

#### **ภาคผนวก ฉ**

## **การหาคุณภาพชุดกิจกรรม เรื่องเวกเตอร์ในสามมิติ ผ่าน GeoGebra Applet ส าหรับนักเรียนระดับชั้นมัธยมศึกษาปีที่ 5**

- **- แบบประเมินคุณภาพชุดกิจกรรม**
- **- การประเมินความคิดเห็นของผู้เชี่ยวชาญที่มีต่อชุดกิจกรรม**
- **- การหาประสิทธิภาพของชุดกิจกรรม**
- **- การหาประสิทธิภาพของคะแนนแบบทดสอบวัดผลสัมฤทธิ์หลังการจัดการเรียนรู้ ด้วยชุดกิจกรรม**

**- คะแนนผลสัมฤทธิ์ทางการเรียน เรื่องเวกเตอร์ในสามมิติ ผ่าน GeoGebra Applet ก่อนเรียน และหลังเรียน**

# **แบบประเมินคุณภาพของชุดกิจกรรม เรื่องเวกเตอร์ในสามมิติ ผ่าน GeoGebra Applet (ส าหรับผู้เชี่ยวชาญ)**

\*\*\*\*\*\*\*\*\*\*\*\*\*\*\*\*\*\*\*\*\*\*\*\*\*\*\*\*\*\*\*\*\*\*\*\*\*\*\*\*\*\*\*\*\*\*\*\*\*\*\*\*\*\*\*\*\*\*\*\*\*\*\*\*\*\*\*\*\*\*\*\*\*\*\*\*\*\*\*\*\*\*\*\*\*\*\*\*\*\*\*

**คำชี้แจง** โปรดแสดงความคิดเห็นต่อข้อความในแต่ละรายการว่ามีความเหมาะสมเพียงใดแล้วทำ เครื่องหมาย  $\checkmark$  ลงในช่องที่ตรงกับระดับความคิดเห็นของท่าน ตามเกณฑ์ที่กำหนด ดังนี้

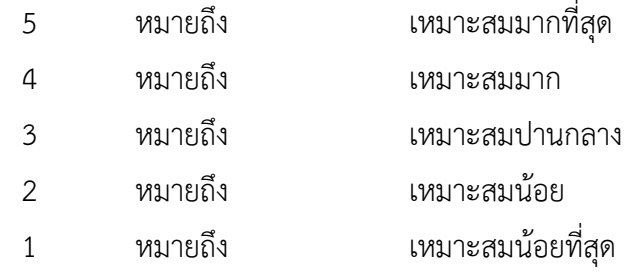

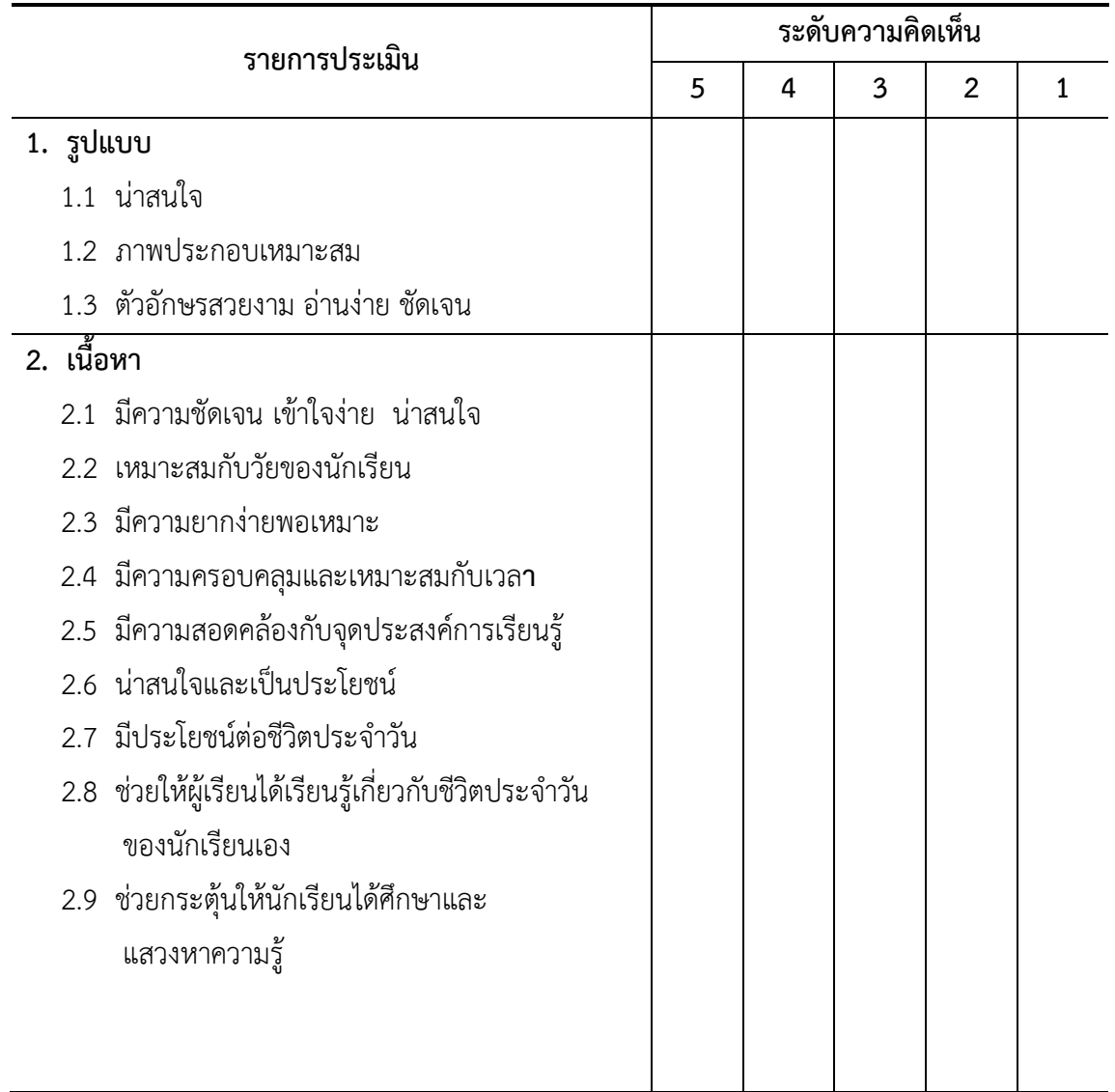

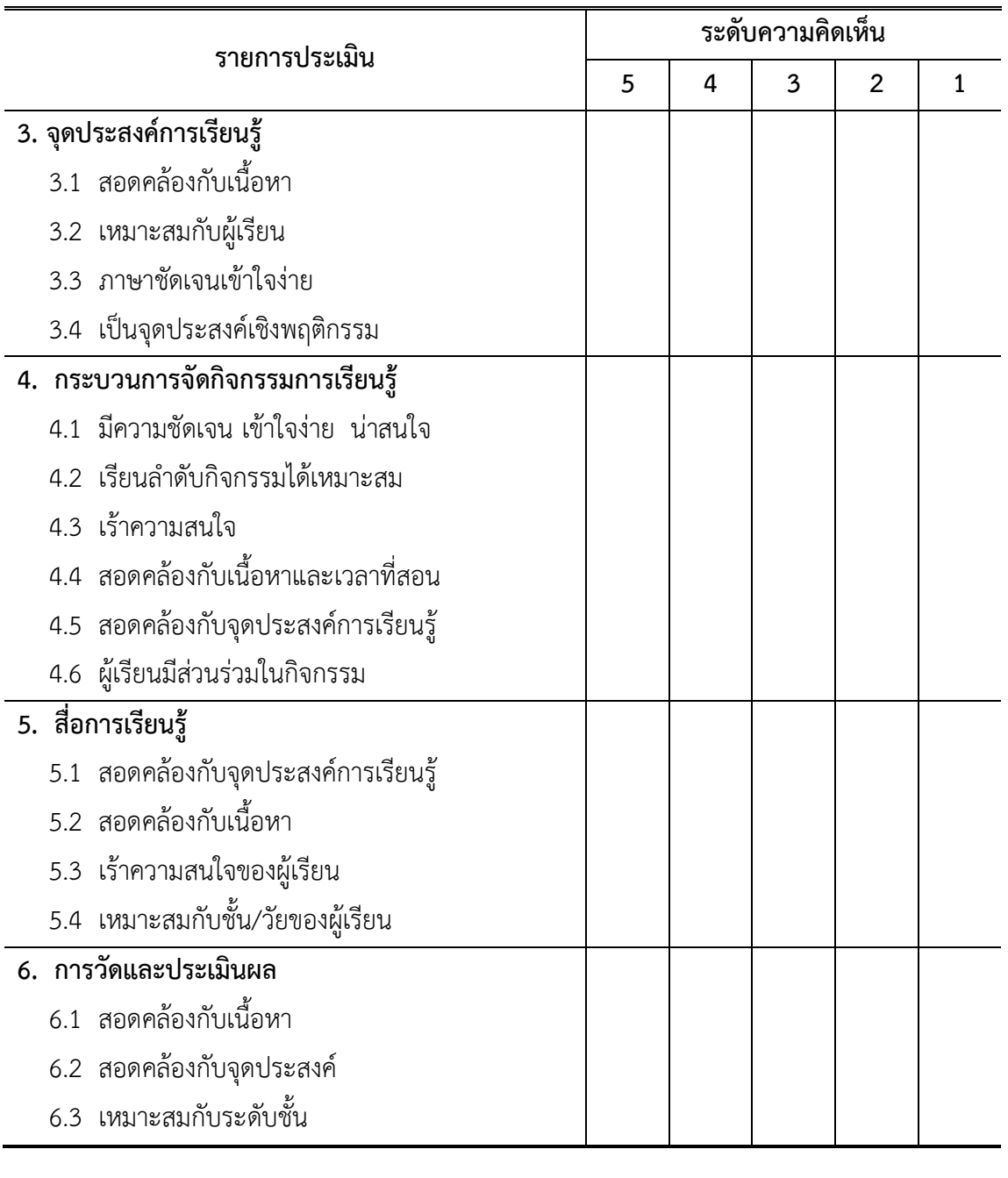

**ข้อเสนอแนะ**...........................................................................................................................................

.................................................................................................................................................................

ลงชื่อ........................................................ผู้ประเมิน

(..............................................)

| รายการประเมิน                           |   | ผู้เชี่ยวชาญค <sup>ั</sup> นที่ |                |                |                |                         |      |
|-----------------------------------------|---|---------------------------------|----------------|----------------|----------------|-------------------------|------|
|                                         |   | $\overline{2}$                  | 3              | 4              | 5              | $\overline{\mathsf{x}}$ | S.D. |
| 1. รูปแบบ                               |   |                                 |                |                |                |                         |      |
| 1.1 น่าสนใจ                             | 5 | 5                               | 4              | 4              | 3              | 4.20                    | 0.84 |
| 1.2 ภาพประกอบเหมาะสม                    | 4 | 5                               | 4              | 5              | 5              | 4.60                    | 0.55 |
| ตัวอักษรสวยงาม อ่านง่าย ชัดเจน<br>1.3   | 5 | $\overline{4}$                  | 5              | $\overline{4}$ | 3              | 4.20                    | 0.84 |
| รวม                                     |   |                                 |                |                |                | 4.33                    | 0.74 |
| 2. เนื้อหา                              |   |                                 |                |                |                |                         |      |
| 2.1 มีความชัดเจน เข้าใจง่าย น่าสนใจ     | 5 | 5                               | 5              | 3              | 3              | 4.20                    | 0.45 |
| 2.2 เหมาะสมกับวัยของนักเรียน            | 5 | 3                               | 3              | 3              | 5              | 3.80                    | 0.55 |
| 2.3 มีความยากง่ายพอเหมาะ                | 5 | $\overline{4}$                  | 5              | 5              | $\overline{4}$ | 4.60                    | 1.10 |
| 2.4 มีความครอบคลุมและเหมาะสม            | 5 | 4                               | 5              | 3              | 5              | 4.40                    | 0.89 |
| กับเวลา                                 |   |                                 |                |                |                |                         |      |
| 2.5 มีความสอดคล้องกับจุดประสงค์         | 5 | 5                               | 5              | 5              | $\overline{4}$ | 4.80                    | 1.10 |
| การเรียนรู้                             |   |                                 |                |                |                |                         |      |
| 2.6 น่าสนใจและเป็นประโยชน์              | 4 | 5                               | 5              | 5              | 5              | 4.80                    | 0.45 |
| มีประโยชน์ต่อชีวิตประจำวัน<br>2.7       | 5 | 4                               | 5              | $\overline{4}$ | 5              | 4.60                    | 0.55 |
| 2.8 ช่วยให้ผู้เรียนได้เรียนรู้เกี่ยวกับ | 5 | 5                               | $\overline{4}$ | 5              | $\overline{4}$ | 4.60                    | 0.55 |
| ชีวิตประจำวันของนักเรียนเอง             |   |                                 |                |                |                |                         |      |
| ช่วยกระตุ้นให้นักเรียนได้ศึกษา<br>2.9   | 5 | 5                               | 4              | 5              | $\overline{4}$ | 4.60                    | 1.00 |
| และแสวงหาความรู้                        |   |                                 |                |                |                |                         |      |
| รวม                                     |   |                                 |                |                |                | 4.49                    | 0.74 |
| 3. จุดประสงค์การเรียนรู้                |   |                                 |                |                |                |                         |      |
| สอดคล้องกับเนื้อหา<br>3.1               | 5 | 5                               | 5              | 4              | 4              | 4.60                    | 0.89 |
| เหมาะสมกับผู้เรียน<br>3.2               | 5 | 4                               | 5              | 5              | 4              | 4.60                    | 0.55 |
| ภาษาชัดเจนเข้าใจง่าย<br>3.3             | 4 | 5                               | 5              | 4              | 5              | 4.60                    | 0.55 |
| 3.4 เป็นจุดประสงค์เชิงพฤติกรรม          | 5 | 5                               | 4              | 3              | 3              | 4.00                    | 0.55 |
| รวม                                     |   |                                 |                |                |                | 4.45                    | 0.64 |

**การวิเคราะห์ผลการประเมินคุณภาพของชุดกิจกรรม เรื่องเวกเตอร์ในสามมิติ**

**ผ่าน GeoGebra Applet จากผู้เชี่ยวชาญ 5 คน**

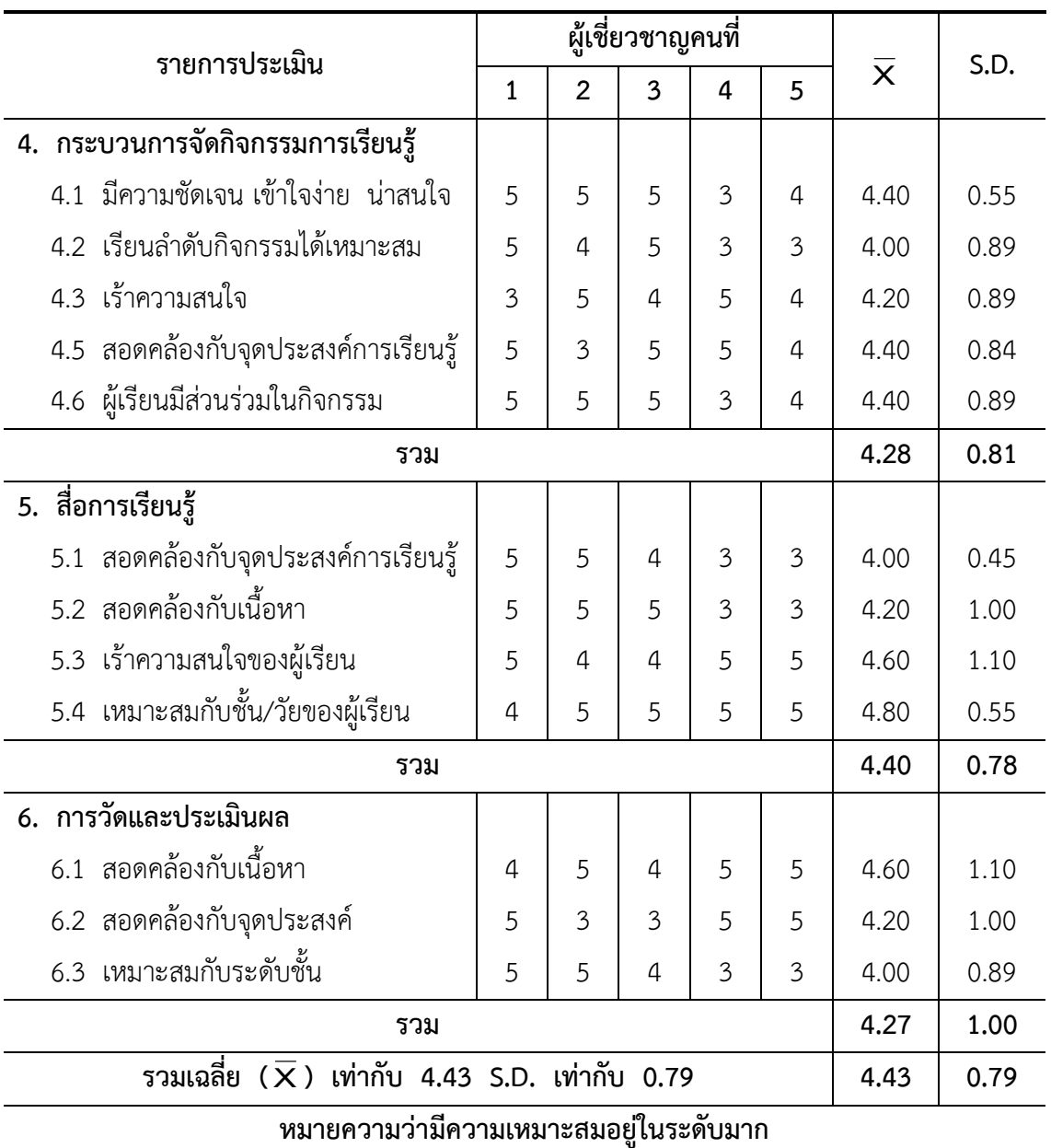

# **การวิเคราะห์ผลการประเมินคุณภาพของชุดกิจกรรม เรื่องเวกเตอร์ในสามมิติ ผ่าน GeoGebra Applet จากผู้เชี่ยวชาญ 5 คน (ต่อ)**

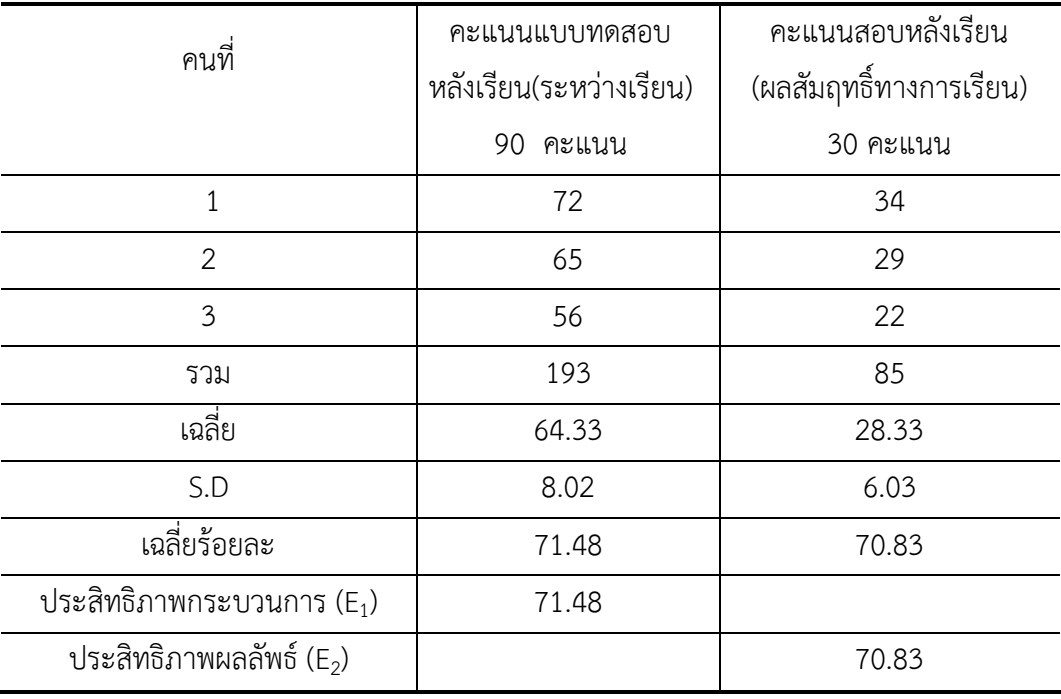

### **การวิเคราะห์หาประสิทธิภาพของชุดกิจกรรม เรื่องเวกเตอร์ในสามมิติ ผ่าน GeoGebra Applet จากการทดลองครั้งที่ 1 แบบ 1:1 จ านวน 3 คน**

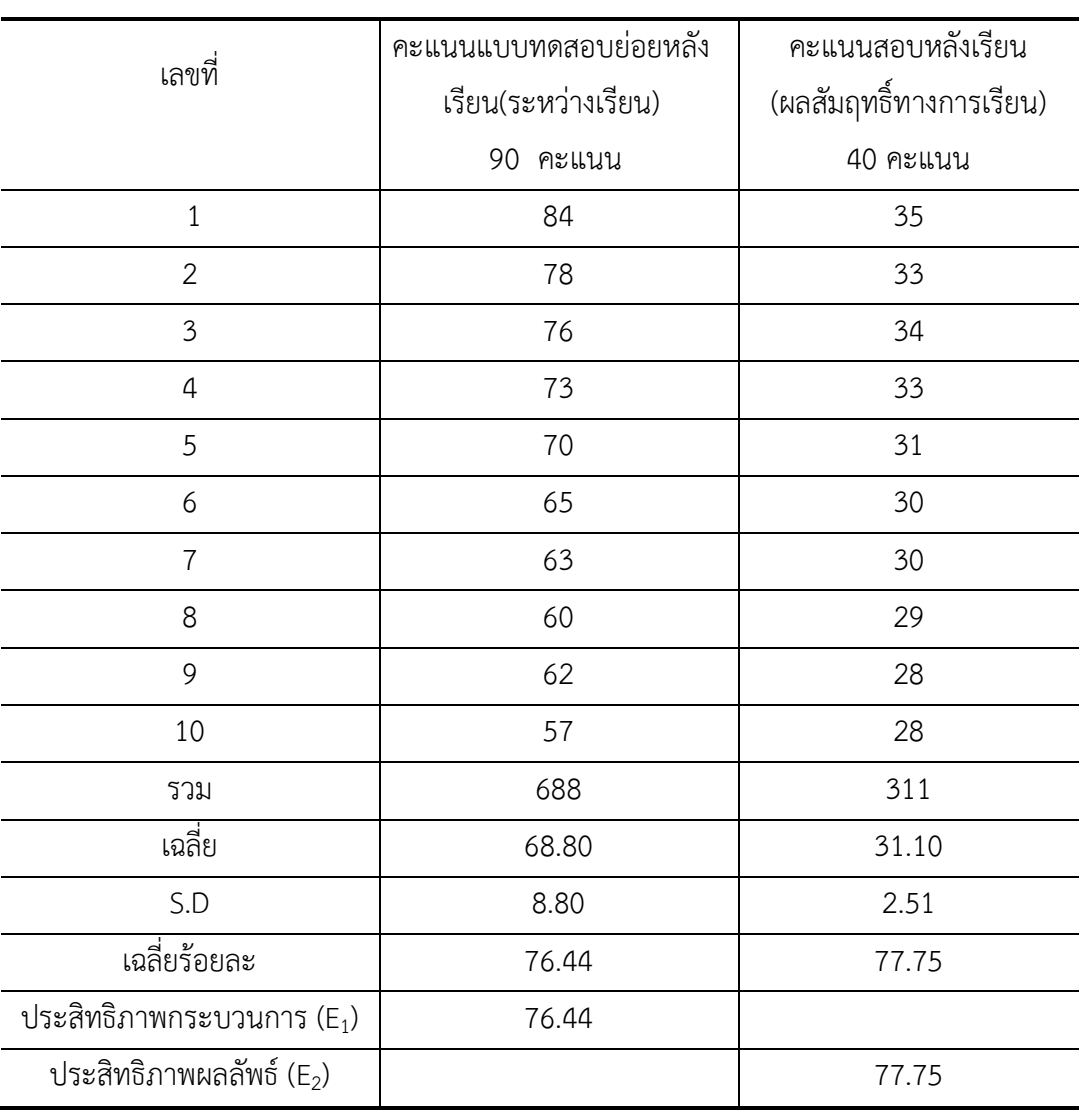

### **การวิเคราะห์หาประสิทธิภาพของชุดกิจกรรม เรื่อง เรื่องเวกเตอร์ในสามมิติ ผ่าน GeoGebra Applet จากการทดลองครั้งที่ 2 แบบกลุ่มย่อย จ านวน 10 คน**

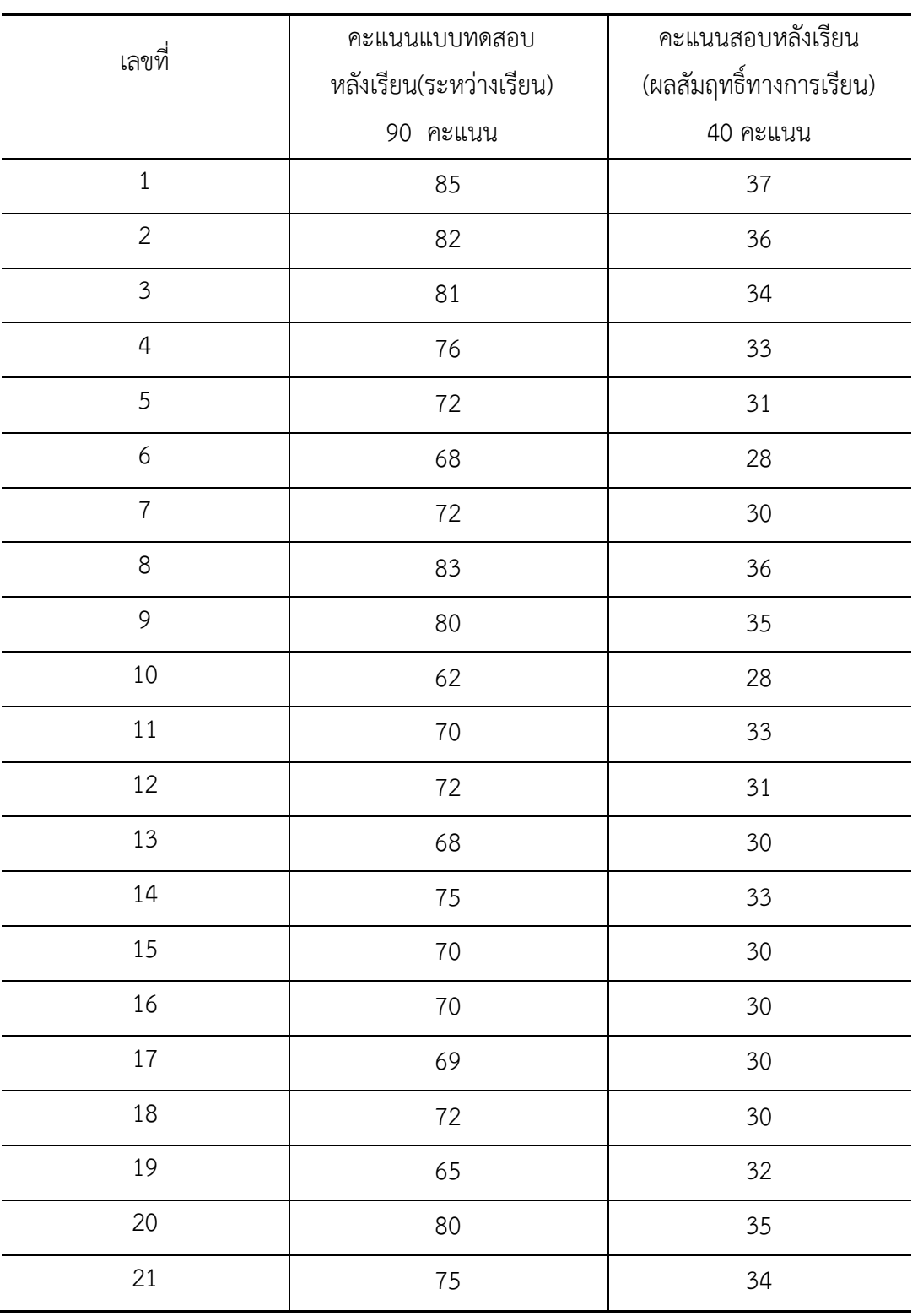

**การวิเคราะห์หาประสิทธิภาพของชุดกิจกรรม เรื่องเรื่องเวกเตอร์ในสามมิติ**   $\,\,$ ผ่าน GeoGebra Applet จากการทดลองครั้งที่ 3 แบบภาคสนาม จำนวน 46 คน

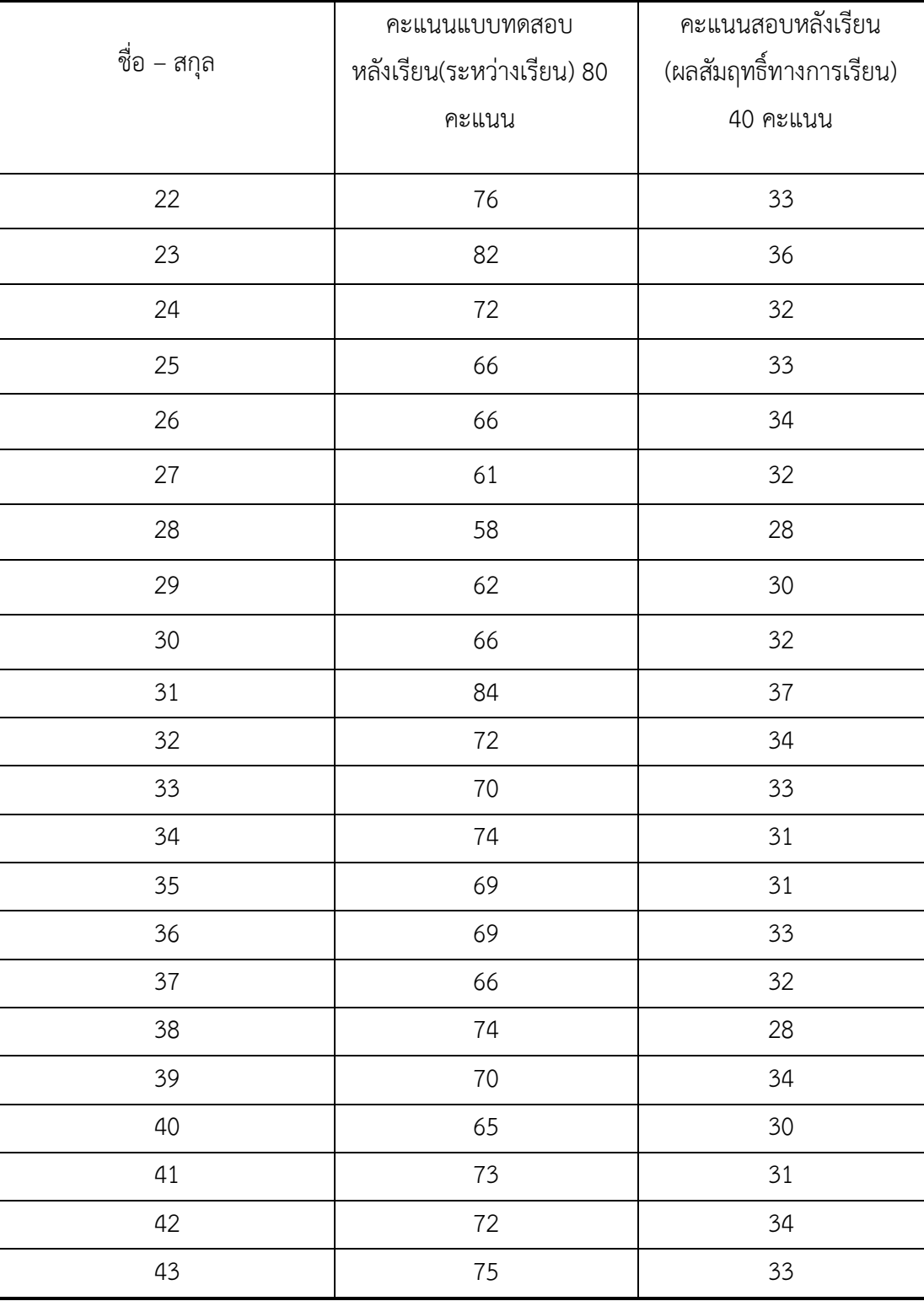

### **การวิเคราะห์หาประสิทธิภาพของชุดกิจกรรม เรื่องเรื่องเวกเตอร์ในสามมิติ ผ่าน GeoGebra Applet จากการทดลองครั้งที่ 3 แบบภาคสนาม จ านวน 46 คน(ต่อ)**

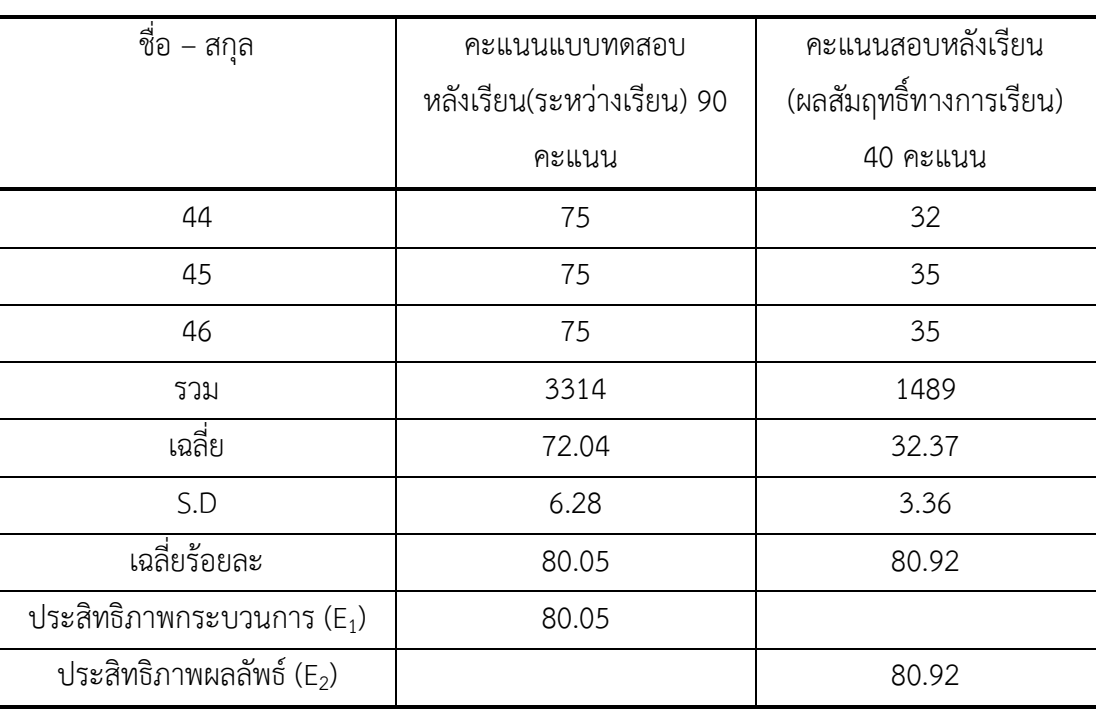

### **การวิเคราะห์หาประสิทธิภาพของชุดกิจกรรม เรื่องเรื่องเวกเตอร์ในสามมิติ ผ่าน GeoGebra Applet จากการทดลองครั้งที่ 3 แบบภาคสนาม จ านวน 46 คน(ต่อ)**

### **การวิเคราะห์คะแนนจากการทดสอบย่อยหลังเรียน ของนักเรียนชั้นมัธยมศึกษาปีที่ 5 โรงเรียนกระสังพิทยาคม**

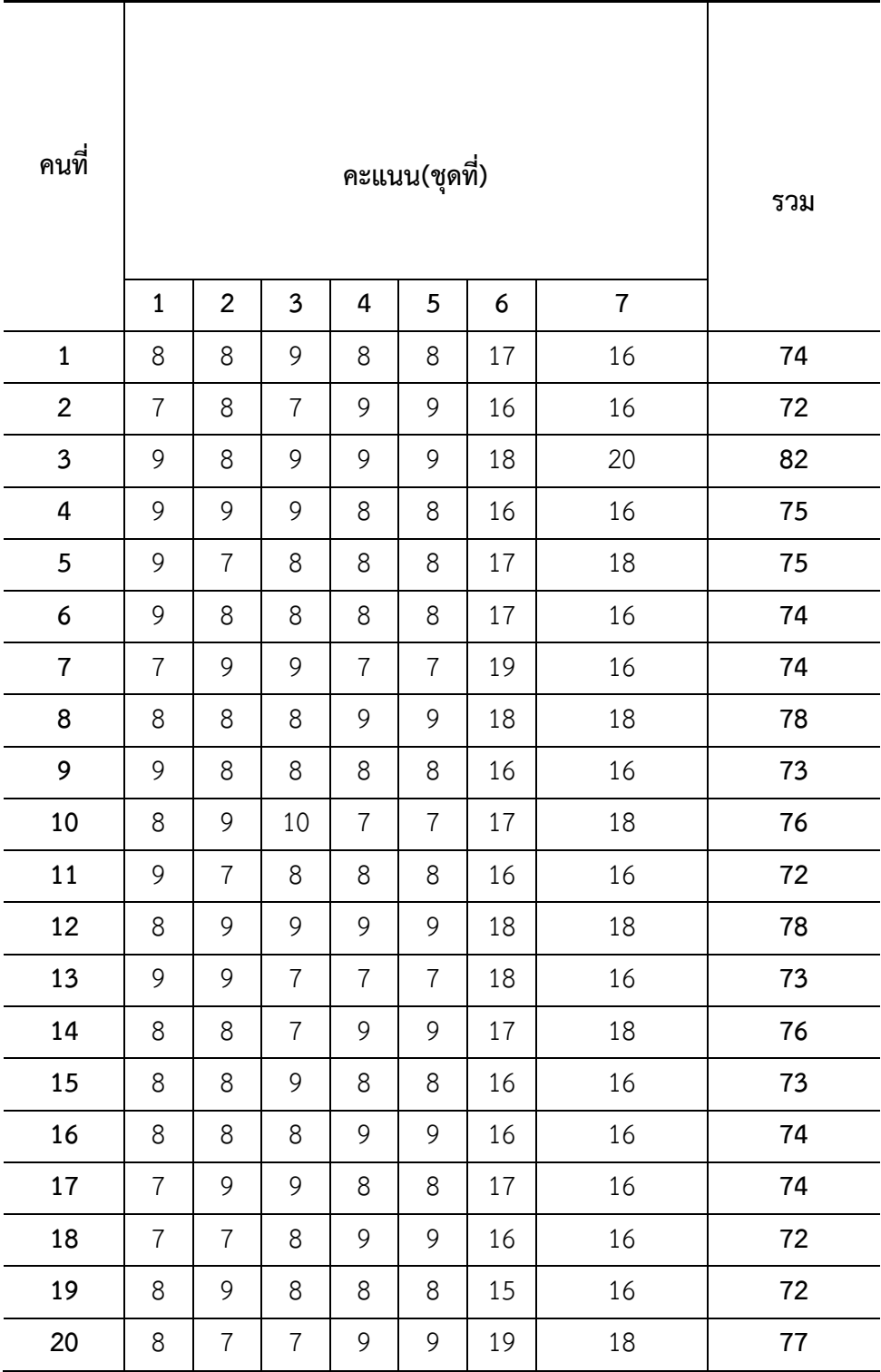

#### **การวิเคราะห์คะแนนจากการทดสอบย่อยหลังเรียน ของนักเรียนชั้นมัธยมศึกษาปีที่ 5 โรงเรียนกระสังพิทยาคม (ต่อ)**

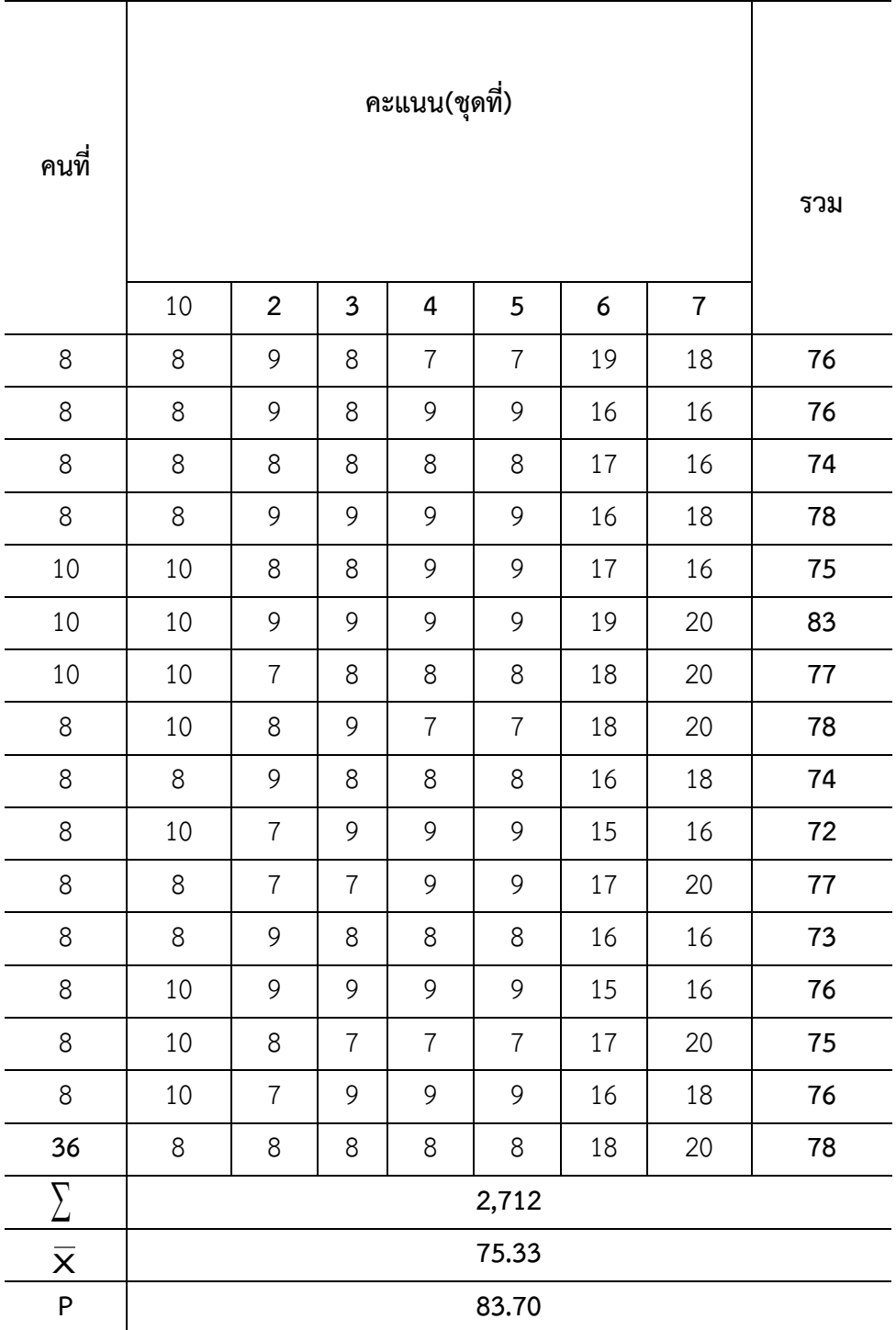

|                | ก่อนเรียน  | หลังเรียน  | ผลต่าง | ผลต่างยกกำลังสอง |
|----------------|------------|------------|--------|------------------|
| คนที่          | (40 คะแนน) | (40 คะแนน) | D      | $D^2$            |
| $\mathbf{1}$   | 21         | 32         | 11     | 121              |
| $\overline{2}$ | 20         | 34         | 14     | 196              |
| $\mathfrak{Z}$ | 13         | 31         | 18     | 324              |
| $\overline{4}$ | 14         | 32         | 18     | 324              |
| 5              | 15         | 31         | 16     | 256              |
| 6              | 20         | 33         | 13     | 169              |
| $\overline{7}$ | 15         | 31         | 16     | 256              |
| $8\,$          | 21         | 35         | 14     | 196              |
| 9              | 20         | 34         | 14     | 196              |
| 10             | 14         | 32         | 18     | 324              |
| $11$           | 22         | 35         | 13     | 169              |
| 12             | 17         | 31         | 14     | 196              |
| 13             | 21         | 34         | 13     | 169              |
| 14             | 20         | 33         | 13     | 169              |
| 15             | 15         | 32         | 17     | 289              |
| 16             | 16         | 32         | 16     | 256              |
| 17             | 18         | 32         | 14     | 196              |
| 18             | 13         | 31         | 18     | 324              |
| 19             | 14         | 32         | 18     | 324              |
| 20             | 15         | 31         | 16     | 256              |
| 21             | 20         | 34         | 14     | 196              |
| 22             | 16         | 32         | 16     | 256              |
| 23             | 22         | 36         | 14     | 196              |
| 24             | 17         | 32         | 15     | 225              |
| 25             | 13         | 31         | 18     | 324              |
| 26             | 16         | 32         | 16     | 256              |

**การวิเคราะห์คะแนนจากการท าแบบทดสอบวัดผลสัมฤทธิ์ทางการเรียน เรื่องเวกเตอร์ในสามมิติ ก่อนเรียนและหลังเรียนส าหรับนักเรียนชั้นมัธยมศึกษาปีที่ 5 จ านวน 40 ข ้อ** 

| คนที่                   | ก่อนเรียน  | หลังเรียน  | ผลต่าง | ผลต่างยกกำลังสอง |
|-------------------------|------------|------------|--------|------------------|
|                         | (40 คะแนน) | (40 คะแนน) | D      | $D^2$            |
| 27                      | 21         | 35         | 14     | 196              |
| 28                      | 20         | 34         | 14     | 196              |
| 29                      | 22         | 35         | 13     | 169              |
| 30                      | 22         | 34         | 12     | 144              |
| 31                      | 17         | 31         | 14     | 196              |
| 32                      | 14         | 32         | 18     | 324              |
| 33                      | 15         | 31         | 16     | 256              |
| 34                      | 20         | 34         | 14     | 196              |
| 35                      | 18         | 31         | 13     | 169              |
| 36                      | 21         | 32         | 11     | 121              |
| $\sum$                  | 638        | 1174       | 536    | 8130             |
| $\overline{\mathsf{x}}$ | 17.72      | 32.61      | 14.89  | 225.83           |
| ${\sf P}$               | 55.96      | 81.53      |        |                  |
| S.D.                    | 3.09       | 1.50       |        | $t = 43.22*$     |

**การวิเคราะห์คะแนนจากการท าแบบทดสอบวัดผลสัมฤทธิ์ทางการเรียนเรื่องเวกเตอร์ในสามมิติ ก่อนเรียนและหลังเรียนส าหรับนักเรียนชั้นมัธยมศึกษาปีที่ 5 จ านวน 40 ข ้อ (ต่อ)**

การค านวณหาค่า t เพื่อทดสอบความแตกต่างระหว่างคะแนนเฉลี่ยก่อนและหลังเรียน

$$
t = \frac{\sum D}{\sqrt{\frac{N\sum D^2 - (\sum D)^2}{N-1}}}
$$

- เมื่อ t แทน ค่าสถิติที่จะใช้เปรียบเทียบกับค่าวิกฤต
	- D แทน ค่าผลต่างระหว่างคู่คะแนน
	- N แทน จำนวนกลุ่มตัวอย่างหรือจำนวนคู่คะแนน

แทนค่า t <sup>=</sup>

$$
=\frac{536}{\sqrt{\frac{36(8130) - (536)^2}{36-1}}}
$$

$$
= \frac{536}{12.40}
$$

$$
= 43.22
$$

**ภาคผนวก ช การหาคุณภาพแผนการจัดการเรียนรู้เรื่องเวกเตอร์ในสามมิติ ผ่าน GeoGebra Applet**

**- แบบประเมินคุณภาพแผนการจัดการเรียนรู้ - การประเมินความคิดเห็นของผู้เชี่ยวชาญที่มีต่อแผนการจัดการเรียนรู้**

# **แบบประเมินคุณภาพแผนการจัดการเรียนรู้ เรื่องเวกเตอร์ในสามมิติ ผ่าน GeoGebra Applet (ส าหรับผู้เชี่ยวชาญ)**

\*\*\*\*\*\*\*\*\*\*\*\*\*\*\*\*\*\*\*\*\*\*\*\*\*\*\*\*\*\*\*\*\*\*\*\*\*\*\*\*\*\*\*\*\*\*\*\*\*\*\*\*\*\*\*\*\*\*\*\*\*\*\*\*\*\*\*\*\*\*\*\*\*\*\*\*\*\*\*\*

**ค าชี้แจง** โปรดแสดงความคิดเห็นต่อข้อความในแต่ละรายการว่ามีความเหมาะสมเพียงใด โดยกา เครื่องหมาย  $\checkmark$  ลงในช่องว่างที่ต้องการที่ตรงกับความคิดเห็นของท่าน ตามเกณฑ์ที่กำหนด ดังนี้

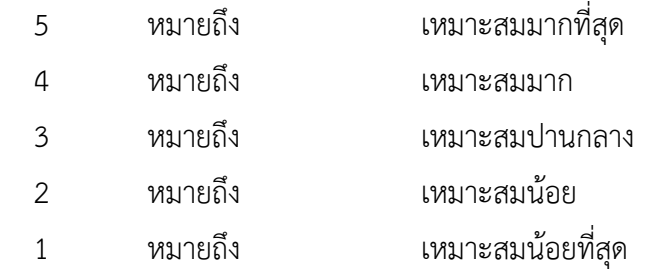

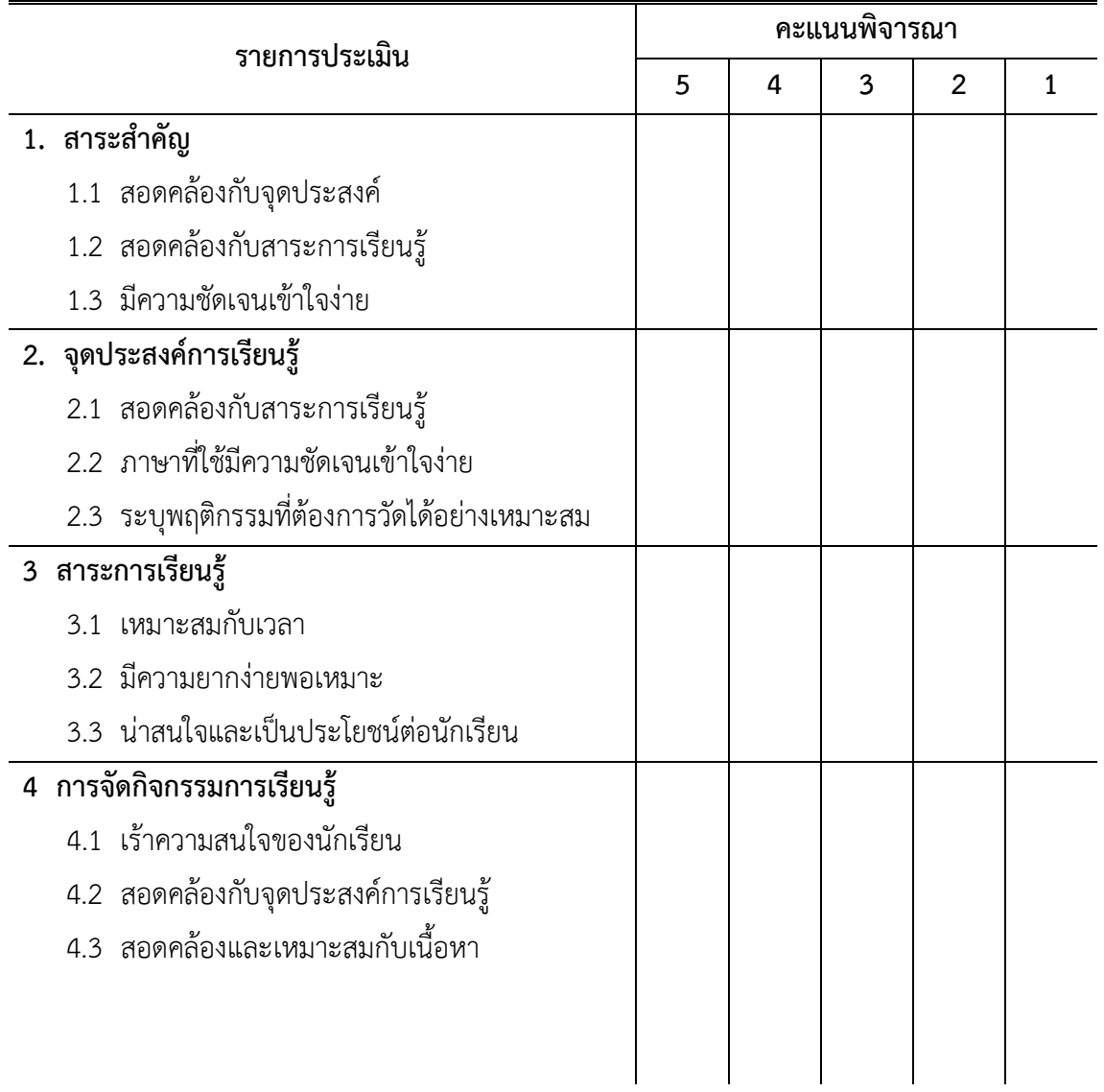

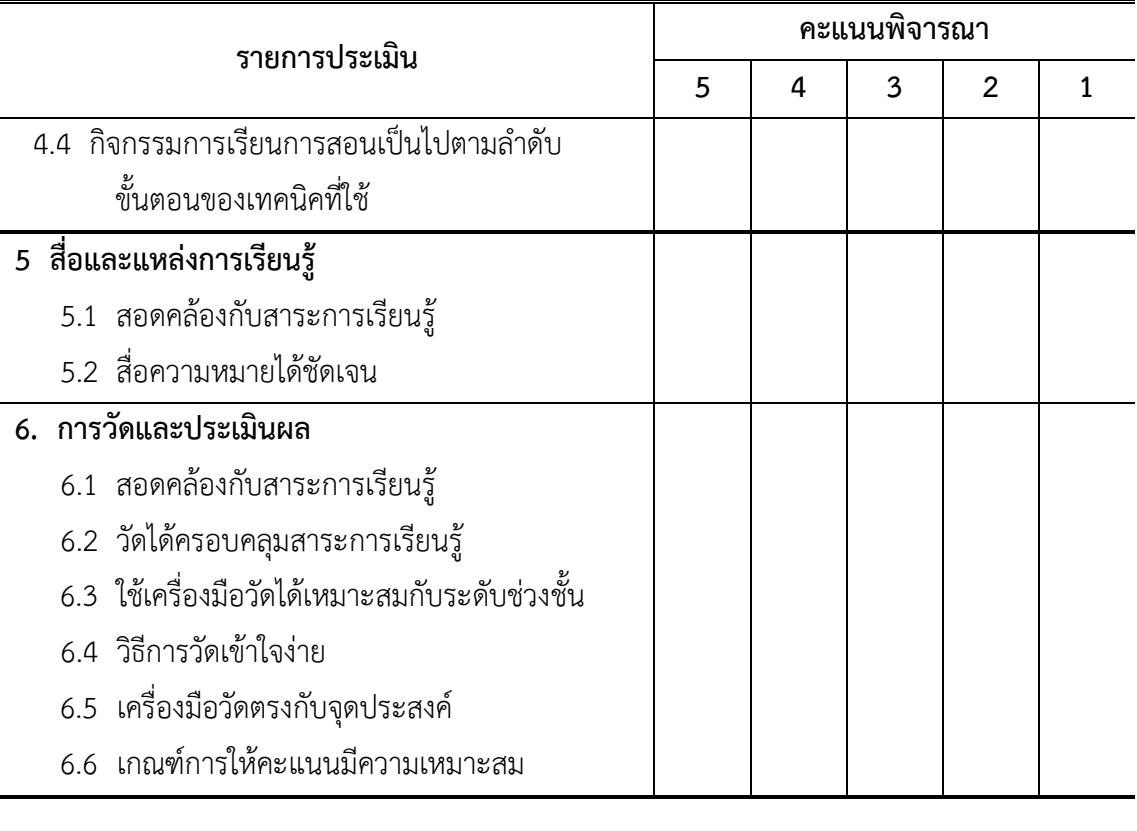

**ข้อเสนอแนะ**........................................................................................................................................... .................................................................................................................................................................

ลงชื่อ........................................................ผู้ประเมิน

(..............................................)

| รายการประเมิน                        |   | ผู้เชี่ยวชาญคนที่ |      |                            |                |         |      |
|--------------------------------------|---|-------------------|------|----------------------------|----------------|---------|------|
|                                      |   | $\overline{2}$    | 3    | 4                          | 5              | $\sf X$ | S.D. |
| 1. สาระสำคัญ                         |   |                   |      |                            |                |         |      |
| 1.1 สอดคล้องกับจุดประสงค์            | 5 | 4                 | 4    | 5                          | 5              | 4.60    | 0.55 |
| 1.2 สอดคล้องกับสาระการเรียนรู้       | 5 | 5                 | 5    | 3                          | 3              | 4.20    | 1.10 |
| 1.3 มีความชัดเจนเข้าใจง่าย           | 5 | 5                 | 4    | 4                          | 3              | 4.20    | 0.84 |
| รวม                                  |   |                   |      |                            |                | 4.33    | 0.83 |
| 2. จุดประสงค์การเรียนรู้             |   |                   |      |                            |                |         |      |
| 2.1 สอดคล้องกับสาระการเรียนรู้       | 5 | 4                 | 5    | 3                          | 5              | 4.40    | 0.89 |
| 2.2 ภาษาที่ใช้มีความชัดเจนเข้าใจง่าย | 4 | 5                 | 5    | 5                          | 5              | 4.80    | 0.45 |
| 2.3 ระบุพฤติกรรมที่ต้องการวัด        | 5 | 4                 | 5    | 5                          | $\overline{4}$ | 4.60    | 0.55 |
| ได้อย่างเหมาะสม                      |   |                   |      |                            |                |         |      |
| รวม                                  |   |                   | 4.60 | 0.63                       |                |         |      |
| 3 สาระการเรียนรู้                    |   |                   |      |                            |                |         |      |
| 3.1 เหมาะสมกับเวลา                   | 5 | 5                 | 5    | $\boldsymbol{\mathcal{L}}$ | 4              | 4.60    | 0.55 |
| 3.2 มีความยากง่ายพอเหมาะ             | 5 | 3                 | 3    | 3                          | 5              | 3.80    | 1.10 |
| 3.3 น่าสนใจและเป็นประโยชน์           | 5 | 4                 | 5    | 4                          | 5              | 4.60    | 0.55 |
| ต่อนักเรียน                          |   |                   |      |                            |                |         |      |
| รวม                                  |   |                   |      |                            |                | 4.33    | 0.73 |
| 4 การจัดกิจกรรมการเรียนรู้           |   |                   |      |                            |                |         |      |
| 4.1 เร้าความสนใจของนักเรียน          | 5 | 5                 | 4    | 5                          | 4              | 4.60    | 0.55 |
| 4.2 สอดคล้องกับจุดประสงค์            | 5 | 5                 | 4    | $\overline{4}$             | 4              | 4.40    | 0.55 |
| การเรียนรู้                          |   |                   |      |                            |                |         |      |
| 4.3 สอดคล้องและเหมาะสมกับเนื้อหา     | 5 | 5                 | 4    | 3                          | 3              | 4.00    | 1.00 |
| 4.4 กิจกรรมการเรียนการสอน            | 5 | 5                 | 5    | 5                          | 4              | 4.80    | 0.45 |
| เป็นไปตามลำดับขั้นตอนของ             |   |                   |      |                            |                |         |      |
| เทคนิคที่ใช้                         |   |                   |      |                            |                |         |      |
| รวม                                  |   |                   |      |                            |                | 4.45    | 0.64 |

**การวิเคราะห์ผลการประเมินคุณภาพของแผนการจัดการเรียนรู้ เรื่องเวกเตอร์ในสามมิติ ผ่าน GeoGebra Applet จากผู้เชี่ยวชาญ 5 คน**

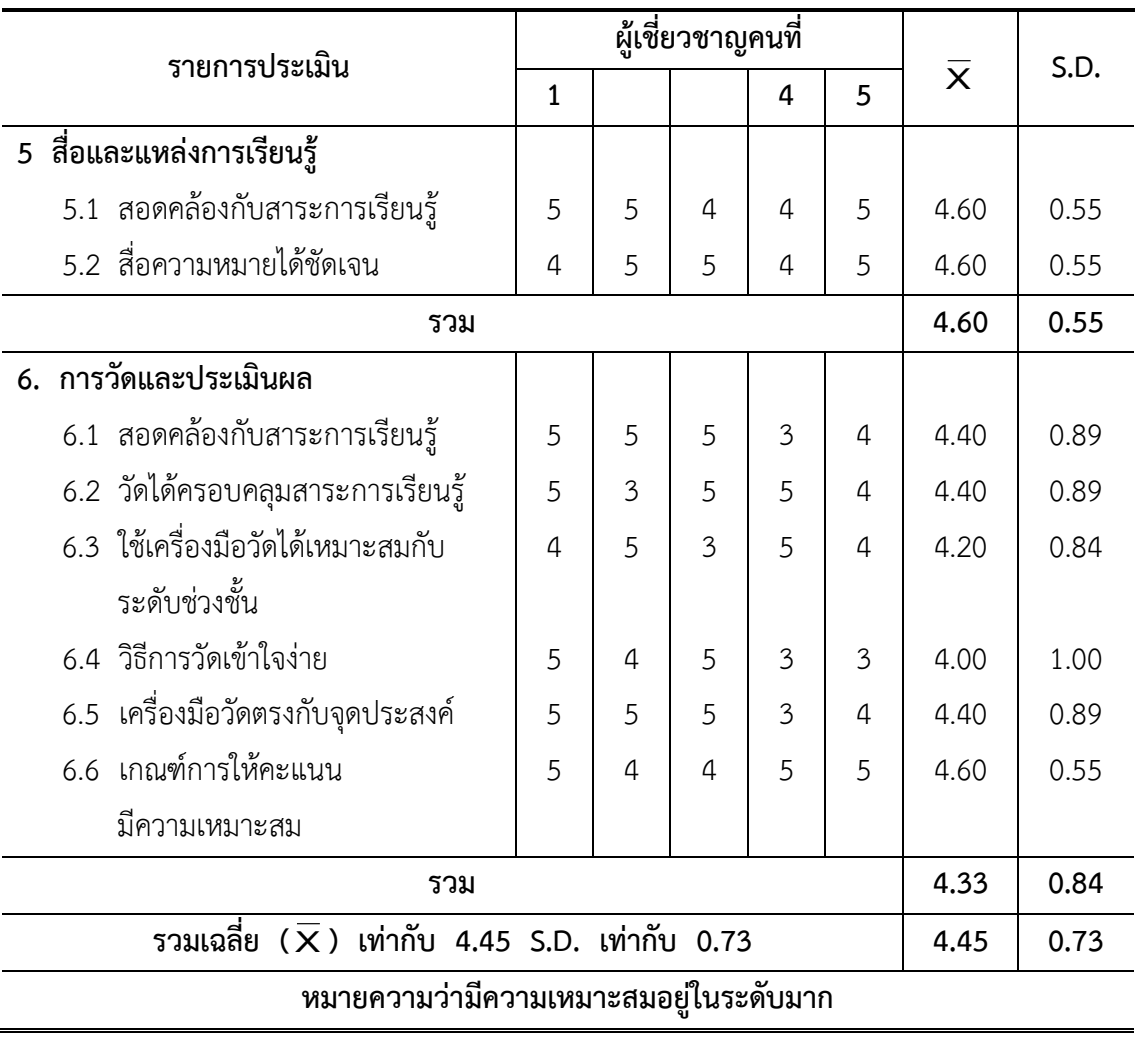

# **การวิเคราะห์ผลการประเมินคุณภาพของแผนการจัดการเรียนรู้เรื่อง เรื่องเวกเตอร์ในสามมิติ ผ่าน GeoGebra Applet จากผู้เชี่ยวชาญ 5 คน (ต่อ)**

### **ภาคผนวก ซ การหาคุณภาพแบบทดสอบวัดผลสัมฤทธิ์ทางการเรียน**

- **- ผลการประเมินความสอดคล้องของแบบทดสอบวัดผลสัมฤทธิ์ทางการเรียน**
- **- การหาความเชื่อมั่น ของแบบทดสอบวัดผลสัมฤทธิ์ทางการเรียน**
- **- ค่าความยากง่าย (p) และค่าอ านาจจ าแนก (B) ของแบบทดสอบวัดผลสัมฤทธิ์ ทางการเรียน**

# **การวิเคราะห์ผลการประเมินความสอดคล้อง (IOC) ของแบบทดสอบวัดผลสัมฤทธิ์ทางการเรียน**

## **เรื่องเวกเตอร์ในสามมิติ ผ่าน GeoGebra Applet** ี่ ที่สร้างทั้งหมด จำนวน 75 ข้อ จากผู้เชี่ยวชาญ 5 ท่าน

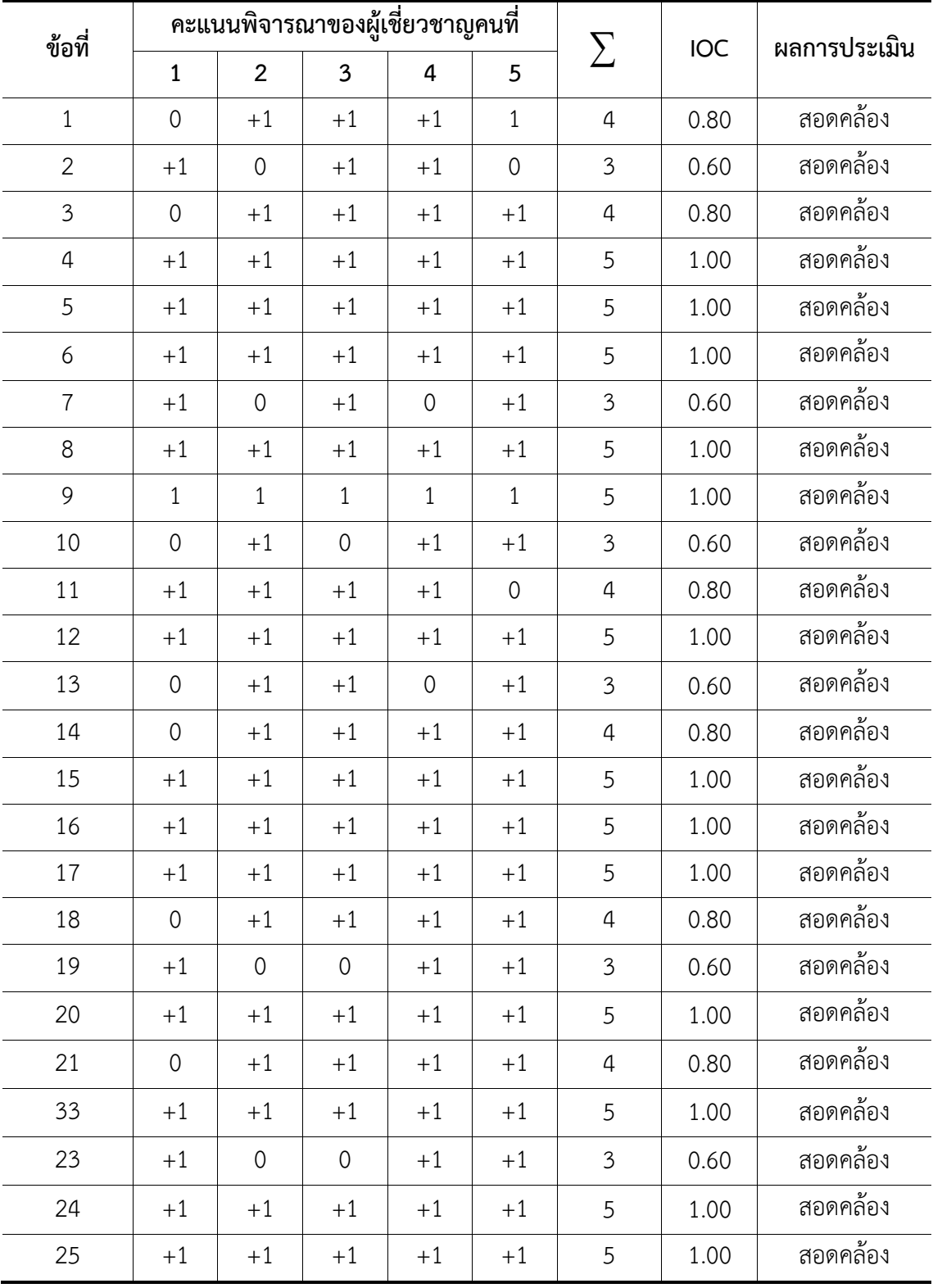

#### **การวิเคราะห์ผลการประเมินความสอดคล้อง (IOC) ของแบบทดสอบวัดผลสัมฤทธิ์ทางการเรียน เรื่องเวกเตอร์ในสามมิติ ผ่าน GeoGebra Applet**

**ที่สร้างทั้งหมด จ านวน 75 ข้อ จากผู้เชี่ยวชาญ 5 ท่าน(ต่อ)**

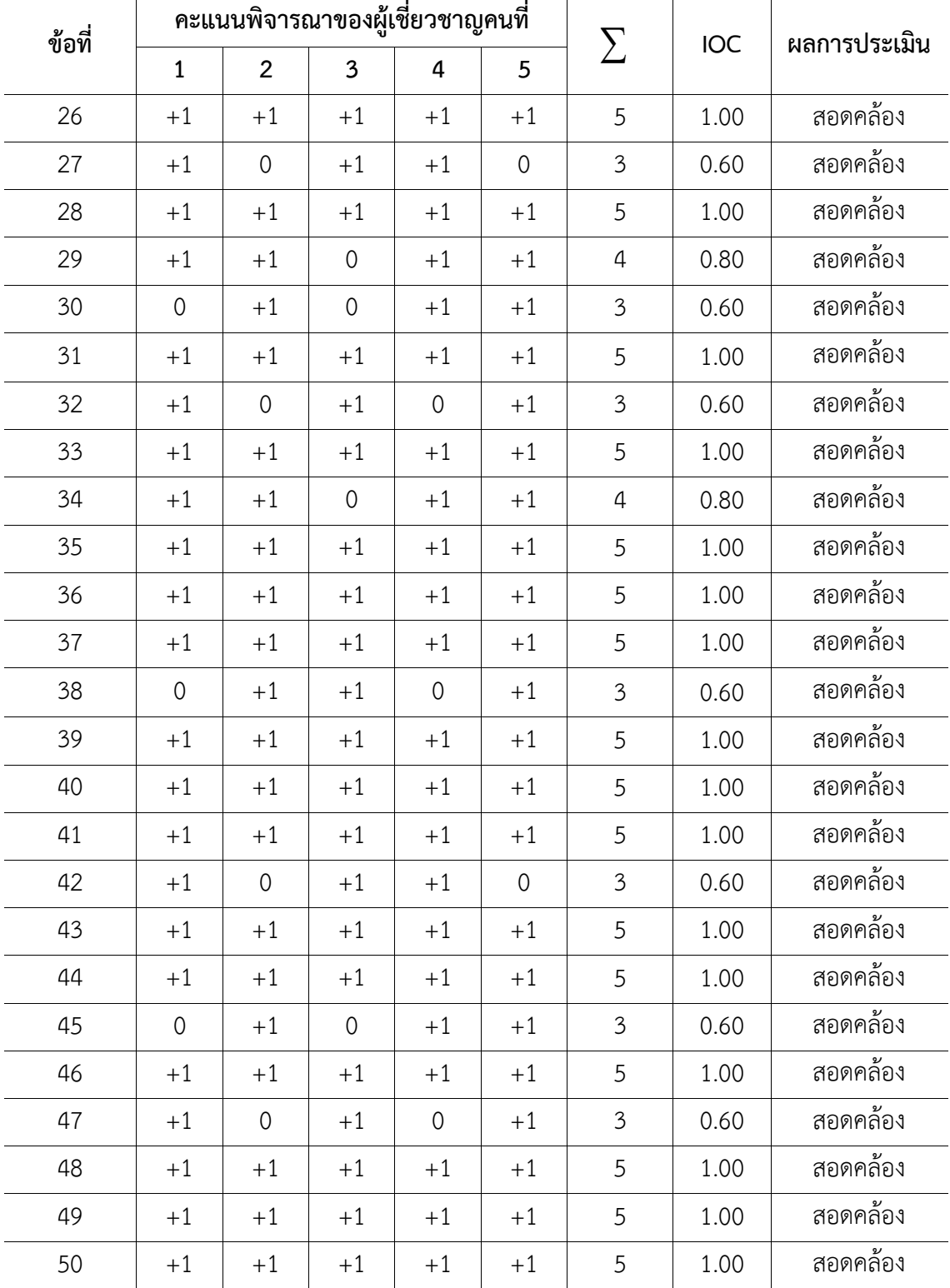

### **การวิเคราะห์ผลการประเมินความสอดคล้อง (IOC) ของแบบทดสอบวัดผลสัมฤทธิ์ทางการเรียน เรื่องเวกเตอร์ในสามมิติ ผ่าน GeoGebra Applet ที่สร้างทั้งหมด จ านวน 75 ข้อ จากผู้เชี่ยวชาญ 5 ท่าน (ต่อ)**

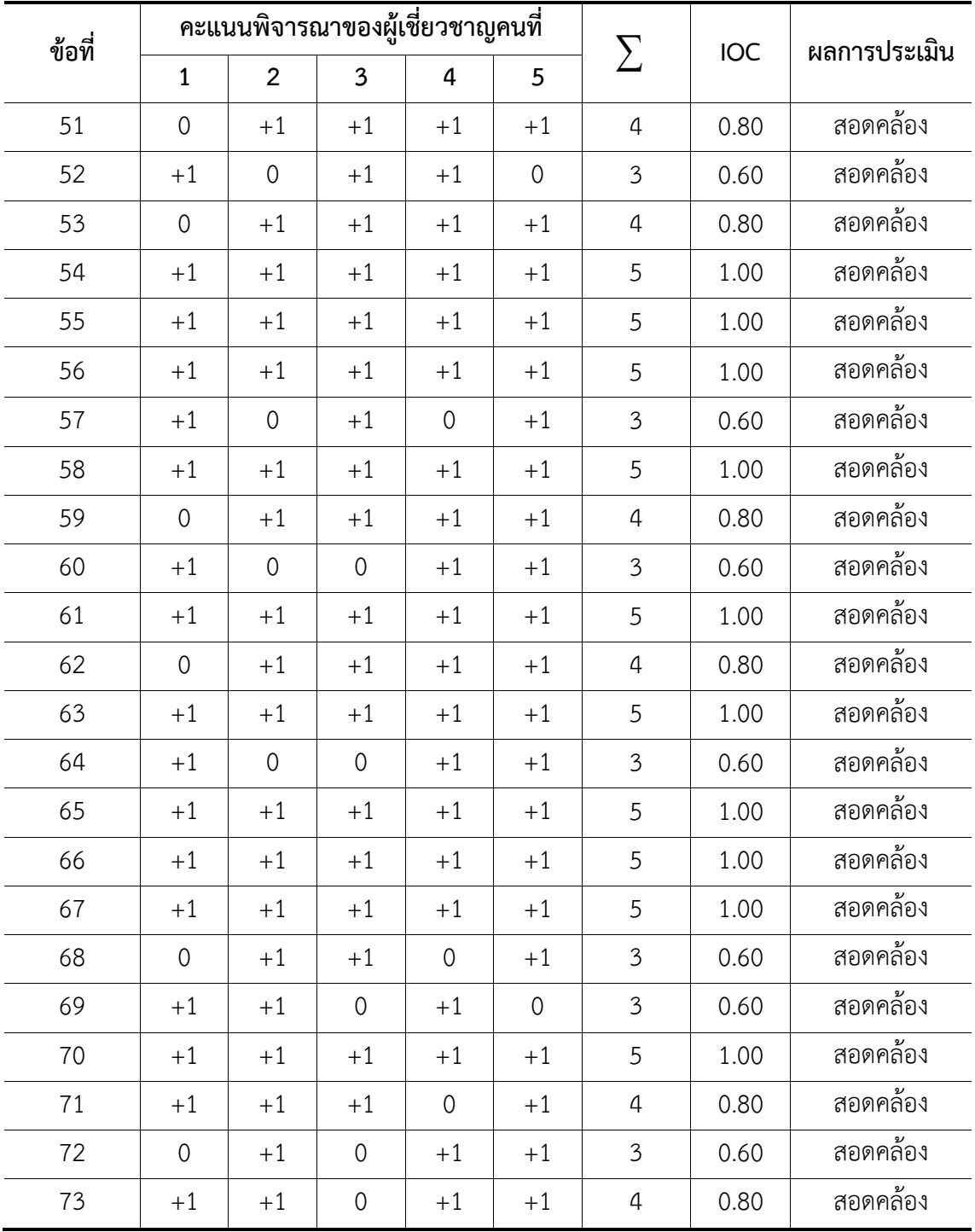

### **การวิเคราะห์ผลการประเมินความสอดคล้อง (IOC) ของแบบทดสอบวัดผลสัมฤทธิ์ทางการเรียน เรื่องเวกเตอร์ในสามมิติ ผ่าน GeoGebra Applet ที่สร้างทั้งหมด จ านวน 75 ข้อ จากผู้เชี่ยวชาญ 5 ท่าน (ต่อ)**

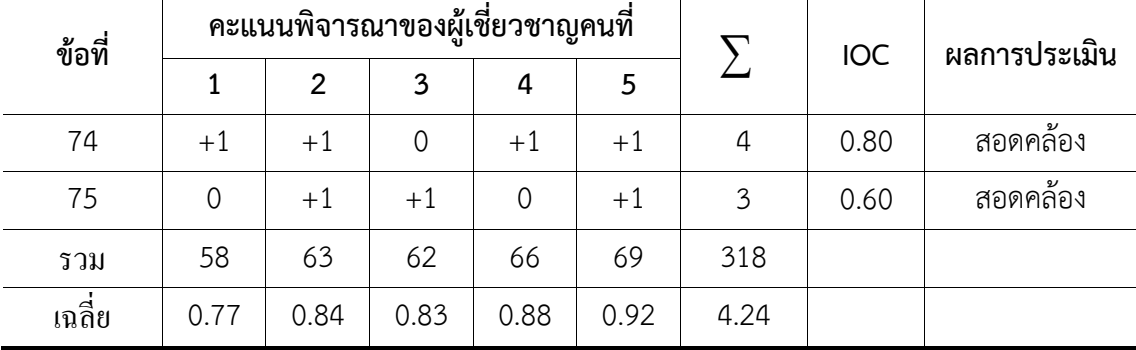

จากตาราง ผลการประเมินความสอดคล้องระหว่างข้อสอบกับจุดประสงค์การเรียนรู้กับ ข้อสอบของแบบทดสอบผลสัมฤทธิ์ทางการเรียน จำนวน 75 ข้อ ของผู้เชี่ยวชาญ 5 คน พบว่า ข้อ คำถามจำนวน 75 ข้อ มีค่า IOC อยู่ระหว่าง 0.06-1.00 ข้อคำถามมีความสอดคล้อง

|                |           |                     |      |      | $\alpha$ introduced the subsequent of the control of the control of the control of the control of the control of the control of the control of the control of the control of the control of the control of the control of the con |
|----------------|-----------|---------------------|------|------|----------------------------------------------------------------------------------------------------|
| ข้อที่         | $\bigcup$ | L                   | P    | B    | สรุปผล                                                                                                    |
| $\mathbf{1}$   | 18        | $\overline{7}$      | 0.69 | 0.61 | คัดเลือกไว้                                                                                                    |
| $\overline{2}$ | 18        | $\overline{4}$      | 0.61 | 0.78 | คัดเลือกไว้                                                                                                    |
| $\mathfrak{Z}$ | 15        | $\overline{4}$      | 0.53 | 0.61 | คัดเลือกไว้                                                                                                    |
| $\overline{4}$ | 16        | 6                   | 0.61 | 0.56 | คัดเลือกไว้                                                                                                    |
| 5              | 15        | $\overline{2}$      | 0.47 | 0.72 | คัดเลือกไว้                                                                                                    |
| 6              | 15        | 11                  | 0.72 | 0.22 | คัดออก                                                                                                    |
| $\overline{7}$ | 18        | $\overline{4}$      | 0.61 | 0.78 | คัดเลือกไว้                                                                                                    |
| 8              | 9         | 5                   | 0.39 | 0.22 | คัดออก                                                                                                    |
| 9              | 17        | 12                  | 0.81 | 0.28 | คัดออก                                                                                                    |
| 10             | 20        | 5                   | 0.69 | 0.83 | คัดเลือกไว้                                                                                                    |
| 11             | 16        | $\mathbf{2}$        | 0.50 | 0.78 | คัดเลือกไว้                                                                                                    |
| 12             | 12        | $\mathfrak{Z}$      | 0.42 | 0.50 | คัดเลือกไว้                                                                                                    |
| 13             | 14        | $\mathfrak{Z}$      | 0.47 | 0.61 | คัดเลือกไว้                                                                                                    |
| 14             | 17        | $\mathbf{1}$        | 0.50 | 0.89 | คัดเลือกไว้                                                                                                    |
| 15             | 13        | 10                  | 0.64 | 0.17 | คัดออก                                                                                                    |
| 16             | 11        | $\mathsf{O}\xspace$ | 0.31 | 0.61 | คัดเลือกไว้                                                                                                    |
| 17             | 10        | $\overline{2}$      | 0.33 | 0.44 | คัดเลือกไว้                                                                                                    |
| 18             | 16        | 10                  | 0.72 | 0.33 | คัดออก                                                                                                    |
| 19             | 9         | 5                   | 0.39 | 0.22 | คัดออก                                                                                                    |
| 20             | 16        | 12                  | 0.78 | 0.22 | คัดออก                                                                                                    |
| 21             | 17        | 5                   | 0.61 | 0.67 | คัดเลือกไว้                                                                                                    |
| 22             | 12        | $\overline{2}$      | 0.39 | 0.56 | คัดเลือกไว้                                                                                                    |
| 23             | 17        | $\mathfrak{Z}$      | 0.56 | 0.78 | คัดเลือกไว้                                                                                                    |

**การวิเคราะห์หาค่าความยากง่าย (p) และค่าอ านาจจ าแนก (B) ของแบบทดสอบวัดผลสัมฤทธิ์** ิ ทางการเรียนเรื่องเวกเตอร์ในสามมิติ ผ่าน GeoGebra Applet จำนวน 75 ข้อเลือกไว้ 40 ข้อ
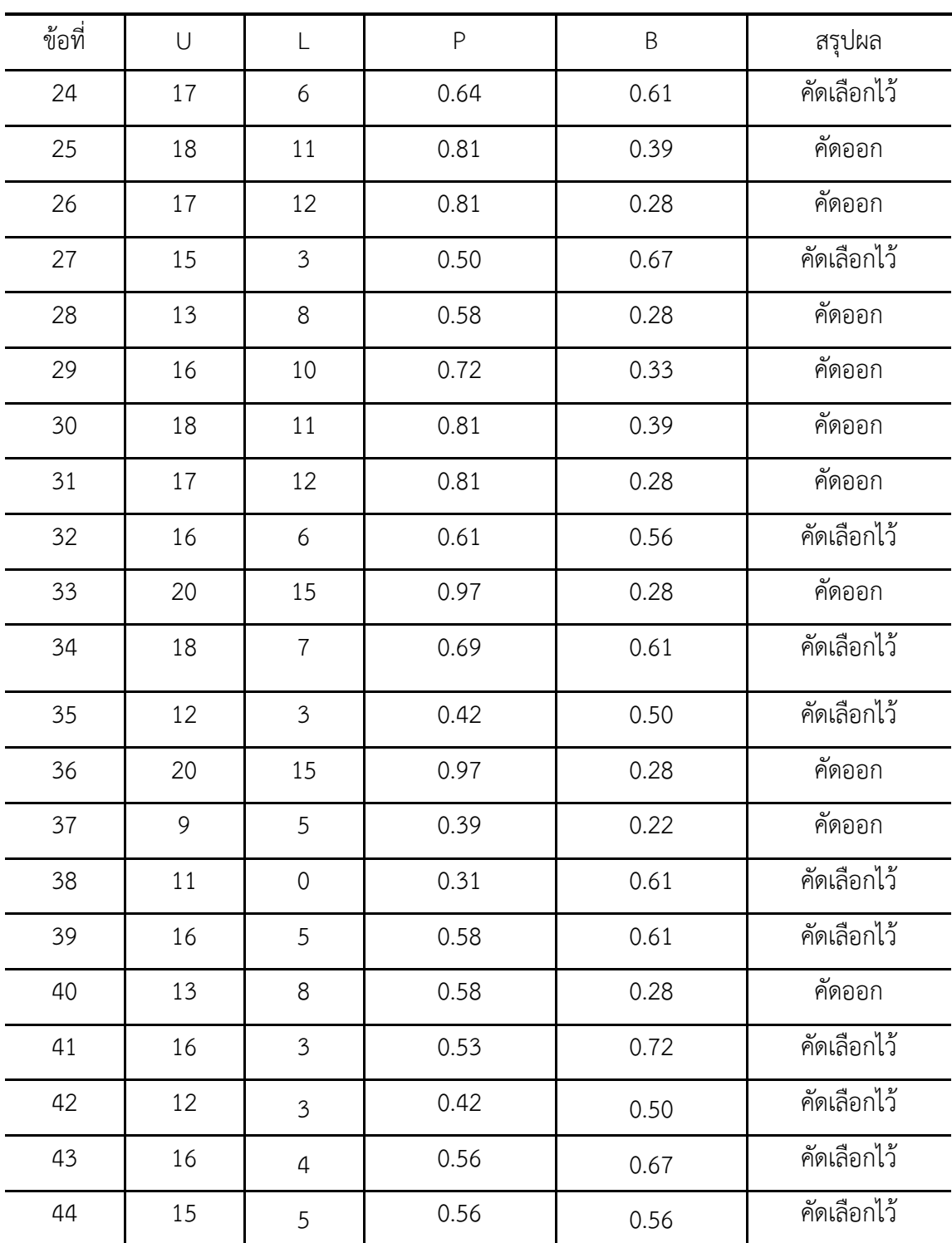

**การวิเคราะห์หาค่าความยากง่าย (p) และค่าอ านาจจ าแนก (B) ของแบบทดสอบวัดผลสัมฤทธิ์ ทางการเรียน เรื่องเวกเตอร์ในสามมิติ ผ่าน GeoGebra Applet**

**จ านวน 75 ข้อ เลือกไว้ 40 ข้อ (ต่อ)**

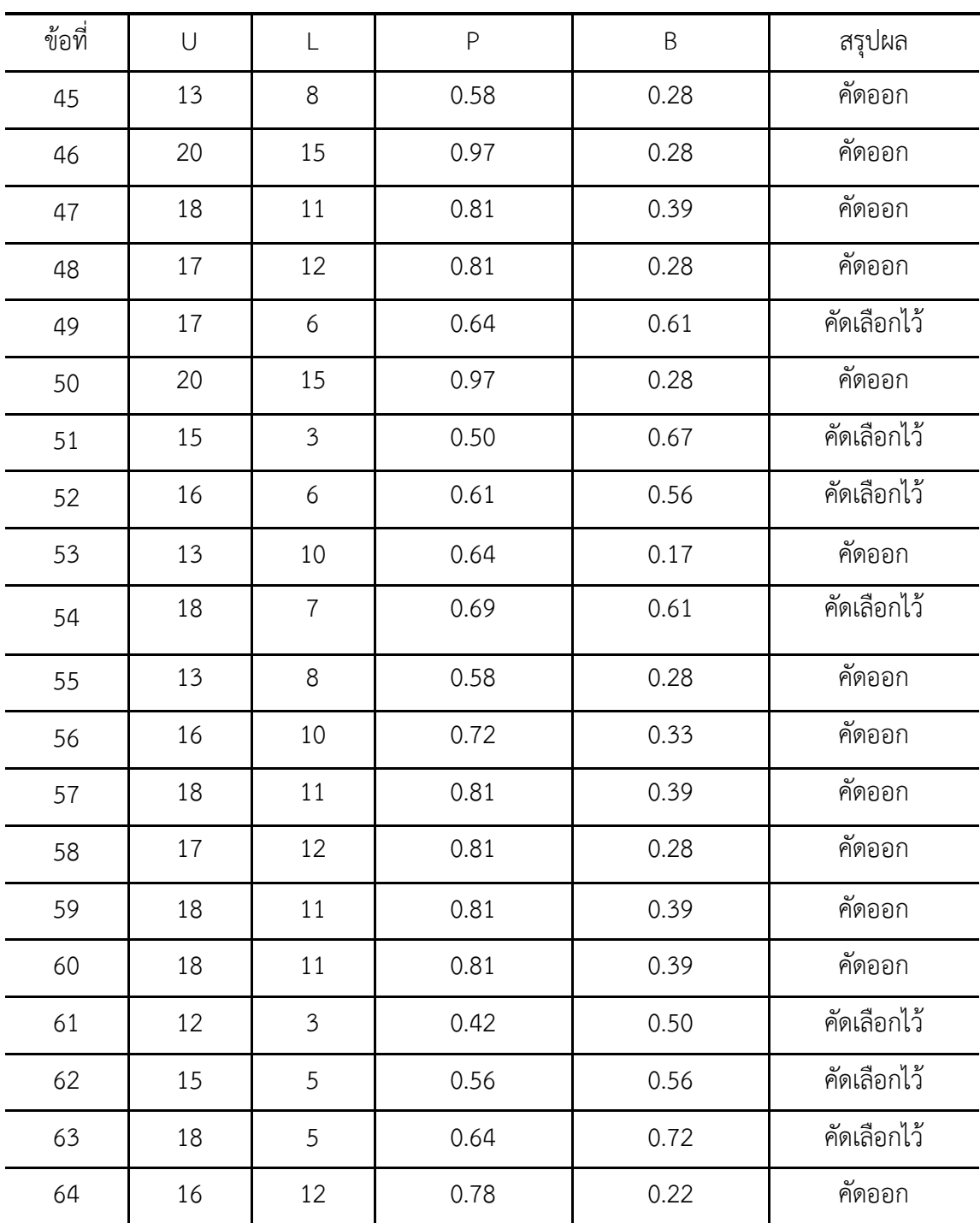

**การวิเคราะห์หาค่าความยากง่าย (p) และค่าอ านาจจ าแนก (B) ของแบบทดสอบวัดผลสัมฤทธิ์ ทางการเรียน เรื่องเวกเตอร์ในสามมิติ ผ่าน GeoGebra Applet**

**จ านวน 75 ข้อ เลือกไว้ 40 ข้อ (ต่อ)**

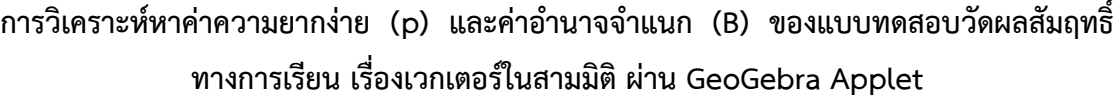

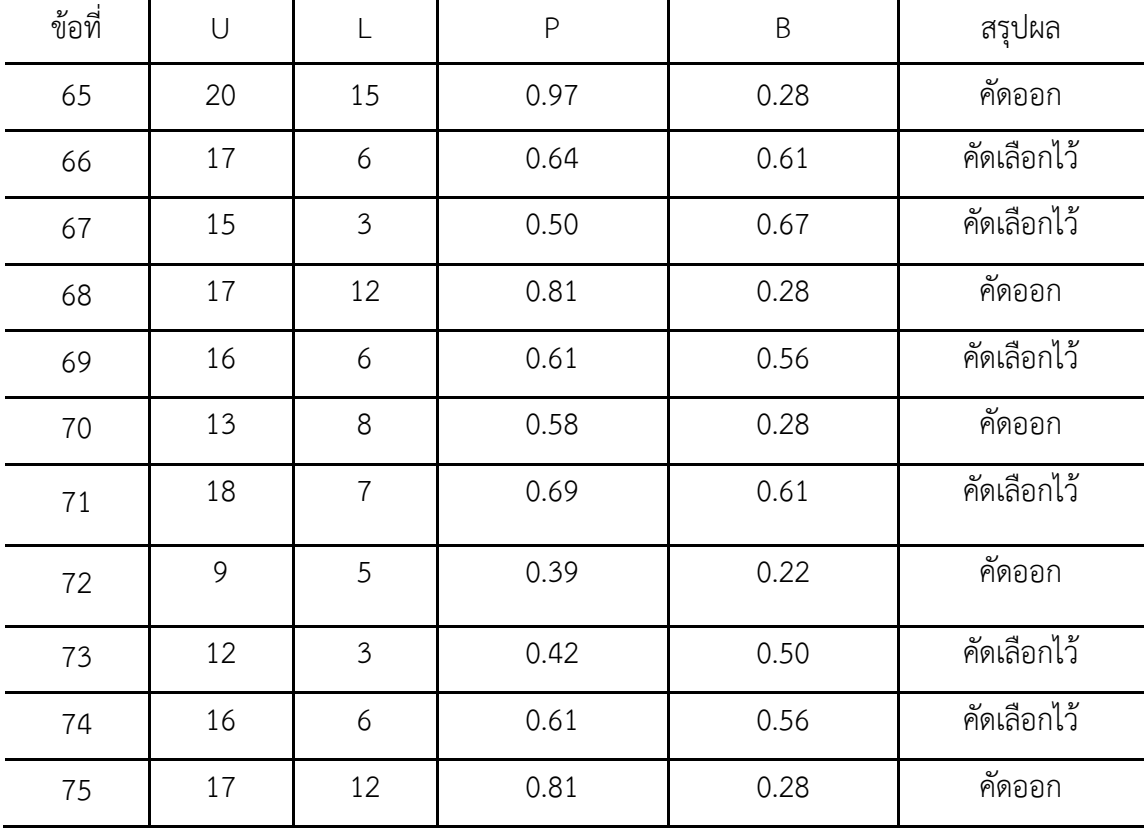

**จ านวน 75 ข้อ เลือกไว้ 40 ข้อ (ต่อ)**

ผลการประเมินความยากง่ายแบบทดสอบผลสัมฤทธิ์ทางการเรียน จำนวน 75 ข้อ ของผู้เชี่ยวชาญ 5 คน พบว่า ข้อคำถามจำนวน 75 ข้อ มีค่าความยากง่าย อยู่ระหว่าง 0.31- 0.97 คัดไว้จำนวน 40 ข้อ ซึ่งมีค่าความยากง่าย อยู่ระหว่าง 0.44-0.89

้ ผลการประเมินอำนาจจำแนกแบบทดสอบผลสัมฤทธิ์ทางการเรียน จำนวน 75 ข้อ ของ ผู้เชี่ยวชาญ 5 คน พบว่า ข้อคำถามจำนวน 75 ข้อ มีค่าอำนาจจำแนก อยู่ระหว่าง 0.17-0.89 คัด ไว้จำนวน 40 ข้อ ซึ่งมีค่าอำนาจจำแนกอยู่ระหว่าง 0.44-0.89 (ค่าอำนาจจำแนกของแบบทดสอบที่ สามารถนำไปใช้ได้ ควรมีค่าอำนาจจำแนกอยู่ระหว่าง 0.20-1.00)

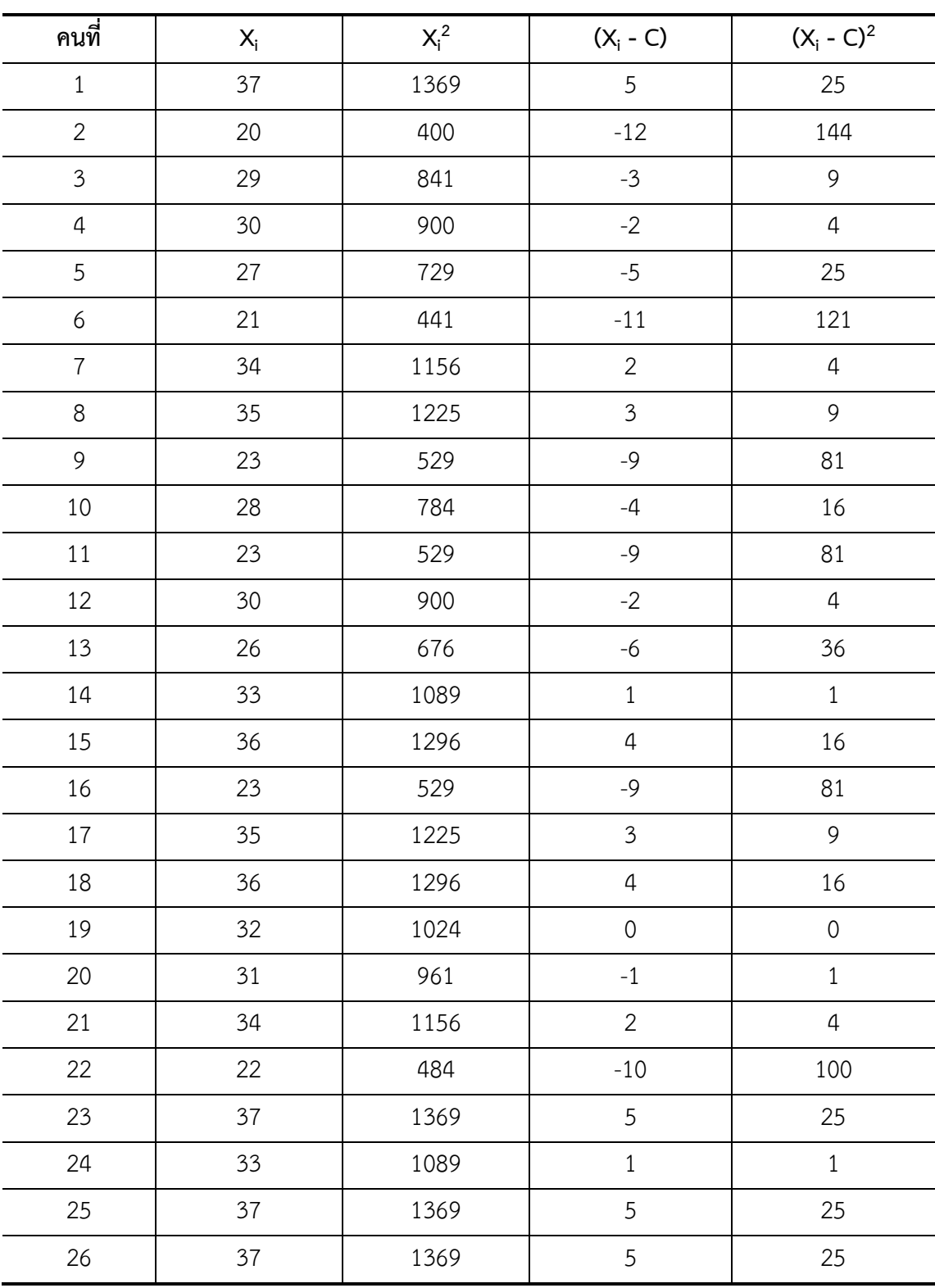

#### **การวิเคราะห์หาค่าความเชื่อมั่น (rcc) ของแบบทดสอบวัดผลสัมฤทธิ์ทางการเรียน เรื่องเวกเตอร์ในสามมิติ ผ่าน GeoGebra Applet จ านวน 40 ข้อ**

| คนที่            | $X_i$  | $X_i^2$ | $(X_i - C)$      | $(X_i - C)^2$  |
|------------------|--------|---------|------------------|----------------|
| 27               | 29     | 841     | $-3$             | 9              |
| 28               | 28     | 784     | $-4$             | 16             |
| 29               | 34     | 1156    | $\overline{2}$   | $\overline{4}$ |
| 30               | 37     | 1369    | 5                | 25             |
| 31               | 38     | 1444    | $\boldsymbol{6}$ | 36             |
| 32               | 37     | 1369    | 5                | 25             |
| 33               | 34     | 1156    | $\overline{2}$   | $\overline{4}$ |
| 34               | 33     | 1089    | $\,1\,$          | $\,1\,$        |
| 35               | 35     | 1225    | $\mathfrak{Z}$   | 9              |
| 36               | 21     | 441     | $-11$            | 121            |
| 37               | 37     | 1369    | $\overline{5}$   | 25             |
| 38               | 33     | 1089    | $\,1\,$          | $\mathbf{1}$   |
| 39               | 38     | 1444    | $\boldsymbol{6}$ | 36             |
| 40               | 37     | 1369    | 5                | 25             |
| 41               | 34     | 1156    | $\overline{2}$   | $\sqrt{4}$     |
| 42               | 34     | 1156    | $\overline{2}$   | $\overline{4}$ |
| 43               | 34     | 1156    | $\overline{2}$   | $\sqrt{4}$     |
| 44               | 35     | 1225    | $\overline{3}$   | 9              |
| 45               | 34     | 1156    | $\overline{2}$   | $\overline{4}$ |
| $46\,$           | $38\,$ | 1444    | $\boldsymbol{6}$ | 36             |
| $\sum_{i=1}^{n}$ | 1469   | 48173   |                  | 1261           |

**การวิเคราะห์หาค่าความเชื่อมั่น (rcc) ของแบบทดสอบวัดผลสัมฤทธิ์ทางการเรียน** ี่เรื่องเวกเตอร์ในสามมิติ ผ่าน GeoGebra Applet จำนวน 40 ข้อ (ต่อ)

$$
\begin{aligned}\n\text{Exponential} & \text{and} \quad r_{\text{cc}} = 1 - \frac{k \sum X_i - \sum X_i^2}{(k-1) \sum (X_i - C)^2} \\
&= 1 - \frac{(40 \times 1469) - 48173}{(40 - 1) \times 1261} \\
&= 1 - \frac{10587}{49197} \\
&= 1 - 0.22 \\
&= 0.79\n\end{aligned}
$$

ดังนั้น ความเชื่อมั่นของแบบทดสอบวัดผลสัมฤทธิ์ทางการเรียนทั้งฉบับ เท่ากับ 0.79

#### **ภาคผนวก ฌ**

**การหาคุณภาพแบบประเมินความพึงพอใจของนักเรียนชั้นมัธยมศึกษาปีที่ 5 ที่มีต่อชุด กิจกรรม เรื่องเวกเตอร์ในสามมิติ ผ่าน GeoGebra Applet**

**- ผลการประเมินความสอดคล้องของแบบสอบถามความพึงพอใจ**

**- การหาค่าความเชื่อมั่นของแบบสอบถามความพึงพอใจ**

**- ผลความพึงพอใจของนักเรียน**

| ข้อที่           | ค่าเฉลี่ยของกลุ่มสูง                        | ค่าเฉลี่ยของกลุ่มต่ำ | อำนาจจำแนก  |
|------------------|---------------------------------------------|----------------------|-------------|
|                  | $\mathsf{X}_{\scriptscriptstyle\mathsf{H}}$ | $\overline{X}_{L}$   | $\mathsf t$ |
| $\mathbf{1}$     | 2.90                                        | 1.80                 | 2.20        |
| $\overline{2}$   | 2.90                                        | 1.80                 | 2.20        |
| $\mathfrak{Z}$   | 3.00                                        | 2.00                 | 2.12        |
| $\boldsymbol{4}$ | 4.23                                        | 3.17                 | 2.60        |
| 5                | 4.00                                        | 3.10                 | 1.96        |
| $\epsilon$       | 2.90                                        | 1.80                 | 2.20        |
| $\overline{7}$   | 3.90                                        | 3.10                 | 1.79        |
| 8                | 3.90                                        | 3.10                 | 1.79        |
| 9                | 4.23                                        | 2.92                 | 2.82        |
| $10\,$           | 4.54                                        | 3.42                 | 2.86        |
| 11               | 4.08                                        | 3.00                 | 2.70        |
| 12               | 4.23                                        | 3.17                 | 2.72        |
| 13               | 4.00                                        | 3.10                 | 1.96        |
| 14               | 4.08                                        | 3.08                 | 2.11        |
| 15               | 4.08                                        | 3.00                 | 2.70        |
| 16               | 3.00                                        | 1.90                 | 2.53        |
| 17               | 4.54                                        | 3.58                 | 2.16        |
| 18               | 3.00                                        | 2.00                 | 2.12        |
| 19               | 3.10                                        | 1.80                 | 2.23        |
| 20               | 3.10                                        | 1.80                 | 2.23        |

**การวิเคราะห์หาค่าอ านาจจ าแนก (t) ของแบบสอบถามความพึงพอใจต่อการเรียนโดยใช้ชุด กิจกรรม เรื่องเวกเตอร์ในสามมิติ ผ่าน GeoGebra Applet จ านวน 20 ข้อ**

| คนที่          | ข้อที่         |                           |   |                |                |                |                  |                |   |                |  |
|----------------|----------------|---------------------------|---|----------------|----------------|----------------|------------------|----------------|---|----------------|--|
|                | $\mathbf{1}$   | $\overline{2}$            | 3 | 4              | 5              | 6              | 7                | 8              | 9 | 10             |  |
| $\mathbf{1}$   | 4              | 4                         | 5 | 5              | 5              | 4              | 5                | 4              | 5 | 4              |  |
| $\overline{2}$ | 5              | $\overline{4}$            | 5 | 5              | 5              | 5              | 5                | $\overline{4}$ | 5 | 5              |  |
| 3              | 5              | 4                         | 5 | 5              | 5              | 5              | 5                | 5              | 5 | 5              |  |
| $\overline{4}$ | 5              | 4                         | 5 | 5              | 5              | 5              | 5                | 5              | 5 | 5              |  |
| 5              | $\mathfrak{Z}$ | 3                         | 5 | 5              | 5              | 5              | $\boldsymbol{4}$ | 5              | 5 | 5              |  |
| 6              | 5              | 4                         | 4 | 4              | 4              | 5              | 5                | 5              | 4 | 5              |  |
| $\overline{7}$ | 3              | 4                         | 5 | 4              | 5              | 5              | 5                | 4              | 5 | 4              |  |
| 8              | $\sqrt{4}$     | 5                         | 5 | 5              | 5              | 5              | 5                | 5              | 5 | 5              |  |
| 9              | 5              | 5                         | 5 | 5              | 5              | 5              | 5                | 5              | 4 | 5              |  |
| 10             | 5              | 5                         | 5 | 5              | 5              | 5              | 5                | 5              | 5 | 5              |  |
| 11             | 5              | $\overline{4}$            | 5 | 5              | 5              | 5              | 5                | 5              | 5 | 5              |  |
| 12             | 5              | 5                         | 5 | 5              | 5              | 5              | 5                | 5              | 5 | 5              |  |
| 13             | 4              | 4                         | 5 | 5              | 5              | 4              | 5                | $\overline{4}$ | 5 | 4              |  |
| 14             | 5              | 5                         | 4 | 4              | 4              | 5              | 5                | 5              | 4 | 5              |  |
| 15             | 5              | 5                         | 5 | 5              | 5              | 5              | 4                | 5              | 5 | 5              |  |
| 16             | 5              | 5                         | 4 | 4              | 4              | 5              | 4                | 5              | 4 | 5              |  |
| 17             | $\mathfrak{Z}$ | $\overline{4}$            | 4 | $\overline{4}$ | $\overline{4}$ | 3              | $\overline{4}$   | $\mathfrak{Z}$ | 4 | $\overline{4}$ |  |
| 18             | 5              | 5                         | 5 | 5              | 5              | 5              | 5                | 5              | 4 | 5              |  |
| 19             | 5              | 5                         | 5 | 5              | 5              | 5              | 5                | 5              | 5 | 5              |  |
| 20             | $\mathfrak{Z}$ | $\ensuremath{\mathsf{3}}$ | 5 | 5              | 5              | $\mathfrak{Z}$ | 5                | 3              | 5 | $\mathfrak{Z}$ |  |
| 21             | 5              | 5                         | 5 | 5              | 5              | 5              | 5                | 5              | 5 | 5              |  |
| 22             | 5              | 5                         | 4 | 4              | 4              | 5              | 5                | 5              | 4 | 5              |  |

**การวิเคราะห์หาค่าความเชื่อมั่นของแบบสอบถามความพึงพอใจต่อการเรียนโดยใช้ชุดกิจกรรม** ี่ เรื่องเวกเตอร์ในสามมิติ ผ่าน GeoGebra Applet จำนวน 20 ข้อ

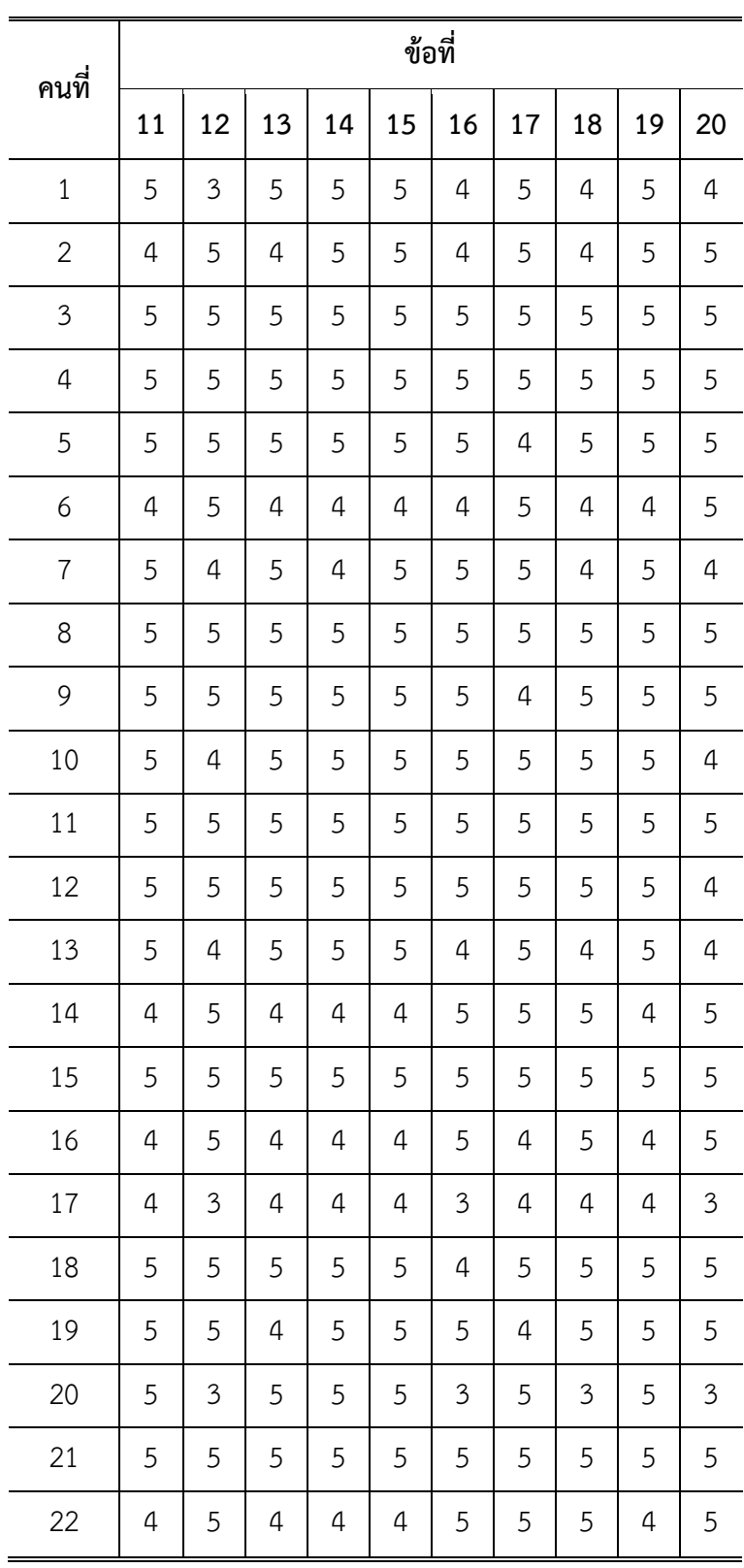

**การวิเคราะห์หาค่าความเชื่อมั่นของแบบสอบถามความพึงพอใจต่อการเรียนโดยใช้ชุดกิจกรรม** ้เรื่องเวกเตอร์ในสามมิติ ผ่าน GeoGebra Applet จำนวน 20 ข้อ(ต่อ)

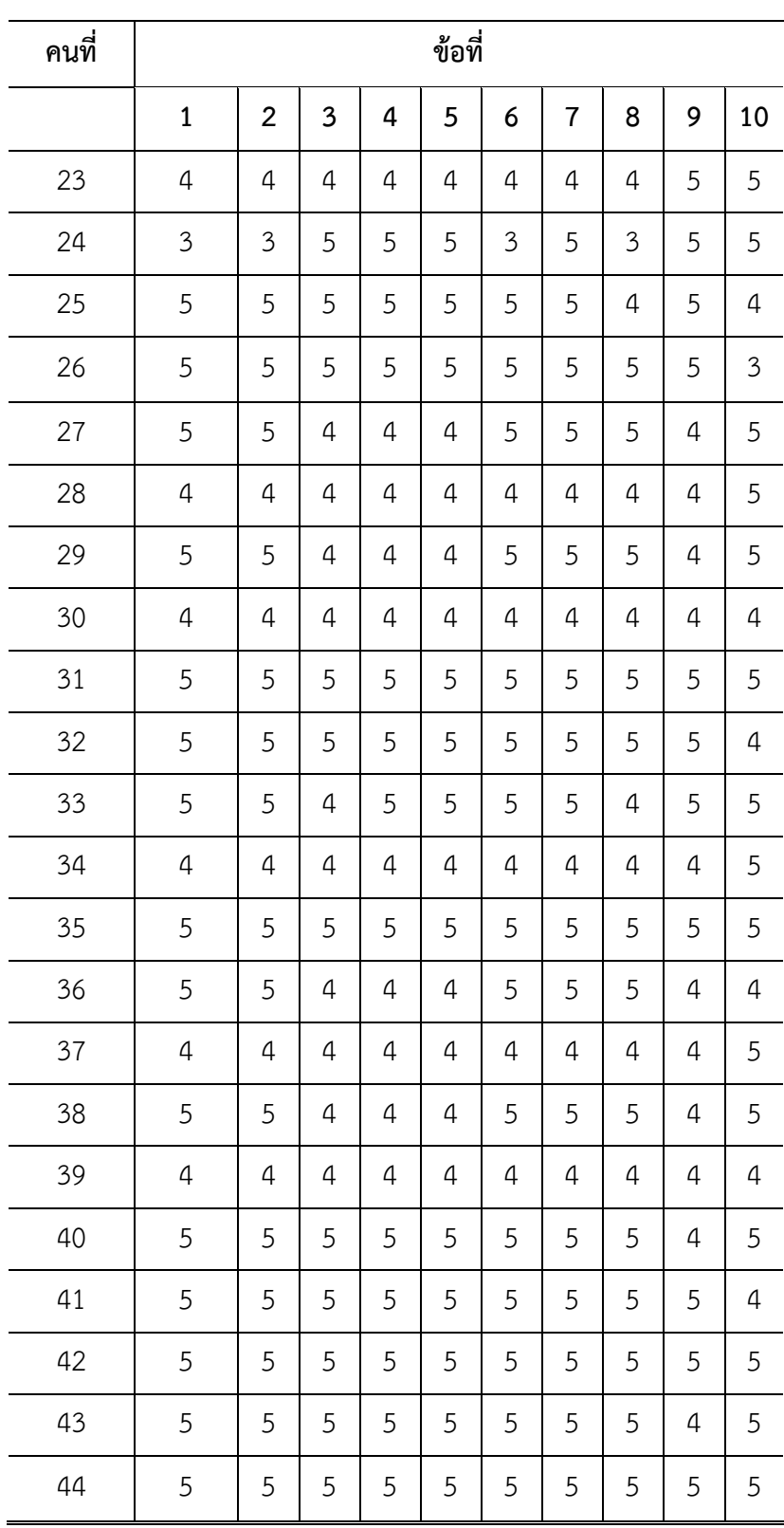

### **การวิเคราะห์หาค่าความเชื่อมั่นของแบบสอบถามความพึงพอใจต่อการเรียนโดยใช้ชุดกิจกรรม** ้เรื่องเวกเตอร์ในสามมิติ ผ่าน GeoGebra Applet จำนวน 20 ข้อ(ต่อ)

|       | ข้อที่         |                |                      |                |                |                |                |   |   |   |  |
|-------|----------------|----------------|----------------------|----------------|----------------|----------------|----------------|---|---|---|--|
| คนที่ | 11             | 12             | 13<br>14<br>15<br>16 | 17             | 18             | 19             | 20             |   |   |   |  |
| 23    | 5              | 4              | 4                    | 5              | 4              | 5              | 3              | 4 | 4 | 4 |  |
| 24    | 5              | 3              | 5                    | 5              | 5              | 3              | 5              | 3 | 5 | 4 |  |
| 25    | 4              | 5              | 4                    | 5              | 5              | 5              | 5              | 5 | 5 | 5 |  |
| 26    | 5              | 5              | 5                    | 5              | 5              | 5              | 4              | 4 | 5 | 5 |  |
| 27    | 4              | 5              | 4                    | 4              | 4              | 5              | 5              | 5 | 4 | 5 |  |
| 28    | $\overline{4}$ | $\overline{4}$ | $\overline{4}$       | 4              | 4              | 4              | 4              | 4 | 4 | 4 |  |
| 29    | 4              | 5              | 4                    | 4              | 4              | 5              | 5              | 5 | 4 | 5 |  |
| 30    | 4              | 4              | 4                    | 4              | 4              | 4              | 4              | 4 | 4 | 4 |  |
| 31    | 5              | 5              | 5                    | 5              | 5              | 5              | 5              | 5 | 5 | 5 |  |
| 32    | 5              | 5              | 5                    | 5              | 5              | 4              | 5              | 5 | 5 | 5 |  |
| 33    | 5              | 4              | 5                    | 5              | 5              | 5              | 5              | 5 | 5 | 5 |  |
| 34    | 4              | 4              | 4                    | 4              | 4              | 4              | 5              | 4 | 4 | 4 |  |
| 35    | 5              | 5              | 5                    | 5              | 4              | 5              | 5              | 5 | 5 | 5 |  |
| 36    | 4              | 5              | 4                    | 4              | 4              | 5              | 5              | 5 | 4 | 5 |  |
| 37    | $\overline{4}$ | 4              | $\overline{4}$       | 4              | 4              | 4              | 4              | 4 | 4 | 4 |  |
| 38    | 4              | 5              | 4                    | 4              | 4              | 5              | 5              | 5 | 4 | 5 |  |
| 39    | $\overline{4}$ | 4              | $\overline{4}$       | $\overline{4}$ | $\overline{4}$ | 4              | 4              | 4 | 4 | 4 |  |
| 40    | 5              | 5              | 5                    | 5              | 5              | $\overline{4}$ | 5              | 5 | 5 | 5 |  |
| 41    | 5              | 5              | $\overline{4}$       | 5              | 5              | 5              | $\overline{4}$ | 5 | 5 | 5 |  |
| 42    | 5              | 5              | 5                    | 5              | 5              | 5              | 5              | 5 | 5 | 5 |  |
| 43    | 4              | 5              | 5                    | 5              | 5              | $\overline{4}$ | 5              | 5 | 5 | 5 |  |
| 44    | 5              | 5              | 5                    | 5              | 5              | 5              | 4              | 5 | 5 | 5 |  |

**การวิเคราะห์หาค่าความเชื่อมั่นของแบบสอบถามความพึงพอใจต่อการเรียนโดยใช้ชุดกิจกรรม** ้เรื่องเวกเตอร์ในสามมิติ ผ่าน GeoGebra Applet จำนวน 20 ข้อ(ต่อ)

| ข้อที่       |                |    |    |    |    |    |    |    |                |
|--------------|----------------|----|----|----|----|----|----|----|----------------|
| $\mathbf{1}$ | $\overline{2}$ | 3  | 4  | 5  | 6  | 7  | 8  | 9  | 10             |
| 3            | 3              | 5  | 5  | 5  | 3  | 5  | 3  | 5  | $\mathfrak{Z}$ |
| 4            | 4              | 5  | 5  | 5  | 4  | 5  | 4  | 5  | 4              |
| ข้อที่       |                |    |    |    |    |    |    |    |                |
| 11           | 12             | 13 | 14 | 15 | 16 | 17 | 18 | 19 | 20             |
| 5            | 3              | 5  | 5  | 5  | 3  | 5  | 3  | 5  | 5              |
| 5            | 4              | 5  | 5  | 5  | 4  | 5  | 4  | 5  | 4              |
|              |                |    |    |    |    |    |    |    |                |

**การวิเคราะห์หาค่าความเชื่อมั่นของแบบสอบถามความพึงพอใจต่อการเรียนโดยใช้ชุดกิจกรรม** ้เรื่องเวกเตอร์ในสามมิติ ผ่าน GeoGebra Applet จำนวน 20 ข้อ(ต่อ)

| ิดนที่           | $\mathbf X$ | $\mathbf{X}^2$ | ็คนที่ | $\mathbf X$ | $\mathbf{X}^2$ | ข้อที่           | $\sum x_i$ | $\sum x_i^2$ | $s_i^2$ |
|------------------|-------------|----------------|--------|-------------|----------------|------------------|------------|--------------|---------|
| $\mathbf{1}$     | 90          | 8100           | 24     | 83          | 6889           | $\mathbf{1}$     | 208        | 964          | 0.51    |
| $\overline{2}$   | 94          | 8836           | 25     | 97          | 9409           | $\boldsymbol{2}$ | 206        | 942          | 0.42    |
| $\mathbf{3}$     | 99          | 9801           | 26     | 98          | 9604           | $\mathbf{3}$     | 214        | 1006         | 0.23    |
| $\boldsymbol{4}$ | 99          | 9801           | 27     | 91          | 8281           | $\boldsymbol{4}$ | 214        | 1006         | 0.23    |
| 5                | 94          | 8836           | 28     | 80          | 6400           | $\mathbf{5}$     | 215        | 1015         | 0.22    |
| 6                | 88          | 7744           | 29     | 91          | 8281           | 6                | 213        | 1005         | 0.41    |
| $\overline{1}$   | 90          | 8100           | 30     | 80          | 6400           | 7                | 220        | 1060         | 0.17    |
| 8                | 99          | 9801           | 31     | 100         | 10000          | $\bf 8$          | 209        | 969          | 0.42    |
| 9                | 98          | 9604           | 32     | 99          | 9801           | $\boldsymbol{9}$ | 212        | 988          | 0.24    |
| 10               | 98          | 9604           | 33     | 97          | 9409           | 10               | 212        | 994          | 0.37    |
| 11               | 99          | 9801           | 34     | 81          | 6561           | 11               | 213        | 997          | 0.23    |
| 12               | 99          | 9801           | 35     | 99          | 9801           | 12               | 209        | 971          | 0.47    |
| 13               | 91          | 8281           | 36     | 91          | 8281           | 13               | 211        | 979          | 0.24    |
| 14               | 91          | 8281           | 37     | 80          | 6400           | 14               | 215        | 1015         | 0.22    |
| 15               | 99          | 9801           | 38     | 91          | 8281           | 15               | 214        | 1006         | 0.23    |
| 16               | 89          | 7921           | 39     | 80          | 6400           | 16               | 208        | 960          | 0.42    |
| 17               | 74          | 5476           | 40     | 98          | 9604           | 17               | 216        | 1026         | 0.26    |
| 18               | 98          | 9604           | 41     | 98          | 9604           | 18               | 210        | 976          | 0.38    |
| 19               | 98          | 9604           | 42     | 100         | 10000          | 19               | 215        | 1015         | 0.22    |
| 20               | 82          | 6724           | 43     | 97          | 9409           | 20               | 213        | 1001         | 0.32    |
| 21               | 100         | 10000          | 44     | 97          | 9409           |                  | รวม        |              | 6.21    |
| 22               | 91          | 8281           | 45     | 97          | 9409           |                  |            |              |         |
| 23               | 83          | 6889           | 46     | 97          | 9409           |                  |            |              |         |
| รวม              |             |                |        | 4265        | 397733         |                  |            |              |         |

**การวิเคราะห์หาค่าความเชื่อมั่นของแบบสอบถามความพึงพอใจต่อการเรียนโดยใช้ชุดกิจกรรม** ี่ เรื่องเวกเตอร์ในสามมิติ ผ่าน GeoGebra Applet จำนวน 20 ข้อ (ต่อ)

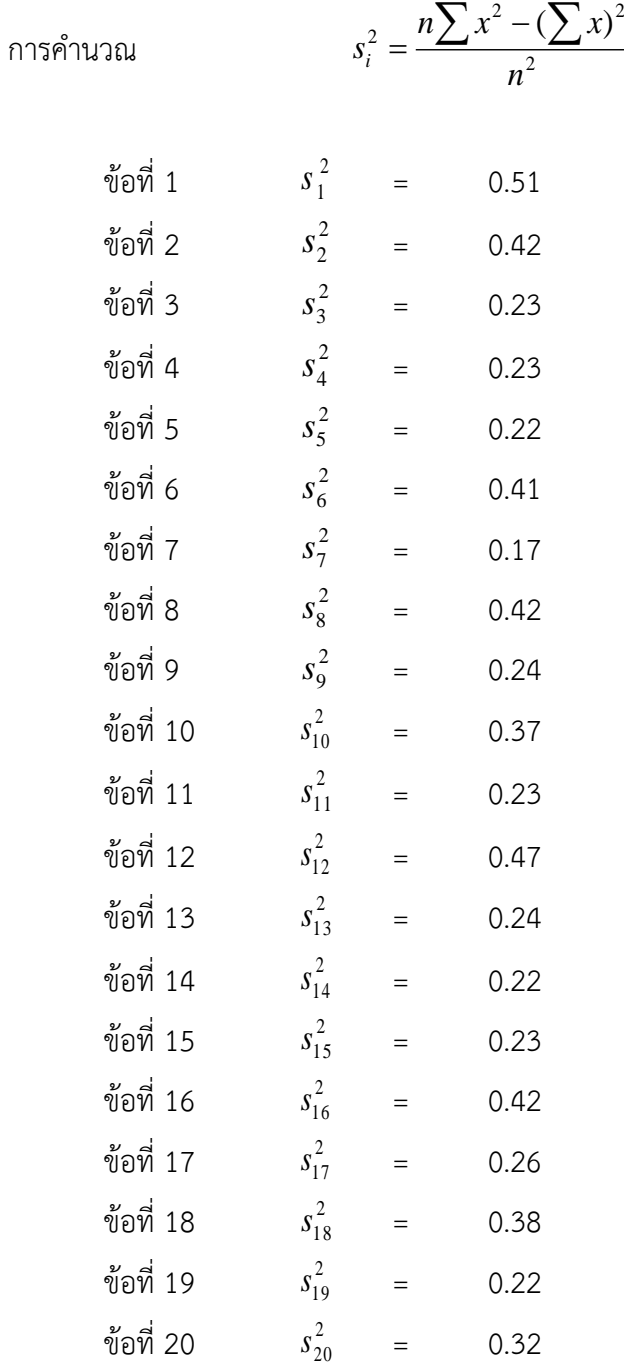

$$
\sum_{i=1}^{20} s_i^2 = 0.51 + 0.42 + 023 + 0.23 + 0.22 + 0.41 + 0.17 + 0.42 + 0.24 + 0.37 + 0.23 + 0.47 + 0.27 + 022 + 0.23 + 0.42 + 0.26 + 0.38 + 0.22 + 0.32.
$$
  
= 6.21

187

$$
s_t^2 = \frac{n\sum x^2 - (\sum x)^2}{n^2}
$$
  
= 
$$
\frac{(46 \times 390245) - (4213)^2}{46^2}
$$
  
= 95.47

$$
\alpha = \frac{n}{n-1} \left[ 1 - \frac{\sum s_i^2}{s_i^2} \right]
$$

$$
= \frac{46}{46 - 1} \left[ 1 - \frac{4.6.21}{95.47} \right]
$$

 $\alpha$  = 0.95

ค่าความเชื่อมั่น เท่ากับ 0.95

| ข้อที่         |    | จำนวนนักเรียนต่อระดับความพึงพอใจ |                |                     |                     | เฉลี่ย | ส่วนเบี่ยงเบน |         |
|----------------|----|----------------------------------|----------------|---------------------|---------------------|--------|---------------|---------|
|                | 5  | $\overline{4}$                   | $\overline{3}$ | $\overline{2}$      | $\mathbf{1}$        | N      |               | มาตรฐาน |
| $\mathbf{1}$   | 26 | 8                                | $\overline{2}$ | $\mathsf{O}\xspace$ | $\mathsf{O}\xspace$ | 36     | 4.67          | 0.58    |
| $\overline{2}$ | 29 | 5                                | $\overline{2}$ | $\mathsf{O}\xspace$ | $\mathbf 0$         | 36     | 4.75          | 0.55    |
| 3              | 24 | 9                                | $\mathfrak{Z}$ | $\mathsf{O}\xspace$ | $\mathsf{O}\xspace$ | 36     | 4.58          | 0.64    |
| $\overline{4}$ | 25 | 8                                | $\mathfrak{Z}$ | $\mathsf{O}\xspace$ | $\mathsf{O}\xspace$ | 36     | 4.61          | 0.64    |
| 5              | 19 | 13                               | $\overline{4}$ | $\mathsf{O}\xspace$ | $\mathbf 0$         | 36     | 4.42          | 0.68    |
| 6              | 30 | 5                                | $\mathbf{1}$   | $\mathsf{O}\xspace$ | $\mathsf{O}\xspace$ | 36     | 4.81          | 0.46    |
| $\overline{7}$ | 20 | $11\,$                           | 5              | $\mathsf{O}\xspace$ | $\mathbf 0$         | 36     | 4.42          | 0.72    |
| 8              | 18 | 13                               | 5              | $\mathsf{O}\xspace$ | $\mathsf{O}\xspace$ | 36     | 4.36          | 0.71    |
| 9              | 26 | 8                                | $\mathbf{2}$   | $\mathsf{O}\xspace$ | $\mathsf{O}\xspace$ | 36     | 4.67          | 0.58    |
| 10             | 29 | 5                                | $\overline{2}$ | $\mathsf{O}\xspace$ | $\mathsf{O}\xspace$ | 36     | 4.75          | 0.55    |
| 11             | 22 | 11                               | $\mathfrak{Z}$ | $\mathsf{O}\xspace$ | $\mathsf{O}\xspace$ | 36     | 4.53          | 0.64    |
| 12             | 25 | $\,8\,$                          | $\mathfrak{Z}$ | $\mathsf O$         | $\mathsf{O}\xspace$ | 36     | 4.61          | 0.64    |
| 13             | 24 | 10                               | $\mathbf{2}$   | $\mathsf{O}\xspace$ | $\mathsf{O}\xspace$ | 36     | 4.61          | 0.59    |
| 14             | 25 | 9                                | $\overline{2}$ | $\mathsf{O}\xspace$ | $\mathbf 0$         | 36     | 4.64          | 0.58    |
| 15             | 25 | 6                                | 5              | $\mathsf{O}\xspace$ | $\mathsf{O}\xspace$ | 36     | 4.56          | 0.72    |
| 16             | 19 | 15                               | $\overline{2}$ | $\mathsf{O}\xspace$ | $\mathsf{O}\xspace$ | 36     | 4.47          | 0.60    |
| 17             | 16 | 16                               | $\overline{4}$ | $\mathsf{O}\xspace$ | $\mathsf{O}\xspace$ | 36     | 4.33          | 0.67    |
| 18             | 23 | 10                               | $\mathfrak{Z}$ | $\mathsf{O}\xspace$ | $\mathbf 0$         | 36     | 4.56          | 0.64    |
| 19             | 20 | 13                               | $\mathfrak{Z}$ | $\mathsf{O}\xspace$ | $\mathsf{O}\xspace$ | 36     | 4.47          | 0.64    |
| 20             | 27 | 8                                | $\,1$          | $\mathsf O$         | $\mathsf{O}\xspace$ | 36     | 4.72          | 0.51    |
|                |    |                                  | รวมเฉลี่ย      |                     |                     |        | 4.58          | 0.62    |

**การวิเคราะห์หาค่าเฉลี่ย ส่วนเบี่ยงเบนมาตรฐานและระดับความพึงพอใจของนักเรียนที่มีต่อการ เรื่องเวกเตอร์ในสามมิติ ผ่าน GeoGebra Applet**

## **ประวัติผู้วิจัย**

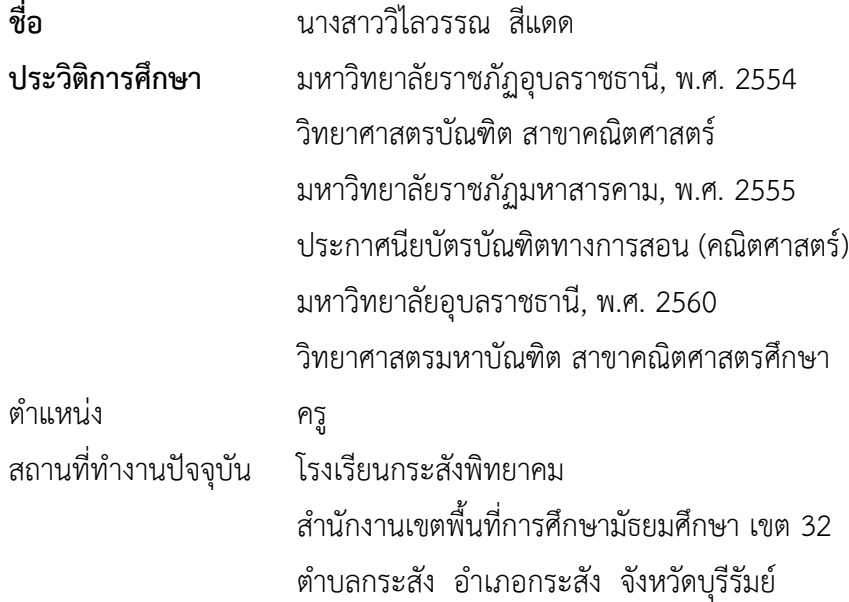

# **ประวัติผู้วิจัย**

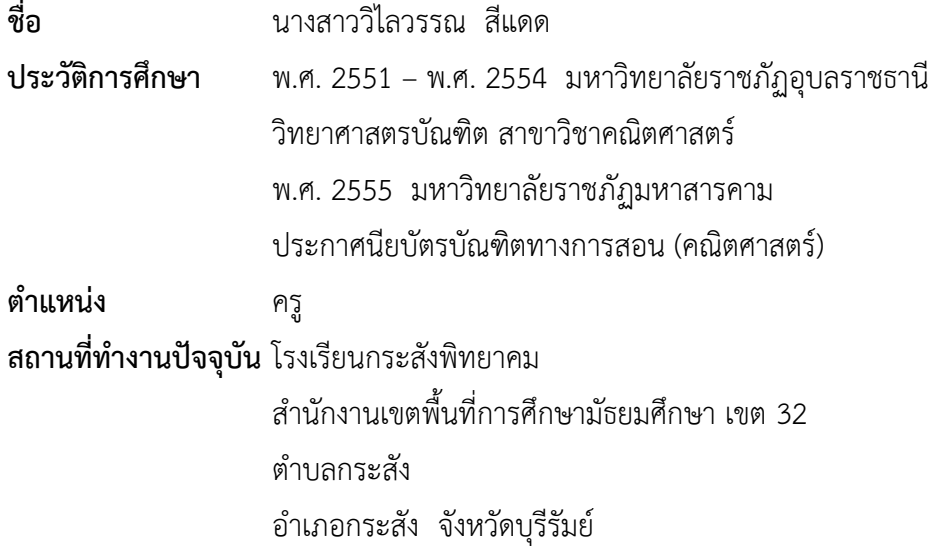